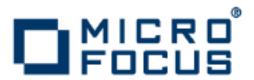

# VisiBroker 8.5.2

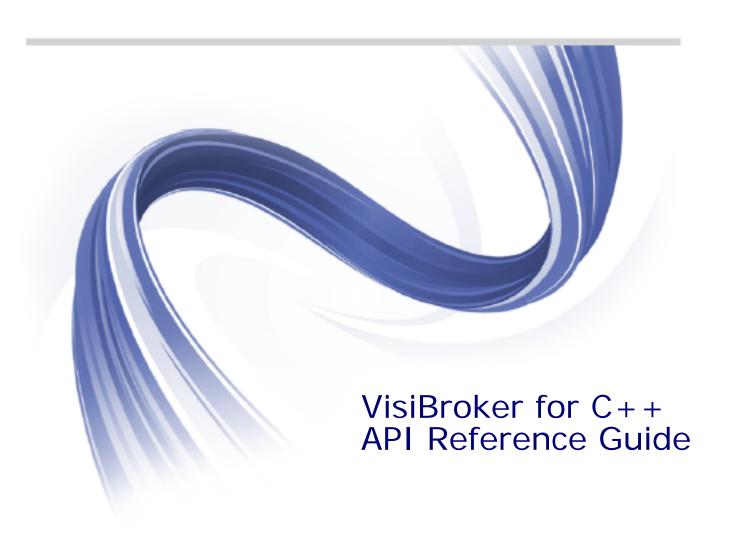

Micro Focus The Lawn 22-30 Old Bath Road Newbury, Berkshire RG14 1QN UK

#### http://www.microfocus.com

Copyright © Micro Focus 2009-2014. All rights reserved. VisiBroker contains derivative works of Borland Software Corporation, Copyright 1992-2010 Borland Software Corporation (a Micro Focus company).

MICRO FOCUS, the Micro Focus logo and Micro Focus Licensing are trademarks or registered trademarks of Micro Focus IP Development Limited or its subsidiaries or affiliated companies in the United States, United Kingdom and other countries.

BORLAND, the Borland logo and VisiBroker are trademarks or registered trademarks of Borland Software Corporation or its subsidiaries or affiliated companies in the United States, United Kingdom and other countries.

All other marks are the property of their respective owners.

2014-06-25

# Contents

| ntroduction to VisiBroker                                                 | . 1 |
|---------------------------------------------------------------------------|-----|
| Accessing VisiBroker online help topics in the standalone Help Viewer     |     |
| Accessing VisiBroker online help topics from within a VisiBroker GUI tool |     |
| Documentation conventions                                                 |     |
| Platform conventions                                                      |     |
| Contacting Micro Focus                                                    |     |
| Further Information and Product Support                                   |     |
| Information We Need                                                       |     |
| Contact information                                                       | 3   |
| `anavatad interfaces and alassas                                          | _   |
| Generated interfaces and classes                                          |     |
| <interface_name></interface_name>                                         |     |
|                                                                           |     |

| Principal                                   | 41 |
|---------------------------------------------|----|
| Include file                                | 41 |
| Principal methods                           | 41 |
| PortableServer::RefCountServantBase         |    |
| Include file                                |    |
| PortableServer::RefCountServantBase methods |    |
| PortableServer::ServantActivator            |    |
| Include file                                |    |
| PortableServer::ServantActivator methods    |    |
| PortableServer::ServantBase                 |    |
| Include file                                |    |
| PortableServer::ServantBase methods         |    |
| PortableServer::ServantLocator              |    |
| Include file                                |    |
| PortableServer::ServantLocator methods      |    |
|                                             |    |
| PortableServer::ServantManager              |    |
| Include file                                |    |
| SystemException                             |    |
| Include file                                |    |
| SystemException methods                     |    |
| UserException                               |    |
| Include file                                |    |
| UserException methods                       |    |
| UserException derived classes               | 48 |
|                                             |    |
| namic interfaces and classes                | 49 |
| Any                                         | 49 |
| Include file                                | 49 |
| Any methods                                 | 49 |
| Insertion operators                         |    |
| Extraction operators                        |    |
| ContextList                                 |    |
| ContextList methods                         |    |
| DynamicImplementation                       |    |
| DynamicImplementation methods               |    |
| DynAny                                      |    |
| Include file                                |    |
| Important usage restrictions                |    |
| DynAny methods                              |    |
| Extraction methods                          |    |
| Insertion methods                           |    |
|                                             |    |
| DynAnyFactory                               |    |
| DynAnyFactory methods                       |    |
| DynArray                                    |    |
| Important usage restrictions                |    |
| DynArray methods                            |    |
| DynEnum                                     |    |
| Important usage restrictions                |    |
| DynEnum methods                             |    |
| DynSequence                                 | 59 |
| Important usage restrictions                |    |
| DynSequence methods                         |    |
| DynStruct                                   |    |
| Important usage restrictions                |    |
| DynStruct methods                           |    |
| DynUnion                                    |    |
| Important usage restrictions                |    |
|                                             |    |

|     | DynUnion methods                                                                                                    | 6                                                                                                    |
|-----|----------------------------------------------------------------------------------------------------|----------------------------------------------------------------------------------------------------|
|     | Environment                                                                                                    | 62                                                                                                    |
|     | Include file                                                                                                    | 62                                                                                                    |
|     | Environment methods                                                                                                    | 63                                                                                                    |
|     | ExceptionList                                                                                                    |                                                                                                    |
|     | ExceptionList methods                                                                                                    |                                                                                                    |
|     |                                                                                                    |                                                                                                    |
|     | NamedValue                                                                                                    |                                                                                                    |
|     | Include file                                                                                                    |                                                                                                    |
|     | NamedValue methods                                                                                                    |                                                                                                    |
|     | NVList                                                                                                    | 66                                                                                                    |
|     | Include file                                                                                                    | 66                                                                                                    |
|     | NVList methods                                                                                                    | 66                                                                                                    |
|     | Request                                                                                                    |                                                                                                    |
|     | Include file                                                                                                    |                                                                                                    |
|     | Request methods                                                                                                    |                                                                                                    |
|     |                                                                                                    |                                                                                                    |
|     | ServerRequest                                                                                                    |                                                                                                    |
|     | Include file                                                                                                    |                                                                                                    |
|     | ServerRequest methods                                                                                                    |                                                                                                    |
|     | TCKind                                                                                                    |                                                                                                    |
|     | TypeCode                                                                                                    | 76                                                                                                    |
|     | Include file                                                                                                    | 76                                                                                                    |
|     | TypeCode constructors                                                                                                    |                                                                                                    |
|     | TypeCode methods                                                                                                    |                                                                                                    |
|     | Typecode methods                                                                                                    | , (                                                                                                    |
|     | owfood was actions, interfered and alacase (C. )                                                                                                    | 0.4                                                                                                    |
| nte | erface repository interfaces and classes (C++)                                                                                                    | ו פ                                                                                                    |
|     | AliasDef                                                                                                    |                                                                                                    |
|     | AliasDef methods                                                                                                    |                                                                                                    |
|     |                                                                                                    | 0                                                                                                    |
|     | ArrayDef                                                                                                    |                                                                                                    |
|     | ArrayDef ArrayDef methods                                                                                                    |                                                                                                    |
|     |                                                                                                    | 81                                                                                                    |
|     | ArrayDef methodsAttributeDef                                                                                                    | 82<br>82                                                                                                    |
|     | ArrayDef methods                                                                                                    | 82<br>82<br>82                                                                                                    |
|     | ArrayDef methods AttributeDef AttributeDef methods AttributeDescription                                                                                                    | 82<br>82<br>83                                                                                                    |
|     | ArrayDef methods AttributeDef AttributeDef methods AttributeDescription AttributeDescription members                                                                                                    | 82<br>82<br>83<br>83                                                                                                    |
|     | ArrayDef methods AttributeDef AttributeDef methods AttributeDescription AttributeDescription members AttributeMode                                                                                                    | 82<br>82<br>83<br>83<br>83                                                                                                    |
|     | ArrayDef methods.  AttributeDef  AttributeDef methods  AttributeDescription  AttributeDescription members  AttributeMode  AttributeMode values                                                                                                    | 82<br>82<br>83<br>83<br>83<br>83                                                                                                    |
|     | ArrayDef methods.  AttributeDef  AttributeDef methods  AttributeDescription  AttributeDescription members  AttributeMode  AttributeMode values  ConstantDef                                                                                                    | 81<br>82<br>83<br>83<br>83<br>83<br>83                                                                                                    |
|     | ArrayDef methods.  AttributeDef AttributeDef methods  AttributeDescription AttributeDescription members  AttributeMode AttributeMode values  ConstantDef ConstantDef methods                                                                                                    | 81<br>82<br>83<br>83<br>83<br>83<br>84                                                                                                    |
|     | ArrayDef methods.  AttributeDef. AttributeDef methods.  AttributeDescription AttributeDescription members  AttributeMode AttributeMode values.  ConstantDef. ConstantDef methods  ConstantDescription                                                                                                    | 81<br>82<br>83<br>83<br>83<br>83<br>84<br>84                                                                                                    |
|     | ArrayDef methods.  AttributeDef AttributeDef methods  AttributeDescription AttributeDescription members  AttributeMode AttributeMode values  ConstantDef ConstantDef methods                                                                                                    | 81<br>82<br>83<br>83<br>83<br>83<br>84<br>84                                                                                                    |
|     | ArrayDef methods.  AttributeDef. AttributeDef methods.  AttributeDescription AttributeDescription members  AttributeMode AttributeMode values.  ConstantDef. ConstantDef methods  ConstantDescription                                                                                                    | 81<br>82<br>83<br>83<br>83<br>83<br>84<br>84<br>84                                                                                                    |
|     | ArrayDef methods.  AttributeDef. AttributeDef methods.  AttributeDescription AttributeDescription members  AttributeMode. AttributeMode values.  ConstantDef. ConstantDef methods  ConstantDescription ConstantDescription members                                                                                                    | 81<br>82<br>83<br>83<br>83<br>83<br>84<br>84<br>84<br>84<br>85                                                                                                    |
|     | ArrayDef methods.  AttributeDef AttributeDef methods  AttributeDescription AttributeDescription members  AttributeMode AttributeMode values  ConstantDef ConstantDef ConstantDefscription ConstantDescription ConstantDescription ConstantDescription members  Contained Include file                                                                                                    | 81<br>82<br>83<br>83<br>83<br>83<br>84<br>84<br>84<br>85<br>85                                                                                                    |
|     | ArrayDef methods.  AttributeDef AttributeDef methods  AttributeDescription AttributeDescription members  AttributeMode AttributeMode values.  ConstantDef ConstantDef methods  ConstantDescription ConstantDescription Include file Contained methods                                                                                                    | 81<br>82<br>83<br>83<br>83<br>84<br>84<br>85<br>85<br>85<br>85                                                                                                    |
|     | ArrayDef methods.  AttributeDef AttributeDescription AttributeDescription members  AttributeMode AttributeMode values.  ConstantDef ConstantDef methods  ConstantDescription ConstantDescription members  Contained Include file Contained Contained Container                                                                                                    | 81<br>82<br>83<br>83<br>83<br>84<br>84<br>85<br>85<br>85<br>85<br>85                                                                                                    |
|     | ArrayDef methods. AttributeDef AttributeDef methods AttributeDescription AttributeDescription members AttributeMode AttributeMode values. ConstantDef ConstantDef methods ConstantDescription ConstantDescription ConstantDescription members Contained Include file Container Include file                                                                                                    | 81<br>82<br>83<br>83<br>83<br>84<br>84<br>85<br>85<br>85<br>85<br>85<br>85<br>85                                                                                                    |
|     | ArrayDef methods AttributeDef AttributeDescription AttributeDescription members AttributeMode AttributeMode values  ConstantDef ConstantDef methods  ConstantDescription ConstantDescription members  Contained Include file Container Include file Container methods                                                                                                    | 81<br>82<br>83<br>83<br>83<br>84<br>84<br>85<br>85<br>85<br>85<br>85<br>85<br>85<br>85<br>85<br>85<br>85<br>85<br>85                                                                         |
|     | ArrayDef methods AttributeDef AttributeDef methods AttributeDescription AttributeDescription members AttributeMode AttributeMode values ConstantDef ConstantDef methods ConstantDescription ConstantDescription members Contained Include file Contained methods Container Include file Container Description Container methods DefinitionKind                                                                                                    | 81<br>82<br>83<br>83<br>83<br>84<br>84<br>85<br>85<br>85<br>85<br>85<br>85<br>85<br>85<br>85<br>85<br>85<br>85<br>85                                                                         |
|     | ArrayDef methods AttributeDef AttributeDescription AttributeDescription members AttributeMode AttributeMode values ConstantDef ConstantDef methods ConstantDescription ConstantDescription ConstantDescription members Contained Include file Contained methods Container Include file Container methods DefinitionKind DefinitionKind                                                                                                    | 82<br>82<br>83<br>83<br>83<br>84<br>84<br>85<br>85<br>85<br>87<br>92<br>92                                                                                                    |
|     | ArrayDef methods AttributeDef AttributeDef methods AttributeDescription AttributeDescription members AttributeMode AttributeMode values  ConstantDef ConstantDef methods  ConstantDescription ConstantDescription members  Contained Include file Contained methods  Container Include file Container methods  DefinitionKind DefinitionKind values  Description                                                                                                    | 82<br>82<br>83<br>83<br>83<br>84<br>84<br>84<br>85<br>85<br>87<br>92<br>92<br>92                                                                                                    |
|     | ArrayDef methods AttributeDef AttributeDescription AttributeDescription members AttributeMode AttributeMode values ConstantDef ConstantDef methods ConstantDescription ConstantDescription ConstantDescription members Contained Include file Contained methods Container Include file Container methods DefinitionKind DefinitionKind                                                                                                    | 82<br>82<br>83<br>83<br>83<br>84<br>84<br>84<br>85<br>85<br>87<br>92<br>92<br>92                                                                                                    |
|     | ArrayDef methods AttributeDef AttributeDef methods AttributeDescription AttributeDescription members AttributeMode AttributeMode values  ConstantDef ConstantDef methods  ConstantDescription ConstantDescription members  Contained Include file Contained methods  Container Include file Container methods  DefinitionKind DefinitionKind values  Description                                                                                                    | 82<br>82<br>83<br>83<br>83<br>84<br>85<br>85<br>85<br>85<br>85<br>85<br>87<br>92<br>92<br>92<br>93<br>93<br>94<br>95<br>95<br>95<br>95<br>95<br>95<br>95<br>95<br>95<br>95<br>95<br>95<br>95 |
|     | ArrayDef methods AttributeDef AttributeDescription AttributeDescription members AttributeMode AttributeMode values  ConstantDef ConstantDef methods  ConstantDescription ConstantDescription members  Contained Include file Contained Include file Container methods  DefinitionKind DefinitionKind values  Description Description members  EnumDef                                                                                                    | 8 2 8 3 8 3 8 8 8 8 8 8 8 8 8 8 9 9 9 9 9 9                                                                                                    |
|     | ArrayDef methods AttributeDef AttributeDef methods AttributeDescription AttributeDescription members AttributeMode AttributeMode values ConstantDef ConstantDef methods ConstantDescription ConstantDescription Contained Include file Contained methods Container Include file Container DefinitionKind DefinitionKind Description Description | 818283838888888888888888888888888888888                                                                                                    |
|     | ArrayDef methods AttributeDef AttributeDef methods AttributeDescription AttributeDescription members AttributeMode AttributeMode values ConstantDef ConstantDef ConstantDescription ConstantDescription ConstantDescription members  Contained Include file Contained methods  Container Include file Container DescriptionKind DefinitionKind Description Description Description Description Description Description Description Description Description Description Description Description EnumDef EnumDef methods ExceptionDef                                                                                                    | 81<br>82<br>82<br>83<br>83<br>84<br>84<br>85<br>85<br>85<br>87<br>92<br>93<br>93<br>94                                                                                                    |
|     | ArrayDef methods.  AttributeDef AttributeDescription AttributeDescription members  AttributeMode AttributeMode values  ConstantDef ConstantDef methods  ConstantDescription ConstantDescription members  Contained Include file Contained methods  Container Include file Container Include file Container EnumDef methods  Description Description Description Description EnumDef methods  ExceptionDef ExceptionDef methods  ExceptionDef ExceptionDef ExceptionDef ExceptionDef ExceptionDef ExceptionDef ExceptionDef                                                                                                    | 81<br>82<br>82<br>83<br>83<br>83<br>84<br>84<br>85<br>85<br>85<br>87<br>92<br>92<br>92<br>92<br>92<br>94                                                                                     |
|     | ArrayDef methods.  AttributeDef AttributeDescription AttributeDescription members  AttributeMode AttributeMode values.  ConstantDef ConstantDef methods  ConstantDescription ConstantDescription members  Contained Include file Contained methods  Container Include file Container Include file Container EnumDef methods  ExceptionDef methods  ExceptionDef methods  ExceptionDef methods  ExceptionDescription  ExceptionDescription  ExceptionDescription  AttributeDef methods  Constant  AttributeDef methods  AttributeDef methods  AttributeDef methods  AttributeDef methods  AttributeDef  ExceptionDef methods  ExceptionDescription                                                                                                    | 8 8 8 8 8 8 8 8 8 8 8 8 8 8 8 9 9 9 9 9                                                                                                    |
|     | ArrayDef methods AttributeDef AttributeDef methods AttributeDescription AttributeDescription members AttributeMode AttributeMode values ConstantDef ConstantDef methods ConstantDescription ConstantDescription members Contained Include file Contained methods Container Include file Container methods DefinitionKind DefinitionKind values Description Description members EnumDef EnumDef methods ExceptionDescription ExceptionDescription ExceptionDescription ExceptionDescription ExceptionDescription ExceptionDescription members                                                                                                    | 8 8 8 8 8 8 8 8 8 8 8 8 8 8 8 9 9 9 9 9                                                                                                    |
|     | ArrayDef methods.  AttributeDef AttributeDescription AttributeDescription members  AttributeMode AttributeMode values.  ConstantDef ConstantDef methods  ConstantDescription ConstantDescription members  Contained Include file Contained methods  Container Include file Container Include file Container EnumDef methods  ExceptionDef methods  ExceptionDef methods  ExceptionDef methods  ExceptionDescription  ExceptionDescription  ExceptionDescription  AttributeDef methods  Constant  AttributeDef methods  AttributeDef methods  AttributeDef methods  AttributeDef methods  AttributeDef  ExceptionDef methods  ExceptionDescription                                                                                                    | 8 8 8 8 8 8 8 8 8 8 8 8 8 8 8 9 9 9 9 9                                                                                                    |

| FullInterfaceDescriptionFullInterfaceDescription members |     |
|----------------------------------------------------------|-----|
| FullValueDescription                                     |     |
| Variables                                                |     |
| IDLType                                                  |     |
| Include file                                             |     |
| IDLType methods                                          |     |
| InterfaceDef                                             | 98  |
| Include file                                             |     |
| InterfaceDef methods                                     |     |
| InterfaceDescription                                     |     |
| InterfaceDescription members                             |     |
| IRObject                                                 |     |
| Include file                                             |     |
| IRObject methods                                         |     |
| ModuleDescription                                        |     |
| ModuleDescription members                                |     |
| NativeDef                                                |     |
| OperationDef                                             |     |
| Include file                                             |     |
| OperationDef methods                                     |     |
| OperationDescription                                     |     |
| OperationDescription members                             |     |
| OperationMode                                            | 105 |
| OperationMode values                                     |     |
| Parameter Description                                    |     |
| ParameterDescription members                             |     |
| ParameterMode                                            | 106 |
| ParameterMode values                                     |     |
| PrimitiveDef                                             |     |
| PrimitiveDef methods                                     |     |
| PrimitiveKind                                            |     |
| Repository                                               |     |
| Include file                                             |     |
| Repository methods                                       |     |
| SequenceDef                                              |     |
| SequenceDef methods                                      |     |
| StringDef                                                | 109 |
| StringDef methods                                        |     |
| StructDef                                                |     |
| StructDef methods                                        |     |
| StructMember                                             |     |
| StructMember methods                                     |     |
| TypedefDef                                               |     |
| TypeDescription                                          |     |
| TypeDescription members                                  |     |
| UnionDef                                                 |     |
| UnionMember                                              |     |
| UnionMember members                                      |     |
| ValueBoxDef                                              |     |
| Methods                                                  |     |
| ValueDef                                                 |     |
| Methods                                                  |     |
| ValueDescription                                         |     |

|     | Values                                       |       |
|-----|----------------------------------------------|-------|
|     | WstringDef                                   | 116   |
|     | WStringDef methods                           | 116   |
|     |                                              |       |
| Ac  | tivation interfaces and classes              | . 117 |
|     | ImplementationStatus                         |       |
|     | Include file                                 |       |
|     | ImplementationStatus members                 | 117   |
|     | OAD                                          |       |
|     | Include file                                 |       |
|     | OAD methods                                  |       |
|     | ObjectStatus                                 |       |
|     | Include file                                 |       |
|     | ObjectStatus members                         |       |
|     | ObjectStatusList                             |       |
|     | Include file                                 |       |
|     | ObjectStatusList methods                     |       |
|     | Objectotatuseist methous                     | 123   |
| NIa | uming Sorvice interfaces and classes (C + +) | 125   |
| IVA | nming Service interfaces and classes (C++)   | 125   |
|     | Include file                                 |       |
|     | Code sample                                  |       |
|     |                                              |       |
|     | NamingContext methods                        |       |
|     | NamingContextExt                             |       |
|     | Include file                                 |       |
|     | Code sample                                  |       |
|     | NamingContextExt methods                     |       |
|     | Binding and BindingList                      |       |
|     | Include file                                 |       |
|     | Code sample                                  |       |
|     | BindingIterator                              |       |
|     | Include file                                 |       |
|     | Code sample                                  |       |
|     | BindingIterator methods                      |       |
|     | NamingContextFactory                         |       |
|     | Include file                                 |       |
|     | Code sample                                  |       |
|     | Methods                                      | 134   |
|     | ExtendedNamingContextFactory                 |       |
|     | Include file                                 |       |
|     | Code sample                                  | 135   |
|     | Methods                                      | 135   |
|     |                                              |       |
| Εν  | ent service interfaces and classes           | . 137 |
|     | ConsumerAdmin                                | 137   |
|     | IDL definition                               | 137   |
|     | ConsumerAdmin methods                        | 137   |
|     | EventChannel                                 |       |
|     | IDL definition                               |       |
|     | Methods                                      |       |
|     | EventChannelFactory                          |       |
|     | IDL definition                               |       |
|     | EventChannelFactory methods                  |       |
|     | ProxyPullConsumer                            |       |
|     | IDL definition                               |       |
|     | ProxyPushConsumer                            |       |
|     | IDI definition                               | 140   |

|     | ProxyPullSupplier                                                                                                    | 140                                                                             |
|-----|----------------------------------------------------------------------------------------------------|---------------------------------------------------------------------------------|
|     | IDL definition                                                                                                    | 140                                                                             |
|     | ProxyPushSupplier                                                                                                    | 140                                                                             |
|     | IDL definition                                                                                                    | 141                                                                             |
|     | PullConsumer                                                                                                    | 141                                                                             |
|     | IDL definition                                                                                                    | 141                                                                             |
|     | PushConsumer                                                                                                    | 141                                                                             |
|     | IDL definition                                                                                                    | 141                                                                             |
|     | PullSupplier                                                                                                    | 142                                                                             |
|     | IDL definition                                                                                                    | 142                                                                             |
|     | PullSupplier methods                                                                                                    |                                                                                 |
|     | PushSupplier                                                                                                    |                                                                                 |
|     | IDL definition                                                                                                    |                                                                                 |
|     | SupplierAdmin                                                                                                    |                                                                                 |
|     | IDL definition                                                                                                    | 143                                                                             |
| _   |                                                                                                    |                                                                                 |
| Ser | rver Manager Interfaces and Classes  The Container Interface                                                                                                    | 145                                                                             |
|     |                                                                                                    |                                                                                 |
|     | Include file                                                                                                    |                                                                                 |
|     | The Container Interface                                                                                                    |                                                                                 |
|     | Methods related to property manipulation and queries                                                                                                    |                                                                                 |
|     | Methods related to operations                                                                                                    |                                                                                 |
|     | Methods related to children containers                                                                                                    |                                                                                 |
|     | Methods related to storage                                                                                                    |                                                                                 |
|     | The Storage Interface                                                                                                    |                                                                                 |
|     | Include file                                                                                                    |                                                                                 |
|     | Storage Interface Methods for C++                                                                                                    | 149                                                                             |
| T   | annostion Compies intenferes and alasses                                                                                                    | 454                                                                             |
| ıra | ansaction Service interfaces and classes                                                                                                    | 151                                                                             |
|     | Contrapositions and VICTrapositions madules                                                                                                    |                                                                                 |
|     | CosTransactions and VISTransactions modules                                                                                                    | 151                                                                             |
|     | Looking at the CosTransactions module                                                                                                    | 151<br>151                                                                      |
|     | Looking at the CosTransactions module  Data types                                                                                                    | 151<br>151<br>151                                                               |
|     | Looking at the CosTransactions module  Data types  Structures                                                                                                    | 151<br>151<br>151<br>152                                                        |
|     | Looking at the CosTransactions module  Data types  Structures  Exceptions                                                                                                    | 151<br>151<br>151<br>152<br>153                                                 |
|     | Looking at the CosTransactions module  Data types  Structures  Exceptions  Looking at the VISTransactions module                                                                                                    | 151<br>151<br>151<br>152<br>153                                                 |
|     | Looking at the CosTransactions module  Data types Structures Exceptions Looking at the VISTransactions module Current interface                                                                                                    | 151<br>151<br>151<br>152<br>153<br>154                                          |
|     | Looking at the CosTransactions module  Data types Structures Exceptions Looking at the VISTransactions module Current interface Choosing a Current interface                                                                                                    | 151<br>151<br>152<br>153<br>154<br>154                                          |
|     | Looking at the CosTransactions module  Data types Structures Exceptions Looking at the VISTransactions module Current interface Choosing a Current interface Obtaining a Current object reference                                                                                                    | 151<br>151<br>152<br>153<br>154<br>154                                          |
|     | Looking at the CosTransactions module  Data types Structures Exceptions Looking at the VISTransactions module Current interface Choosing a Current interface Obtaining a Current object reference Using the Current object reference                                                                                                    | 151<br>151<br>152<br>153<br>154<br>154<br>156                                   |
|     | Looking at the CosTransactions module  Data types Structures Exceptions  Looking at the VISTransactions module  Current interface Choosing a Current interface Obtaining a Current object reference Using the Current object reference Is your VisiTransact Transaction Service instance available?                                                                                                    | 151 151 152 153 154 156 156                                                     |
|     | Looking at the CosTransactions module  Data types Structures Exceptions Looking at the VISTransactions module Current interface Choosing a Current interface Obtaining a Current object reference Using the Current object reference                                                                                                    | 151 151 152 153 154 154 156 156 156                                             |
|     | Looking at the CosTransactions module  Data types Structures Exceptions  Looking at the VISTransactions module  Current interface Choosing a Current interface Obtaining a Current object reference Using the Current object reference Is your VisiTransact Transaction Service instance available? Checked behavior                                                                                                    | 151 151 152 153 154 156 156 156                                                 |
|     | Looking at the CosTransactions module  Data types Structures Exceptions  Looking at the VISTransactions module  Current interface Choosing a Current interface Obtaining a Current object reference Using the Current object reference Is your VisiTransact Transaction Service instance available? Checked behavior Current methods                                                                                                    | 151 151 152 153 154 154 156 156 157 160                                         |
|     | Looking at the CosTransactions module  Data types Structures Exceptions Looking at the VISTransactions module  Current interface Choosing a Current interface Obtaining a Current object reference Using the Current object reference Is your VisiTransact Transaction Service instance available? Checked behavior Current methods Status value definitions  TransactionalObject interface                                                                                                    | 151 151 152 153 154 154 156 156 157 160 167                                     |
|     | Looking at the CosTransactions module  Data types Structures Exceptions Looking at the VISTransactions module  Current interface Choosing a Current interface Obtaining a Current object reference Using the Current object reference Is your VisiTransact Transaction Service instance available? Checked behavior Current methods Status value definitions                                                                                                    | 151 151 152 153 154 154 156 156 157 160 167                                     |
|     | Looking at the CosTransactions module  Data types Structures Exceptions Looking at the VISTransactions module  Current interface Choosing a Current interface Obtaining a Current object reference Using the Current object reference Is your VisiTransact Transaction Service instance available? Checked behavior Current methods Status value definitions  TransactionalObject interface TransactionFactory interface                                                                                                    | 151 151 152 153 154 154 156 156 157 160 168 168                                 |
|     | Looking at the CosTransactions module  Data types Structures Exceptions Looking at the VISTransactions module  Current interface Choosing a Current interface Obtaining a Current object reference Using the Current object reference Is your VisiTransact Transaction Service instance available? Checked behavior Current methods Status value definitions  TransactionalObject interface TransactionFactory interface TransactionFactory methods                                                                                                    | 151 151 152 153 154 154 156 156 157 160 168 169 171                             |
|     | Looking at the CosTransactions module  Data types Structures Exceptions Looking at the VISTransactions module  Current interface Choosing a Current interface Obtaining a Current object reference Using the Current object reference Is your VisiTransact Transaction Service instance available? Checked behavior Current methods Status value definitions  TransactionalObject interface TransactionFactory interface TransactionFactory methods  Control interface Terminator interface Terminator methods                                                                                                    | 151 151 152 153 154 156 156 157 160 169 171                                     |
|     | Looking at the CosTransactions module  Data types Structures. Exceptions  Looking at the VISTransactions module  Current interface Choosing a Current interface Obtaining a Current object reference Using the Current object reference Is your VisiTransact Transaction Service instance available? Checked behavior Current methods Status value definitions  TransactionFactory interface TransactionFactory methods Control interface Terminator interface Terminator interface                                                                                                    | 151 151 152 153 154 156 156 157 160 169 171                                     |
|     | Looking at the CosTransactions module Data types Structures Exceptions Looking at the VISTransactions module  Current interface Choosing a Current interface Obtaining a Current object reference Using the Current object reference Is your VisiTransact Transaction Service instance available? Checked behavior Current methods Status value definitions  TransactionalObject interface TransactionFactory interface TransactionFactory methods  Control interface Terminator interface Terminator methods  Coordinator methods  Coordinator methods                                                                                    | 151 151 152 153 154 154 156 156 157 160 167 168 171 172 173                     |
|     | Looking at the CosTransactions module  Data types Structures Exceptions Looking at the VISTransactions module  Current interface Choosing a Current interface Obtaining a Current object reference Using the Current object reference Is your VisiTransact Transaction Service instance available? Checked behavior Current methods Status value definitions.  TransactionFactory interface TransactionFactory methods Control interface Terminator interface Terminator methods Coordinator methods RecoveryCoordinator interface.                                                                                                    | 151 151 152 154 154 154 156 156 157 160 167 168 171 172 175 175                 |
|     | Looking at the CosTransactions module  Data types Structures Exceptions Looking at the VISTransactions module  Current interface Choosing a Current interface Obtaining a Current object reference Using the Current object reference Is your VisiTransact Transaction Service instance available? Checked behavior Current methods Status value definitions.  TransactionFactory interface TransactionFactory methods  Control interface Terminator interface Terminator methods  Coordinator methods  RecoveryCoordinator interface RecoveryCoordinator methods                                                                          | 151 151 152 154 154 154 156 156 157 167 168 171 173 175 175 176                 |
|     | Looking at the CosTransactions module  Data types Structures Exceptions Looking at the VISTransactions module  Current interface Choosing a Current interface Obtaining a Current object reference Using the Current object reference Is your VisiTransact Transaction Service instance available? Checked behavior Current methods Status value definitions  TransactionalObject interface TransactionFactory interface TransactionFactory methods  Control interface Terminator interface Terminator methods Coordinator methods RecoveryCoordinator methods Resource interface RecoveryCoordinator methods Resource interface           | 151 151 152 153 154 154 156 156 157 167 168 171 173 175 175 178                 |
|     | Looking at the CosTransactions module  Data types Structures Exceptions Looking at the VISTransactions module  Current interface Choosing a Current interface Obtaining a Current object reference Using the Current object reference Is your VisiTransact Transaction Service instance available? Checked behavior Current methods Status value definitions  TransactionalObject interface TransactionFactory interface TransactionFactory methods  Control interface Terminator interface Terminator methods  Coordinator methods  RecoveryCoordinator interface Resource interface Resource methods  Resource methods  Resource methods | 151 151 152 154 154 156 156 157 160 167 168 171 172 173 175 178 181 182 183     |
|     | Looking at the CosTransactions module  Data types Structures Exceptions Looking at the VISTransactions module  Current interface Choosing a Current interface Obtaining a Current object reference Using the Current object reference Is your VisiTransact Transaction Service instance available? Checked behavior Current methods Status value definitions  TransactionalObject interface TransactionFactory interface TransactionFactory methods  Control interface Terminator interface Terminator methods Coordinator methods RecoveryCoordinator methods Resource interface RecoveryCoordinator methods Resource interface           | 151 151 152 153 154 154 156 156 157 160 167 168 171 172 173 173 181 182 183 186 |

|      | VISTransactionService class                                            | 189 |
|------|------------------------------------------------------------------------|-----|
|      | VISTransactionService methods                                          | 189 |
|      | Commands and arguments                                                 | 190 |
|      | Overview of VisiTransact commands                                      | 190 |
|      | vbconsolew                                                             |     |
|      | ots                                                                    | 191 |
|      | vshutdown                                                              |     |
|      | Command-line arguments for applications                                |     |
|      | Passing command-line arguments to ORB_init() using argc and argv       |     |
|      | Arguments for applications that originate transactions                 |     |
|      | Arguments for applications with an embedded VisiTransact Transaction S |     |
|      | instance                                                               |     |
|      |                                                                        |     |
|      | Error codes                                                            |     |
|      | VisiTransact Transaction Manager common error codes                    |     |
|      | VisiTransact Transaction Service error codes                           |     |
|      | VisiTransact transaction log error codes                               | 199 |
|      |                                                                        |     |
| Nati | ive Messaging Interfaces and Classes for C++                           | 201 |
|      | RequestAgent                                                           |     |
|      | Include File                                                           |     |
|      | IDL definition                                                         |     |
|      | RequestAgent Methods                                                   |     |
|      | create_request                                                         | 202 |
|      | poll                                                                   | 202 |
|      | destroy_request                                                        | 202 |
|      | RequestDesc                                                            | 203 |
|      | Include File                                                           | 203 |
|      | IDL Definition                                                         | 203 |
|      | RequestDesc Fields                                                     | 203 |
|      | ReplyRecipient                                                         |     |
|      | Include File                                                           |     |
|      | ReplyRecipient methods                                                 |     |
|      | reply_available                                                        |     |
|      | REPLY_NOT_AVAILABLE                                                    |     |
|      | Include File                                                           |     |
|      | IDL definition                                                         |     |
|      | Property                                                               |     |
|      | Include File                                                           |     |
|      | IDL definition                                                         |     |
|      |                                                                        |     |
|      | Property Fields                                                        |     |
|      | PropertySeq                                                            |     |
|      | Include File                                                           |     |
|      | OctetSeq                                                               |     |
|      | Include File                                                           |     |
|      | RequestTag                                                             |     |
|      | Include File                                                           |     |
|      | RequestTagSeq                                                          | 206 |
|      | Include File                                                           |     |
|      | Cookie                                                                 |     |
|      | Include File                                                           |     |
|      | DuplicatedRequestTag                                                   | 207 |
|      | Include File                                                           |     |
|      | PollingGroupIsEmpty                                                    | 207 |
|      | Include File                                                           |     |
|      | RequestNotExist                                                        |     |
|      | nclude File                                                            |     |

| table Interceptor interfaces and classes for C++ | 20 |
|--------------------------------------------------|----|
| About Interceptors                               |    |
| ClientRequestInfo                                |    |
| Include file                                     |    |
| ClientRequestInfo methods                        |    |
| ClientRequestInterceptor                         |    |
| Include file                                     |    |
| ClientRequestInterceptor methods                 |    |
| Include file                                     |    |
| Codec Member Classes                             |    |
| Codec Methods                                    |    |
| Codec Methods                                    |    |
| Include file                                     |    |
| CodecFactory Member                              |    |
| CodecFactory Method                              |    |
| Current                                          |    |
| Include file                                     |    |
| Current Methods                                  |    |
| Encoding                                         |    |
| Include file                                     |    |
| Members                                          |    |
| ExceptionList                                    |    |
| Include file                                     |    |
| ForwardRequest                                   |    |
| Include file                                     |    |
| Interceptor                                      |    |
| Include file                                     |    |
| Interceptor methods                              | 2  |
| IORInfo                                          |    |
| Include file                                     | 2  |
| IORInfo Methods                                  |    |
| IORInfoExt                                       |    |
| Include file                                     | 2  |
| IORInfoExt Methods                               |    |
| IORInterceptor                                   | 2  |
| Include file                                     |    |
| IORInterceptor Methods                           |    |
| ORBInitializer                                   |    |
| Include file                                     |    |
| ORBInitializer Methods                           |    |
| ORBInitInfo                                      |    |
| Include file                                     |    |
| ORBInitInfo Member Classes                       |    |
| ORBInitInfo Methods                              |    |
| Parameter                                        |    |
| Include file                                     |    |
| Members                                          |    |
| ParameterList                                    |    |
| Include file                                     |    |
| PolicyFactory                                    |    |
| LICHOE THE                                       |    |
|                                                  |    |
| PolicyFactory Method                             |    |
| PolicyFactory Method                             | 2  |
| PolicyFactory Method                             | 2  |

| Include file                                        | 233            |
|-----------------------------------------------------|----------------|
| ServerRequestInfo methods                           | 233            |
| ServerRequestInterceptor                            |                |
| Include file                                        |                |
| ServerRequestInterceptor methods                    |                |
| Con vortequestimor deptor moundus                   | 200            |
| VisiBroker Interceptor and object wrapper interface | es and classes |
| for C++                                             | 239            |
| Introduction                                        |                |
| InterceptorManagers                                 | 239            |
| IOR templates                                       |                |
| InterceptorManager                                  |                |
| InterceptorManagerControl                           |                |
| Include file                                        |                |
| InterceptorManagerInterceptor method                |                |
| BindInterceptor                                     |                |
| Include file                                        |                |
| BindInterceptor methods                             |                |
| BindInterceptorManager                              |                |
| Include file                                        |                |
| BindInterceptorManager method                       |                |
| ClientRequestInterceptor                            |                |
| Include file                                        |                |
|                                                     |                |
| ClientRequestInterceptor methods                    |                |
| ClientRequestInterceptorManager                     |                |
| Include file                                        |                |
| ClientRequestInterceptorManager methods             |                |
| POALifeCycle Interceptor                            |                |
| Include file                                        |                |
| POALifeCycleInterceptor methods                     |                |
| POALifeCycleInterceptorManager                      |                |
| Include file                                        |                |
| POALifeCycleInterceptorManager method               |                |
| ActiveObjectLifeCycleInterceptor                    |                |
| Include file                                        |                |
| ActiveObjectLifeCycleInterceptor methods            | 247            |
| ActiveObjectLifeCycleInterceptorManager             | 247            |
| Include file                                        |                |
| ActiveObjectLifeCycleInterceptorManager method      | 247            |
| ServerRequestInterceptor                            | 248            |
| Include file                                        | 248            |
| ServerRequestInterceptor methods                    |                |
| ServerRequestInterceptorManager                     |                |
| Include file                                        |                |
| ServerRequestInterceptorManager method              |                |
| IORCreationInterceptor                              |                |
| Include file                                        |                |
| IORInterceptor method                               |                |
| IORCreationInterceptorManager                       |                |
| Include file                                        |                |
| IORCreationInterceptorManager method                |                |
| VISClosure                                          |                |
| Include file                                        |                |
| VISClosure members                                  |                |
| VisExtendedClosure                                  |                |
|                                                     |                |
| Code sample                                         |                |
| VISCIUSUI EDALA                                     |                |

|     | VISClosureData methods                          |     |
|-----|-------------------------------------------------|-----|
|     | ChainUntypedObjectWrapperFactory                |     |
|     | Include file                                    |     |
|     | ChainUntypedObjectWrapperFactory methods        | 252 |
|     | UntypedObjectWrapper                            | 253 |
| Ouz | ality of Service interfaces and classes         | 255 |
| 240 | CORBA::PolicyManager                            |     |
|     | IDL definition                                  |     |
|     | Include file                                    |     |
|     | Methods                                         |     |
|     | CORBA::PolicyCurrent                            |     |
|     | IDL definition                                  |     |
|     | Include file                                    |     |
|     | CORBA::Object                                   |     |
|     | IDL definition                                  |     |
|     | Include file                                    |     |
|     | Methods                                         |     |
|     | Messaging::RebindPolicy                         |     |
|     | IDL definition                                  |     |
|     | Include file                                    |     |
|     | Policy values                                   |     |
|     | QoSExt::DeferBind Policy                        | 259 |
|     | IDL definition                                  |     |
|     | Include file                                    |     |
|     | QoSExt::RelativeConnectionTimeoutPolicy         |     |
|     | IDL definition                                  |     |
|     | Include file                                    |     |
|     | Messaging::RelativeRequestTimeoutPolicy         |     |
|     | IDL definition                                  |     |
|     | Include file                                    |     |
|     | Messaging::RelativeRoundtripTimeoutPolicy       |     |
|     | IDL definition                                  |     |
|     | Include file                                    |     |
|     | Messaging::SyncScopePolicy                      |     |
|     | IDL definition                                  |     |
|     | Include file                                    |     |
|     | P and IIOP interfaces and classes               | 263 |
| IOF | IIOP::ProfileBody                               |     |
|     | Include file                                    |     |
|     | ProfileBody members                             |     |
|     | IOP::IOR                                        |     |
|     | Include file                                    |     |
|     | IOR members                                     |     |
|     | IOP::TaggedProfile                              |     |
|     | Include file                                    |     |
|     | TaggedProfile members                           |     |
|     | ragged Frome members                            | 204 |
| Mar | rshal buffer interfaces and classes             |     |
|     | CORBA::MarshalInBuffer                          |     |
|     | Include file                                    |     |
|     | CORBA::MarshalInBuffer constructors/destructors |     |
|     | CORBA::MarshalInBuffer methods                  |     |
|     | CORBA::MarshalInBuffer operators                |     |
|     | CORBA::MarshalOutBuffer                         |     |
|     | Include file                                    | 260 |

|                                                        | CORBA::MarshalOutBuffer constructors/destructors                                                                                                    |                    |
|--------------------------------------------------------|----------------------------------------------------------------------------------------------------|--------------------|
|                                                        | CORBA::MarshalOutBuffer methods                                                                                                    | 270                |
|                                                        | CORBA::MarshalOutBuffer operators                                                                                                    | 272                |
|                                                        | n service interfaces and classes                                                                                                    |                    |
| Ager                                                   | nt                                                                                                    |                    |
|                                                        | IDL definition                                                                                                    |                    |
|                                                        | Include file                                                                                                    |                    |
|                                                        | Agent methods                                                                                                    | 274                |
| Desc                                                   | ·                                                                                                    | 277                |
|                                                        | IDL definition                                                                                                    | 278                |
|                                                        | Desc members                                                                                                    | 278                |
| Fail .                                                 |                                                                                                    | 278                |
|                                                        | Fail members                                                                                                    | 278                |
| Trigo                                                  | jerDesc                                                                                                    |                    |
| 50                                                     | IDL definition                                                                                                    |                    |
|                                                        | TriggerDesc members                                                                                                    |                    |
| Triac                                                  | jerHandler                                                                                                    |                    |
| 11195                                                  | IDL definition                                                                                                    |                    |
|                                                        | Include file                                                                                                    |                    |
|                                                        | TriggerHandler methods                                                                                                    |                    |
| . 4                                                    |                                                                                                    |                    |
| <typ< td=""><td>pe&gt;Seq</td><td></td></typ<>         | pe>Seq                                                                                                    |                    |
|                                                        | <type>Seq methods</type>                                                                                                    |                    |
| typ                                                    | pe>SeqSeq                                                                                                    |                    |
|                                                        | <type>SeqSeq methods</type>                                                                                                    | 281                |
| aliz                                                   | ation interfaces and classes                                                                                                    | 283                |
|                                                        |                                                                                                    |                    |
| ขาวเ                                                   | nit                                                                                                    |                    |
| viji                                                   | nit                                                                                                    | 283                |
| 7131                                                   | Include file                                                                                                    | 283                |
| VISI                                                   | Include fileVISInit constructors/destructors                                                                                                    |                    |
| VISI                                                   | Include file                                                                                                    |                    |
|                                                        | Include file VISInit constructors/destructors VISInit methods                                                                                                    |                    |
| -Ti                                                    | Include file  VISInit constructors/destructors  VISInit methods  me CORBA interfaces and classes                                                                                                    |                    |
| -Ti                                                    | Include file VISInit constructors/destructors VISInit methods  me CORBA interfaces and classes duction                                                                                                    |                    |
| <b>-Ti</b> i<br>Intro                                  | Include file  VISInit constructors/destructors  VISInit methods  me CORBA interfaces and classes  oduction  Include file                                                                                                    |                    |
| <b>-Ti</b> i<br>Intro                                  | Include file VISInit constructors/destructors VISInit methods  me CORBA interfaces and classes oduction Include file DRBA::Current                                                                                                    | 283283284285285285 |
| - <b>Ti</b> i<br>ntro                                  | Include file  VISInit constructors/destructors  VISInit methods  me CORBA interfaces and classes  oduction  Include file  DRBA::Current  RTCORBA::Current Creation and Destruction                                                                                                    |                    |
| - <b>Ti</b> i<br>ntro                                  | Include file  VISInit constructors/destructors  VISInit methods  me CORBA interfaces and classes  oduction  Include file  DRBA::Current  RTCORBA::Current Creation and Destruction  IDL definition                                                                                                    |                    |
| · <b>Ti</b> i<br>ntro                                  | Include file  VISInit constructors/destructors  VISInit methods  me CORBA interfaces and classes  oduction  Include file  DRBA::Current  RTCORBA::Current Creation and Destruction  IDL definition  RTCORBA::Current methods                                                                                                    |                    |
| - <b>Ti</b> i<br>ntro                                  | Include file  VISInit constructors/destructors  VISInit methods  me CORBA interfaces and classes  oduction  Include file  DRBA::Current  RTCORBA::Current Creation and Destruction  IDL definition  RTCORBA::Current methods  DRBA::Mutex                                                                                                    |                    |
| - <b>Ti</b> i<br>ntro                                  | Include file  VISInit constructors/destructors  VISInit methods  me CORBA interfaces and classes  oduction  Include file  DRBA::Current  RTCORBA::Current Creation and Destruction  IDL definition  RTCORBA::Current methods  DRBA::Mutex  Mutex Creation and Destruction                                                                                                    |                    |
| <b>-Ti</b> i<br>Intro                                  | Include file  VISInit constructors/destructors  VISInit methods  me CORBA interfaces and classes  oduction  Include file  DRBA::Current  RTCORBA::Current Creation and Destruction  IDL definition  RTCORBA::Current methods  DRBA::Mutex                                                                                                    |                    |
| - <b>Ti</b> i<br>ntro                                  | Include file  VISInit constructors/destructors  VISInit methods  me CORBA interfaces and classes  oduction  Include file  DRBA::Current  RTCORBA::Current Creation and Destruction  IDL definition  RTCORBA::Current methods  DRBA::Mutex  Mutex Creation and Destruction                                                                                                    |                    |
| · <b>Ti</b> i                                          | Include file  VISInit constructors/destructors  VISInit methods  me CORBA interfaces and classes  oduction  Include file  DRBA::Current  RTCORBA::Current Creation and Destruction  IDL definition  RTCORBA::Current methods  DRBA::Mutex  Mutex Creation and Destruction  IDL definition  IDL definition                                                                                                    |                    |
| - <b>Tii</b><br>ntro                                   | Include file  VISInit constructors/destructors  VISInit methods  me CORBA interfaces and classes  oduction  Include file  DRBA::Current  RTCORBA::Current Creation and Destruction  IDL definition  RTCORBA::Current methods  DRBA::Mutex  Mutex Creation and Destruction  IDL definition  RTCORBA::Mutex  Mutex Creation and Destruction  IDL definition  RTCORBA::Mutex Methods  DRBA::NativePriority                                                                                                    |                    |
| - <b>Tii</b><br>ntro                                   | Include file  VISInit constructors/destructors  VISInit methods  me CORBA interfaces and classes oduction  Include file  DRBA::Current  RTCORBA::Current Creation and Destruction  IDL definition  RTCORBA::Current methods  DRBA::Mutex  Mutex Creation and Destruction  IDL definition  RTCORBA::Mutex  Mutex Creation and Destruction  IDL definition  RTCORBA::Mutex Methods  DRBA::NativePriority  DRBA::Priority                                                                                                    |                    |
| - <b>Tii</b><br>ntro<br>RTC0<br>RTC0                   | Include file  VISInit constructors/destructors  VISInit methods  me CORBA interfaces and classes  oduction  Include file  DRBA::Current  RTCORBA::Current Creation and Destruction  IDL definition  RTCORBA::Current methods  DRBA::Mutex  Mutex Creation and Destruction  IDL definition  RTCORBA::Mutex  Mutex Creation and Destruction  IDL definition  RTCORBA::Mutex Methods  DRBA::NativePriority  DRBA::Priority  IDL definition                                                                                                    |                    |
| - <b>Tii</b> ntro                                      | Include file  VISInit constructors/destructors  VISInit methods  me CORBA interfaces and classes  oduction  Include file  DRBA::Current  RTCORBA::Current Creation and Destruction  IDL definition  RTCORBA::Current methods  DRBA::Mutex  Mutex Creation and Destruction  IDL definition  RTCORBA::Mutex  Mutex Creation and Destruction  IDL definition  RTCORBA::Mutex Methods  DRBA::NativePriority  DRBA::Priority  IDL definition  DRBA::PriorityMapping                                                                                                    |                    |
| - <b>Ti</b> i<br>Intro<br>RTC0<br>RTC0<br>RTC0<br>RTC0 | Include file  VISInit constructors/destructors  VISInit methods  me CORBA interfaces and classes  oduction  Include file  DRBA::Current  RTCORBA::Current Creation and Destruction  IDL definition  RTCORBA::Current methods  DRBA::Mutex  Mutex Creation and Destruction  IDL definition  RTCORBA::Mutex  Mutex Creation and Destruction  IDL definition  RTCORBA::NativePriority  DRBA::Priority  IDL definition  DRBA::PriorityMapping  PriorityMapping Creation and Destruction                                                                                                    |                    |
| - <b>Tii</b> ntro                                      | Include file  VISInit constructors/destructors  VISInit methods  me CORBA interfaces and classes  oduction  Include file  DRBA::Current  RTCORBA::Current Creation and Destruction  IDL definition  RTCORBA::Current methods  DRBA::Mutex  Mutex Creation and Destruction  IDL definition  RTCORBA::Mutex  Mutex Creation and Destruction  IDL definition  RTCORBA::NativePriority  DRBA::Priority  IDL definition  DRBA::PriorityMapping  PriorityMapping Creation and Destruction  IDL definition  IDL definition                                                                                                    |                    |
| - <b>Tii</b> ntro                                      | Include file  VISInit constructors/destructors  VISInit methods  me CORBA interfaces and classes  oduction  Include file  DRBA::Current  RTCORBA::Current Creation and Destruction  IDL definition  RTCORBA::Mutex  Mutex Creation and Destruction  IDL definition  RTCORBA::Mutex Methods  DRBA::NativePriority  DRBA::Priority  IDL definition  DRBA::PriorityMapping  PriorityMapping Creation and Destruction  IDL definition  PriorityMapping Methods                                                                                                    |                    |
| -Tii                                                   | Include file  VISInit constructors/destructors  VISInit methods  me CORBA interfaces and classes  oduction  Include file  DRBA: Current  RTCORBA: Current Creation and Destruction  IDL definition  RTCORBA: Mutex  Mutex Creation and Destruction  IDL definition  RTCORBA: Mutex  Mutex Creation and Destruction  IDL definition  RTCORBA: NativePriority  DRBA: Priority  IDL definition  DRBA: PriorityMapping  PriorityMapping Creation and Destruction  IDL definition  PriorityMapping Methods  DRBA: PriorityMapping Methods  DRBA: PriorityMapping Methods  DRBA: PriorityMapping Methods  DRBA: PriorityMapping Methods |                    |
| - <b>Ti</b> llintro                                    | Include file  VISInit constructors/destructors  VISInit methods  me CORBA interfaces and classes  oduction  Include file  DRBA::Current  RTCORBA::Current Creation and Destruction  IDL definition  RTCORBA::Current methods.  DRBA::Mutex  Mutex Creation and Destruction  IDL definition  RTCORBA::Mutex Methods  DRBA::NativePriority  DRBA::Priority  IDL definition  DRBA::PriorityMapping  PriorityMapping Creation and Destruction  IDL definition  PriorityMapping Methods  DRBA::PriorityMapping Methods  DRBA::PriorityModel  DRBA::PriorityModel  DRBA::PriorityModelPolicy                                            |                    |
| - <b>Ti</b> i<br>Intro<br>RTC0<br>RTC0<br>RTC0<br>RTC0 | Include file  VISInit constructors/destructors  VISInit methods  me CORBA interfaces and classes  oduction  Include file  DRBA:: Current  RTCORBA:: Current Creation and Destruction  IDL definition  RTCORBA:: Current methods  DRBA:: Mutex  Mutex Creation and Destruction  IDL definition  RTCORBA:: Mutex Methods  DRBA:: NativePriority  DRBA:: Priority  IDL definition  DRBA:: PriorityMapping  PriorityMapping Creation and Destruction  IDL definition  PriorityMapping Methods  DRBA:: PriorityModel  DRBA:: PriorityModelPolicy  IDL definition                                                                       |                    |
| -Tii                                                   | Include file  VISInit constructors/destructors  VISInit methods  me CORBA interfaces and classes  oduction  Include file  DRBA::Current  RTCORBA::Current Creation and Destruction  IDL definition  RTCORBA::Current methods  DRBA::Mutex  Mutex Creation and Destruction  IDL definition  RTCORBA::Mutex Methods  DRBA::NativePriority  DRBA::Priority  IDL definition  DRBA::PriorityMapping  PriorityMapping Creation and Destruction  IDL definition  PriorityMapping Methods  DRBA::PriorityMapping Methods  DRBA::PriorityModel  DRBA::PriorityModel  DRBA::PriorityModelPolicy  IDL definition  DRBA::RTORB                |                    |
| -Tii                                                   | Include file  VISInit constructors/destructors  VISInit methods  me CORBA interfaces and classes  duction  Include file  DRBA::Current  RTCORBA::Current Creation and Destruction  IDL definition  RTCORBA::Mutex  Mutex Creation and Destruction  IDL definition  RTCORBA::Mutex Methods  DRBA::Mutex Methods  DRBA::Priority  IDL definition  DRBA::PriorityMapping  PriorityMapping Creation and Destruction  IDL definition  PRIORBA::PriorityModel  DRBA::PriorityModel  DRBA::PriorityModelPolicy  IDL definition  DRBA::RTORB  RTORB Creation and Destruction                                                              |                    |
| -Tin                                                   | Include file  VISInit constructors/destructors  VISInit methods  me CORBA interfaces and classes  oduction  Include file  DRBA::Current  RTCORBA::Current Creation and Destruction  IDL definition  RTCORBA::Current methods  DRBA::Mutex  Mutex Creation and Destruction  IDL definition  RTCORBA::Mutex Methods  DRBA::NativePriority  DRBA::Priority  IDL definition  DRBA::PriorityMapping  PriorityMapping Creation and Destruction  IDL definition  PriorityMapping Methods  DRBA::PriorityMapping Methods  DRBA::PriorityModel  DRBA::PriorityModel  DRBA::PriorityModelPolicy  IDL definition  DRBA::RTORB                |                    |

|       | RTCORBA::ThreadpoolId                   | 295 |
|-------|-----------------------------------------|-----|
|       | IDL definition                          |     |
|       | RTCORBA::ThreadpoolPolicy               |     |
|       | IDL definition                          |     |
|       |                                         |     |
| Plug  | gable Transport Interface Classes       | 297 |
|       | VISPTransConnection                     |     |
|       | Include file                            |     |
|       | VISPTransConnection methods             | 297 |
|       | VISPTransConnectionFactory              | 300 |
|       | Include file                            |     |
|       | VISPTransConnectionFactory methods      | 300 |
|       | VISPTransListener                       | 301 |
|       | Include file                            | 301 |
|       | VISPTransListener methods               | 301 |
|       | VISPTransListenerFactory                |     |
|       | Include file                            |     |
|       | VISPTransListenerFactory methods        |     |
|       | VISPTransProfileBase                    |     |
|       | Include file                            |     |
|       | VISPTransProfileBase methods            |     |
|       | VISPTransProfileBase members            |     |
|       | VISPTransProfileBase base class methods |     |
|       | VISPTransProfileFactory                 |     |
|       | Include file                            |     |
|       |                                         |     |
|       | VISPTransProfileFactory methods         |     |
|       | VISPTransBridge                         |     |
|       | Include file                            |     |
|       | VISPTransBridge methods                 |     |
|       | VISPTransRegistrar                      |     |
|       | Include file                            |     |
|       | VISPTransRegistrar methods              | 307 |
| Vicil | Broker for C++ Logging                  | 309 |
| VISIL | VISDLoggerMgr                           | 309 |
|       | Include file                            |     |
|       | VISDLoggerMgr methods                   |     |
|       | VISDLogger                              |     |
|       |                                         |     |
|       | Include fileVISDLogger methods          |     |
|       |                                         |     |
|       | VISDAppenderFactory                     |     |
|       | Include file                            |     |
|       | VISDAppenderFactory methods             |     |
|       | VISDAppender                            |     |
|       | Include file                            |     |
|       | VISDAppender methods                    |     |
|       | VISDLayoutFactory                       |     |
|       | Include file                            |     |
|       | VISDLayoutFactory methods               |     |
|       | VISDLayout                              | 313 |
|       | Include file                            |     |
|       | VISDLayout methods                      |     |
|       | VISDConfig                              | 314 |
|       | Include file                            | 314 |
|       | LogAppenderConfig structure             | 314 |
|       | VISDLogRecord                           |     |
|       | Include file                            |     |

| VISDLogRecord methods | 315 |
|-----------------------|-----|
| VISDLogLevel          |     |
| Include file          |     |
| Level enumeration     | 316 |
| Index                 | 317 |

## Introduction to VisiBroker

VisiBroker is a set of services and tools that enable you to build, deploy, and manage distributed enterprise applications in your corporate environment. These applications provide dynamic content by using JSP, servlets, and Enterprise Java Bean (EJB) technologies.

## Accessing VisiBroker online help topics in the standalone Help Viewer

To access the online help through the standalone Help Viewer on a machine where the product is installed, use one of the following methods:

#### Windows

Choose Start > Programs > VisiBroker > Help Topics

or

 Open the Command Prompt and go to the product installation \bin directory, then type the following command:

help

#### UNIX

Open a command shell and go to the product installation /bin directory, then enter the command:

help

#### Tip

During installation on UNIX systems, the default is to not include an entry for bin in your PATH. If you did not choose the custom install option and modify the default for PATH entry, and you do not have an entry for current directory in your PATH, use ./help to start the help viewer.

## Accessing VisiBroker online help topics from within a VisiBroker GUI tool

To access the online help from within a VisiBroker GUI tool, choose Help > Help Topics.

The Help menu also contains shortcuts to specific documents within the online help. When you select one of these shortcuts, the Help Topics viewer is launched and the item selected from the Help menu is displayed.

### **Documentation conventions**

The documentation for VisiBroker uses the typefaces and symbols described below to indicate special text:

| Convention    | Used for                                                                                                    |
|---------------|----------------------------------------------------------------------------------------------------|
| italics       | Used for new terms and book titles.                                                                           |
| computer      | Information that the user or application provides, sample command lines and code.                             |
| bold computer | In text, bold indicates information the user types in. In code samples, bold highlights important statements. |
| []            | Optional items.                                                                                               |
|               | Previous argument that can be repeated.                                                                       |
| >             | Two mutually exclusive choices.                                                                               |

### Platform conventions

The VisiBroker documentation uses the following symbols to indicate platform-specific information:

Windows: All supported Windows platforms.

Win2003: Windows 2003 only

WinXP: Windows XP only

Win2000: Windows 2000 only

UNIX: UNIX platforms Solaris: Solaris only Linux: Linux only

## **Contacting Micro Focus**

Our Web site gives up-to-date details of contact numbers and addresses.

## Further Information and Product Support

Additional technical information or advice is available from several sources.

The product support pages contain a considerable amount of additional information, such as:

- The WebSync service, where you can download fixes and documentation updates.
- The Knowledge Base, a large collection of product tips and workarounds.
- Examples and Utilities, including demos and additional product documentation.

To connect, enter <a href="http://www.microfocus.com">http://www.microfocus.com</a> in your browser to go to the Micro Focus home page.

#### Note:

Some information may be available only to customers who have maintenance agreements.

If you obtained this product directly from Micro Focus, contact us as described on the Micro Focus Web site, http://www.microfocus.com. If you obtained the product from another source, such as an authorized distributor, contact them for help first. If they are unable to help, contact

#### Information We Need

However you contact us, please try to include the information below, if you have it. The more information you can give, the better Micro Focus SupportLine can help you. But if you don't know all the answers, or you think some are irrelevant to your problem, please give whatever information you have.

- The name and version number of all products that you think might be causing a problem.
- Your computer make and model.
- Your operating system version number and details of any networking software you are using.
- The amount of memory in your computer.
- The relevant page reference or section in the documentation.
- Your serial number. To find out these numbers, look in the subject line and body of your Electronic Product Delivery Notice email that you received from Micro Focus.

#### Contact information

Our Web site gives up-to-date details of contact numbers and addresses.

Additional technical information or advice is available from several sources.

The product support pages contain considerable additional information, including the WebSync service, where you can download fixes and documentation updates. To connect, enter http://www.microfocus.com in your browser to go to the Micro Focus home page.

If you are a Micro Focus SupportLine customer, please see your SupportLine Handbook for contact information. You can download it from our Web site or order it in printed form from your sales representative. Support from Micro Focus may be available only to customers who have maintenance agreements.

You may want to check these URLs in particular:

- https://www.microfocus.com/product-trials/corba/ index.aspx?productname=VisiBroker (updated VisiBroker software and other files)
- https://supportline.microfocus.com/productdoc.aspx. (documentation updates and PDFs)

To subscribe to Micro Focus electronic newsletters, use the online form at: http://www.microfocus.com/Resources/Newsletters/infocus/newslettersubscription.asp

# Generated interfaces and classes

This section describes classes generated by the VisiBroker for C++ IDL compiler, their uses, and their features.

#### Generated interfaces and classes overview

The VisiBroker IDL compiler generates classes that make it easier for you to develop client applications and object servers. Many of these generated classes are available for CORBA classes.

- · stub classes
- servant classes
- tie classes
- var classes

## <Interface\_name>

The <interface name > class is generated for a particular IDL interface and is intended for use by client applications. This class provides all of the methods defined for a particular IDL interface. When a client uses an object reference to invoke methods on the object, the stub methods are actually invoked. The stub methods allow a client operation request to be packaged, sent to the object implementation, and the results to be reflected. This entire process is transparent to the client application.

When a client uses a local object reference to invoke methods on the local object, there is no stub method involved.

#### Note

You should never modify the contents of a stub class generated by the IDL compiler.

## <Interface\_name>ObjectWrapper

This class does not apply to local interfaces. For non-local interfaces, this class is used to derive typed object wrappers and is generated for all your non-local interfaces when you invoke the idl2cpp command with the -obj wrapper option. For more information about the -obj\_wrapper option, see "Programmer tools for C++" in the VisiBroker for C++ Developer's Guide.

```
static void add (CORBA::ORB ptr orb,
  CORBA::ObjectFactory factory,
 VISObjectWrapper::Location loc);
static void remove (CORBA::ORB ptr orb,
 CORBA:: ObjectFactory factory,
 VISObjectWrapper::Location loc);
```

Removes an un-typed object wrapper from a server application.

| Parameter | Description                                                                                                    |
|-----------|----------------------------------------------------------------------------------------------------|
| orb       | The ORB the client wishes to use, returned by the ORB_init method.                                                                              |
| factory   | The factory method for the object wrapper class that you want to remove.                                                                        |
| loc       | The location of the object wrapper being removed, which should be one of the following values: VISObjectWrapper::Client, VISObjectWrapper::Both |

## \_POA\_<class\_name>

The POA <class name> class is an abstract base class generated by the IDL compiler, which is used to derive an object implementation class. Object implementations are usually derived from a servant class, which provides the necessary methods for receiving and interpreting client operation requests.

## \_tie\_<class\_name>

The tie <class name> class is generated by the IDL compiler to aid in the creation of delegation implementations. The tie class allows you to create an object implementation that delegates all operation requests to another object. This allows you to use existing objects that you do not wish to inherit from the CORBA:: Object class.

## <class\_name>\_var

The <class name> var class is generated for an IDL interface and provides simplified memory management semantics.

## Core interfaces and classes

This section describes the VisiBroker for C++ core interfaces and classes.

## PortableServer::AdapterActivator

Adapter activators are associated with Portable Object Adapters (POAs). They make it possible for POAs to create child POAs under the following circumstances:

- · On demand,
- As a side-effect of receiving a request which names the child POA (or one of its children), or
- When the find POA method is called with an activate parameter set to

For more information about POAs, see "Using POAs" in the VisiBroker for C++ Developer's Guide.

#### **IDL** Definition

```
interface AdapterActivator {
     boolean unknown_adapter(in POA parent, in string
name);
};
```

## PortableServer::AdapterActivator methods

```
CORBA::Boolean unknown adapter (
 PortableServer::POA ptr parent, const char* name);
```

This method is called when the VisiBroker ORB receives a request for an object reference which identifies a target POA that does not exist. The VisiBroker ORB invokes this method once for each POA that must be created in order for the POA to exist (starting with the ancestor POA closest to the root POA).

| Parameter | Description                                                                                |
|-----------|--------------------------------------------------------------------------------------------|
| parent    | The parent POA associated with the adapter activator on which the method is to be invoked. |
| name      | The name of the POA to be created (relative to the parent).                                |

## **BindOptions**

#### Deprecated interface

This interface is deprecated as of VisiBroker 4.x. It is provided for backward compatibility support only. For support of the current CORBA specification, see "Client basics" in the VisiBroker for C++ Developer's Guide.

#### struct BindOptions

This structure is used to specify options to the bind method, described in "Object" on page 17. Each process has a global BindOptions structure that is used for all bind invocations that do not specify bind options. You can modify the default bind options using the Object:: default bind options method.

Bind options may also be set for a particular object and will remain in effect for the lifetime of the connection to that object.

#### Include file

The corba.h file should be included when you use this structure.

## BindOptions members

```
CORBA::Boolean defer bind;
```

If set to TRUE, the establishment of the connection between client and the object implementation is delayed until the first client operation is issued.

If set to FALSE, the bind method should establishes the connection immediately.

```
CORBA::Boolean enable rebind;
```

If set to TRUE and the connection is lost, due to a network failure or some other error, the VisiBroker ORB attempts to re-establish a connection to a suitable object implementation.

If set to FALSE, no attempt is made to reconnect the client with the object implementation.

#### **Deprecated member**

```
CORBA::Long max bind tries;
```

This member has been deprecated. It is no longer used for manipulating the interactions between the ORB and the OAD. It was used to specify the number of times to retry a bind request when the OAD is busy.

```
CORBA::ULong send timeout;
```

This member specifies the maximum time in seconds that a client is to block waiting to send an operation request. If the request times out, CORBA:: NO RESPONSE exception is raised and the connection to the server is destroyed.

The default value of 0 (zero) indicates that the client is to block indefinitely.

```
CORBA:: ULong receive timeout;
```

This member specifies the maximum time in seconds that a client is to block waiting for a response to an operation request. If the request times out, a CORBA:: NO RESPONSE exception is raised and the connection to the server is destroyed.

The default value of 0 (zero) indicates that the client is to block indefinitely.

```
CORBA::ULong connection_timeout;
```

This member specifies the maximum time in seconds that a client is to wait for a connection. If the time specified is exceeded, a CORBA:: NO IMPLEMENT exception is raised.

The default value of 0 indicates that the default system time-out for connections is to be used.

#### BOA

#### Deprecated interface

This class is deprecated as of VisiBroker 4.x. It is provided for backward compatibility support only. For more information, see "Using the BOA with VisiBroker" in the VisiBroker for C++ Developer's Guide. For support of the current CORBA specification Micro Focus recommends using POAs; see "Using POAs" in the VisiBroker for C++ Developer's Guide.

#### class BOA

The BOA class represents the Basic Object Adaptor and provides methods for creating and manipulating objects and object references. Object servers use the BOA to activate and deactivate object implementations and to specify the thread policy they wish to use.

You do not instantiate a BOA object. Instead, you obtain a reference to a BOA object by invoking the ORB::BOA init method.

VisiBroker provides extensions to the CORBA BOA specification which are covered in "VisiBroker extensions to CORBA::BOA". These methods provide for the management of connections, threads, and the activation of services.

#### Include file

Include the file **corba.h** when you use this class.

#### CORBA::BOA methods

CORBA::Object ptr create(const CORBA::ReferenceData& refData, extension::CreationImplDef& creationImplDef)

This method registers the specified implementation with the OAD.

| Parameter       | Description                                                                                                    |
|-----------------|----------------------------------------------------------------------------------------------------|
| refData         | This parameter is not used, but is provided for compliance with the CORBA specification.                                                                                                    |
| creationImplDef | This pointer's true type is <code>CreationImplDef</code> . It provides the interface name, object name, path name of the executable and the activation policy and other parameters. See "Activation interfaces and classes" for a complete discussion of the <code>CreationImplDef</code> class. |

void deactivate impl(extension::ImplementationDef ptr implDefPtr)

This method causes requests to the implementation to be discarded.

The method deactivates the implementation specified by implDefPtr. Once this method is called, no further client requests are delivered to the object within this implementation until the objects and implementation are reactivated. To cause the implementation to again accept requests, call impl is ready or obj is ready.

| Parameter  | Description                                                                                                    |
|------------|----------------------------------------------------------------------------------------------------|
| implDefPtr | This pointer's true type is CreationImplDef. It provides the interface name, object name, path name of the executable and activation policy, along with other parameters. |

#### void deactivate obj(CORBA::Object ptr objPtr)

This method requests that the BOA deactivate the specified object. Once this method is invoked, the BOA does not deliver any requests to the object until obj is ready or impl is ready is invoked.

| Parameter | Description                                |
|-----------|--------------------------------------------|
| objPtr    | A pointer to the object to be deactivated. |

```
static CORBA::BOA_ptr _duplicate(CORBA::BOA_ptr ptr)
```

This static method duplicates the BOA pointer that is passed in as a parameter.

| Parameter | Description    |
|-----------|----------------|
| ptr       | A BOA pointer. |

```
void exit impl ready()
```

This method provides backward compatibility with earlier releases of VisiBroker for C++. It invokes BOA::shutdown, described in "void shutdown()" on page 12 which causes a previous invocation of the impl is ready method to return. This method cannot be invoked in the context of an active request.

```
CORBA::ReferenceData ptr get id(CORBA::Object ptr
 objPtr)
```

This method returns the reference data for the specified object. The reference data is set by the object implementation at activation time and is guaranteed to remain constant throughout the life of the object.

| Parameter | Description                                                     |
|-----------|-----------------------------------------------------------------|
| objPtr    | A pointer to the object whose reference data is to be returned. |

```
CORBA::Principal ptr get principal(CORBA::Object ptr
 objPtr, CORBA::Environment ptr env=NULL)
```

This method returns the Principal object associated with the specified object. This method may only be called by an object implementation during the processing of a client operation request.

| Parameter | Description                                                         |
|-----------|---------------------------------------------------------------------|
| objPtr    | A pointer to the object whose implementation is to be changed.      |
| env       | A pointer to the Environment object associated with this Principal. |

```
void impl is ready(const char *service name,
     extension::Activator ptr activator,
     CORBA::Boolean block = 1)
```

This method instructs the BOA to delay activation of the object implementation associated with the specified service name until a client requests the service. Once a client requests the service, the specified Activator object is used to activate the object implementation. If block is set to 0, this method blocks the caller until the exit impl ready method is invoked.

| Parameter    | Description                                                                                                    |
|--------------|----------------------------------------------------------------------------------------------------|
| service_name | The service name associated with the specified Activator object.                                                                              |
| activator    | The Activator to be used to activate the object implementation                                                                                |
| block        | If set to 1, indicates that this method should block the caller. If set to zero, the method does not block. The default behavior is to block. |

void impl is ready (extension::ImplementationDef ptr impl=NULL)

This method notifies the BOA that one or more objects in the server are ready to receive service requests. This method blocks the caller until the exit impl ready method is invoked. If all objects that the implementation offers were created through C++ instantiation and activated using the obj is ready method, do not specify the ImplementationDef ptr.

An object implementation may offer only one object and may want to defer the activation of that object until a client request is received. In these cases, the object implementation does not need to first invoke the obj is ready method. Instead, it may simply invoke this method, passing the ActivationImplDef pointer as its single object.

| Parameter | Description                                                                                                    |
|-----------|----------------------------------------------------------------------------------------------------|
| impl      | This pointer's true type is ActivationImplDef and provides the interface name, object name, path name of the executable and activation policy, along with other parameters. |

static CORBA::BOA ptr nil()

This static method returns a NULL BOA pointer that can be used for initialization purposes.

```
void obj is ready(CORBA::Object ptr obj,
   extension::ImplementationDef ptr impl ptr = NULL)
```

This method notifies the BOA that the specified object is ready for use by clients. There are two different ways to use this method:

- Objects that have been created using C++ instantiation should only specify a pointer to the object and let the ImplementationDef ptr default to NULL.
- Objects whose creation is to be deferred until the first client request is received should specify a NULL Object ptr and provide a pointer to an ActivationImplDef object that has been initialized.

| Parameter | Description                                        |
|-----------|----------------------------------------------------|
| obj       | A pointer to the object to be activated.           |
| impl_ptr  | A optional pointer to an ActivationImplDef object. |

static void **CORBA::release**(CORBA::BOA ptr **boa**)

This static method releases the specified BOA pointer. Once the object's reference count reaches zero, the object is automatically deleted.

| Parameter | Description          |
|-----------|----------------------|
| boa       | A valid BOA pointer. |

static RegistrationScope scope()

This static method returns the registration scope of the BOA. The registration scope of an object can be SCOPE GLOBAL or SCOPE LOCAL. Only objects with a global scope are registered with the osagent.

static void **scope** (RegistrationScope **val**)

This static method changes the registration scope of the BOA to the specified value.

| Parameter | Description                                                                                                    |
|-----------|----------------------------------------------------------------------------------------------------|
| val       | The scope for this BOA. Must be one of the following values: LOCAL_SCOPE for transient objects.  GLOBAL_SCOPE for objects registered with the Smart Agent. |

#### void shutdown()

This method causes a previous invocation of the impl is ready method to return. This method cannot be invoked in the context of an active request.

CORBA::Object\_ptr string\_to\_object(const char \* str)

This method converts a stringified object reference, created with the object to string method described in "char \*object\_to\_string(CORBA::Object\_ptr obj);" on page 25, back into an object reference that may be used to invoke methods on the object.

| Parameter | Description                                             |
|-----------|---------------------------------------------------------|
| str       | The string to be converted back to an object reference. |

## Deprecated methods

void dispose(CORBA::Object ptr objPtr)

This method unregisters the implementation of the specified object from the Object Activation Daemon. Once this method is invoked, all references to the specified object are invalid and any connections to this object implementation are broken. If the object has been allocated, it is the application's responsibility to delete the object. This method is deprecated since VisiBroker 4.x. We recommend that you use the OAD interface instead.

| Parameter | Description                                 |
|-----------|---------------------------------------------|
| objPtr    | A pointer to the object to be unregistered. |

#### VisiBroker extensions to CORBA::BOA

CORBA:: ULong connection max()

This method returns the maximum number of connections allowed.

void connection max(CORBA::ULong max conn)

This method is used by servers to set the maximum number of connections allowed.

| Parameter | Description                                |
|-----------|--------------------------------------------|
| max_conn  | The maximum number of connections allowed. |

CORBA::ULong thread max()

This method returns the maximum number of threads allowed if the TPool thread policy has been selected.

void thread max(CORBA::ULong max)

This method sets the maximum number of threads allowed when the TPool thread policy has been selected. If the current number of threads exceeds this number, the extra threads are destroyed one at a time as soon as they are no longer in use until the number of threads is down to max.

| Parameter | Description                                  |
|-----------|----------------------------------------------|
| max       | The maximum number of threads to be allowed. |

CORBA::ULong thread stack size()

Returns the maximum thread stack size (in bytes) when TPool or TSession thread policy is selected.

void thread stack size(CORBA::ULong size)

Sets the maximum thread stack size (in bytes) when TPool or TSession thread policy is selected.

| Parameter | Description                   |
|-----------|-------------------------------|
| size      | The new stack size to be set. |

## CompletionStatus

#### enum CompletionStatus

This enumeration represents how an operation request completed.

#### IDL Definition

```
enum CompletionStatus {
   COMPLETED YES;
   COMPLETED NO;
   COMPLETED MAYBE; };
```

## CompletionStatus members

```
COMPLETED YES = 0
                           Indicates the operation request completed
                           successfully.
COMPLETED NO = 1
                           Indicates the operation request was not completed,
                           due to some sort of exception or error.
COMPLETED MAYBE = 2
                           Indicates that the operation request may have
                           completed, in spite of an exception or error.
```

### Context

#### class CORBA::Context

The Context class contains information about a client application's environment that is passed to a server as an implicit parameter during static or dynamic method invocations. It can be used to communicate special information that needs to be associated with a request, but is not part of the method's argument list.

The Context class consists of a list of properties, stored as name-value pairs, and provides methods for setting and manipulating those properties. A Context contains an NVList object and chains the name-value pairs together.

A Context\_var class is also available and provides simpler memory management semantics.

#### Include file

Include the corba.h file when you use this class.

#### Context methods

```
const char *context name() const;
```

This method returns the name used to identify this context. If no name was provided when this object was created, it returns a NULL value.

void create child (const char \* name, CORBA::Context out context ptr);

This method creates a child Context for this object.

| Parameter    | Description                                 |
|--------------|---------------------------------------------|
| name         | The name of the new Context object.         |
| context_ptr& | A reference to newly created child Context. |

void delete values(const char \*name);

This method deletes one or more properties from this object.

| Parameter | Description                                                                                                    |
|-----------|----------------------------------------------------------------------------------------------------|
| name      | The name of the property, or properties, to be deleted. To delete all matching properties, the name may contain a trailing "*" wildcard character. To delete all properties, specify a single asterisk. |

static CORBA::Context ptr duplicate(CORBA::Context ptr ctx);

This method duplicates the specified object.

| Parameter | Description                  |
|-----------|------------------------------|
| ctx       | The object to be duplicated. |

void get values(const char \*start scope, CORBA::Flags flag, const char \*name, CORBA::NVList out NVList ptr);

This method searches the Context object hierarchy and retrieves one or more of the name/value pairs specified by the name parameter. If the name parameter has a trailing wildcard character (\*), then all matching properties and their values are returned. It then creates an NVList object and places the name/value pairs in the NVList. If the name parameter is an empty string or a NULL string, the BAD\_PARAM standard system exception is raised. If the name parameter is not found, the BAD\_CONTEXT standard system exception is raised and no property list is returned.

The start scope parameter specifies the name of the context where the search begins. If the property is not found, the search continues up the Context object hierarchy until a match is found, or until there are no more Context objects to search. If the start scope parameter is omitted, the search begins with the specified context object.

| Parameter   | Description                                                                                                    |
|-------------|----------------------------------------------------------------------------------------------------|
| start_scope | The name of the Context object at which to start the search. If set to CORBA::Context::_nil(), the search begins with the current Context. To restrict the search scope can to just the current Context, specify CORBA::CTX_RESTRICT_SCOPE. |
| flag        | An exception is raised if no matching context name is found.                                                                                                    |
| name        | The property name to search for. A trailing "*" wildcard character may be used to retrieve all properties that match name.                                                                                                    |
| NVList_ptr  | A reference to the list of properties found.                                                                                                    |

```
static CORBA::Context ptr nil();
```

This method returns a NULL Context ptr suitable for initialization purposes.

```
CORBA::Context ptr parent();
```

This method returns a pointer to the parent Context. If there is no parent Context, a NULL value is returned.

```
static void release(CORBA::Context ptr ctx);
```

This static method releases the specified Context object. Once the object's reference count reaches zero, the object is automatically deleted.

| Parameter | Description                |
|-----------|----------------------------|
| ctx       | The object to be released. |

```
void set one value(const char *name, const CORBA::Any&
  anAny);
```

This method adds a property to this object using the specified name and value.

| Parameter | Description           |
|-----------|-----------------------|
| name      | The property's name.  |
| anAny     | The property's value. |

```
void set values(CORBA::NVList ptr list);
```

This method adds one or more properties to this object, using the name/ value pairs specified in the NVList. When you create the NVList object to be used as an input parameter to this method, you must set the Flags field to zero and each Any object added to the NVList must have its TypeCode set to TC string. For more information on the NVList class, see "Dynamic interfaces and classes".

| Parameter | Description                                            |
|-----------|--------------------------------------------------------|
| _list     | A list of name/value pairs to be added to this object. |

## PortableServer::Current

```
class PortableServer::Current : public CORBA::Current
```

This class provides methods with access to the identity of the object on which the method was called. The Current class provides support for servants which implement multiple objects but can be used within the context of POA-dispatched method invocations on any servant.

#### IDL Definition

```
interface Current : CORBA::Current {
  exception NoContext {};
  POA get POA() raises (NoContext);
};
```

#### PortableServer::Current methods

```
PortableServer::POA *get POA();
```

This method returns a reference to the POA which implements the object in whose context it is called. If this method is called from outside the context of a POA-dispatched method, a NoContext exception is raised.

```
PortableServer::ObjectId get_object_id();
```

This method returns the ObjectId which identifies the object in whose context it was called. If this method is called from outside the context of a POA-dispatched method, a NoContext exception is raised.

## **Exception**

#### class CORBA::Exception

The Exception class is the base class of the system exception and user exception classes. For more information, see "SystemException" on page 45.

#### Include file

You should include the **corba.h** file when using this class.

## **Object**

```
class CORBA::Object
```

All ORB objects are derived from the Object class, which provides methods for binding clients to objects and manipulating object references as well as querying and setting an object's state. Object class methods are implemented by the ORB.

VisiBroker for C++ provides extensions to the CORBA Object specification. These are covered in "VisiBroker extensions to CORBA::Object" on page 20.

#### Include file

You should include the file **corba.h** when using this class.

## **CORBA::Object methods**

```
void create request(CORBA::Context ptr ctx, const char
  *operation, CORBA::NVList_ptr arg_list,
 CORBA::NamedValue_ptr result, CORBA::Request_out
 request, CORBA::Flags req flags);
```

This method creates a Request for an object implementation that is suitable for invocation with the Dynamic Invocation Interface.

| Parameter | Description                                                                                                    |
|-----------|----------------------------------------------------------------------------------------------------|
| ctx       | The Context associated with this request. For more information, see "CompletionStatus" on page 14.                      |
| operation | The name of the operation to be performed on the object implementation.                                                 |
| arg_list  | A list of arguments to pass to the object implementation.<br>See "Dynamic interfaces and classes" for more information. |
| result    | The result of the operation. See "Dynamic interfaces and classes" for more information.                                 |
| request   | A pointer to the Request that is created. For more information, see "Dynamic interfaces and classes".                   |
| req_flags | This flag must be set to OUT_LIST_MEMORY if one or more of the NamedValue items in arg_list are output arguments.       |

```
void _create_request(
   CORBA::Context_ptr ctx,
   const char *operation,
   CORBA::NVList ptr arg list,
   CORBA::NamedValue_ptr result,
   CORBA:: ExceptionList ptr eList,
   CORBA::ContextList_ptr ctxList,
    CORBA:: Request out request,
    CORBA::Flags req flags);
```

This method creates a Request for an object implementation that is suitable for invocation with the Dynamic Invocation Interface.

| Parameter | Description                                                                                                    |
|-----------|----------------------------------------------------------------------------------------------------|
| ctx       | The Context associated with this request. For more information, see "CompletionStatus" on page 14.                   |
| operation | The name of the operation to be performed on the object implementation.                                              |
| arg_list  | A list of arguments to pass to the object implementation. See "Dynamic interfaces and classes" for more information. |
| result    | The result of the operation. See the "Dynamic interfaces and classes" for more information.                          |
| eList     | A list of exceptions for this request.                                                                               |
| ctxList   | A list of Context objects for this request.                                                                          |
| request   | A pointer to the Request that is created. See "Dynamic interfaces and classes" for more information.                 |
| req_flags | This flag must be set to OUT_LIST_MEMORY if one or more of the NamedValue items in arg_list are output arguments.    |

static CORBA::Object\_ptr \_duplicate(CORBA::Object\_ptr obj);

This static method duplicates the specified Object ptr and returns a pointer to the object. The object's reference count is increased by one.

| Parameter | Description                          |
|-----------|--------------------------------------|
| obj       | The object pointer to be duplicated. |

```
CORBA::InterfaceDef ptr get interface();
```

This method returns a pointer to this object's interface definition. See "Interface repository interfaces and classes (C++)" for more information.

```
CORBA::ULong hash(CORBA::ULong maximum);
```

This method returns a hash value for this object. This value does change for the lifetime of this object, however the value is not necessarily unique. If two objects return different hash values, then they are not identical. The upper bound of the hash value may be specified. The lower bound is 0 (zero).

| Parameter | Description                                 |
|-----------|---------------------------------------------|
| maximum   | The upper bound of the hash value returned. |

```
CORBA::Boolean is a(const char *logical type id);
```

This method returns TRUE if this object implements the interface associated with the repository id. Otherwise, it returns FALSE.

| Parameter       | Description                         |
|-----------------|-------------------------------------|
| logical_type_id | The repository identifier to check. |

```
CORBA::Boolean is equivalent(CORBA::Object ptr
 other object);
```

This method returns TRUE if the specified object pointer and this object point to the same object implementation. Otherwise, it returns FALSE.

| Parameter    | Description                                                 |
|--------------|-------------------------------------------------------------|
| other_object | Pointer to an object that is to be compared to this object. |

```
static CORBA::Object ptr nil();
```

This static method returns a NULL pointer suitable for initialization purposes.

```
CORBA::Boolean non existent();
```

This method returns TRUE if the object represented by this object reference no longer exists.

```
CORBA::Request ptr request(const char* operation);
```

This method creates a Request suitable for invoking methods on this object. A pointer to the Request object is returned. See "Dynamic interfaces and classes" for more information.

| Parameter | Description                                  |
|-----------|----------------------------------------------|
| operation | The name of the object method to be invoked. |

```
CORBA::Object ptr resolve reference(const char* id);
```

Your client application can invoke this method on an object reference to resolve the server-side interface with the specified service identifier. This method causes the ORB:: resolve initial references method to be invoked on the server-side to resolve the specified service. This method returns an object reference which your client can narrow to the appropriate

This method is typically used by client applications that wish to manage a server's attributes.

| Parameter | Description                                                      |
|-----------|------------------------------------------------------------------|
| id        | The name of the interface to be resolved on the server-<br>side. |

## VisiBroker extensions to CORBA::Object

```
CORBA::BindOptions* bind options();
```

This method returns a pointer to the bind options that used for this object only. For more information, see "BindOptions" on page 7.

```
void bind options(const CORBA::BindOptions& opt);
```

This method sets the bind options for this object only. The options that are set remain in effect for the lifetime of the proxy object. Any changes to time-out values will apply to all subsequent send and receive operations as well as any re-bind operations. For more information, see "BindOptions" on page 7.

| Parameter | Description                           |
|-----------|---------------------------------------|
| opt       | The new bind options for this object. |

```
static CORBA::Object ptr bind to object(
   const char *rep_id,
   const char *object name=NULL,
   const char *host name=NULL,
   const CORBA::BindOptions *options=NULL,
   CORBA::ORB ptr orb=NULL);
```

This method attempts to bind to the object with the specified repository id and object name on the specified host using the specified BindOptions and ORB.

| Parameter   | Description                                                                             |
|-------------|-----------------------------------------------------------------------------------------|
| rep_id      | The repository ID of the desired object.                                                |
| object_name | The name of the desired object.                                                         |
| host_name   | The name of the desired host where the object implementation is executing.              |
| options     | The bind options for this connection. See "BindOptions" on page 7 for more information. |
| orb         | The ORB to use.                                                                         |

#### Deprecated method

```
CORBA::BOA boa() const;
```

This method is deprecated as of VisiBroker 4.x. It is provided for backward compatibility support only. For more information, see "Using the BOA with VisiBroker" in the VisiBroker for C++ Developer's Guide. For current CORBA specification support, Micro Focus recommends using POAs rather than BOAs. See "Using POAs" in the VisiBroker for C++ Developer's Guide.

The method returns a pointer to the Basic Object Adaptor with which this object is registered.

```
static CORBA::Object ptr clone(
   CORBA::Object ptr obj,
   CORBA::Boolean reset connection = 1UL);
```

This method clones the specified object reference.

| Parameter        | Description                        |
|------------------|------------------------------------|
| obj              | The object reference to be cloned. |
| reset_connection | This parameter is not used.        |

```
static const CORBA::BindOptions
 * default bind options();
```

This method returns a pointer to the global, per client process BindOptions. For more information, see "BindOptions" on page 7.

```
static void default bind options (
   const CORBA::BindOptions& bindOptions);
```

This method sets the bind options to be used by default for all bind invocations that do not specify their own bind options. For more information, see "BindOptions" on page 7.

```
static const CORBA::TypeInfo * desc();
```

Returns type information for this object.

```
const char * interface name() const;
```

This method returns this object's interface name.

```
CORBA::Boolean is bound() const;
```

This method returns FALSE if the client process has established a connection to an object implementation.

```
CORBA::Boolean _is_local() const;
```

This method returns TRUE if the object implementation resides within the same process or address space as the client application.

```
CORBA::Boolean is persistent() const;
```

This method returns TRUE if this object is a persistent object. A FALSE value returned is not an authoritative answer that the object is not persistent.

```
CORBA::Boolean is remote() const;
```

This method returns TRUE if the object implementation resides in a different process or address space than the client application. The client and object implementation may or may not reside on the same host.

```
const char * object name() const;
```

This method returns the object name associated with this object.

```
CORBA::Long _ref_count() const;
```

Returns the reference count for this object.

```
void _release();
```

Decrements this object's reference count and releases the object if the reference count has reached 0.

```
const char * repository id() const;
```

This method returns this object's repository identifier.

## ORB

```
class CORBA::ORB
```

The ORB class provides an interface to the Object Request Broker. It provides methods to the client object, independent of the particular Object or Object Adaptor.

VisiBroker provides extensions to the CORBA ORB that are discussed in "VisiBroker extensions to CORBA::ORB" on page 28. These methods are provided for the management of connections, threads, and the activation of services.

## Include file

You should include the file **corba.h** when using this class.

## CORBA::ORB methods

```
CORBA::Boolean work pending();
```

This method returns true if the ORB has any work waiting to be processed.

```
static CORBA:: TypeCode ptr create alias tc(
   const char *repository id,
   const char *type name,
   CORBA::TypeCode ptr original type);
```

This static method dynamically creates a TypeCode for the alias with the specified type and name.

| Parameter     | Description                                                              |
|---------------|--------------------------------------------------------------------------|
| repository_id | The identifier generated by the IDL compiler or constructed dynamically. |
| type_name     | The name of the alias's type.                                            |
| original_type | The type of the original for which this alias is being created.          |

```
static CORBA:: TypeCode ptr create array tc(CORBA:: Ulong
  length, TypeCode ptr element type);
```

This static method dynamically creates a TypeCode for an array.

| Parameter    | Description                                |
|--------------|--------------------------------------------|
| length       | The maximum number of array elements.      |
| element_type | The type of elements stored in this array. |

```
static CORBA::TypeCode_ptr create_enum_tc(const char
 *repository id, const char *type name, const
 CORBA::EnummemberSeq& members);
```

This static method dynamically creates a TypeCode for an enumeration with the specified type and members.

| Parameter     | Description                                                              |
|---------------|--------------------------------------------------------------------------|
| repository_id | The identifier generated by the IDL compiler or constructed dynamically. |
| type_name     | The name of the enumeration's type.                                      |
| members       | A list of values for the enumeration's members.                          |

void create environment(CORBA::Environment out env); This method creates an Environment object.

| Parameter | Description                                                               |
|-----------|---------------------------------------------------------------------------|
| env       | The reference that will be set to point to the newly created Environment. |

```
static CORBA:: TypeCode ptr create exception tc(
   const char *repository id,
   const char *type_name,
   const CORBA::StructMemberSeq& members);
```

This static method dynamically creates a TypeCode for an exception with the specified type and members.

| Parameter     | Description                                                              |
|---------------|--------------------------------------------------------------------------|
| repository_id | The identifier generated by the IDL compiler or constructed dynamically. |
| type_name     | The name of the structure's type.                                        |
| members       | A list of values for the structure members.                              |

```
static CORBA::TypeCode ptr create interface tc(
   const char *repository_id, const char *type_name);
```

This static method dynamically creates a TypeCode for the interface with the specified type.

| Parameter     | Description                                                              |
|---------------|--------------------------------------------------------------------------|
| repository_id | The identifier generated by the IDL compiler or constructed dynamically. |
| type_name     | The name of the interface's type.                                        |

```
void create list(
```

```
CORBA::Long num, CORBA::NVList out nvList);
```

This method creates an NVList with the specified number of elements and returns a reference to the list.

| Parameter | Description                                     |
|-----------|-------------------------------------------------|
| num       | The number of elements in the list.             |
| nvlist    | Initialized to point to the newly created list. |

```
void create named value(CORBA::NamedValue out value);
This method creates a NamedValue object.
```

```
void create operation list (CORBA::OperationDef ptr
 opDefPtr, CORBA::NVList out nvList);
```

This method creates an argument list for the specified OperationDef object.

```
static CORBA::TypeCode ptr
 create recursive sequence tc(CORBA::Ulong bound,
 CORBA::Ulong offset);
```

This static method dynamically creates a TypeCode for a recursive sequence. The result of this method can be used to create other types. The offset parameter determines which enclosing TypeCode describes the elements of this sequence.

| Parameter | Description                                                                                      |
|-----------|--------------------------------------------------------------------------------------------------|
| bound     | The maximum number of sequence elements.                                                         |
| offset    | Position within the buffer where the type code for the current element was previously generated. |

```
static CORBA::TypeCode ptr
 create sequence tc(CORBA::Ulong bound,
 CORBA::TypeCode ptr element type);
```

This static method dynamically creates a TypeCode for a sequence.

| Parameter    | Description                                   |
|--------------|-----------------------------------------------|
| bound        | The maximum number of sequence elements.      |
| element_type | The type of elements stored in this sequence. |

```
static CORBA::TypeCode ptr
 create string tc(CORBA::Ulong bound);
```

This static method dynamically creates a TypeCode for a string.

| Parameter | Description                       |
|-----------|-----------------------------------|
| bound     | The maximum length of the string. |

```
static CORBA::TypeCode ptr create struct tc(
   const char *repository id, const char *type name,
   const CORBA::StructMemberSeq& members);
```

This static method dynamically creates a TypeCode for the structure with the specified type and members.

| Parameter     | Description                                                              |
|---------------|--------------------------------------------------------------------------|
| repository_id | The identifier generated by the IDL compiler or constructed dynamically. |
| type_name     | The name of the structure's type.                                        |
| members       | A list of values for the structure members.                              |

```
static CORBA:: TypeCode ptr create union tc(
   const char *repository id,
   const char *type name,
```

```
CORBA:: TypeCode ptr discriminator type,
const CORBA::UnionMemberSeq& members);
```

This static method dynamically creates a TypeCode for a union with the specified type, discriminator and members.

| Parameter         | Description                                                              |
|-------------------|--------------------------------------------------------------------------|
| repository_id     | The identifier generated by the IDL compiler or constructed dynamically. |
| type_name         | The name of the union's type.                                            |
| discriminator_typ | The discriminating type for the union.                                   |
| members           | A list of values for the union members.                                  |

```
CORBA::Status get default context(
   CORBA::Context ptr& contextPtr);
```

This method returns the default per-process Context maintained by VisiBroker. The default Context is often used in constructing DII requests. For more information, go to "Context" on page 14.

| Parameter   | Description           |
|-------------|-----------------------|
| contextPtr& | The property's value. |

```
CORBA::Status get next response(CORBA::Request out * &
 req);
```

This method blocks waiting for the response associated with a deferred request. You can use the ORB::poll next response method to determine if there is a response waiting to be received before you call this method.

| Parameter | Description                                         |
|-----------|-----------------------------------------------------|
| req       | Set to point to the request that has been received. |

```
ObjectIdList *list initial services();
```

This method returns a list of the names of any object services that are available to your application. These services may include the Location Service, Interface Repository, Name Service, or Event Service. You can use any of the returned names with the ORB::resolve initial references method to obtain the top-level object for that service.

```
char *object to string(CORBA::Object ptr obj);
```

This method converts the specified object reference to a string, a process referred to as "stringification" in the CORBA specification. Object references that have been converted to strings can be stored in files, for example. This is an ORB method because different ORB implementations may have different conventions for representing object references as strings.

#### Deprecated method

```
CORBA::BOA ptr ORB::BOA init(
   int& argc, char *const *argv,
   const char *boa identifier = (char *)NULL);
```

This method is deprecated as of VisiBroker 4.x. It is provided for backward compatibility support only. For more information, see "Using the BOA with VisiBroker" in the VisiBroker for C++ Developer's Guide. For current CORBA specification support, Micro Focus recommend using POAs. See "Using POAs" in the VisiBroker for C++ Developer's Guide.

This ORB method returns a handle to the BOA and specifies optional networking parameters. The argc and argv parameters are the same parameters passed to the object implementation process when it is started.

| Parameter      | Description                                                                                                    |
|----------------|----------------------------------------------------------------------------------------------------|
| argc           | The number of arguments passed.                                                                                                    |
| argv           | An array of char pointers to the arguments. All but two of the arguments take the form of a keyword and a value. This method ignores any keywords that it does not recognize. |
| boa_identifier | Identifies the type of BOA to be used. Use TPool if multiple thread support is desired. Use TSingle if the implementation does not use threads.                               |

```
static CORBA::ORB ptr ORB init(int& argc, char *const
 *argv, const char *orb id = NULL);
```

This method initializes the ORB and is used by both clients and object implementations. It returns a pointer to the ORB that can be used to invoke ORB methods. The argc and argv parameters passed to the application's main function can be passed directly to this method. Arguments accepted by this method take the form of name-value pairs so that they can be distinguished from other command line arguments.

| Parameter      | Description                                                                                                    |
|----------------|----------------------------------------------------------------------------------------------------|
| argc           | The number of arguments passed.                                                                                                    |
| argv           | An array of char pointers to the arguments. All but two of the arguments take the form of a keyword and a value. This method ignores any keywords that it does not recognize. |
| boa_identifier | Identifies the type of ORB to be used. The default is IIOP.                                                                                                    |

#### void perform work();

This method instructs the ORB to perform some work.

```
CORBA::Boolean poll_next response();
```

This method returns TRUE if a response to a deferred request was received, otherwise FALSE is returned. This call does not block.

```
CORBA::Object ptr resolve initial references (const char
  * identifier);
```

This method resolves one of the names returned by the ORB::list initial services method, described in "ObjectIdList \*list\_initial\_services();" on page 25, to its corresponding implementation object. The resolved object which is returned can then be narrowed to the appropriate server type. If the specified service cannot be found, an InvalidName exception is raised.

| Parameter  | Description                                                                                                    |
|------------|----------------------------------------------------------------------------------------------------|
| identifier | The name of the service whose top-level object is to be returned. The identifier is <b>not</b> the name of the object to be returned. |

```
void register initial reference (const char *
  identifier, CORBA::Object ptr obj);
```

This method registers the name to its corresponding implementation object. The corresponding object id could now be resolved using an object URL format such as corbaloc. An InvalidName exception is raised if the identifier is empty or is already registered.

| Parameter  | Description                                                           |
|------------|-----------------------------------------------------------------------|
| identifier | The name of the service by which the initial reference will be known. |
| obj        | A non-null object reference.                                          |

#### void send multiple requests deferred (const CORBA::RequestSeq& req);

This method sends all the client requests in the specified sequence as deferred requests. The ORB will not wait for any responses from the object implementation. The client application is responsible for retrieving the responses to each request using the ORB::get next response method.

| Parameter | Description                                 |
|-----------|---------------------------------------------|
| req       | A sequence of deferred requests to be sent. |

```
void send multiple requests oneway (const
  CORBA::RequestSeq& req);
```

This method sends all the client requests in the specified sequence as oneway requests. The ORB does not wait for a response from any of the requests because one-way requests do not generate responses from the object implementation.

| Parameter | Description                                |
|-----------|--------------------------------------------|
| req       | A sequence of one-way requests to be sent. |

```
CORBA::Object ptr string to object(const char *str);
```

This method converts a string representing an object into an object pointer. The string must have been created using the ORB::object to string method.

| Parameter | Description                                   |
|-----------|-----------------------------------------------|
| str       | A pointer to a string representing an object. |

```
static CORBA::ORB_ptr _duplicate(CORBA::ORB_ptr ptr);
```

This static method duplicates the specified ORB pointer and returns a pointer to the duplicated ORB.

| Parameter | Description                       |
|-----------|-----------------------------------|
| ptr       | The ORB pointer to be duplicated. |

```
static CORBA::ORB ptr nil();
```

This static method returns a NULL ORB pointer suitable for initialization purposes.

```
void run();
```

This method causes the ORB to start processing work. This ORB receives requests and dispatches them. This call blocks this process until the ORB is shut down.

```
static void shutdown(CORBA::Boolean
 wait for completion=0);
```

This method causes a previous invocation of the impl\_is\_ready method to return. All object adapters are shut down and associated memory is freed. If the wait for completion parameter is TRUE, this operation blocks until the shutdown is complete. If an application does this in a thread that is currently servicing an invocation, the BAD INV ORDER system exception is raised. If the wait for completion parameter is FALSE, then shutdown may not have completed upon return.

| Parameter           | Description                                                |
|---------------------|------------------------------------------------------------|
| wait_for_completion | Specifies whether shutdown will wait for completion or not |

```
static void destroy();
```

This operation destroys the ORB so that its resources can be reclaimed by the application. If destroy is called on an ORB that has not been shut down, it will start the shut down process and block until the ORB has shut down before it destroys the ORB. The behavior is similar to that achieved by calling shutdown with the wait for completion parameter set to TRUE. If an application calls destroy in a thread that is currently servicing an invocation, the BAD INV ORDER system exception is raised.

## VisiBroker extensions to CORBA::ORB

```
CORBA::Object_ptr bind(
   const char *rep id,
   const char *object name =
     (const char*)NULL, const char *host name =
       (const char*)NULL, CORBA::BindOptions *opt =
         (CORBA::BindOptions*)NULL);
```

This method allows you obtain a generic object reference to an object by specifying the repository id of the object and optionally, its object name and host name where it is implemented.

| Parameter   | Description                                                                                                    |
|-------------|----------------------------------------------------------------------------------------------------|
| rep_id      | The identifier generated by the IDL compiler or constructed dynamically for the object.                                                                            |
| object_name | The name of the object. This is an optional parameter.                                                                                                    |
| host_name   | The host name where the object implementation is located. This may be specified as an IP address or as a fully qualified host name. This is an optional parameter. |
| opt         | Any bind options for the object. This is an optional parameter. Bind options are described in "BindOptions" on page 7.                                             |

CORBA::ULong connection count()

This method is used by client applications to return the current number of active connections.

void connection max(CORBA::ULong max\_conn)

Client applications use this method to set the maximum number of connections allowed.

| Parameter | Description                                      |
|-----------|--------------------------------------------------|
| max_conn  | The maximum number of connections to be allowed. |

CORBA::ULong connection max()

Client applications use this method to obtain the maximum number of connections allowed.

```
static CORBA:: TypeCode ptr create wstring tc(
   CORBA::Ulong bound);
```

This static method dynamically creates a TypeCode for a Unicode string.

| Parameter | Description                       |
|-----------|-----------------------------------|
| bound     | The maximum length of the string. |

# PortableServer::POA

class PortableServer::POA

Objects of the POA class manage the implementations of a collection of objects. The POA supports a namespace for these objects which are identified by Object Ids. A POA also provides a namespace for other POAs in that a POA must be created as a child of an existing POA, which then forms a hierarchy starting with the root POA.

A POA object must not be exported to other processes or be stringified. A MARSHAL exception is raised if this is attempted.

#### PortableServer::POA methods

```
PortableServer::ObjectId* activate object(
   PortableServer::Servant p servant);
```

This method generates an object id and returns it. The object id and the specified p servant are entered into the Active Object Map. If the UNIQUE ID policy is present with the POA and the specified p servant is already in the Active Object Map, then a ServantAlreadyActive exception is raised.

This method requires that the SYSTEM ID and RETAIN policies be present with the POA; otherwise, a WrongPolicy exception is raised.

| Parameter  | Description                                           |
|------------|-------------------------------------------------------|
| _p_servant | The Servant to be entered into the Active Object Map. |

## void activate object with id( const PortableServer::ObjectId& oid, PortableServer::Servant p servant);

This method attempts to activate the specified oid and to associate it with the specified p servant in the Active Object Map. If the oid already has a servant bound to it in the Active Object Map, then an ObjectAlreadyActive exception is raised. If the POA has the UNIQUE ID policy present and the p servant is already in the Active Object map, then a ServantAlreadyActive exception is raised.

If the POA has the SYSTEM ID policy present and it detects that the oid was not generated by the system or for the POA, then this method raises a BAD PARAM system exception.

This method requires that the RETAIN policy be present with the POA; otherwise, a WrongPolicy exception is raised.

| Parameter  | Description                                           |
|------------|-------------------------------------------------------|
| _oid       | The ObjectId of the object to be activated.           |
| _p_servant | The Servant to be entered into the Active Object Map. |

```
PortableServer::ImplicitActivationPolicy ptr
 create implicit activation policy(
   PortableServer::ImplicitActivationPolicyValue value);
```

This method returns a pointer to an ImplicitActivationPolicy object with the specified value. The application is responsible for calling the inherited destroy method on the Policy object after the Policy object is no longer needed.

If no ImplicitActivationPolicy is specified at POA creation, then the default is NO IMPLICIT ACTIVATION.

| Parameter | Description                                                                                                    |
|-----------|----------------------------------------------------------------------------------------------------|
| _value    | If set to <pre>IMPLICIT_ACTIVATION</pre> , the POA implicitly activates servants: also requires <pre>SYSTEM_ID</pre> and <pre>RETAIN</pre> policies. If set to <pre>NO_IMPLICIT_ACTIVATION</pre> , the POA will not implicitly activate servants. |

CORBA::Object ptr create reference(const char\* intf);

This method creates and returns an object reference that encapsulates a POA-generated ObjectId and the specified intf values. The intf, which may be null, becomes the type\_id of the generated object reference. This method does not cause an activation to take place. Undefined behavior results if the \_intf value does not identify the most derived interface of the object or one of its base interfaces. The ObjectId may be obtained by invoking the POA::reference to id method on the returned Object.

This method requires that the RETAIN policy be present with the POA; otherwise, a WrongPolicy exception is raised.

| Parameter | Description                                                           |
|-----------|-----------------------------------------------------------------------|
| _intf     | The repository interface id of the class of the object to be created. |

```
CORBA::Object ptr create reference with id (
 const PortableServer::ObjectId& oid,const char* intf);
```

This method creates and returns an object reference that encapsulates the specified oid and intf values. The intf, which may be a null string, becomes the type id of the generated object reference. An intf value that does not identify the most derived interface of the object or one of its base interfaces will result in undefined behavior. This method does not cause an activation to take place. The returned object reference may be passed to clients, so that subsequent requests on those references will cause the object to be activated if necessary, or the default servant used, depending on the applicable policies.

If the POA has the SYSTEM ID policy present and it detects the ObjectId value was not generated by the system or for the POA, this method may raise a BAD PARAM system exception.

| Parameter | Description                                                           |
|-----------|-----------------------------------------------------------------------|
| _oid      | The object id for which a reference is to be created.                 |
| _intf     | The repository interface id of the class of the object to be created. |

```
PortableServer::IdAssignmentPolicy ptr
 create id assignment policy (
   PortableServer::IdAssignmentPolicyValue value);
```

This method returns a pointer to an IdAssignmentPolicy object with the specified value. The application is responsible for calling the inherited destroy method on the Policy object after it is no longer needed.

If no IdAssignmentPolicy is specified at POA creation, then the default is SYSTEM ID.

| Parameter | Description                                                                                                    |
|-----------|----------------------------------------------------------------------------------------------------|
| _value    | If set to USER_ID, then objects created by the POA are assigned object ids only by the application. If set to SYSTEM_ID, then objects created by the POA are assigned object ids only by the POA. |

```
PortableServer::IdUniquenessPolicy ptr
 create id uniqueness policy (
   PortableServer::IdUniquenessPolicyValue value);
```

This method returns a pointer to an IdUniquenessPolicy object with the specified value. The application is responsible for calling the inherited destroy method on the Policy object after it is no longer needed.

If no IdUniquenessPolicy is specified at POA creation, then the default is UNIQUE ID.

| Parameter | Description                                                                                                    |
|-----------|----------------------------------------------------------------------------------------------------|
| _value    | If set to UNIQUE_ID, then servants which are activated with the POA support exactly one object id. If set to MULTIPLE_ID, then a servant which is activated with the POA may support one or more object ids. |

```
PortableServer::LifespanPolicy ptr
 create lifespan policy (
   PortableServer::LifespanPolicyValue value);
```

This method returns a pointer to a LifespanPolicy object with the specified value. The application is responsible for calling the inherited destroy method on the Policy object after it is no longer needed.

If no LifespanPolicy is specified at POA creation, then the default is TRANSIENT.

| Parameter | Description                                                                                                    |
|-----------|----------------------------------------------------------------------------------------------------|
| _value    | If set to TRANSIENT, then objects implemented in the POA cannot outlive the POA instance in which they were first created. Once a transient POA is deactivated, the use of any object references generated from it results in an OBJECT_NOT_EXIST exception being raised. If set to PERSISTENT, then the objects implemented in the POA can outlive any process in which they are first created. |

```
PortableServer::POA ptr create POA(
   const char* _adapter_name,
   PortableServer::POAManager ptr a POAManager,
   const CORBA::PolicyList& policies);
```

This method creates a new POA with the specified adapter name. The new POA is a child of the specified a POAManager. If a child POA with the same name already exists for the parent POA, a

PortableServer::AdapterAlreadyExists exception is raised.

The specified policies are associated with the new POA and are used to control its behavior.

| Parameter     | Description                                           |
|---------------|-------------------------------------------------------|
| _adapter_name | The name which specifies the new POA.                 |
| _a_POAManager | The parent POA object of the new POA.                 |
| _policies     | A list of policies which are to apply to the new POA. |

```
PortableServer::RequestProcessingPolicy ptr
 create request processing policy (
 PortableServer::RequestProcessingPolicyValue value);
```

This method returns a pointer to a RequestProcessingPolicy object with the specified value. The application is responsible for calling the inherited destroy method on the Policy object after it is no longer needed.

If no RequestProcessingPolicy is specified at POA creation, then the default is USE ACTIVE OBJECT MAP ONLY.

| Parameter | Description                                                                                                    |
|-----------|----------------------------------------------------------------------------------------------------|
| _value    | If set to USE_ACTIVE_OBJECT_MAP_ONLY and the object id is not found in the Active Object Map, then an OBJECT_NOT_EXIST exception is returned to the client. (The RETAIN policy is also required.) If set to USE_DEFAULT_SERVANT and the object id is not found in the Active Object Map or the NON_RETAIN policy is present, and a default servant has been registered with the POA using the set_servant method, then the request is dispatched to the default servant. If no default servant has been registered, then an OBJ_ADAPTER exception is returned to the client. (The MULTIPLE_ID policy is also required.) If set to USE_SERVANT_MANAGER and the object id is not found in the Active Object Map or the NON_RETAIN policy is present, and a servant manager has been registered with the POA using the set_servant_manager method, then the servant manager is given the opportunity to locate a servant or raise an exception. If no servant manager has been registered, then an OBJ_ADAPTER is returned to the client. |

PortableServer::ServantRetentionPolicy ptr create servant retention policy ( PortableServer::ServantRetentionPolicyValue value);

This method returns a pointer to a ServantRetentionPolicy object with the specified value. The application is responsible for calling the inherited destroy method on the Policy object after it is no longer needed.

If no ServantRetentionPolicy is specified at POA creation, then the default is RETAIN.

| Parameter | Description                                                                                                    |
|-----------|----------------------------------------------------------------------------------------------------|
| _value    | If set to RETAIN, then the POA will retain active servants in its Active Object Map. If set to NON_RETAIN, then servants are not retained by the POA. |

PortableServer::ThreadPolicy\_ptr create\_thread\_policy( PortableServer::ThreadPolicyValue value);

This method returns a pointer to a ThreadPolicy object with the specified \_value. The application is responsible for calling the inherited destroy method on the Policy object after it is no longer needed.

If no ThreadPolicy is specified at POA creation, then the default is ORB CTRL MODEL.

| Parameter | Description                                                                                                    |
|-----------|----------------------------------------------------------------------------------------------------|
| _value    | If set to ORB_CTRL_MODEL, the ORB is responsible for assigning requests for an ORB-controlled POA to threads. In a multi-threaded environment, concurrent requests may be delivered using multiple threads. If set to SINGLE_THREAD_MODEL, then requests to the POA are processed sequentially. In a multi-threaded environment, all upcalls made by the POA to servants and servant managers are made in a manner that is safe for code that is multi-thread unaware. |

void deactivate object (const PortableServer::ObjectId& oid);

This method causes the specified oid to be deactivated. An ObjectId which has been deactivated continues to process requests until there are no more active requests for that ObjectId. An ObjectId is removed from the Active Object Map when all requests executing for that ObjectId have completed.

If a ServantManager is associated with the POA, then the ServantActivator::etherealize method is invoked with the ObjectId and the associated servant after the ObjectId has been removed from the Active Object map. Reactivization for the ObjectId blocks until etherealization, if necessary, has completed. However, the method does not wait for requests or etherealization to complete and always returns immediately after deactivating the specified oid.

This method requires that the RETAIN policy be present with the POA; otherwise, a WrongPolicy exception is raised.

| Parameter | Description                                   |
|-----------|-----------------------------------------------|
| _oid      | The ObjectId of the object to be deactivated. |

#### void destroy(

CORBA::Boolean etherealize objects, CORBA::Boolean wait for completion);

This method destroys this POA object and all of its descendant POAs. First the children are destroyed and finally the current container POA. If desired, later, a POA with that same name in the same process can be created.

| Parameter            | Description                                                                                                    |
|----------------------|----------------------------------------------------------------------------------------------------|
| _etherealize_objects | If TRUE, the POA has the RETAIN policy, and a servant manager has registered with the POA, then the etherealize method is called on each active object in the Active Object Map. The apparent destruction of the POA occurs before the etherealize method is called, and thus any etherealize method which attempts to invoke methods on the POA raises an OBJECT_NOT_EXIST exception.                                                            |
| _wait_for_completion | If TRUE and the current thread is not in an invocation context dispatched from some POA belonging to the same ORB as this POA, the destroy method only returns after all active requests and all invocations of etherealize have completed. If FALSE and the current thread is in an invocation context dispatched from some POA belonging to the same ORB as this POA, the BAD_INV_ORDER exception is raised and POA destruction does not occur. |

```
PortableServer::POA ptr find POA(
 const char* adapter name, CORBA::Boolean
 activate it);
```

If the POA object on which this method is called is the parent of the POA with the specified adapter name, the child POA is returned.

| Parameter     | Description                                                                                                    |
|---------------|----------------------------------------------------------------------------------------------------|
| _adapter_name | The name of the AdapterActivator associated with the POA.                                                                                                    |
| _activate_it  | If set to TRUE and no child POA of the POA specified by _adapter_name exists, then the POA's AdapterActivator, if not null, is invoked. If it successfully activates the child POA, then that POA is returned. Otherwise an AdapterNonExistent exception is raised. |

PortableServer::Servant get servant();

This method returns the default Servant associated with the POA. If no Servant has been associated with the POA, then a NoServant exception is raised.

This method requires that the USE DEFAULT SERVANT policy be present with the POA; otherwise, a WrongPolicy exception is raised.

```
PortableServer::ServantManager ptr
 get servant manager();
```

This method returns a pointer to the ServantManager object associated with the POA. The result is null if no ServantManager is associated with the POA.

This method requires that the USE SERVANT MANAGER policy be present with the POA; otherwise, a WrongPolicy exception is raised.

```
CORBA::Object ptr
 id to reference(PortableServer::ObjectId& oid);
```

This method returns an object reference if the specified oid value is currently active. If the oid is not active, then an ObjectNotActive exception is raised.

This method requires that the RETAIN policy be present with the POA; otherwise, a WrongPolicy exception is raised.

| Parameter | Description                                                         |
|-----------|---------------------------------------------------------------------|
| _oid      | The ObjectId of the object for which a reference is to be returned. |

```
PortableServer::Servant
```

```
id to servant(PortableServer::ObjectId& oid);
```

This method has three behaviors:

- If the POA has the RETAIN policy present and the specified oid is in the Active Object Map, then it returns the servant associated with that object in the Active Object Map.
- If the POA has the USE DEFAULT SERVANT policy present and a default servant has been registered with the POA, it returns the default servant.
- Otherwise, an ObjectNotActive exception is raised.

This method requires that the USE DEFAULT SERVANT policy be present with the POA; if neither policy is present, a WrongPolicy exception is raised.

| Parameter | Description                                                       |
|-----------|-------------------------------------------------------------------|
| _oid      | The ObjectId of the object for which a servant is to be returned. |

PortableServer::Servant

```
reference_to_servant(CORBA::Object_ptr _reference);
```

This method has three behaviors:

- If the POA has the RETAIN policy and the specified reference is present in the Active Object Map, then it returns the servant associated with that object in the Active Object Map.
- If the POA has the USE DEFAULT SERVANT policy present and a default servant has been registered with the POA, then it returns the default servant.
- Otherwise, it raises an ObjectNotActive exception.

This method requires that the RETAIN or USE DEFAULT SERVANT policies be present; otherwise, a WrongPolicy exception is raised.

| Parameter  | Description                                       |
|------------|---------------------------------------------------|
| _reference | The object for which a servant is to be returned. |

PortableServer::ObjectId\*

```
reference to id(CORBA::Object ptr reference);
```

This method returns the ObjectId value encapsulated by the specified reference. The invocation is valid only if the reference was created by the POA on which the method is called. If the reference was not created by the POA, a WrongAdapter exception is raised. The object denoted by the reference parameter does not have to be active for this method to succeed.

Though the IDL specifies that a WrongPolicy exception may be raised by this method, it is simply declared for possible future extension.

| Parameter  | Description                                         |
|------------|-----------------------------------------------------|
| _reference | The object for which an ObjectId is to be returned. |

```
PortableServer::ObjectId* servant to id(
   PortableServer::Servant p servant);
```

This method has four possible behaviors:

- If the POA has the UNIQUE ID policy present and the specified \_p\_servant is active, then the ObjectId associated with the \_p\_servant is returned.
- If the POA has the IMPLICIT ACTIVATION policy present and either the POA has the MULTIPLE ID policy present or the specified p servant is not active, then the \_p\_servant is activated using the POA-generated ObjectId and the repository interface id associated with the p servant, and that ObjectId is returned.

- If the POA has the USE DEFAULT SERVANT policy present, the specified p servant is the default servant, then the ObjectId associated with the current invocation is returned.
- Otherwise, a ServantNotActive exception is raised.

This method requires that the USE DEFAULT SERVANT policy or a combination of the RETAIN policy and either the UNIQUE ID or IMPLICIT ACTIVATION policies be present; otherwise, a WrongPolicy exception is raised.

| Parameter  | Description                                                   |
|------------|---------------------------------------------------------------|
| _p_servant | The Servant for which the ObjectId to be returned is desired. |

CORBA::Object ptr

servant to reference(PortableServer::Servant p servant);

This method has the following possible behaviors:

- If the POA has both the RETAIN and the UNIQUE ID policies present and the specified p servant is active, then an object reference encapsulating the information used to activate the servant is returned.
- If the POA has both the RETAIN and the IMPLICIT ACTIVATION policies present and either the POA has the MULTIPLE ID policy or the specified p servant is not active, then the p servant is activated using a POAgenerated ObjectId and repository interface id associated with the \_p\_servant, and a corresponding object reference is returned.
- If this method was invoked in the context of executing a request on the specified p servant, the reference associated with the current invocation is returned.
- Otherwise, a ServantNotActive exception is raised.

This method requires the presence of the RETAIN policy and either the UNIQUE ID or IMPLICIT ACTIVATION policies if invoked outside the context of a method dispatched by the POA. If this method is not invoked in the context of executing a request on the specified p servant and one of these policies is not present, then a WrongPolicy exception is raised.

| Parameter  | Description                                          |
|------------|------------------------------------------------------|
| _p_servant | The Servant for which a reference is to be returned. |

void set servant(PortableServer::Servant p servant);

This method sets the default Servant associated with the POA. The specified Servant will be used for all requests for which no servant is found in the Active Object Map.

This method requires that the USE DEFAULT SERVANT policy be present with the POA; otherwise, a WrongPolicy exception is raised.

| Parameter  | Description                                                    |
|------------|----------------------------------------------------------------|
| _p_servant | The Servant to be used as the default associated with the POA. |

#### void set servant manager

```
(PortableServer::ServantManager ptr imagr);
```

This method sets the default ServantManager associated with the POA. This method may only be invoked after a POA has been created. Attempting to set the ServantManager after one has already been set raises a BAD INV ORDER exception.

This method requires that the USE SERVANT MANAGER policy be present with the POA; otherwise, a WrongPolicy exception is raised.

| Parameter | Description                                                     |
|-----------|-----------------------------------------------------------------|
| _imagr    | The ServantManager to be used as the default used with the POA. |

PortableServer::AdapterActivator ptr the activator();

This method returns the AdapterActivator associated with the POA. When a POA is created, it does not have an AdapterActivator (i.e., the attribute is null). It is system dependent whether a root POA has an activator and the application can assign one as it wishes.

void the activator (PortableServer::AdapterActivator ptr **val**);

This method sets the AdapterActivator object associated with the POA to the one specified.

| Parameter | Description                                         |
|-----------|-----------------------------------------------------|
| _val      | The ActivatorAdapter to be associated with the POA. |

```
char* the name();
```

This method returns the read-only attribute which identifies the POA relative to its parent. This parent is assigned at POA creation. The name of the root POA is system dependent and should not be relied upon by the application.

```
PortableServer::POA ptr the parent();
```

This method returns a pointer to the POA's parent POA. The parent of the root POA is null.

```
Portableserver::POAManager ptr the POAManager();
```

This method returns the read-only attribute which is a pointer to the POAManager associated with the POA.

# PortableServer::POAManager

Each POA has an associated POA manager which in turn may be associated with one or more POA objects. A POA manager encapsulates the processing state of the POAs with which it is associated.

There are four possible states which a POA manager can be in:

- active
- inactive
- holdina
- · discarding

A POA manager is created in the holding state. The figure below illustrates the states which a POA manager transitions to based on the method called.

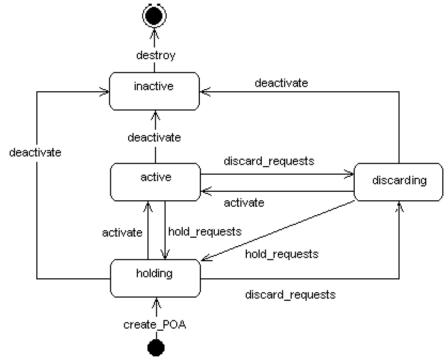

## Include file

You should include the file **poa\_c.hh** when using this class.

# PortableServer::POAManager methods

```
void activate();
```

This method changes the state of the POA manager to active, which enables the associated POAs to process requests. If invoked while the POA manager is in the inactive state, the AdapterInactive exception is raised.

```
void deactivate(CORBA::Boolean etherealize objects,
 CORBA::Boolean wait for completion);
```

This method changes the state of the POA manager to inactive, which causes the associated POAs to reject requests that have not begun execution, as well as any new requests. If invoked while the POA manager is in the inactive state, the AdapterInactive exception is raised.

After the state changes, if the etherealize objects parameter is

- TRUE- the POA manager causes all associated POAs that have the RETAIN and USE SERVANT MANAGER policies to perform the etherealize operation on the associated servant manager for all active objects.
- FALSE the etherealize operation is not called. The purpose is to provide developers with a means to shut down POAs in a crisis (for example, unrecoverable error) situation.

If the wait\_for\_completion parameter is FALSE, this operation returns immediately after changing the state. If the parameter is TRUE and the current thread is not in an invocation context dispatched by some POA

belonging to the same VisiBroker ORB as this POA, this operation does not return until there are no actively executing requests in any of the POAs associated with this POA manager (that is, all requests that were started prior to the state change have completed) and, in the case of a TRUE etherealize objects parameter, all invocations of etherealize have completed for POAs having the RETAIN and USE SERVANT MANAGER policies. If the parameter is TRUE and the current thread is in an invocation context dispatched by some POA belonging to the same VisiBroker ORB as this POA, the BAD INV ORDER exception is raised and the state is not changed.

#### void discard requests(CORBA::Boolean wait for completion);

This method changes the state of the POA manager to discarding, which causes the associated POAs to discard incoming requests. In addition, any requests that have been queued but have not started executing are discarded. When a request is discarded, a TRANSIENT system exception is returned to the client. If invoked while the POA manager is in the inactive state, the AdapterInactive exception is raised.

If the wait for completion parameter is FALSE, this operation returns immediately after changing the state. If the parameter is TRUE and the current thread is not in an invocation context dispatched by some POA belonging to the same VisiBroker ORB as this POA, this operation does not return until either there are no actively executing requests in any of the POAs associated with this POA manager (that is, all requests that were started prior to the state change have completed) or the state of the POA manager is changed to a state other than discarding. If the parameter is TRUE and the current thread is in an invocation context dispatched by some POA belonging to the same VisiBroker ORB as this POA, the BAD INV ORDER exception is raised and the state is not changed.

```
void hold requests(CORBA::Boolean
  wait for completion);
```

This method changes the state of the POA manager to holding, which causes the associated POAs to queue incoming requests. Any requests that have been queued but are not executing will continue to be queued while in the holding state. If invoked while the POA manager is in the inactive state, the AdapterInactive exception is raised.

If the wait for completion parameter is FALSE, this operation returns immediately after changing the state. If the parameter is TRUE and the current thread is not in an invocation context dispatched by some POA belonging to the same VisiBroker ORB as this POA, this operation does not return until there are no actively executing requests in any of the POAs associated with this POA manager (that is, all requests that were started prior to the state change have completed) and, in the case of a TRUE etherealize objects parameter, all invocations of etherealize have completed for POAs having the RETAIN and USE SERVANT MANAGER policies. If the parameter is TRUE and the current thread is in an invocation context dispatched by some POA belonging to the same VisiBroker ORB as this POA the BAD INV ORDER exception is raised and the state is not changed.

# **Principal**

#### Deprecated feature

typedef OctetSequence Principal

This feature is deprecated as of VisiBroker 4.0. It is provided for backward compatibility support only. For more information, see "Using the BOA with VisiBroker" in the VisiBroker for C++ Developer's Guide. For support of the current CORBA specification support, Micro Focus recommends using POAs. See "Using POAs" in the VisiBroker for C++ Developer's Guide.

The Principal is used to represent the client application on whose behalf a request is being made. An object implementation can accept or reject a bind request, based on the contents of the client's Principal.

## Include file

You should include the file **corba.h** when using this typedef.

# Principal methods

The BOA class provides the get principal method, which returns a pointer to the Principal associated with an object. The Object class also provides methods for getting and setting the Principal.

## PortableServer::RefCountServantBase

class RefCountServantBase : public ServantBase

This class can be used as a standard servant reference counting mix-in class, rather than the PortableServer::ServantBase class which is to be used with inheritance class. (Also see "PortableServer::ServantBase" on page 43.)

#### Include file

You should include the file **poa\_c.hh** when using this class.

## PortableServer::RefCountServantBase methods

```
void add ref();
```

This method increments the reference count by one. You can use this method from the base class to provide true reference counting.

```
void remove ref();
```

This method decrements the reference count by one. You can override this method from the base class to provide true reference counting.

## PortableServer::ServantActivator

class PortableServer::ServantActivator : public PortableServer::ServantManager

If the POA has the RETAIN policy present, then it uses servant managers that are PortableServer::ServantActivator objects.

## Include file

You should include the file **poa\_c.hh** when using this class.

#### PortableServer::ServantActivator methods

void etherealize(PortableServer::ObjectId& oid, PortableServer::POA\_ptr adapter, PortableServer::Servant serv, CORBA::Boolean cleanup in progress,

CORBA::Boolean remaining activations);

This method is called by the specified adapter whenever a servant for an object (the specified oid) is deactivated, assuming that the RETAIN and USE SERVANT MANAGER policies are present.

| Parameter             | Description                                                                                                    |
|-----------------------|----------------------------------------------------------------------------------------------------|
| oid                   | The object id of the object whose servant is to be deactivated.                                                                                                    |
| adapter               | The POA in whose scope the object was active.                                                                                                    |
| serv                  | The servant which is to be deactivated.                                                                                                    |
| cleanup_in_progress   | If set to TRUE, the reason for the invocation of the method is either that the deactivate or destroy method was called with the etherealize_objects parameter set to TRUE; otherwise, the method was called for other reasons. |
| remaining_activations | If the specified serv is associated with other objects in the specified adapter it is set to TRUE; otherwise it is FALSE.                                                                                                    |

PortableServer::Servant incarnate(const PortableServer::ObjectId& oid, PortableServer::POA ptr adapter);

This method is called by the POA whenever the POA receives a request for an inactive object (the specified oid) assuming that the RETAIN and USE SERVANT MANAGER policies are present.

The user supplies a servant manager implementation which is responsible for locating and creating an appropriate servant that corresponds to the specified oid value. The method returns a servant, which is also entered into the Active Object map. Any further requests for the active object are passed directly to the servant associated with it without invoking the servant manager.

If this method returns a servant that is already active for a different object id and if the POA also has the UNIQUE ID policy present, then it raises the OBJ ADAPTER exception.

| Parameter | Description                                                   |
|-----------|---------------------------------------------------------------|
| oid       | The object id of the object whose servant is to be activated. |
| adapter   | The POA in whose scope the object is to be activated.         |

## PortableServer::ServantBase

#### class PortableServer::ServantBase

The Portable::ServantBase class is the base class for your server application.

#### Include file

You should include the file **poa\_c.hh** when using this class.

## PortableServer::ServantBase methods

```
void add ref();
```

This method adds a reference count for this servant. It should be overridden to provide reference counting functionality for classes derived from this class as the default implementation does nothing.

```
PortableServer::POA_ptr _default_POA();
```

This method returns an Object reference to the root POA of the default VisiBroker ORB in the current process, (i.e., the same return value as an invocation of ORB::resolve initial references("RootPOA") on the default VisiBroker ORB. Classes derived from the

PortableServer::ServantBase class may override this method to return the POA of their choice, if desired.

```
CORBA::InterfaceDef ptr get interface();
```

This method returns a pointer to this object's interface definition. See "Interface repository interfaces and classes (C++)" for more information.

```
CORBA::Boolean _is_a(const char *rep_id);
```

This method returns TRUE if this servant implements the interface associated with the repository id. Otherwise, it returns FALSE.

| Parameter | Description                                       |
|-----------|---------------------------------------------------|
| rep_id    | The repository identifier against which to check. |

```
void remove ref();
```

This method removes a reference count for this servant. It should be overridden to provide reference counting functionality for classes derived from this class as the default implementation does nothing.

## PortableServer::ServantLocator

class PortableServer::ServantLocator : public PortableServer::ServantManager

When the POA has the NON RETAIN policy present, it uses servant managers which are PortableServer::ServantLocator objects. The servant returned by the servant manager will be used only for a single request.

Because the POA knows that the servant returned by the servant manager will be used only for a single request, it can supply extra information for the servant manager's methods and the servant manager's pair of methods may do something different than a PortableServer::ServantLocator servant manager.

## Include file

You should include the file **poa\_c.hh** when using this class.

## PortableServer::ServantLocator methods

```
PortableServer::Servant preinvoke(const
 PortableServer::ObjectId& oid,
 PortableServer::POA ptr adapter, const char*
 operation, Cookie& the cookie);
```

This method is called by the POA whenever the POA receives a request for an object that is not currently active, assuming that the NON RETAIN and USE SERVANT MANAGER policies are present.

The user-supplied implementation of the servant manager is responsible for locating or creating an appropriate servant that corresponds to the specified oid value if possible.

| Parameter  | Description                                                                                        |
|------------|----------------------------------------------------------------------------------------------------|
| oid        | The ObjectId value that is associated with the incoming request.                                   |
| adapter    | The POA in which the object is to be activated.                                                    |
| operation  | The name of the operation which will be called by the POA when the servant is returned.            |
| the_cookie | An opaque value which can be set by the servant manager to be used later in the postinvoke method. |

```
void postinvoke (const PortableServer::ObjectId&
  oid, PortableServer::POA ptr adapter,
  const char* operation, Cookie the cookie,
  PortableServer::Servant the servant)
```

If the POA has the NON RETAIN and USE SERVANT MANAGER policies present, this method is called whenever a servant completes a request. This method is considered to be part of the request on an object, (i.e., if the method finishes normally, but postinvoke raises a system exception, then the method's normal return is overridden; and the request completes with the exception).

Destroying a servant that is known to a POA can lead to undefined results.

| Parameter   | Description                                                                                             |
|-------------|----------------------------------------------------------------------------------------------------|
| oid         | The ObjectId value that is associated with the incoming request.                                        |
| adapter     | The POA in which the object is to be activated.                                                         |
| operation   | The name of the operation which will be called by the POA when the servant is returned.                 |
| the_cookie  | An opaque value which can be set by the servant manager in the preinvoke method for use in this method. |
| the_servant | The servant associated with the object.                                                                 |

# PortableServer::ServantManager

#### class PortableServer::ServantManager

Servant managers are associated with Portable Object Adapters (POAs). A servant manager allows a POA to activate objects on demand when the POA receives a request targeted for an inactive object.

The PortableServer::ServantManager class has no methods; rather it is the base class for two other classes: the

PortableServer::ServantActivator and the

Portableserver::ServantLocator classes. For more details, see "PortableServer::ServantActivator" on page 42 and "PortableServer::ServantLocator" on page 44. The use of these two classes depends on the POA's policies: RETAIN for the PortableServer::ServantActivator and NON RETAIN for the Portableserver::ServantLocator.

## Include file

You should include the file **poa\_c.hh** when using this class.

# **SystemException**

class CORBA::SystemException : public CORBA::Exception

The SystemException class is used to report standard system errors encountered by the VisiBroker ORB or by the object implementation. This class is derived from the Exception class, described in "Exception" on page 17, which provides methods for printing the name and details of the exception to an output stream.

SystemException objects include a completion status which indicates if the operation that caused the exception was completed. SystemException objects also have a minor code that can be set and retrieved.

#### Include file

The **corba.h** file should be included when you use this class.

## SystemException methods

CORBA::SystemException(CORBA::ULong minor = 0,

CORBA::CompletionStatus status =

CORBA::COMPLETED NO);

This method creates a SystemException object with the specified properties.

| Parameter | Description                                                                                         |
|-----------|----------------------------------------------------------------------------------------------------|
| minor     | The minor code.                                                                                     |
| status    | The completion status, one of CORBA::COMPLETED_YES, CORBA::COMPLETED_NO, or CORBA::COMPLETED_MAYBE. |

CORBA::CompletionStatus completed() const;

This method returns TRUE if this object's completion status is set to COMPLETED YES.

void completed(CORBA::CompletionStatus status);

This method sets the completion status for this object.

| Parameter | Description                                                                    |
|-----------|--------------------------------------------------------------------------------|
| status    | The completion status, one of COMPLETED_YES, COMPLETED_NO, or COMPLETED_MAYBE. |

CORBA::ULong minor() const;

This method returns this object's minor code.

void minor(CORBA::ULong val);

This method sets the minor code for this object.

| Parameter | Description     |
|-----------|-----------------|
| val       | The minor code. |

```
static CORBA::SystemException * downcast
  (CORBA::Exception *exc);
```

This method attempts to downcast the specified Exception pointer to a SystemException pointer. If the supplied pointer points to a SystemException object or an object derived from SystemException, a pointer to the object is returned. If the supplied pointer does not point to a SystemException object, a NULL pointer is returned.

| Parameter | Description                             |
|-----------|-----------------------------------------|
| exc       | An Exception pointer to be down casted. |

#### Note

The reference count for the Exception object is not incremented by this method.

| Exception name | Description                       |
|----------------|-----------------------------------|
| BAD_INV_ORDER  | Routine invocations out of order. |
| BAD_OPERATION  | Invalid operation.                |

| Exception name   | Description                                |
|------------------|--------------------------------------------|
| BAD_CONTEXT      | Error processing context object.           |
| BAD_PARAM        | An invalid parameter was passed.           |
| BAD_TYPECODE     | Invalid typecode.                          |
| COMM_FAILURE     | Communication failure.                     |
| DATA_CONVERSION  | Data conversion error.                     |
| FREE_MEM         | Unable to free memory.                     |
| IMP_LIMIT        | Implementation limit violated.             |
| INITIALIZE       | ORB initialization failure.                |
| INTERNAL         | ORB internal error.                        |
| INTF_REPOS       | Error accessing interface repository.      |
| INV_FLAG         | Invalid flag was specified.                |
| INV_INDENT       | Invalid identifier syntax.                 |
| INV_OBJREF       | Invalid object reference specified.        |
| MARSHAL          | Error marshalling parameter or result.     |
| NO_IMPLEMENT     | Operation implementation not available.    |
| NO_MEMORY        | Dynamic memory allocation failure.         |
| NO_PERMISSION    | No permission for attempted operation.     |
| NO_RESOURCES     | Insufficient resources to process request. |
| NO_RESPONSE      | Response to request not yet available.     |
| OBJ_ADAPTOR      | Failure detected by object adaptor.        |
| OBJECT_NOT_EXIST | Object is not available.                   |
| PERSIST_STORE    | Persistent storage failure.                |
| TRANSIENT        | Transient failure.                         |
| UNKNOWN          | Unknown exception.                         |

# **UserException**

class CORBA::UserException : public CORBA::Exception

The UserException base class is used to derive the user exceptions that your object implementations may want to raise. This class is derived from the Exception class, described in "Exception", which provides methods for printing the name and details of the exception to an output stream.

UserException objects include a completion status which indicates if the operation that caused the exception was completed. UserException objects also have a minor code that can be set and retrieved.

## Include file

The **corba.h** file should be included when you use this class.

## **UserException methods**

This method creates a UserException object with the specified properties.

| Parameter | Description                                                                   |
|-----------|-------------------------------------------------------------------------------|
| minor     | The minor code.                                                               |
| status    | The completion status, one of CORBA::COMPLETED_NO, or CORBA::COMPLETED_MAYBE. |

## **UserException derived classes**

```
class AdapterAlreadyExists : public CORBA::UserException
class AdapterInactive : public CORBA::UserException
class AdapterNonExistent : public CORBA::UserException
class InvalidPolicy : public CORBA::UserException
class NoServant : public CORBA::UserException
class ObjectAlreadyActive : public CORBA::UserException
class ObjectNotActive : public CORBA::UserException
class ServantAlreadyActive : public CORBA::UserException
class ServantNotActive : public CORBA::UserException
class WrongAdapter : public CORBA::UserException
class WrongPolicy : public CORBA::UserException
class ManagerAlreadyExists : public CORBA::UserException
```

# Dynamic interfaces and classes

This section describes the classes that support the Dynamic Invocation Interface used by client applications and the Dynamic Skeleton Interface used by object servers.

# Any

The CORBA:: Any class is used to represent an IDL type so that its value may be passed in a type-safe manner. Objects of this class have a pointer to a TypeCode that defines the object's type and a pointer to the value associated with the object. Methods are provided to construct, copy, and destroy an object as well as to initialize and query the object's type and value. In addition, streaming operators are provided to read and write the object to a stream.

The code sample below provides an example of how to create and use an Any.

```
// create an any object
CORBA::Any anObject;
// use the typecode operator to specify that
// 'anObject' object can store long
anObject <<= CORBA:: tc long;</pre>
```

## Include file

Include the **CORBA.h** file when you use this structure.

# Any methods

```
CORBA::Any();
```

This is the default constructor. It creates an empty Any object.

```
CORBA::Any(const CORBA::Any& val);
```

This is a copy constructor; it creates an Any object that is a copy of the specified target.

| Parameter | Description              |
|-----------|--------------------------|
| val       | The object to be copied. |

```
CORBA::Any(CORBA::TypeCode ptr tc,
 void *value, CORBA::Boolean release = 0);
```

This constructor creates an Any object initialized with the specified value and TypeCode.

| Parameter | Description                                      |
|-----------|--------------------------------------------------|
| tc        | The TypeCode of the value contained by this Any. |

| Parameter | Description                                                                                                    |
|-----------|----------------------------------------------------------------------------------------------------|
| value     | The value contained by this Any.                                                                                  |
| release   | If set to TRUE, the memory associated with this Any object's value is released when this Any object is destroyed. |

```
static CORBA::Any- ptr duplicate(CORBA::Any ptr ptr);
```

This static method increments the reference count for the specified object and then returns a pointer to it.

| Parameter | Description               |
|-----------|---------------------------|
| ptr       | The Any to be duplicated. |

```
static CORBA::Any ptr nil();
```

This static method returns a NULL pointer that can be used for initialization purposes.

```
static void release(CORBA::Any_ptr *ptr);
```

This static method decrements the reference count for the specified object. When the count reaches zero, all memory managed by the object is released and the object is deleted.

| Parameter | Description             |
|-----------|-------------------------|
| ptr       | The Any to be released. |

## Insertion operators

```
void operator<<=(CORBA::Short);</pre>
void operator<<=(CORBA::UShort);</pre>
void operator<<=(CORBA::Long);</pre>
void operator<<=(CORBA::ULong);</pre>
void operator<<=(CORBA::Float);</pre>
void operator<<=(CORBA::Double);</pre>
void operator<<=(const CORBA::Any&);</pre>
void operator<<=(const char *);</pre>
void operator<<=(CORBA::LongLong);</pre>
void operator<<=(CORBA::ULongLong);</pre>
void operator<<=(CORBA::LongDouble);</pre>
```

These operators initialize this object with the specified value, automatically setting the appropriate TypeCode for the value. If this Any object was constructed with the release flag set to TRUE, the value previously stored in this Any object is released before the new value is assigned.

```
void operator<<=(CORBA::TypeCode ptr tc);</pre>
```

This method initializes this object with the specified TypeCode of the value.

| Parameter | Description                       |
|-----------|-----------------------------------|
| tc        | The TypeCode to set for this Any. |

# Extraction operators

```
CORBA::Boolean operator>>=(CORBA::Short&) const;
CORBA::Boolean operator>>=(CORBA::UShort&) const;
CORBA::Boolean operator>>=(CORBA::Long&) const;
```

```
CORBA::Boolean operator>>=(CORBA::ULong&) const;
CORBA::Boolean operator>>=(CORBA::Float&) const;
CORBA::Boolean operator>>=(CORBA::Double&) const;
CORBA::Boolean operator>>=(CORBA::Any&) const;
CORBA::Boolean operator>>=(const char *&) const;
CORBA::Boolean operator>>=(CORBA::LongLong&) const;
CORBA::Boolean operator>>=(CORBA::ULongLong&) const;
CORBA::Boolean operator>>=(CORBA::LongDouble&) const;
```

These operators store the value from this object into the specified target. If the TypeCode of the target does not match the TypeCode of the stored value, FALSE is returned and no value is extracted. Otherwise, the stored value is assigned to the target and TRUE is returned.

#### Deprecated operator

The following extraction operator is deprecated:

```
CORBA::Boolean operator>>=(char *&) const;
```

It is supported for backward compatibility, but Micro Focus recommend that where possible, you use an operator in the above list instead.

```
CORBA::Boolean operator>>=(CORBA::TypeCode ptr& tc)
 const;
```

This method extracts the TypeCode of the value stored in this object.

| Parameter | Description                                                 |
|-----------|-------------------------------------------------------------|
| tc        | The object where the TypeCode for this Any is to be stored. |

## ContextList

#### class CORBA::ContextList

This class contains a list of contexts that may be associated with an operation request. See "Request" on page 69 for more information.

## ContextList methods

```
CORBA::ContextList();
```

This method constructs an empty Context list.

```
~CORBA::ContextList();
```

This method is the default destructor.

```
void add(const char *ctx);
```

This method adds the specified context to this object's list.

| Parameter | Description                          |
|-----------|--------------------------------------|
| ctx       | The context to be added to the list. |

```
void add consume(char *ctx);
```

This method adds the specified context code to this object's list. ThisContextList becomes the owner of the context specified by the argument. You should not attempt to access or free this Context after you invoke this method.

| Parameter | Description                          |
|-----------|--------------------------------------|
| ctx       | The context to be added to the list. |

CORBA::ULong count() const;

This method returns the number of items currently stored in the list.

```
const char *item(CORBA::ULong index);
```

This method returns a pointer to the context that is stored in the list at the specified index. If the index is invalid, a NULL pointer is returned. You should not attempt to free the returned context. To remove a context, use the remove method instead.

| Parameter | Description                                         |
|-----------|-----------------------------------------------------|
| index     | The zero-based index of the context to be returned. |

void remove(CORBA::ULong index);

This method removes the context with the specified index from the list. If the index is invalid, no removal will occur.

| Parameter | Description                                        |
|-----------|----------------------------------------------------|
| index     | The zero-based index of the context to be removed. |

```
static CORBA::ContextList-_ptr
 duplicate(CORBA::ContextList ptr ptr);
```

This static method increments the reference count for the object and then returns a pointer to it.

| Parameter | Description                  |
|-----------|------------------------------|
| ptr       | The object to be duplicated. |

static CORBA::ContextList\_ptr \_nil();

This static method returns a NULL pointer that can be used for initialization purposes.

```
static void release(CORBA::ContextList *ptr);
```

This static method decrements the reference count for this object. When the count reaches zero, all memory managed by the object is released and the object is deleted.

| Parameter | Description                |
|-----------|----------------------------|
| ptr       | The object to be released. |

# Dynamic Implementation

class PortableServer::DynamicImplementation : public PortableServer::ServantBase

This base class is used derive object implementations that use the Dynamic Skeleton Interface instead of a skeleton class generated by the IDL compiler. You must provide implementations of the invoke and primaryinterface() methods when deriving from this class.

## Dynamic Implementation methods

virtual void invoke(CORBA::ServerRequest ptr request) = 0;

This method is invoked by the POA whenever client operation requests are received for your object implementation. You must provide an implementation of this method which validates the ServerRequest object's contents, performs the necessary processing to fulfill the request, and returns the results to the client. For more information on the ServerRequest class, see "ServerRequest" on page 72.

| Parameter | Description                                                              |
|-----------|--------------------------------------------------------------------------|
| request   | The ServerRequest object that represents the client's operation request. |

virtual CORBA::RepositoryId primary interface( const PortableServer::ObjectId& oid PortableServer::POA ptr poa) const;

This method will be invoked as a callback by the POA. The servants that inherit from the DynamicImplementation class must implement it. This method should be called directly or unpredictable behavior will result. Invoking this method under other circumstances may lead to unpredictable results. The primary interface method receives an ObjectId value and a POA ptr as input parameters and returns a valid RepositoryId representing the most-derived interface for that oid.

# DynAny

class DynamicAny::DynAny : public CORBA::LocalObject

A DynAny object is used by a client application or server to create and interpret data types at runtime which were not defined at compile time. A DynAny may contain a basic type (such as a boolean, int, or float) or a complex type (such as a struct or union). The type contained by a DynAny is defined when it is created and may not be changed during the lifetime of the object.

A DynAny object may represent a data type as one or more components, each with its own value. The next, seek, rewind, and current component methods are provided to help you navigate through the components.

A DynAnyFactory is created by calling ORB::resolve\_initial\_references("DynAnyFactory"). The factory is then used to create basic or complex types. The DynAnyFactory belongs to the DynamicAny module.

DynAny objects for basic types are created using the DynAnyFactory::create dyn any from type code method. A DynAny object may also be created and initialized from an Any object using the DynAnyFactory::create dyn any method.

The following interfaces are derived from DynAny and provide support for constructed types that are managed dynamically.

| Constructed type | Interface                                |
|------------------|------------------------------------------|
| Array            | DynArray in "DynArray" on page 57.       |
| Enumeration      | DynEnum in "DynEnum" on page 58.         |
| Sequence         | DynSequence in "DynSequence" on page 59. |
| Structure        | DynStruct in "DynStruct" on page 60      |
| Union            | DynUnion in "DynUnion" on page 61        |

#### Include file

The **dynany.h** file should be included when you use this class.

# Important usage restrictions

DynAny objects cannot be used as parameters on operation requests or DII requests, nor can they be externalized using the ORB::object\_to\_string method. However, you may use the DynAny::to any method to convert a DynAny object into an Any, which can be used as a parameter.

# DynAny methods

```
void assign(DynamicAny::DynAny ptr dyn any);
Initializes the value in this DynAny object from the specified DynAny.
A type mismatch exception is raised if the type contained in the Any does
not match the type contained by this object.
DynamicAny::DynAny ptr copy();
Returns a copy of this object.
virtual CORBA::ULong component count();
Returns the number of components for the complex type stored inside the
```

DynAny as an unsigned long.

```
virtual DynamicAny::DynAny ptr current component();
Returns the current component in this object.
```

```
Destroys this object.
virtual CORBA::Boolean equal(const
  DynamicAny::DynAny_ptr value);
```

virtual void destroy();

Compares two DynAny values for equality. Returns TRUE if they are equal, FALSE otherwise.

```
virtual void from any(const CORBA::Any& value);
```

Initializes the current component of this object from the specified Any object.

A type mismatch exception is raised if the TypeCode of value contained in the Any does not match the TypeCode that was defined for this object when it was created.

If the value parameter passed is not legal, the operation raises an InvalidValue exception.

| Parameter | Description                                                           |
|-----------|-----------------------------------------------------------------------|
| value     | An $\mathtt{Any}$ object containing the value to set for this object. |

```
virtual CORBA::Boolean next();
```

Advances to the next component, if one exists, and returns TRUE. If there are no more components, this method returns FALSE.

```
virtual void rewind();
```

Sets the current component of this object to be the first component defined in this DynAny.

If this object contains only one component, invoking this method has no effect.

```
virtual CORBA::Boolean seek(CORBA::Long index);
```

Makes the component with the specified index the current component. If there is no component at the specified index, this method returns FALSE, otherwise it returns TRUE.

| Parameter | Description                                    |
|-----------|------------------------------------------------|
| index     | The zero-based index of the desired component. |

```
virtual CORBA::Any* to any();
```

Converts the DynAny object into an Any object and returns a pointer to the Any object.

```
CORBA::TypeCode ptr type();
```

Returns the TypeCode of the value stored in the DynAny.

#### **Extraction methods**

The DynAny extraction methods return the type contained in this DynAny object's current component. The list below shows the name of each of the extraction methods.

A TypeMismatch exception is raised if the value contained in this DynAny does not match the expected return type for the extraction method used.

Extraction methods offered by the DynAny class are:

```
virtual CORBA::Any* get any();
virtual CORBA::Boolean get boolean();
virtual CORBA::Char get char();
virtual CORBA::Double get double();
virtual DynamicAny::DynAny* get dyn any();
```

```
virtual CORBA::Float get float();
virtual CORBA::Long get long();
virtual CORBA::LongLong get longlong();
virtual CORBA::Octet get octet();
virtual CORBA::Object ptr get reference();
virtual CORBA::Short get short();
virtual char* get string();
virtual CORBA::TypeCode ptr get typecode();
virtual CORBA::ULong get ulong();
virtual CORBA::UlongLong get ulonglong();
virtual CORBA::UShort get ushort();
virtual CORBA::ValueBase* get val();
virtual CORBA::WChar get wchar();
virtual CORBA::WChar* get wstring();
Solaris, AIX, HP-UX, and Linux 64-bit:
virtual CORBA::LongDouble get longdouble();
```

## Insertion methods

An insertion method copies a value of a particular type to this DynAny object's current component. Following is the list of methods provided for inserting various types.

These methods raise an InvalidValue exception if the inserted object's type does not match the DynAny object's type.

Insertion methods offered by the DynAny class are:

```
virtual void insert any (const CORBA: Any& value);
virtual void insert boolean(CORBA::Boolean value);
virtual void insert char(CORBA::Char value);
virtual void insert double(CORBA::Double value);
virtual void insert dyn any (const DynamicAny::DynAny ptr
    value);
virtual void insert float(CORBA::Float value);
virtual void insert long(CORBA::Long value);
virtual void insert longlong(CORBA::LongLong value);
virtual void insert_octet(CORBA::Octet value);
virtual void insert_reference(CORBA:Object_ptr value);
virtual void insert short(CORBA::Short value);
virtual void insert string(const char* value);
virtual void insert typecode(CORBA:TypeCode ptr value);
virtual void insert ulong(CORBA::ULong value);
virtual void insert ulonglong(CORBA::ULongLong value);
virtual void insert ushort(CORBA::UShort value);
virtual void insert val(const CORBA::ValueBase& value);
virtual void insert wchar(CORBA::WChar value);
virtual void insert wstring(const CORBA::WChar* value);
Solaris, AIX, HP-UX, and Linux 64-bit:
virtual void insert longdouble(CORBA::LongDouble value);
Solaris only
```

# DynAnyFactory

class DynamicAny::DynAnyFactory : public

CORBA::LocalObject

A DynAnyFactory object is used to create a new DynAny object. To obtain

a reference to the DynAnyFactory object, call

ORB::resolve initial references("DynAnyFactory").

## DynAnyFactory methods

DynAny ptr create dyn any (const CORBA::Any& value);

Creates a DynAny object of the specified value

| Parameter | Description                               |
|-----------|-------------------------------------------|
| value     | A new DynAny object of a specified value. |

DynAny ptr create dyn any from type code (CORBA::TypeCode\_ptr type);

Creates a DynAny object of the specified type.

| Parameter | Description                        |
|-----------|------------------------------------|
| type      | The type of the new DynAny object. |

# **DynArray**

class DynamicAny::DynArray : public VISDynComplex

Objects of this class are used by a client application or server to create and interpret array data types at runtime which were not defined at compile time. A DynArray may consist of a sequence of basic types (such as a boolean, int, or float) or constructed types (such as struct or union). The type contained by a DynArray is defined when it is created and may not be changed during the lifetime of the object.

The next, rewind, seek, and current component methods, inherited from DynAny, may be used to navigate through the components.

The VISDynComplex class is a helper class that allows the VisiBroker ORB to manage complex DynAny types.

# Important usage restrictions

DynArray objects cannot be used as parameters on operation requests or DII requests, nor can they be externalized using the ORB::object to string method. However, you may use the DynAny::to any method to convert a DynArray object to a sequence of Any objects, which can be used as a parameter.

# DynArray methods

virtual void destroy();

Destroys this object.

```
CORBA::AnySeq* get elements();
```

Returns a sequence of Any objects containing the values stored in this object.

```
void set elements(const CORBA::AnySeq& value);
```

Assigns the elements in the DynArray to those in the sequence specified by the value parameter.

```
DynamicAny::DynAnySeq* get_elements_as_dyn_any();
```

Returns the elements contained in the DynAny as a DynAny sequence.

```
void set elements as dyn any (const
 DynamicAny::DynAnySeq& value);
```

Sets the elements contained in the object from the specified DynAny sequence.

An InvalidValue exception is raised if the number of elements in value is not equal to the number of elements in this DynArray. A type mismatch exception is raised if the type of the Any values do not match the TypeCode of the DynAny.

| Parameter | Description                                                        |
|-----------|--------------------------------------------------------------------|
| _value    | An array of Any objects whose values will be set in this DynArray. |

# **DynEnum**

class DynamicAny::DynEnum : public DynamicAny::DynAny

Objects of this class are used by a client application or server to create and interpret enumeration values at runtime which were not defined at compile time.

Since objects of this type contains a single component, the DynAn::rewind and DynAny::next methods of a DynEnum object always return FALSE.

## Important usage restrictions

DynEnum objects cannot be used as parameters on operation requests or DII requests, nor can they be externalized using the ORB::object to string method. However, you may use the to any method to convert a DynEnum object to an Any, which can be used as a parameter.

## DynEnum methods

```
void from any(const CORBA::Any& value);
```

Initializes the value of this object using the specified Any object.

An Invalid exception is raised if the TypeCode of value contained in the Any does not match the TypeCode defined for this object when it was created.

| Parameter | Description    |
|-----------|----------------|
| value     | An Any object. |

```
CORBA::Any* to any();
```

Returns an Any object containing the value of the current component.

```
char* get as string();
```

Returns the DynEnum object's value as a string.

void set as string(const char\* value as string);

Sets the value of this DynEnum to the specified string.

| Parameter       | Description                                                  |
|-----------------|--------------------------------------------------------------|
| value_as_string | A string that will be used to set the value in this DynEnum. |

```
CORBA::ULong get as ulong()
```

Returns an unsigned long containing the DynEnum object's value.

void set as ulong(CORBA::ULong value as ulong) Sets the value of this DynEnum to the specified CORBA:: Ulong.

| Parameter      | Description                                                    |
|----------------|----------------------------------------------------------------|
| value_as_ulong | An integer that will be used to set the value in this DynEnum. |

# **DynSequence**

```
class DynamicAny::DynSequence : public
 DynamicAny::DynArray
```

Objects of this class are used by a client application or server to create and interpret sequence data types at runtime which were not defined at compile time. A DynSequence may contain a sequence of basic types (such as a boolean, int, or float) or constructed types (such as a struct or union). The type contained by a DynSequence is defined when it is created and may not be changed during the lifetime of the object.

The next, rewind, seek, and current component methods may be used to navigate through the components.

# Important usage restrictions

DynSequence objects cannot be used as parameters on operation requests or DII requests nor can they be externalized using the ORB::object to string method. However, you may use the to any method to convert a DynSequence object to a sequence of Any objects. You can use the sequence of Any objects as a parameter.

## DynSequence methods

```
CORBA::ULong get length();
```

Returns the number of elements contained in this DynSequence.

```
void set length(CORBA::ULong length);
```

Sets the number of elements contained in this DynSequence.

If you specify a length that is less than the current number of elements, the sequence is truncated.

| Parameter | Description                                                   |
|-----------|---------------------------------------------------------------|
| length    | The number of components to be contained in this DynSequence. |

```
CORBA::AnySeq * get elements();
```

Returns a sequence of Any objects containing the value stored in this object.

```
void set elements (const AnySeq& value)
```

Sets the elements within this object with specified sequence of Any objects.

```
set elements as dyn any();
See "DynArray" on page 57 for more details.
get elements as dyn any();
See "DynArray" on page 57 for more details.
```

# **DynStruct**

```
class DynamicAny::DynStruct :public VISDynComplex
```

Objects of this class are used by a client application or server to create and interpret structures at runtime which were not defined at compile time.

The next, rewind, seek, and current component methods may be used to navigate through the structure members.

```
You create an DynStruct object by invoking the
DynAnyFactory::create_dyn_any_from_typecode method.
```

# Important usage restrictions

DynStruct objects cannot be used as parameters on operation requests or DII requests, nor can they be externalized using the ORB::object to string method. However, you may use the to any method to convert a DynStruct object to an Any object, which can be used as a parameter.

## DynStruct methods

```
void destroy();
Destroys this object.
CORBA::FieldName current member name();
Returns the member name of the current component.
CORBA::TCKind current member kind();
Returns the TypeCode associated with the current component.
```

```
DynamicAny::NameValuePairSeg get members();
```

Returns the members of the structure as a sequence of NameValuePair objects.

```
void set members(const DynamicAny::NameValuePairSeq&
 value);
```

Sets the structure members from the array of NameValuePair objects.

```
DynamicAny::NameDynAnyPairSeq get members as dyn any();
Returns the members of the structure as a NameDynAnyPair sequence.
```

```
void set members as dyn any (const
 DynamicAny::NameDynAnyPairSeq value);
```

Sets the structure members from NameDynAnyPair objects.

An InvalidValue exception is raised if the length of the value sequence is not equal to the number of members of DynStruct, and a TypeMismatch exception is raised when any of the element's typecode does not match that of the structure.

# **DynUnion**

```
class DynamicAny::DynUnion : public VISDynComplex
```

This interface is used by a client application or server to create and interpret unions at runtime which were not defined at compile time. The DynUnion contains a sequence of two elements: the union discriminator and the actual member.

The next, rewind, seek, and current component methods may be used to navigate through the components.

```
You create a DynUnion object by invoking the
DynamicAny::DynAnyFactory::create dyn any from type code
method and passing a union type code as an argument.
```

## Important usage restrictions

DynUnion objects cannot be used as parameters on operation requests or DII requests nor can they be externalized using the ORB::object to string method. However, you may use the DynAny::to any method to convert a DynUnion object to an Any object which can be used as a parameter.

# DynUnion methods

```
DynamicAny::DynAny ptr get discriminator();
Returns a DynAny object containing the discriminator for the union.
```

```
CORBA::TCKind discriminator kind();
```

Returns the type code of the discriminator for the union.

```
DynamicAny::DynAny ptr member();
```

Returns a DynAny object for the current component which represents a union member.

```
CORBA::TCKind member kind();
```

Returns the type code for the current component, which represents a member in the union.

```
CORBA::FieldName member name();
```

Returns the member name of the current component.

```
void set discriminator (const DynamicAny::DynAny ptr
 value);
```

Sets the discriminator of this DynUnion to the specified value.

```
void set_to_default_member();
```

Sets the discriminator to a value that is consistent with the value of the default case of a union.

```
void set to no active member();
```

Sets the discriminator to a value that does not correspond to any of the union's case labels.

```
CORBA::Boolean has no active member();
```

Returns TRUE if the union has no active member (that is, the union's value consists solely of its discriminator because the discriminator has a value that is not listed as an explicit case label).

## **Environment**

```
class CORBA::Environment
```

The Environment class is used for reporting and accessing both system and user exceptions on platforms where C++ language exceptions are not supported. When an interface specifies that user exceptions may be raised by the object's methods, the Environment class becomes an explicit parameter of that method. If an interface does not raise any exceptions, the Environment class is an implicit parameter and is only used for reporting system exceptions. If an Environment object is not passed from the client to a stub, the default of per-object Environment is used.

Multithreaded applications have a global Environment object for each thread that is created. Applications that are not multithreaded have just one global Environment object.

#### Include file

You should include the **corba.h** file when you use this class.

### **Environment methods**

void ORB::create environment (COBRA::Environment out ptr);

This method can be used to create a new Environment object.

#### Note

This method is provided for CORBA compliance. You may find it easier to use the constructor provided for this class or the C++ new operator.

| Parameter | Description                                                   |
|-----------|---------------------------------------------------------------|
| ptr       | The pointer will be set to point to the newly created object. |

#### Environment();

This method creates an Environment object. This is equivalent to calling the ORB::create environment method.

```
static COBRA:: Environment&
 CORBA::current environment();
```

This static method returns a reference to the global Environment object for the application process. In multithreaded applications, it returns the global Environment object for this thread.

```
void exception(COBRA::Exception *exp);
```

This method records the Exception object passed as an argument. The Exception object must be dynamically allocated because the specified object will assume ownership of the Exception object and will delete it when the Environment itself is deleted. Passing a NULL pointer to this method is equivalent to invoking the clear method on the Environment.

| Parameter | Description                                                                                |
|-----------|--------------------------------------------------------------------------------------------|
| exp       | A pointer to a dynamically allocated Exception object to be recorded for this Environment. |

```
CORBA::Exception *exception() const;
```

This method returns a pointer to the Exception currently recorded in this Environment. You must not invoke delete on the Exception pointer returned by this call. If no Exception has been recorded, a NULL pointer is returned.

```
void clear();
```

This method deletes any Exception object that it holds. If this object holds no exception, this method has no effect.

# **ExceptionList**

### class CORBA::ExceptionList

This class contains a list of type codes that represent exceptions that may be raised by an operation request. See "Request" on page 69.

### **ExceptionList methods**

CORBA::ExceptionList();

This method constructs an empty exception list.

CORBA::ExceptionList(CORBA::ExceptionList& list);

This is a copy constructor.

| Parameter | Description            |
|-----------|------------------------|
| list      | The list to be copied. |

#### ~CORBA::ExceptionList();

This method is the default destructor.

void add(CORBA::TypeCode ptr tc);

This method adds the specified exception type code to this object's list.

| Parameter | Description                                            |
|-----------|--------------------------------------------------------|
| tc        | The type code of an exception to be added to the list. |

void add consume(CORBA::TypeCode ptr tc);

This method adds the specified exception type code to this object's list. Ownership of the passed argument is assumed by this ExceptionList. You should not attempt to access or free the argument after invoking this method.

| Parameter | Description                                            |
|-----------|--------------------------------------------------------|
| te        | The type code of an exception to be added to the list. |

CORBA::ULong count() const;

This method returns the number of items currently stored in the list.

CORBA::TypeCode ptr item(CORBA::ULong index);

This method returns a pointer to the TypeCode stored in the list at the specified index. If the index is invalid, a NULL pointer is returned. You should not attempt to access or free the argument after invoking this method. To remove a TypeCode from the list, use the remove method.

| Parameter | Description                                           |
|-----------|-------------------------------------------------------|
| index     | The zero-based index of the type code to be returned. |

void remove(CORBA::long index);

This method removes the TypeCode with the specified index from the list. If the index is invalid, no removal occurs.

| Parameter | Description                                                        |
|-----------|--------------------------------------------------------------------|
| index     | The index of the type code to be removed. The index is zero-based. |

```
static CORBA::ExceptionList-_ptr _duplicate(
 CORBA::ExceptionList ptr ptr);
```

This static method increments the reference count for the specified object and then returns a pointer to that object.

| Parameter | Description                  |
|-----------|------------------------------|
| ptr       | The object to be duplicated. |

```
static CORBA::ExceptionList ptr nil();
```

This static method returns a NULL pointer that can be used for initialization purposes.

```
static void release(CORBA::ExceptionList *ptr);
```

This static method decrements the reference count for the specified object. When the count reaches zero, all memory managed by the object is released and the object is deleted.

| Parameter | Description                |
|-----------|----------------------------|
| ptr       | The object to be released. |

### **NamedValue**

#### class CORBA::NamedValue

The NamedValue class is used to represent a name-value pair used as a parameter or return value in a Dynamic Invocation Interface request. Objects of this class are grouped into an NVList, described in "NVList" on page 66. The value of the name-value pair is represented by using an Any object. The Request class is described in "Request" on page 69.

### Include file

You should include the file **corba.h** when using this class.

### NamedValue methods

```
CORBA::Flags flags() const;
```

This method returns the flag defining how this name-value pair is to be used. It returns one of the following:

| ARG_IN        | The name-value pair is used as an input parameter.                                                                                                    |
|---------------|----------------------------------------------------------------------------------------------------|
| ARG_OUT       | The name-value pair is used as an output parameter.                                                                                                    |
| ARG_INOUT     | The name-value pair is used both as an input and an output parameter.                                                                                                    |
| IN_COPY_VALUE | When combined with the ARG_INOUT flag, this flag indicates that the ORB copies the output parameter. This allows the ORB to release memory associated with this parameter without impacting the client application's memory. |

```
const char *name() const;
```

This method returns the name portion of this object's name-value pair. You should never release the storage pointed to by the return argument.

```
CORBA::Any *value() const;
```

This method returns the value portion of this object's name-value pair. You should never release the storage pointed to by the return argument.

```
static CORBA::NamedValue- ptr
  duplicate(CORBA::NamedValue ptr ptr);
```

This static method increments the reference count for the specified object and then returns a pointer to it.

| Parameter | Description                  |
|-----------|------------------------------|
| ptr       | The object to be duplicated. |

```
static CORBA::NamedValue ptr nil();
```

This static method returns a NULL pointer that can be used to initialize a CORBA::NamedValue ptr.

```
static void release(CORBA::NamedValue *ptr);
```

This static method decrements the reference count for the specified object. When the count reaches zero, all memory managed by the object is released and the object is deleted.

| Parameter | Description                |
|-----------|----------------------------|
| ptr       | The object to be released. |

### **NVList**

### class CORBA::NVList

The NVList class is used to contain a list of NamedValue objects, described in "NamedValue" on page 65. It is used to pass parameters associated with a Dynamic Invocation Interface request. The Request class is described in "Request" on page 69.

Several methods are provided for adding items to the list. You should never release the storage pointed to by the return argument. Always use the remove method to delete an item from the list.

### Include file

You should include the file **corba.h** when using this class.

#### **NVList methods**

```
CORBA::NamedValue ptr add(CORBA::Flags flags);
```

This method adds a NamedValue object to this list, initializing only the flags. Neither the name or value of the added object are initialized. A pointer is returned which can be used to initialize the name and value attributes of the NamedValue. You should never release the storage associated with the return argument.

| Parameter | Description                                                                                                    |
|-----------|----------------------------------------------------------------------------------------------------|
| flags     | The flag indicating the intended use of the NamedValue object. It can be one of ARG_IN, ARG_OUT, or ARG_INOUT. |

```
CORBA:: NamedValue ptr add item (const char *name,
 CORBA::Flags flag);
```

This method adds a NamedValue object to this list, initializing the object's flag and name attributes. A pointer is returned which can be used to initialize the value attribute of the NamedValue.

#### Caution

You should never release the storage associated with the return argument.

| Parameter | Description                                                                                                    |
|-----------|----------------------------------------------------------------------------------------------------|
| name      | The name.                                                                                                    |
| flag      | The flag indicating the intended use of the NamedValue object. It can be one of ARG_IN, ARG_OUT, or ARG_INOUT. |

NamedValue ptr add item consume(char \*nm, CORBA::Flags flag);

This method is the same as the add item method, except that the NVList takes over the management of the storage pointed to by nm. You will not be able to access nm after this method is called because the list may have copied and released it. When this item is removed, the storage associated with it is automatically freed.

#### Caution

You should never release the memory associated with this method's return value.

| Parameter | Description                                                                                                    |
|-----------|----------------------------------------------------------------------------------------------------|
| name      | The name.                                                                                                    |
| flag      | The flag indicating the intended use of the NamedValue object. It must be one of ARG_IN, ARG_OUT, or ARG_INOUT. |

CORBA::NamedValue ptr add value(const char \*name, const CORBA::Any \*value, CORBA::Flags flag);

This method adds a NamedValue object to this list, initializing the name, value, and flag. A pointer to the NamedValue object is returned.

#### Caution

You should never release the storage associated with the return argument.

| Parameter | Description                                                                                                    |
|-----------|----------------------------------------------------------------------------------------------------|
| name      | The name.                                                                                                    |
| value     | The value.                                                                                                    |
| flag      | The flag indicating the intended use of the NamedValue object. It can be one of ARG_IN, ARG_OUT, or ARG_INOUT. |

NamedValue ptr add value consume(char \*nm, CORBA::Any \*value, CORBA::Flags flag);

This method is the same as the add  $\ value \ method$ , except that the  $\ NVList$ takes over the management of the storage pointed to by nm and value. You will not be able to access nm or value after this method is called because the list may have copied and released them. When this list element is removed, the storage associated with it is automatically freed.

| Parameter | Description                                                                                                    |
|-----------|----------------------------------------------------------------------------------------------------|
| nm        | The name.                                                                                                    |
| value     | The value.                                                                                                    |
| flag      | The flag indicating the intended use of the NamedValue object. It must be one of ARG_IN, ARG_OUT, or ARG_INOUT. |

CORBA::Long count() const;

This method returns the number of NamedValue objects in this list.

static CORBA::Boolean CORBA::is nil(NVList ptr obj); This method returns TRUE if the specified NamedValue pointer is NULL.

| Parameter | Description                              |
|-----------|------------------------------------------|
| obj       | The pointer to the object to be checked. |

NamedValue ptr item(CORBA::ULong index);

This method returns the NamedValue in the list with the specified index.

#### Caution

Never release the storage associated with the return argument.

| Parameter | Description                                            |
|-----------|--------------------------------------------------------|
| index     | The zero-based index of the desired NamedValue object. |

static void CORBA::release(CORBA::NVList ptr obj);

This static method releases the specified object.

| Parameter | Description                |
|-----------|----------------------------|
| obj       | The object to be released. |

void remove(CORBA::ULong index);

This method deletes the NamedValue object located at the specified index from this list. Storage associated with items in the list that were added using the add item consume or add value consume methods is released before the item is removed.

| Parameter | Description                                                           |
|-----------|-----------------------------------------------------------------------|
| index     | The index of the NamedValue object. Note that indexing is zero-based. |

```
static CORBA::NVList_ptr _duplicate(CORBA::NVList_ptr
 ptr);
```

This static method increments the reference count for the specified object and then returns a pointer to that object.

| Parameter | Description                  |
|-----------|------------------------------|
| ptr       | The object to be duplicated. |

```
static CORBA::NVList ptr nil();
```

This static method returns a NULL pointer that can be used to initialize an NV List pointer. For example, you might do something like this: CORBA::NV\_List\_ptr p = CORBA::NVList::\_nil();

```
static void release(CORBA::NVList *ptr);
```

This static method decrements the reference count for the specified object. When the count reaches zero, all memory managed by the object is released and the object is deleted.

| Parameter | Description                |
|-----------|----------------------------|
| ptr       | The object to be released. |

# Request

#### class CORBA::Request

The Request class is used by client applications to invoke an operation on an ORB object using the Dynamic Invocation Interface. A single ORB object is associated with a given Request object. The Request represents an operation that is to be performed on the ORB object. It includes the arguments to be passed, the Context, and an Environment object, if any. Methods are provided for invoking the request, receiving the response from the object implementation, and retrieving the result of the operation.

You can create a Request object by using the Object::\_create\_request. For more information, go to "Core interfaces and classes".

#### Note

A Request object retains ownership of all return parameters, so you should never attempt to free them.

### Include file

Include the **corba.h** file when you use this class.

## Request methods

```
CORBA::Any& add_in arg();
```

This method adds an unnamed input argument to this Request and returns a reference to the Any object so that you can set its name, type, and value.

```
CORBA::Any& add_in_arg(const char *name);
```

This method adds a named input argument to this Request and returns a reference to the Any object so that you can set its type and value.

#### Caution

You should never release the memory associated with this method's return value.

| Parameter | Description                                 |
|-----------|---------------------------------------------|
| name      | The name of the input argument to be added. |

CORBA::Any& add inout arg();

This method adds an unnamed inout argument to this Request and returns a reference to the Any object so that you can set its name, type, and value.

CORBA::Any& add inout arg(const char \*name);

This method adds a named inout argument to this Request and returns a reference to the Any object so that you can set its type and value.

| Parameter | Description                                 |
|-----------|---------------------------------------------|
| name      | The name of the inout argument to be added. |

CORBA::Any& add out arg();

This method adds an unnamed output argument to this Request and returns a reference to the Any object so that you can set its name, type, and value.

CORBA::Any& add out arg(const char \*name);

This method adds a named output argument to this Request and returns a reference to the Any object so that you can set its type and value.

| Parameter | Description                                  |
|-----------|----------------------------------------------|
| name      | The name of the output argument to be added. |

CORBA::NVList ptr arguments();

This method returns a pointer to an NVList object containing the arguments for this request. The pointer can be used to set or retrieve the argument values. For more information on NVList, see "NVList" on page 66.

#### Caution

You should never release the memory associated with this method's return value.

CORBA::ContextList ptr contexts();

This method returns a pointer to a list of all the Context objects that are associated with this Request. For more information on the Context class, go to "Core interfaces and classes".

#### Caution

You should never release the memory associated with this method's return value.

```
CORBA::Context ptr ctx() const;
```

This method returns a pointer to the Context associated with this request.

```
void ctx(CORBA::Context ptr ctx);
```

This method sets the Context to be used with this request. For more information on the Context class, go to "Core interfaces and classes".

| Parameter | Description                                            |
|-----------|--------------------------------------------------------|
| ctx       | The Context object to be associated with this request. |

```
CORBA::Environment ptr env();
```

This method returns a pointer to the Environment associated with this request. For more information on the Environment class, go to "Environment" on page 62.

```
CORBA::ExceptionList ptr exceptions();
```

This method returns a pointer to a list of all the exceptions that this request may raise.

#### Caution

You should never release the memory associated with this method's return

```
void get response();
```

This method is used after the send deferred method has been invoked to retrieve a response from the object implementation. If there is no response available, this method blocks the client application until a response is received.

```
void invoke();
```

This method invokes this Request on the ORB object associated with this request. This method blocks the client until a response is received from the object implementation. This Request should be initialized with the target object, operation name and arguments before this method is invoked.

```
const char* operation() const;
```

This method returns the name of the operation that this request performs.

```
CORBA::Boolean poll response();
```

This non-blocking method is invoked after the send deferred method to determine if a response has been received. This method returns TRUE if a response has been received, otherwise it returns FALSE.

```
CORBA::NamedValue ptr result();
```

This method returns a pointer to a NamedValue object where the return value for the operation will be stored. The pointer can be used to retrieve the result value after the request has been processed by the object implementation. For more information on the NamedValue class, go to "NamedValue" on page 65.

```
CORBA::Any& return value();
```

This method returns a reference to an Any object that represents the return value of this Request object.

```
void set return type(CORBA::TypeCode ptr tc);
```

This method sets the TypeCode of the return value that is expected. You must set the return value's type before using the invoke method or one of the send methods.

| Parameter | Description              |
|-----------|--------------------------|
| tc        | The return value's type. |

```
void send deferred();
```

Like the invoke method, this method sends this Request to the object implementation. Unlike the invoke method, this method does not block waiting for a response. The client application can retrieve the response using the get response method.

```
void send oneway();
```

This method invokes this Request as a oneway operation. Oneway operations do not block and do not result in a response being sent from the object implementation to the client application.

```
CORBA::Object ptr target() const;
```

This method returns a reference to the target object on which this request will operate.

```
static CORBA::Request- ptr
  duplicate(CORBA::Request ptr ptr);
```

This static method increments the reference count for the specified object and then returns a pointer to that object.

| Parameter | Description                  |
|-----------|------------------------------|
| ptr       | The object to be duplicated. |

```
static CORBA::Request ptr nil();
```

This static method returns a NULL pointer that can be used to initialize a CORBA::Request ptr object.

```
static void release(CORBA::Request ptr ptr);
```

This static method decrements the reference count for the specified object. When the count reaches zero, all memory managed by the object is released and the object is deleted.

| Parameter | Description                |
|-----------|----------------------------|
| ptr       | The object to be released. |

# ServerRequest

The ServerRequest class is used to represent an operation request received by an object implementation that is using the Dynamic Skeleton

Interface. When the POA receives a client operation request, it invokes the object implementation's invoke method and passes an object of this type.

This class provides the methods needed by the object implementation to determine the operation being requested and the arguments. It also provides methods for setting the return value and reflecting exceptions to the client application.

You should never attempt to free memory associated with any value returned by this class.

### Include file

The **corba.h** file should be included when you use this class.

### ServerRequest methods

void arguments(CORBA::NVList ptr param);

This method sets the parameter list for this request.

| Parameter | Description                                                                                                    |
|-----------|----------------------------------------------------------------------------------------------------|
| params    | The parameter list to be filled in. You must initialize this list with the appropriate number of Any objects and set their type and flag values prior to invoking this method. |

CORBA::Context ptr ctx()

This method returns the Context object associated with the request.

#### Caution

You should never release the memory associated with this method's return value.

void exception(CORBA::Any\_ptr exception);

This method is used to reflect the specified exception to the client application.

| Parameter | Description                                                                                         |
|-----------|----------------------------------------------------------------------------------------------------|
| exception | The exception that was raised. If this pointer is NULL, a CORBA::UnknownUserException is reflected. |

const char \*operation() const;

Returns the name of the operation being requested.

const char\* op name() const

This method returns the name of the operation associated with the request. The object implementation uses this name to determine if the request is valid, to perform the appropriate processing to fulfill the request, and to return the appropriate value to the client.

void params(CORBA::NVList ptr params);

This method accepts an NVList object initialized with the appropriate number of Any objects. The method fills the NVList in with the parameters supplied by the client.

| Parameter | Description                                                                                                    |
|-----------|----------------------------------------------------------------------------------------------------|
| params    | The parameter list to be filled in. You must initialize this list with the appropriate number of Any objects and set their type and flag values prior to invoking this method. |

void result(CORBA::Any ptr result);

This method sets the result that is to be reflected to the client application.

| Parameter | Description                                  |
|-----------|----------------------------------------------|
| result    | An Any object representing the return value. |

void set exception(const CORBA::Any& a);

This method sets the exception that is to be reflected to the client application.

| Parameter | Description                               |
|-----------|-------------------------------------------|
| a         | An Any object representing the exception. |

void set result(const CORBA::Any& a);

This method sets the result that is to be reflected to the client application.

| Parameter | Description                                  |
|-----------|----------------------------------------------|
| a         | An Any object representing the return value. |

static CORBA::ServerRequest- ptr duplicate(CORBA::ServerRequest ptr ptr);

This static method increments the reference count for the specified object and then returns a pointer to the object.

| Parameter | Description                  |
|-----------|------------------------------|
| ptr       | The object to be duplicated. |

static CORBA::ServerRequest\_ptr \_nil();

This static method returns a NULL pointer that can be used for initialization purposes.

static void release(CORBA::ServerRequest \*ptr);

This static method decrements the reference count for the specified object. When the count reaches zero, all memory managed by the object is released and the object is deleted.

| Parameter | Description                |
|-----------|----------------------------|
| ptr       | The object to be released. |

# **TCKind**

#### enum **TCKind**

This enumeration describes the various types that a TypeCode object, described in "TypeCode" on page 76, may represent.

The values are shown in the following table.

|                       | 3                  |
|-----------------------|--------------------|
| Name                  | Meaning            |
| tk_abstract_interface | abstract interface |
| tk_alias              | alias              |
| tk_any                | Any                |
| tk_array              | array              |
| tk_boolean            | boolean            |
| tk_char               | char               |
| tk_double             | double             |
| tk_enum               | enum               |
| tk_except             | exception          |
| tk_fixed              | fixed type         |
| tk_float              | float              |
| tk_long               | long               |
| tk_longdouble         | long double        |
| tk_longlong           | long long          |
| tk_native             | native type        |
| tk_null               | NULL               |
| tk_objref             | object reference   |
| tk_octet              | octet string       |
| tk_Principal          | Principal          |
| tk_sequence           | sequence           |
| tk_short              | short              |
| tk_string             | string             |
| tk_struct             | struct             |
| tk_TypeCode           | TypeCode           |
| tk_ulonglong          | unsigned long long |
| tk_union              | union              |
| tk_ulong              | unsigned long      |
| tk_ushort             | unsigned short     |
| tk_value              | value              |
| tk_value_box          | value box          |
| tk_void               | void               |
| tk_wchar              | Unicode character  |
| tk_wstring            | Unicode string     |

# **TypeCode**

#### class CORBA::TypeCode

The TypeCode class represents the various types that can be defined in IDL. Type codes are most often used to define the type of value being stored in an Any object, described in "Any" on page 49. Type codes may also be passed as parameters to method invocations.

TypeCode objects can be created using the various CORBA::ORB.create <type> tc methods, whose description begins in "Core interfaces and classes". You may also use the constructors listed here.

### Include file

Include the corba.h file when you use this class.

## TypeCode constructors

```
CORBA::TypeCode(CORBA::TCKind kind, CORBA::Boolean
  is constant);
```

This method constructs a TypeCode object for types that do not require any additional parameters. A BAD PARAM exception is raised if kind is not a valid type for this constructor.

| Paramete<br>r   | Description                                                                                                    |
|-----------------|----------------------------------------------------------------------------------------------------|
| kind            | Describes the type of object being represented. Must be one of the following: CORBA::tk_null, CORBA::tk_void, CORBA::tk_short, CORBA::tk_long, CORBA::tk_ushort, CORBA::tk_ulong, CORBA::tk_float, CORBA::tk_double, CORBA::tk_boolean, CORBA::tk_char, CORBA::tk_octet, CORBA::tk_any, CORBA::tk_TypeCode, CORBA::tk_Principal, CORBA::tk_longlong, CORBA::tk_ulonglong, CORBA::tk_longdouble, or CORBA::tk_wchar, CORBA::tk_fixed, CORBA::tk_value, CORBA::tk_value_box, CORBA::native, CORBA::tk_abstract_interface. |
| is_const<br>ant | If TRUE, the type is to be considered a constant. Otherwise, the object is not a constant.                                                                                                    |

## TypeCode methods

```
CORBA::TypeCode_ptr content_type() const;
```

This method returns the TypeCode of the elements in a sequence or array. It also will return the type of an alias. A BadKind exception is raised if this object's kind is not CORBA::tk sequence, CORBA::tk array, or CORBA::tk alias.

```
CORBA::Long default index() const;
```

This method returns the default index of a TypeCode representing a union. If this object's kind is not CORBA::tk union, a BadKind exception is raised.

```
CORBA::TypeCode ptr discriminator type() const;
```

This method returns the discriminator type of a TypeCode representing a union. If this object's kind is not CORBA::tk union, a BadKind exception is raised.

```
CORBA::Boolean equal(CORBA::TypeCode ptr tc) const;
```

This method compares this object with the specified TypeCode. If they match in every respect, TRUE is returned. Otherwise, FALSE is returned.

| Parameter | Description                               |
|-----------|-------------------------------------------|
| tc        | The object to be compared to this object. |

```
const char* id() const;
```

This method returns the repository identifier of the type being represented by this object. If the type being represented does not have a repository identifier, a BadKind exception is raised. Types that have a repository identifier include:

- CORBA::tk struct
- CORBA::tk union
- CORBA::tk enum
- CORBA::tk alias
- CORBA::tk except
- CORBA::tk objref

CORBA::TCKind kind() const

This method returns this object's kind.

```
CORBA::ULong length() const;
```

This method returns the length of the string, sequence, or array represented by this object. The length of a string is the number of characters. The length of an array or sequence is the number of elements. A BadKind exception is raised if this object's kind is not CORBA::tk string, CORBA::tk sequence, or CORBA::tk array.

```
CORBA::ULong member count() const;
```

This method returns the member count of the type being represented by this TypeCode object. If the type being represented does not have members, a BadKind exception is raised. Types that have members include:

- CORBA::tk struct
- CORBA::tk union
- CORBA::tk enum
- CORBA::tk except

CORBA::Any ptr member label(CORBA::ULong index) const;

This method returns the label of the member with the specified index from a TypeCode object for a union. If this object's kind is not CORBA::tk union, a BadKind exception is raised. If the index is invalid, a Bounds exception is raised.

| Parameter | Description                                                                           |
|-----------|---------------------------------------------------------------------------------------|
| index     | The label of the union member whose type is to be returned. This index is zero-based. |

const char \*member name(CORBA::ULong index) const;

This method returns the name of the member with the specified index from the type being represented by this object. If the type being represented does not have members, a BadKind exception is raised. If the index is invalid, a Bounds exception is raised.

Types that have members include:

• CORBA::tk struct • CORBA::tk union • CORBA::tk enum • CORBA::tk except

| Parameter | Description                                                      |
|-----------|------------------------------------------------------------------|
| index     | The zero-based index of the member whose name is to be returned. |

CORBA::TypeCode ptr member type(CORBA::ULong index) const;

This method returns the type of the member with the specified index from the type being represented by this object. If the type being represented does not have members with types, a BadKind exception is raised. If the index is invalid, a Bounds exception is raised. Types that have members include:

• CORBA::tk struct • CORBA::tk union • CORBA::tk except

| Parameter | Description                                                      |
|-----------|------------------------------------------------------------------|
| index     | The zero-based index of the member whose name is to be returned. |

const char \*name() const;

This method returns the name of the type represented by this object. If the type does not have a name, a BadKind exception is raised. Types that have a name include:

• CORBA::tk objref • CORBA::tk struct CORBA::tk union • CORBA::tk enum • CORBA::tk alias

CORBA::tk except

```
static CORBA:: TypeCode ptr duplicate(
   CORBA::TypeCode ptr obj);
```

This static method duplicates the specified TypeCode object.

| Parameter | Description                  |
|-----------|------------------------------|
| obj       | The object to be duplicated. |

```
static CORBA::TypeCode ptr nil();
```

This static method returns a NULL TypeCode pointer that can be used for initialization purposes.

```
static void release(CORBA::TypeCode ptr obj);
```

This static method decrements the reference count to the specified object. When the reference count is zero, it also frees all memory that it is managing and then deletes the object.

| Parameter | Description                |
|-----------|----------------------------|
| obj       | The object to be released. |

```
CORBA::Boolean equivalent (CORBA TypeCode ptr tc)
 const:
```

The equivalent operation is used by the ORB when determining the type equivalence for values stored in an IDL.

```
CORBA_TypeCode_ptr get_compact_typecode() const;
```

The get compact code operation strips out all optional name & member name fields, but it leaves all alias typecodes intact.

```
virtual CORBA::Visibility
 member visibility (CORBA:: ULong index) const;
```

This method returns the Visibility of the valuetype member identified by index.

#### Note

The member visibility operation can only be invoked on valuetype TypeCodes, not on valueboxes (or boxed values).

```
virtual CORBA::ValueModifier type modifier() const;
```

The type modifier operations can only be invoked on non-boxed valuetype TypeCodes. This method returns the ValueModifier that applies to the valuetype represented by the target TypeCode.

```
virtual CORBA::TypeCode ptr concrete base type()
```

The concrete base type operations can only be invoked on non-boxed valuetype TypeCodes. If the value represented by the target TypeCode has a concrete base valuetype, this method returns a TypeCode for the concrete base, otherwise it returns a nil TypeCode reference.

# Interface repository interfaces and classes (C++)

This section describes the classes and interfaces that you can use to access the interface repository. The interface repository maintains information on modules and the interfaces they contain as well as other types like operations, attributes, and constants.

### AliasDef

class CORBA::AliasDef : public CORBA::TypedefDef

This class is derived from the TypedefDef class and represents an alias for a typedef that is stored in the interface repository. This class provides methods for setting and obtaining the IDLType of the original typedef.

For more information on the TypedefDef class, go to "TypedefDef" on page 111 for more information. For more information on the IDLType class, go to "IDLType" on page 98 for more information.

### AliasDef methods

CORBA::IDLType original\_type\_def();

This method returns the IDLType of the original typedef for which this object is an alias.

void original type def(CORBA::IDLType ptr val);

This method sets the IDLType of the original typedef for which this object is an alias.

| Parameter | Description                        |
|-----------|------------------------------------|
| val       | The IDLType to set for this alias. |

# **ArrayDef**

class CORBA::ArrayDef : public CORBA::IDLType

This class is derived from the IDLType class and represents an array that is stored in the interface repository. It provides methods for setting and obtaining the type of the elements in the array as well as the length of the array.

# ArrayDef methods

CORBA::TypeCode element type();

This method returns the TypeCode of the array's elements.

```
CORBA::IDLType ptr element type def();
```

This method returns the IDLType of the elements stored in this array.

```
void element_type_def(CORBA:IDLType_ptr
  element_type_def);
```

This method sets the IDLType of the elements stored in the array.

| Parameter        | Description                               |
|------------------|-------------------------------------------|
| element_type_def | The IDLType of the elements in the array. |

```
CORBA::ULong length();
```

This method returns the number of elements in the array.

```
void length(CORBA::ULong length);
```

This method sets the number of elements in the array.

| Parameter | Description                          |
|-----------|--------------------------------------|
| length    | The number of elements in the array. |

### **AttributeDef**

```
class CORBA::AttributeDef : public CORBA::Contained,
   public CORBA::Object
```

The class is used to represent an interface attribute that is stored in the interface repository. It provides methods for setting and obtaining the attribute's mode, typedef . A method is also provided for obtaining the attribute's type.

### AttributeDef methods

```
CORBA::AttributeMode mode();
```

This method returns the mode of the attribute. The return value will be either CORBA:: AttributeMode ATTR READONLY for read only attributes or CORBA::AttributeMode ATTR NORMAL for read-write ones. Go to "AttributeMode" on page 83 for more information.

```
void mode(CORBA::AttributeMode val);
```

This method sets the mode of the attribute.

| Parameter | Description      |
|-----------|------------------|
| _val      | The mode to set. |

```
CORBA::TypeCode ptr type();
```

This method returns the TypeCode that represents the attribute's type.

```
CORBA::IDLType ptr type def();
```

This method returns this object's IDLType.

void type def(CORBA::IDLType ptr type def);

This method sets the IDLType for this object.

| Parameter | Description                 |
|-----------|-----------------------------|
| type_def  | The IDLType of this object. |

# **AttributeDescription**

struct CORBA::AttributeDescription

The AttributeDescription structure describes an attribute that is stored in the interface repository.

## AttributeDescription members

CORBA::Identifier var name

The name of the attribute.

CORBA::RepositoryId var id

The repository id of the attribute.

CORBA::RepositoryId\_var defined\_in

The repository id of the interface in which this attribute is defined.

CORBA::String var version

The attribute's version.

CORBA::TypeCode var type

The attribute's IDL type.

CORBA:: AttributeMode mode

The mode of this attribute.

# **AttributeMode**

enum CORBA::AttributeMode

The enumeration defines the values used to represent the mode of an attribute; either read-only or normal (read-write).

### AttributeMode values

| Constant      | Represents                      |
|---------------|---------------------------------|
| ATTR_NORMAL   | This is a read-write attribute. |
| ATTR_READONLY | This is a read-only attribute.  |

## ConstantDef

class CORBA::ConstantDef : public CORBA::Contained

The class is used to represent a constant definition that is stored in the interface repository. This interface provides methods for setting and obtaining the constant's type, value, and typedef.

### ConstantDef methods

CORBA::TypeCode ptr type();

This method returns the TypeCode representing the object's type.

CORBA::IDLType\_ptr type\_def();

This method returns this object's IDLType.

void type def(CORBA::IDLType ptr type def);

This method sets the IDLType of the constant.

| Parameter | Description                   |
|-----------|-------------------------------|
| type_def  | The IDLType of this constant. |

CORBA::Any \*value();

This method returns a pointer to an Any object representing this object's value.

void value(CORBA::Any& val);

This method sets the value of this constant.

| Parameter | Description                                        |
|-----------|----------------------------------------------------|
| _val      | An Any object that represents this object's value. |

# ConstantDescription

struct CORBA::ClassName

The ConstantDescription structure describes a constant that is stored in the interface repository.

# ConstantDescription members

CORBA::Identifier var name

The name of the constant.

CORBA::RepositoryId var id

The repository id of the constant.

CORBA::RepositoryId var defined in

The name of the module or interface in which this constant is defined.

CORBA::String var version

The constant's version.

CORBA::TypeCode\_var type

The constant's IDL type.

CORBA:: Any value

The value of this constant.

### Contained

```
class CORBA::Contained : public CORBA::IRObject, public
 CORBA::Object
```

The Contained class is used to derive all interface repository objects that are themselves contained within another interface repository object. This class provides methods for:

- Setting and retrieving the object's name and version.
- Determining the Container that contains this object.
- Obtaining the object's absolute name, containing repository, and description.
- Moving an object from one container to another.

### Include file

Include the file **corba.h** when you use this class.

```
interface Contained: IRObject {
 attribute RepositoryId id;
 attribute Identifier name;
 attribute String var version;
 readonly attribute Container defined in;
 readonly attribute ScopedName absolute name;
 readonly attribute Repository containing Repository;
 struct Description {
  DefinitionKind kind;
   any value;
   };
 Description describe();
   void move(
    in Container new Container,
    in Identifier new name,
     in String var new version
 );
};
```

### Contained methods

```
CORBA::String var absolute name();
```

This method returns the absolute name, which is the name that uniquely identifies this object within its containing Repository. If the object's defined in attribute (set when the object is created) references a Repository, then the absolute name is simply the object's name preceded by the string "::".

```
CORBA::Repository ptr containing repository();
```

Returns a pointer to the repository that contains this object.

```
CORBA::Container ptr defined in();
```

Returns a pointer to the Container where this object is defined.

Description\* describe();

Returns this object's Description. Go to "Description" on page 93 for more information on the Description structure.

CORBA::String var id();

Returns this object's repository identifier.

void id(const char \*id);

Sets the repository identifier that uniquely identifies this object.

| Parameter | Description                                |
|-----------|--------------------------------------------|
| id        | The repository identifier for this object. |

CORBA::String var name();

This method returns the name which uniquely identifies the object within the scope of its container.

void name(const char \* val);

This method sets the name of the contained object.

| Parameter | Description        |
|-----------|--------------------|
| name      | The object's name. |

CORBA::String var version();>

This method returns the object's version. The version distinguishes this object from other objects that have the same name.

void version(CORBA::String\_var& val);

This method sets this object's version.

| Parameter | Description           |
|-----------|-----------------------|
| val       | The object's version. |

void move(CORBA::Container ptr new container, const char \*new\_name, CORBA::String\_var& new\_version);

Moves this object from its current Container to the new container.

| Parameter     | Description                                        |
|---------------|----------------------------------------------------|
| new_container | The Container to which this object is being moved. |
| new_name      | The new name for the object.                       |
| new_version   | The new version specification for the object.      |

### Container

```
class CORBA::Container : public CORBA::Container,
 public CORBA::Object
```

The Container class is used to create a containment hierarchy in the interface repository. A Container object holds object definitions derived from the Contained class. All object definitions derived from the Container class, with the exception of the Repository class, also inherit from the Contained class.

The Container provides methods to create types of IDL types defined in orbtypes.h, including InterfaceDef, ModuleDef and ConstantDef classes, but not the ValueMemberDef class. The defined in attribute of each definition that is created is initialized to point to this object.

### Include file

The corba.h file should be included when you use this class.

```
interface Container: IRObject {
 Contained lookup(in ScopedName search name);
 ContainedSeq contents(
     in DefinitionKind limit type,
     in boolean exclude inherited
 ContainedSeq lookup name(
     in Identifier search name,
     in long levels to search,
    in CORBA::DefinitionKind limit type,
     in boolean exclude inherited
 );
 struct Description {
    Contained Contained object;
    DefinitionKind kind;
    any value;
  };
 typedef sequence < Description > Description Seq;
 DescriptionSeq describe contents(
     in DefinitionKind limit type,
     in boolean exclude inherited,
     in long max returned objs
);
```

### Container methods

```
CORBA:: AbstractInterfaceDef ptr create abstract interface(
 const char* _arg_id,
 const char* _arg_name,
 const char* _arg_name,
 const char* arg version,
 const CORBA AbstractInterfaceDefSeq&_arg_base_interfaces)
```

This method creates an AbstractInterfaceDef object with the specified attributes in the Container and returns a pointer to the newly created object.

| Parameter       | Description                                                           |
|-----------------|-----------------------------------------------------------------------|
| id              | The interface id.                                                     |
| name            | The interface name.                                                   |
| version         | The interface version.                                                |
| base_interfaces | A list of all abstract interfaces from which this interface inherits. |

```
CORBA::ContainedSeq * contents(CORBA::DefinitionKind
  limit type, CORBA::Boolean exclude inherited);
```

This method returns the list of definitions of contained objects that are either directly contained or inherited into the container. You can use this method to navigate through the hierarchy of object definitions in the Repository. This method returns all object definitions contained by modules in the Repository, followed by all object definitions contained within each of those modules.

| Parameter         | Description                                                                                          |
|-------------------|----------------------------------------------------------------------------------------------------|
| limit_type        | The interface object types to be returned. If you specify dk_all, objects of all types are returned. |
| exclude_inherited | If set to TRUE, inherited objects are not returned.                                                  |

```
CORBA::AliasDef ptr create alias(const char * id,
  const char *name,
  const CORBA::String var& version,
  CORBA::IDLType ptr original type);
```

This method creates an AliasDef object with the specified attributes in this Container and returns a pointer to the newly created object.

| Parameter     | Description                                               |
|---------------|-----------------------------------------------------------|
| id            | The alias's id.                                           |
| name          | The alias's name.                                         |
| version       | The alias's version.                                      |
| original_type | The type of the object for which this object is an alias. |

```
CORBA::ConstantDef ptr create constant(const char * id,
  const char *name,
  const CORBA::String var& version,
```

```
CORBA::IDLType ptr type,
const CORBA::Any& value);
```

This method creates a ConstantDef object with the specified attributes in this Container and returns a pointer to the newly created object.

| Parameter | Description                            |
|-----------|----------------------------------------|
| id        | The constant's id.                     |
| name      | The constant's name.                   |
| version   | The constant's version.                |
| type      | The type of the value specified below. |
| value     | The constant's value.                  |

```
CORBA:: EnumDef ptr create enum (const char * id,
   const char *name, const CORBA::String var& version,
   const CORBA::EnumMemberSeq& members);
```

This method creates an EnumDef object with the specified attributes in this Container and returns a pointer to the newly created object.

| Parameter | Description                         |
|-----------|-------------------------------------|
| id        | The enumeration's id.               |
| name      | The enumeration's name.             |
| version   | The enumeration's version.          |
| members   | A list of the enumeration's fields. |

```
CORBA::ExceptionDef ptr create exception(const char *
 id,
   const char *name,
   const CORBA::String var& version,
   const CORBA::StructMemberSeq& members);
```

This method creates an ExceptionDef object with the specified attributes in this Container and returns a pointer to the newly created object.

| Parameter | Description                                      |
|-----------|--------------------------------------------------|
| id        | The exception's id.                              |
| name      | The exception's name.                            |
| version   | The exception's version.                         |
| members   | The sequence for the structure's fields, if any. |

```
CORBA::InterfaceDef ptr create interface(const char * id,
   const char *name,
   const CORBA::String var& version,
   const CORBA::InterfaceDefSeq& base interfaces);
```

This method creates an InterfaceDef object with the specified attributes in this Container and returns a pointer to the newly created object.

| Parameter       | Description                                                 |
|-----------------|-------------------------------------------------------------|
| id              | The interface's id.                                         |
| name            | The interface's name.                                       |
| version         | The interface's version.                                    |
| base_interfaces | A list of all interfaces that this interface inherits from. |

```
CORBA::ModuleDef ptr create module(const char * id,
  const char *name,
  const CORBA::String var& version);
```

This method creates a ModuleDef object with the specified attributes in this Container and returns a pointer to the newly created object.

| Parameter | Description           |
|-----------|-----------------------|
| id        | The module's id.      |
| name      | The module's name.    |
| version   | The module's version. |

```
CORBA::StructDef ptr create struct(const char * id,
  const char *name,
  const CORBA::String var& version,
  const CORBA::StructMemberSeq& members);
```

This method creates a StructureDef object with the specified attributes in this Container and returns a pointer to the newly created object.

| Parameter | Description                              |
|-----------|------------------------------------------|
| id        | The structure's id.                      |
| name      | The structure's name.                    |
| version   | The structure's version.                 |
| members   | The sequence for the structure's fields. |

```
CORBA::UnionDef ptr create union(const char * id,
  const char *name,
  const CORBA::String var& version,
  CORBA::IDLType ptr discriminator type,
  const CORBA::UnionMemberSeq& members);
```

This method creates a UnionDef object with the specified attributes in this Container and returns a pointer to the newly created object.

| Parameter          | Description                                 |
|--------------------|---------------------------------------------|
| id                 | The Union's id.                             |
| name               | The Union's name.                           |
| version            | The Union's version.                        |
| discriminator_type | The type of the Union's discriminant value. |
| members            | The sequence of each of the Union's fields. |

```
CORBA::DescriptionSeg *
 describe contents (CORBA::DefinitionKind limit type,
 CORBA::Boolean exclude inherited,
 CORBA::Long max returned objs);
```

This method returns a description for all definitions directly contained by or inherited into this container.

| Parameter             | Description                                                                                                    |
|-----------------------|----------------------------------------------------------------------------------------------------|
| <pre>limit_type</pre> | The interface object types whose descriptions are to be returned. Specifying dk_all will return the descriptions for objects of all types. |

| Parameter         | Description                                                                                                   |
|-------------------|----------------------------------------------------------------------------------------------------|
| exclude_inherited | If set to true, descriptions for inherited objects are not returned.                                          |
| max_returned_objs | The maximum number of descriptions to be returned. If you set this parameter to -1, all objects are returned. |

```
CORBA::Contained ptr lookup(const char *search name);
```

This method locates a definition relative to this container, given a scoped name. An absolute scoped name, one beginning with "::", may be specified to locate a definition within the enclosing repository. If no object is found, a NULL value is returned.

| Parameter   | Description                  |
|-------------|------------------------------|
| search_name | The object's interface name. |

```
CORBA::ContainedSeq * lookup name(const char
 *search name,
 CORBA::Long levels to search, CORBA::DefinitionKind
 limit type,
 CORBA::Boolean exclude inherited);
```

This method locates an object by name within a particular object. The search can be constrained by the number of levels in the hierarchy to be searched, the object type, and whether inherited objects should be returned.

| Parameter         | Description                                                                                                    |
|-------------------|----------------------------------------------------------------------------------------------------|
| search_name       | The contained object's name.                                                                                                    |
| levels_to_search  | The number of levels in the hierarchy to search. If you set this parameter to a value of -1, all levels are searched. If you set this parameter to 1, only this object is searched. |
| limit_type        | The interface object types to be returned. Specifying dk_all will return objects of all types.                                                                                      |
| exclude_inherited | If set to true, inherited objects are not returned.                                                                                                    |

```
CORBA:: ValueDef ptr create value (const char * id,
 const char *name,
 const char version,
 CORBA::boolean is custom,
 CORBA::boolean is_abstract,
 const CORBA:: ValueDef ptr base value,
 CORBA::boolean is truncatable,
 const CORBA::ValueDefSeq& abstract base values,
 const CORBA::InterfaceDefSeq& supported interfaces,
 const CORBA.InitializerSeq& initializers)
```

This method creates a ValueDef object with the specified attributes in this Container and returns a reference to the newly created object.

| Parameter   | Description                                     |
|-------------|-------------------------------------------------|
| id          | The structure's repository id.                  |
| name        | The structure's name.                           |
| version     | The structure's version.                        |
| is_custom   | If set to true, creates a custom valuetype.     |
| is_abstract | If set to true, creates and abstract valuetype. |

| Parameter                | Description                                       |
|--------------------------|---------------------------------------------------|
| base_values              | The list of supported base values.                |
| is_truncatable           | If set to true, creates a truncatable valuetype.  |
| abstract_base_valu<br>es | The list of supported abstract base values.       |
| supported<br>_interfaces | The list of supported interfaces.                 |
| initializer              | The list of initializers this value type supports |

CORBA::ValueBoxDef\_ptr create\_value\_box(const char\* id, const char\* name, const char\* version, CORBA::IDLType\_ptr original\_type)

This method creates a ValueBoxDef object in this Container with the specified attributes and returns a reference to the newly created object.

| Parameter     | Description                                                     |
|---------------|-----------------------------------------------------------------|
| id            | The structure's repository id.                                  |
| name          | The structure's name.                                           |
| version       | The structure's version.                                        |
| original_type | The IDL type of the original object for which this is an alias. |

# **DefinitionKind**

enum CORBA::DefinitionKind

The constants in the DefinitionKind enumeration define the possible types of interface repository objects.

### **DefinitionKind values**

| Constant      | Represents                                             |
|---------------|--------------------------------------------------------|
|               | •                                                      |
| dk_none       | Exclude all types (used in repository lookup methods)  |
| dk_all        | All possible types (used in repository lookup methods) |
| dk_Alias      | Alias                                                  |
| dk_Array      | Array                                                  |
| dk_Attribute  | Alias                                                  |
| dk_Constant   | Constant                                               |
| dk_Enum       | Enum                                                   |
| dk_Exception  | Exception                                              |
| dk_Fixed      | Fixed                                                  |
| dk_Interface  | Interface                                              |
| dk_Module     | Module                                                 |
| dk_Native     | Native                                                 |
| dk_Operation  | Interface Operation                                    |
| dk_Primitive  | Primitive type (such as int or long)                   |
| dk_Repository | Repository                                             |
| dk_Sequence   | Sequence                                               |
| dk_String     | String                                                 |

| Constant       | Represents     |
|----------------|----------------|
| dk_Struct      | Struct         |
| dk_Typedef     | Typedef        |
| dk_Union       | Union          |
| dk_Value       | ValueType      |
| dk_ValueBox    | ValueBox       |
| dk_ValueMember | ValueMember    |
| dk_Wstring     | Unicode string |

# **Description**

```
struct CORBA::Container::Description
```

This structure provides a generic description for items in the interface repository that are derived from the Contained class.

### **Description members**

```
CORBA::Contained var contained object
```

The object contained in this struct. CORBA::DefinitionKind kind

The object's kind.

CORBA:: Any value

The object's value.

# **EnumDef**

```
class CORBA::EnumDef : public CORBA::TypedefDef, public
 CORBA::Object
```

The class is used to describe an enumeration stored in the interface repository. This interface provides methods for setting and retrieving the enumeration's list of members.

### **EnumDef methods**

```
CORBA::EnumMemberSeq *members();
```

This method returns the enumeration's list of members.

```
void members(CORBA::EnumMemberSeq members);
```

This method sets the enumeration's list of members.

| Parameter | Description          |
|-----------|----------------------|
| members   | The list of members. |

# **ExceptionDef**

```
class ExceptionDef : public CORBA::Contained
```

The class is used to describe an exception that is stored in the interface repository. This class provides methods for setting and retrieving the exception's list of members as well as a method for retrieving the exception's TypeCode.

### **ExceptionDef methods**

```
CORBA::StructMemberSeq *members();
```

This method returns this exception's list of members.

```
void members(CORBA:StructMemberSeq& members);
```

This method sets the exception's list of members.

| Parameter | Description          |
|-----------|----------------------|
| members   | The list of members. |

```
CORBA::TypeCode_ptr type();
```

This method returns the TypeCode that represents this exception's type.

# **ExceptionDescription**

```
struct CORBA:: ExceptionDescription
```

This structure is used to describe an exception that is stored in the interface repository.

# **ExceptionDescription members**

```
CORBA::String var defined in
```

The repository Id of the module or interface in which this exception is defined.

```
CORBA::String var id
```

The repository id of the exception.

```
CORBA::String var name
```

The name of the exception.

```
CORBA::TypeCode_var type
```

The exception's IDL type.

```
CORBA::String_var version
```

The exception's version.

### **FixedDef**

```
CORBA::FixedDef public CORBA::IDLType, public
 CORBA::Object
```

This interface is used to describe a fixed definition that is stored in the Interface Repository.

#### Methods

```
CORBA::UShort digits();
This method sets the number of digits for the fixed type.
void digits(CORBA::UShort _digits);
This method sets the attribute for fixed type.
CORBA::Short scale();
This method sets the scale for the fixed type.
void scale(CORBA::Short _scale);
This method sets the attribute for the fixed type.
```

# **FullInterfaceDescription**

struct CORBA::FullInterfaceDescription

The FullInterfaceDescription structure describes an interface that is stored in the interface repository.

### FullInterfaceDescription members

CORBA::String var Name

The name of the interface. CORBA::String var id

The repository id of the interface.

CORBA::String var defined in

The name of the module or interface in which this interface is defined.

CORBA::String\_var version

The interface's version.

CORBA::OpDescriptionSeq operations

The list of operations supported by this interface.

CORBA::AttrDescriptionSeq attributes

The list of attributes contained in this interface.

CORBA::RepositoryIdSeq base\_interfaces

The interfaces from which this interface inherits.

CORBA::RepositoryIdSeq derived interfaces

The interfaces derived from this interface.

CORBA:: TypeCode var type

This interface's TypeCode.

CORBA::Boolean is abstract

Indicates whether or not this interface is abstract.

# **FullValueDescription**

struct CORBA::FullValueDescription

This structure is used to represent a full value definition that is stored in the Interface Repository.

#### Variables

CORBA::String var name The name of the valuetype.

CORBA::String var id

The repository id of the valuetype.

CORBA::Boolean is abstract

If this variable is true, specifies an abstract valuetype.

CORBA::Boolean is custom

If this variable is true, specifies custom marshalling for the valuetype.

CORBA::String var defined in

The repository Id of the module in which this valuetype is defined.

CORBA::String var version

The valuetype's version.

CORBA::OpDescriptionSeq operations The list of operations offered by the valuetype.

CORBA::AttrDescriptionSeq attributes

The valuetype's list of valuetype's member attributes.

CORBA::.ValueMemberSeq members

The array of value definitions.

CORBA::InitializerSeq initializers

The array of initializers.

CORBA::RepositoryIdSeq supported interfaces;

The list of supported interfaces.

CORBA::RepositoryIdSeq abstract\_base\_values;

The list of abstract value types from which this valuetype inherits.

CORBA::Boolean is truncatable;

If this variable is set to true, the value can be truncated to its base valuetype safely.

```
CORBA::String var base values;
```

The description of the value type from which this valuetype inherits.

```
CORBA:: TypeCode var type
The valuetype's IDL type code.
```

# **IDLType**

```
class CORBA::IDLType : public CORBA::IRObject, public
 CORBA::Object
```

The IDLType class provides an abstract interface that is inherited by all interface repository definitions that represent IDL types. This class provides a method for returning an object's Typecode, which identifies the object's type. The IDLType is unique; the Typecode is not.

#### Include file

You should include the file **corba.h** when using this class.

```
interface IDLType:IRObject {
   readonly attribute TypeCode type;
 };
```

# IDLType methods

```
CORBA::Typecode ptr type();
```

This method returns the typecode of the current IRObject.

# InterfaceDef

```
class CORBA::InterfaceDef : public CORBA::Container,
   public CORBA::Contained, public CORBA::IDLType
```

The InterfaceDef class is used to define an ORB object's interface that is stored in the interface repository.

For more information, see "Container" on page 87, "Contained" on page 85, and "IDLType" on page 98.

#### Include file

You should include the file **corba.h** when you use this class.

```
interface InterfaceDef: Container, Contained, IDLType {
typedef sequence<RepositoryId> RepositoryIdSeq;
typedef sequence<OperationDescription> OpDescriptionSeq;
typedef sequence<AttributeDescription> AttrDescriptionSeq;
   attribute InterfaceDefSeq base interfaces;
  attribute boolean is_abstract;
  readonly attribute InterfaceDefSeq
   derived interfaces
boolean is a (in RepositoryId interface id);
   struct FullInterfaceDescription {
```

```
Identifier name;
RepositoryId id;
RepositoryId defined in;
String var version;
OpDescriptionSeq operations;
AttrDescriptionSeq attributes;
RepositoryIdSeq base interfaces;
    RepositoryIdSeq derived interfaces;
TypeCode type;
    boolean is abstract;
};
FullInterfaceDescription describe interface();
   AttributeDef create attribute(
      in RepositoryId id,
      in Identifier name,
      in String_var version,
      in IDLType type,
      in CORBA::AttributeMode mode
   OperationDef create operation(
      in RepositoryId id,
      in Identifier name,
      in String var version,
      in IDLType result,
      in OperationMode mode,
      in ParDescriptionSeq params,
       in ExceptionDefSeq exceptions,
      in ContextIdSeq contexts
   );
   struct InterfaceDescription {
      Identifier name;
      RepositoryId id;
      RepositoryId defined in;
      String var version;
      RepositoryIdSeq base interfaces;
      boolean is abstract;
   };
};
```

#### InterfaceDef methods

```
CORBA::InterfaceDefSeq *base interfaces();
  This method returns a list of interfaces from which this
  class inherits.
  void base interfaces(const CORBA::InterfaceDefSeq& val);
This method sets the list of the interfaces from which this class inherits.
```

| Parameter | Description                                                |
|-----------|------------------------------------------------------------|
| val       | The list of interfaces from which this interface inherits. |

```
CORBA::AttributeDef_ptr create_attribute(const char *
 id, const char * name, const CORBA::String var&
```

```
version, CORBA::IDLType ptr type,
CORBA::AttributeMode mode);
```

This method returns a pointer to a newly created AttributeDef that is contained in this object. The id, name, version, type, and mode are set to the values specified.

| Parameter | Description                                                                         |
|-----------|-------------------------------------------------------------------------------------|
| id        | The interface id to use.                                                            |
| name      | The interface name to use.                                                          |
| version   | The interface version to use.                                                       |
| mode      | The interface mode. Go to "AttributeMode" on page 83 for a list of possible values. |

```
CORBA::OperationDef ptr create operation(const char
 *id, const char *name, CORBA::String var& version,
 CORBA::IDLType ptr result,
 CORBA::OperationMode mode,
 const CORBA::ParDescriptionSeq& params,
 const CORBA::ExceptionDefSeq& exceptions,
 const CORBA::ContextIdSeq& contexts);
```

This method creates a new OperationDef that is contained by this object using the specified parameters. The defined in attribute of the newly created OperationDef is set to identify this InterfaceDef.

| Parameter  | Description                                                                              |
|------------|------------------------------------------------------------------------------------------|
| id         | The interface id for this operation.                                                     |
| name       | The name of this operation.                                                              |
| version    | The operation's version.                                                                 |
| result     | The IDL type returned by the operation.                                                  |
| mode       | The mode of this operationoneway or normal.                                              |
| params     | The list of parameters to pass to this operation.                                        |
| exceptions | The list of exceptions raised by this operation.                                         |
| contexts   | Context lists are names of values expected in context and passed along with the request. |

```
CORBA::InterfaceDef::FullInterfaceDescription
 *describe interface();
```

This method returns the FullInterfaceDescription which describes this object's interface.

```
CORBA::Boolean is a(const char * interface id);
```

This method returns true if this interface is identical to or inherits from the specified interface directly or indirectly.

| Parameter    | Description                                                   |
|--------------|---------------------------------------------------------------|
| interface_id | The id of the interface to be checked against this interface. |

# InterfaceDescription

```
struct:CORBA:: InterfaceDescription
```

This structure describes an object that is stored in the interface repository.

### InterfaceDescription members

```
CORBA::String var name
The name of the interface.
  CORBA::String var id
The interface's repository identifier.
  CORBA::String var defined in
The name of the repository Id in which the interface is defined.
  CORBA::String var version
The interface's version.
  CORBA::RepositoryIdSeq base interfaces
A list of base interfaces for this interface.
  CORBA::Boolean is abstract
Indicates whether or not this interface is abstract.
```

# **IRObject**

```
class IRObject : CORBA::Object
```

The IRObject class offers the most generic interface for interface repository objects. The Container class, IDLType, Contained, and others are derived from this class.

#### Include file

You should include the file **corba.h** when you use this class.

```
interface IRObject {
 readonly attribute DefinitionKind def kind;
 void destroy();
};
```

# IRObject methods

```
CORBA::DefinitionKind def kind();
```

This method returns the type of this interface repository object. Go to "DefinitionKind" on page 92 for a list of possible types.

```
void destroy();
```

This method deletes this object from the interface repository. If this object is a Container, this method also deletes all of its contents. If the object is currently contained by another object, it is removed. The destroy method returns the Exception (CORBA::BAD PARAM) when invoked on a PrimitiveDef or Repository object. The Repository class is described in "Repository" on page 107.

### ModuleDef

```
class ModuleDef : CORBA::Container, CORBA::Contained
The class is used to represent an IDL module in the interface repository.
```

# ModuleDescription

```
struct ModuleDescription
```

The ModuleDescription structure describes a module that is stored in the interface repository.

# ModuleDescription members

```
CORBA::String var name
The name of the module.
  CORBA::String var id
The repository id of the module.
  CORBA::String var defined in
The name of the repository Id in which this module is defined.
  CORBA::String var version
The module's version.
```

### **NativeDef**

```
class CORBA:: NativeDef
```

This interface is used to represent a native definition that is stored in the Interface Repository.

# **OperationDef**

```
class CORBA::OperationDef : public virtual
 CORBA::Contained, public CORBA::Object
```

The OperationDef class contains information about an interface operation that is stored in the interface repository. This class is derived from the Contained class, which is described in "Contained" on page 85. The inherited describe method returns a OperationDescription structure that provides complete information on the operation.

#### Include file

You should include the file **corba.h** when you use this class.

```
interface OperationDef: Contained {
  typedef sequence<ParameterDescription>
ParDescriptionSeq;
  typedef Identifier ContextIdentifier;
  typedef sequence<ContextIdentifier> ContextIdSeq;
  typedef sequence<ExceptionDef> ExceptionDefSeq;
```

```
typedef sequence<ExceptionDescription>
ExcDescriptionSeq;
  readonly attribute TypeCode result;
  attribute IDLType result def;
  attribute ParDescriptionSeq params;
  attribute CORBA::OperationMode mode;
  attribute ContextIdSeg contexts;
  attribute ExceptionDefSeq exceptions;
readonly attribute OperationKind bind;
};
struct OperationDescription {
  Identifier name;
  RepositoryId id;
  RepositoryId defined in;
  String_var version;
  TypeCode result;
  OperationMode mode;
  ContextIdSeq contexts;
  ParDescriptionSeq parameters;
  ExcDescriptionSeq exceptions;
};
```

### OperationDef methods

```
CORBA::ContextIdSeq * contexts();
```

This method returns the list of context identifiers that apply to the operation.

```
void context(const CORBA::ContextIdSeq& val);
```

This method sets the list of context identifiers that apply to this operation.

| Parameter | Description                      |
|-----------|----------------------------------|
| val       | The list of context identifiers. |

```
CORBA::ExceptionDefSeg * exceptions();
```

This method returns the list of the exception types that can be raised by this operation.

```
void exceptions(const CORBA::ExceptionDefSeq& val);
```

This method sets the list of exception types that may be raised by this operation.

| Parameter | Description                                           |
|-----------|-------------------------------------------------------|
| val       | The list of exceptions that this operation may raise. |

```
CORBA::OperationMode mode();
```

This method returns the mode of the operation represented by this OperationDef. The mode may be normal or oneway. Operations that have a normal mode are synchronous and return a value to the client application. Oneway operations do not block and no response is sent from the object implementation to the client.

void mode(CORBA::OperationMode val);

This method sets the mode of the operation.

| Paramete<br>r | Description                                                                                                    |
|---------------|----------------------------------------------------------------------------------------------------|
| val           | The desired mode of this operation, either OP_ONEWAY or OP_NORMAL. Go to "OperationMode" on page 105 for more information. |

CORBA::ParDescriptionSeq \* params();

This method returns a pointer to a list of ParameterDescription structures that describe the parameters to this OperationDef.

```
void params(const CORBA::ParDescriptionSeq& val);
```

This method sets the list of the ParameterDescription structures for this OperationDef. The order of the structures is significant and should correspond to the order defined in the IDL definition for the operation.

| Parameter | Description                                  |
|-----------|----------------------------------------------|
| val       | The list of ParameterDescription structures. |

CORBA::TypeCode ptr result();

This method returns a pointer to a TypeCode representing the type of the value returned by this Operation. The TypeCode is a read-only attribute.

CORBA::IDLType ptr result def();

This method returns a pointer to the definition of the IDL type returned by this OperationDef.

void result\_def(CORBA::IDLType\_ptr val);

This method sets the definition of the type returned by this OperationDef.

| Parameter | Description                              |
|-----------|------------------------------------------|
| val       | A pointer to the type definition to use. |

# OperationDescription

struct CORBA::OperationDescription

The OperationDescription structure describes an operation that is stored in the interface repository.

# OperationDescription members

CORBA::String var name

The name the of the operation.

CORBA::String var id

The repository id of the operation.

CORBA::String var defined in

The repository id of the interface or valuetype in which this operation is defined.

CORBA::String var version

The operation's version.

CORBA::TypeCode var result

The operation's result.

CORBA::OperationMode mode

The operation's mode.

CORBA::ContextIdSeq contexts The operation's associated context list.

CORBA::ParameterDescriptionSeq parameters

The operation's parameters.

CORBA::ExceptionDescriptionSeq exceptions

The exceptions that this operation may raise.

# OperationMode

enum CORBA: Operation Mode

The enumeration defines the values used to represent the mode of an operation; either oneway or normal. Oneway operations are those for which the client application does not expect a response. Normal requests involve a response being sent to the client by the object implementation that contains the results of the request.

### OperationMode values

| Constant  | Represents                  |
|-----------|-----------------------------|
| OP_NORMAL | A normal operation request. |
| OP_ONEWAY | A oneway operation request. |

# **Parameter Description**

struct CORBA::ParameterDescription

The ParameterDescription structure describes a parameter for an operation that is stored in the interface repository.

# Parameter Description members

CORBA::String var name

The name of the parameter.

CORBA:: TypeCode var type

The parameter's typecode.

CORBA::IDLType\_var type\_def

The parameter's IDL type.

CORBA::ParameterMode mode

The parameter's mode.

### **ParameterMode**

enum CORBA::ParameterMode

The values that represent the possible modes of parameters to operations.

#### ParameterMode values

| Constant    | Represents                                                                       |
|-------------|----------------------------------------------------------------------------------|
| PARAM_IN    | Parameter is for input from the client to the server.                            |
| PARAM_OUT   | Parameter is for output of results from the server to the client.                |
| PARAM_INOUT | Parameter may be used for both input from the client and output from the server. |

### **PrimitiveDef**

class PrimitiveDef : public CORBA::IDLType, public CORBA::Object

The class is used to describe a primitive (such as an int or a long) that is stored in the interface repository. It provides a method for retrieving what kind of primitive it is.

#### PrimitiveDef methods

CORBA::PrimitiveKind kind();

This method returns the kind of primitive represented by this object.

### **PrimitiveKind**

enum CORBA::PrimitiveKind

The PrimitiveKind enumeration contains the constants that define the primitive types of objects that may be stored in the interface repository.

### **PrimitiveKind values**

| Constant   | Represents     |
|------------|----------------|
| pk_null    | Null value     |
| pk_void    | Void           |
| pk_short   | Short          |
| pk_long    | Long           |
| pk_ushort  | Unsigned short |
| pk_ulong   | Unsigned long  |
| pk_float   | Float          |
| pk_double  | Double         |
| pk_boolean | Boolean        |
| pk_char    | Character      |
| pk_octet   | Octet          |

| Constant      | Represents         |
|---------------|--------------------|
| pk_any        | Any                |
| pk_TypeCode   | TypeCode           |
| pk_Principal  | Principal          |
| pk_string     | String             |
| pk_objref     | Object reference   |
| pk_longlong   | Long long          |
| pk_ulonglong  | Unsigned long long |
| pk_longdouble | Long double        |
| pk_wchar      | Unicode character  |
| pk_wstring    | Unicode string     |

# Repository

```
class Repository : public CORBA::Container, public
 CORBA::Object
```

The Repository class provides access to the interface repository and is derived from the Container class. Go to "Contained" on page 85 for more information.

#### Include file

You should include the file **corba.h** when using this class.

```
interface Repository: Container {
 Contained lookup id(in RepositoryId search id);
 PrimitiveDef get primitive(in CORBA::PrimitiveKind
 StringDef create string(in unsigned long bound);
 WStringDef create wstring(in unsigned long bound)
 SequenceDef create sequence(
    in unsigned long bound,
    in IDLType element type
 };
 ArrayDef create array(
    in unsigned long length,
    n IDLType element type
 );
  FixedDef create fixed(
      in unsigned short digits,
      in short scale
  );
```

### Repository methods

CORBA::ArrayDef ptr create array(CORBA::ULong length, CORBA::IDLType\_ptr element\_type);

This method creates a new ArrayDef and returns a pointer to it.

| Parameter    | Description                                                                        |
|--------------|------------------------------------------------------------------------------------|
| length       | The maximum number of elements in the array. This value must be greater than zero. |
| element_type | The IDLType of the elements in the array.                                          |

CORBA::SequenceDef ptr create sequence

(CORBA:: ULong bound,

CORBA::IDLType\_ptr element\_type);

This method creates a new SequenceDef object and returns a pointer to it.

| Parameter    | Description                                                                        |
|--------------|------------------------------------------------------------------------------------|
| bound        | The maximum number of items in the sequence. This value must be greater than zero. |
| element_type | A pointer to the IDLType of the items in the sequence.                             |

CORBA::StringDef ptr create string(CORBA::Ulong bound);

This method creates a new StringDef object and returns a pointer to it.

| Parameter | Description                                                             |
|-----------|-------------------------------------------------------------------------|
| bound     | The maximum length of the string. This value must be greater than zero. |

CORBA::WstringDef ptr create wstring(CORBA::Ulong bound);

This method creates a new WstringDef object and returns a pointer to it.

| Parameter | Description                                                             |
|-----------|-------------------------------------------------------------------------|
| bound     | The maximum length of the string. This value must be greater than zero. |

CORBA::PrimitiveDef ptr

get primitive(CORBA::PrimitiveKind kind);

This method returns a reference to a PrimitiveKind.

| Parameter | Description                   |
|-----------|-------------------------------|
| kind      | The reference to be returned. |

CORBA::Contained\_ptr lookup\_id(const char \* search\_id);

This method searches for an object in the interface repository that matches the specified search id. If no match is found, a NULL value is returned.

| Parameter | Description                           |
|-----------|---------------------------------------|
| search_id | The identifier to use for the search. |

CORBA::FixedDef\_ptr create\_fixed(CORBA::UShort digits, CORBA::Short scale)

This method sets the number of digits and the scale for the fixed type.

| Parameter     | Description                              |
|---------------|------------------------------------------|
| Ushort digits | The number of digits for the fixed type. |
| short scale   | The scale of the fixed type.             |

# SequenceDef

```
class SequenceDef : public CORBA::IDLType, public
 CORBA::Object
```

The class is used to represent a sequence that is stored in the interface repository. This interface provides methods for setting and retrieving the sequence's bound and element type.

# SequenceDef methods

CORBA:: ULong bound()

This method returns the bounds of the sequence.

void bound(CORBA::ULong bound)

This method sets the bound of the sequence.

| Parameter | Description          |
|-----------|----------------------|
| members   | The list of members. |

```
CORBA::TypeCode ptr element type();
```

This method returns the TypeCode of the elements in this sequence.

```
CORBA::IDLType ptr element type def();
```

This method returns the IDL type of the elements in this sequence.

```
void element_type_def(CORBA::IDLType_ptr
  element type def);
```

This method sets the IDL type of the elements in this sequence.

| Parameter        | Description                      |
|------------------|----------------------------------|
| element_type_def | The IDL type to set elements to. |

# StringDef

```
class StringDef : public CORBA::IDLType, public
 CORBA::Object
```

The class is used to describe Strings stored in the interface repository. This interface provides methods for setting and retrieving the bounds of the strings.

# StringDef methods

CORBA::ULong bound();

This method returns the bounds of the String.

void bound(CORBA::ULong bound);

This method sets the bounds of the String.

| Parameter | Description          |
|-----------|----------------------|
| bound     | The list of members. |

### **StructDef**

class StructDef : public CORBA::TypedefDef, public CORBA::Container, public CORBA::Object

The class is used to represent a structure that is stored in the interface repository.

#### StructDef methods

CORBA::StructMemberSeq \*members();

This method returns the structures's list of members.

void members(CORBA::StructMemberSeq& members);

This method sets the structure's list of members.

| Parameter | Description          |
|-----------|----------------------|
| members   | The list of members. |

### StructMember

```
struct CORBA::StructMember
```

This interface is used to define the member for the struct. It uses the name and type variables in the definition.

#### StructMember methods

```
CORBA::String var name
The name of the type.
CORBA:: TypeCode var type
The type's IDL type.
CORBA::IDLType var type def
The IDL type's IDL type definition.
```

# **TypedefDef**

```
class TypedefDef : public CORBA::Contained, public
 CORBA::IDLType, public CORBA::Object
```

This abstract base class represents a user-defined structure that is stored in the interface repository. The following interfaces all inherit from this class:

- "AliasDef" on page 81.
- "ExceptionDef" on page 94.
- "StructDef" on page 110.
- "UnionDef" on page 112.
- "WstringDef" on page 116.

# **TypeDescription**

```
structure TypeDescription
```

The TypeDescription structure contains the information that describes a type for an operation stored in the interface repository.

# TypeDescription members

```
CORBA::String var name
The name of the type.
  CORBA::String var id
The repository id of the type.
  CORBA::String var defined in
The name of the module or interface in which this type is defined.
  CORBA::String_var version
The type's version.
```

CORBA:: TypeCode var type

The type's IDL type.

### UnionDef

```
class UnionDef : public CORBA::TypedefDef, public
  CORBA::Container, public CORBA::Object
```

This class is used to represent a Union that is stored in the interface repository. This class provides methods for setting and retrieving the union's list of members and discriminator type.

#### UnionDef methods

CORBA::TypeCode ptr discriminator type();

This method returns the TypeCode of the discriminator of the Union.

CORBA::IDLType ptr discriminator type def();

This method returns the IDL type of the Union's discriminator.

```
void discriminator_type_def(CORBA::IDLType_ptr
 discriminator type def);
```

This method sets the IDL type of the Union's discriminator.

| Parameter              | Description          |
|------------------------|----------------------|
| discriminator_type_def | The list of members. |

CORBA::UnionMemberSeq \*members();

This method returns the Union's list of members.

void members(CORBA::UnionMemberSeq& members);

This method sets the Union's list of members.

| Parameter | Description          |
|-----------|----------------------|
| members   | The list of members. |

# UnionMember

struct CORBA:: UnionMember

The UnionMember struct contains information that describes a Union that is stored in the interface repository.

### UnionMember members

CORBA::String\_var name

The name of the Union.

CORBA::Any label

The label of the Union.

CORBA::TypeCode var type

```
The Union's typecode.
  CORBA::IDLType_var type_def
The Union's IDL type.
```

#### ValueBoxDef

```
class ValueBoxDef public CORBA::Contained, public
 COBRA::IDLType, public CORBA::Object
```

This interface is used as a simple valuetype that contains a single public member of any IDL type. ValueBoxDef is a simplified version of ValueType:

```
public valuetype <IDLType> value;
```

This declaration is almost equal to valuetype boxed type <IDLType> but ValueBoxDef is not the same as simple ValueTypeDef.

#### Methods

```
CORBA::IDLType ptr original type def();
This method identifies the type being boxed.
void original_type_def(CORBA::IDLType ptr
  original type def);
This method sets the type being boxed.
```

### ValueDef

```
class CORBA::ValueDef public CORBA::Container, public
 CORBA::Contained, public CORBA::IDLType, public
 CORBA::Object
```

This interface describes the IDL value type called a construct. This interface is very close to a class type. It represent a value definition that is stored in the Interface Repository.

#### Methods

```
CORBA::InterfaceDefSeq supported interfaces( );
This method lists the interfaces which this value type supports.
void supported interfaces (const CORBA::interfaceDefSeq&
  supported interfaces);
This method sets the supported interfaces.
CORBA::InitializerSeq& initializers();
This method returns the list of initializers.
void initializers (const CORBA:: InitializerSeq&
  initializers);
This method sets the initializers.
```

```
CORBA.ValueDef ptr base value( );
```

This method describes the value types from which this value inherits.

```
void base value(CORBA::ValueDef ptr base value);
```

This method sets the value types

```
CORBA.ValueDefSeq& abstract base values( );
```

This method returns the list of the abstract value types from which this value inherits.

```
void abstract base values(const CORBA::ValueDef[Seq&
 abstract base values);
```

This method defines the abstract value type's base value.

```
CORBA::Boolean is abstract();
```

This method returns true if the value is an abstract value type.

```
void is abstract(CORBA::Boolean is abstract);
```

This method sets the valuetype to be an abstract value type.

```
CORBA::Boolean is custom();
```

This method returns true if the value uses custom marshalling.

```
void is custom(CORBA::Boolean is custom);
```

This method sets the custom marshalling for the value.

```
CORBA::Boolean is truncatable():
```

This method returns true if the value can be truncated from its base value safely.

```
void is truncatable(CORBA::Boolean is truncatable);
```

This method sets the truncated attribute for this value.

```
CORBA::Boolean is a(const char* value id);
```

This method returns true if the value on which it is invoked either is identical to or inherits, directly or indirectly from the interface or value defined by the value id parameter. Otherwise it returns false.

```
CORBA::ValueDef ptr FullValueDescription*
 describe value();
```

This method returns a FullValueDescription describing the value including its operations and attributes.

```
CORBA::ValueMemberDef_ptr create_value_member(const
 Char* id, const Char* name, const Char* version,
 CORBA::IDLType_ptr type_def, CORBA::short access);
```

This method returns a new ValueMemberDef contained in the ValueDef on which it is invoked.

| Parameter    | Description                      |
|--------------|----------------------------------|
| id           | The repository id for this type. |
| name         | The name of this type.           |
| version      | The object's version.            |
| type_def     | The value's IDL type.            |
| short access | The access value.                |

```
CORBA::AttributeDef ptr create attribute(const Char*
 id, const Char* name, const Char* version,
 CORBA::IDLType_ptr type, CORBA::AttributeMode mode);
```

This method creates a new attribute definition for this valuetype and returns a new AttributeDef for it

| Parameter | Description                      |
|-----------|----------------------------------|
| id        | The repository id for this type. |
| name      | The name of this type.           |
| version   | The object's version.            |
| type      | The type's IDL type.             |
| mode      | The object's mode.               |

```
CORBA::OperationDef ptr create operation(const Char*
 id, const Char* name, const Char* version,
 CORBA::IDLType ptr result, CORBA::OperationMode mode,
 const CORBA::ParDescriptionSeq& params, const
 CORBA:: ExceptionDefSeq& exceptions, const
 CORBA::ContextIDSeq& contexts);
```

This method creates a new Operation for this valuetype and returns an OperationDef for it.

| Parameter  | Description                             |
|------------|-----------------------------------------|
| id         | The repository id for this type.        |
| name       | The name of this type.                  |
| version    | The object's version.                   |
| result     | The IDL type of the operation.          |
| mode       | The object's mode.                      |
| params     | The list of the operation's parameters. |
| exceptions | The list of the operation's exceptions. |
| contexts   | The list of the operation's contexts.   |

# ValueDescription

struct CORBA::ValueDescription

This interface describes a value type that is stored in the Interface Repository.

#### **Values**

```
CORBA::String var name
The name of the type.
  CORBA::String var id
The repository id of the type.
  CORBA::Boolean is abstract
```

If this variable is true, the value is an abstract value type.

```
CORBA::Boolean is custom
```

If this variable is true, the valuetype is custom marshalled.

```
CORBA::String var defined in.
```

The repository Id of the module in which this type is defined.

```
CORBA::String var version
```

The type's version.

```
CORBA::RepositoryIdSeq& supported interfaces
```

The list of interfaces which this value type supports.

```
CORBA::RepositoryIdSeq& abstract base values
```

The list of abstract value types from which this value inherits.

```
CORBA::Boolean is truncatable
```

If this variable is true, the value type can be truncated to its base value type safely.

```
CORBA::String var base value
```

The value types from which this value inherits.

# WstringDef

```
class WstringDef : public CORBA::IDLType, public
 CORBA::Object
```

This class is used to describe Unicode strings that are stored in the interface repository. It provides methods for setting and retrieving the bounds of a Unicode string.

# WStringDef methods

```
CORBA::ULong bound();
```

This method returns the bounds of the Wstring.

```
void members(CORBA::ULong bound);
```

This method sets the bounds of the Wstring.

| Parameter | Description          |
|-----------|----------------------|
| members   | The list of members. |

# **Activation interfaces and classes**

This section describes the interfaces and classes used in the activation of object implementations.

# **ImplementationStatus**

#### struct ImplementationStatus

ImplementationStatus is used to track the activation state for a server that is registered with the OAD.

```
module Activation
  struct ImplementationStatus {
     extension::CreationImplDef
                                  impl;
     ObjectStatusList status;
   };
};
```

#### Include file

Include the oad c.hh file when you use this class.

# ImplementationStatus members

```
CreationImplDef impl;
```

The OAD registration information for the object implementation.

```
ObjectStatusList status;
```

Represents a list of status information for each object offered by the server. See "ObjectStatusList" on page 122 for information on the ObjectStatusList class.

#### OAD

The OAD interface provides access to the OAD (Object Activation Daemon). It is used by the administration tools for listing, registering, and unregistered objects. It can also be used by client code for programmatic administration of the OAD.

The following code sample shows the OAD IDL:

```
interface OAD {
   extension::CreationImplDef create CreationImplDef();
   Object reg implementation(in extension::CreationImplDef impl)
         raises (DuplicateEntry, InvalidPath);
   extension::CreationImplDef get implementation(
               in COBRA::RepositoryId repId,
               in string object name)
            raises(NotRegistered);
   void change implementation (
               in extension::CreationImplDef old info,
               in extension::CreationImplDef new info)
            raises(NotRegistered, InvalidPath, IsActive);
   attribute boolean destroy on unregister;
   void unreg implementation(
               in CORBA::RepositoryId repId,
               in string object name)
            raises (NotRegistered);
   void unreg interface(in CORBA::RepositoryId repId)
         raises (NotRegistered);
   void unregister all();
ImplementationStatus get status(
            in CORBA::RepositoryId repId,
            in string object name)
         raises(NotRegistered);
   ImplStatusList get status interface(
            in CORBA::RepositoryId repId)
         raises(NotRegistered);
   ImplStatusList get status all();
   Object lookup interface(in CORBA::RepositoryId repId, in long timeout)
        raises (NotRegistered, FailedToExecute,
            NotResponding, Busy);
   Object lookup_implementation(in CORBA::RepositoryId repId, in string
object name, in long timeout)
        raises (NotRegistered, FailedToExecute,
            NotResponding, Busy);
   extension::CreationImplDef boa activate obj(
               in Object obj,
               in string repository id,
               in long unique id)
```

```
raises(NotRegistered);
void boa deactivate obj(in Object obj,
         in string repository id,
         in long unique id)
             raises(NotRegistered);
string generated command(in extension::CreationImplDef impl);
string generated environment (in extension::CreationImplDef impl);
};
```

For a complete description of the IDL source codes, refer to the oad.idl file located in the VisiBroker installation in the following directory:

```
<install dir>\idl\
```

#### Include file

Include the oad c.hh file when you use this class.

#### OAD methods

```
void change implementation (const
 extension::CreationImplDef& old info,
   const extension::CreationImplDef& new info);
```

This method changes an objects implementation dynamically. You can use this method to change the registration's activation policy, path name, argument settings, and environment settings.

| Parameter | Description                              |
|-----------|------------------------------------------|
| _old_infO | The information you want to change.      |
| _new_info | The information to replace the old info. |

| Exception     | Description                                                                                                    |
|---------------|----------------------------------------------------------------------------------------------------|
| NotRegistered | The object you specify is not registered. You must specify a registered object.                                     |
| IsActive      | The object implementation is currently running.<br>Deactivate the object and then try to change its<br>information. |
| InvalidPath   | The implementation class or executable you specify cannot be located.                                               |

#### Caution

You cannot change information for a currently active implementation. Be sure to exercise caution when changing an object's implementation name and object name with this method. Doing so will prevent client applications from locating the object using the old name.

```
extension::CreationImplDef ptr create CreationImplDef();
```

Returns an instance of an extension::CreationImplDef ptr object. You can then set its attributes as explained in "CreationImplDef impl;" on page 117.

void destroy on unregister(CORBA::Boolean val);

Sets the destroy on unregister attribute for the OAD.

| Parameter | Description                                                                                                    |
|-----------|----------------------------------------------------------------------------------------------------|
| val       | If set to TRUE, any active implementations are shut down when they are unregistered. Otherwise, they will not be shut down when unregistered. |

#### Note

Currently, this attribute cannot be set programatically.

```
CORBA::Boolean destroy on unregister();
```

Returns the setting for the destroy on unregister attribute for an implementation. If the attribute is set to TRUE, any active implementations are shut down when unregistered.

```
extension::CreationImplDef ptr get implementation(const char *repId,
 const char *object name);
```

This method retrieves information about implementations registered for the specified repository identifier and object name. It returns a extension::CreationImplDef ptr object.

| Parameter   | Description                |
|-------------|----------------------------|
| repId       | The repository identifier. |
| object_name | The object name.           |

| Exception     | Description                                                                     |
|---------------|---------------------------------------------------------------------------------|
| NotRegistered | The object you specify is not registered. You must specify a registered object. |

```
ImplementationStatus *get status(const char *repId,
 const char *object name);
```

This method retrieves the status information about implementations registered for the specified repository identifier and object name.

| Parameter   | Description                |
|-------------|----------------------------|
| repId       | The repository identifier. |
| object_name | The object name.           |

| Exception     | Description                                                                     |
|---------------|---------------------------------------------------------------------------------|
| NotRegistered | The object you specify is not registered. You must specify a registered object. |

```
ImplStatusList *get status all();
```

Returns an ImplStatusList containing the status information for all implementations.

```
ImplStatusList *get_status_interface(cost char *repId);
```

This method gets the status information about implementations registered for the specified repository identifier.

| Parameter | Description                |
|-----------|----------------------------|
| repId     | The repository identifier. |

| Exception     | Description                                                                     |
|---------------|---------------------------------------------------------------------------------|
| NotRegistered | The object you specify is not registered. You must specify a registered object. |

```
::CORBA::Object_ptr reg_implementation(
 const extension::CreationImplDef& impl);
```

This method registers an implementation with the OAD and the VisiBroker directory service.

| Parameter | Description                      |
|-----------|----------------------------------|
| _impl     | The instance of CreationImplDef. |

| Exception      | Description                                                                           |
|----------------|---------------------------------------------------------------------------------------|
| DuplicateEntry | The object you specify is a duplicate entry. You must specify an unregistered object. |
| InvalidPath    | The implementation class or executable you specify cannot be located.                 |

#### void unreg implementation(const char \*repId, const char \*object name);

This method unregisters implementations by repository identifier and object name. If the destroy on unregister attribute is set to true, this method terminates all processes currently implementing the repository identifier and object name that is specified.

| Parameter   | Description                |
|-------------|----------------------------|
| repId       | The repository identifier. |
| object_name | The object name.           |

| Exception     | Description                                                                     |
|---------------|---------------------------------------------------------------------------------|
| NotRegistered | The object you specify is not registered. You must specify a registered object. |

#### void unreg interface(const char \*repId);

This method unregisters all implementations for a repository identifier. If the destroy on unregister attribute is set to true, this method terminates all processes currently implementing the repository identifier specified.

| Parameter | Description                |  |
|-----------|----------------------------|--|
| repId     | The repository identifier. |  |
|           |                            |  |
|           |                            |  |
| Exception | Description                |  |

#### void unregister all();

This method unregisters all implementations. Unless the attribute destroy on unregister is set to true, all active implementations continue to execute.

# **ObjectStatus**

#### struct ObjectStatus

This structure is used to store information about a particular object offered by an object implementation that is registered with the OAD. This structure is returned by the ObjectStatusList class, described in "ObjectStatusList" on page 122.

```
module Activation
   struct ObjectStatus {
     long unique_id;
     State activation_state;
Object objRef;
   };
};
```

#### Include file

Include the oad c.hh file when you use this class.

# ObjectStatus members

```
CORBA::Long unique id;
A unique identifier for the object.
```

```
State activation state;
```

The object's current activation state. It can be one of these values:

- ACTIVE
- INACTIVE
- WAITING FOR ACTIVATION CORBA::Object objRef;

The object whose state is represented in the structure.

# **ObjectStatusList**

```
class ObjectStatusList
```

This class implements a list of ObjectStatus structures and is used to represent information about the objects offered by a server.

#### See also

"ObjectStatus" on page 122.

#### Include file

Include the oad c.hh file when you use this class.

# **ObjectStatusList methods**

void length(CORBA::ULong len);

Sets the length of the list.

| Parameter | Description             |
|-----------|-------------------------|
| len       | The length of the list. |

CORBA::ULong length() const;

Returns the length of the list.

CORBA::ULong maximum() const; Returns the maximum length of the list.

ObjectStatus& operator[](CORBA::ULong index);

Returns the ObjectStatus structure with the specified index in the list.

| Parameter | Description                                   |
|-----------|-----------------------------------------------|
| index     | The zero-based index of the item in the list. |

# Naming Service interfaces and classes (C++)

This section describes the interfaces and classes for the VisiBroker Naming Service (VisiNaming).

# NamingContext

```
class VISNMEXPORT NamingContext : public virtual
 CORBA Object
```

This object is used to contain and manipulate a list of names that are bound to the VisiBroker ORB objects or to other NamingContext objects. Client applications use this interface to resolve or list all of the names within that context. Object implementations use this object to bind names to object implementations or to bind a name to a NamingContext object.

#### Include file

Include the file CosNaming c.hh when using this class.

### Code sample

The code sample below shows the IDL specification for the NamingContext.

```
module CosNaming {
   interface NamingContext {
      void bind(in Name n, in Object obj)
         raises (NotFound, CannotProceed, InvalidName,
AlreadyBound);
      void rebind(in Name n, in Object obj)
         raises(NotFound, CannotProceed, InvalidName);
      void bind context(in Name n, in NamingContext nc)
         raises (NotFound, CannotProceed, InvalidName,
AlreadyBound);
      void rebind context (in Name n, in NamingContext nc)
         raises(NotFound, CannotProceed, InvalidName);
      Object resolve(in Name n)
         raises (NotFound, CannotProceed, InvalidName);
      void unbind(in Name n)
         raises(NotFound, CannotProceed, InvalidName);
      NamingContext new context();
      NamingContext bind new context(in Name n)
         raises (NotFound, CannotProceed, InvalidName,
AlreadyBound);
      void destroy()
         raises(NotEmpty);
      void list (in unsigned long how many,
               out BindingList bl,
               out BindingIterator bi);
   };
};
```

### NamingContext methods

```
virtual void bind(const Name& n, CORBA::Object ptr obj);
```

If the parameter n is a complex name, this method attempts to bind the specified Object to the specified Name by resolving the context associated with the first NameComponent and then binding the object to the new context using the following Name:

```
Name [NameComponent<sub>2</sub>,...,
 NameComponent<sub>(n-1)</sub>, NameComponent<sub>n</sub>]
```

This recursive process of resolving and binding continues until the context associated with the NameComponent (n-1) is resolved and the actual nameto-object binding is stored. If parameter \_n is a simple name, \_obj will be bound to \_n within this NamingContext.

| Parameter | Description                                               |
|-----------|-----------------------------------------------------------|
| _n        | A Name, initialized with the desired name for the object. |
| _obj      | The object to be bound.                                   |

This method may raise the following exceptions:.

| Exception     | Description                                                                                                    |
|---------------|----------------------------------------------------------------------------------------------------|
| NotFound      | The Name, or one of its components, could not be found.                                                                                                    |
| CannotProceed | One of the NameComponent objects in the sequence could not be resolved. The client may still be able to continue the operation from the returned naming context. |
| InvalidName   | The specified $\mathtt{Name}$ has no name components or the $\mathtt{id}$ field of one of its name components is an empty string.                                |
| AlreadyBound  | The specified Name has already been bound to another object within the NamingContext.                                                                            |

```
virtual void rebind(const Name& _n, CORBA::Object_ptr
  obj);
```

This method is exactly the same as the bind method, except that it never raises the AlreadyBound exception. If the specified Name has already been bound to another object, this method replaces that binding with the new binding.

| Parameter | Description                                                         |
|-----------|---------------------------------------------------------------------|
| _n        | A Name structure, initialized with the desired name for the object. |
| _obj      | The object to be rebound.                                           |

The following exceptions may be raised by this method.

| Exception     | Description                                                                                                    |
|---------------|----------------------------------------------------------------------------------------------------|
| NotFound      | The Name, or one of its components, could not be found.                                                                                                    |
| CannotProceed | One of the NameComponent objects in the sequence could not be resolved. The client may still be able to continue the operation from the returned naming context. |
| InvalidName   | The specified $\mathtt{Name}$ has no name components or the $\mathtt{id}$ field of one of its name components is an empty string.                                |

virtual void bind\_context(const Name& \_n, NamingContext\_ptr \_nc);

This method is identical to the bind method, except that it associates the supplied Name with a NamingContext, not an arbitrary VisiBroker ORB object.

| Parameter | Description                                                                                                    |
|-----------|----------------------------------------------------------------------------------------------------|
| _n        | A Name structure initialized with the desired name for the naming context. The first (n-1)  NameComponent structures in the sequence must resolve to a NamingContext. |
| _nc       | The NamingContext object to be bound.                                                                                                    |

The following exceptions may be raised by this method.

| Exception     | Description                                                                                                    |
|---------------|----------------------------------------------------------------------------------------------------|
| NotFound      | The $\mathtt{Name}$ , or one of its components, could not be found.                                                                                              |
| CannotProceed | One of the NameComponent objects in the sequence could not be resolved. The client may still be able to continue the operation from the returned naming context. |
| InvalidName   | The specified $\mathtt{Name}$ has no name components or the $\mathtt{id}$ field of one of its name components is an empty string.                                |
| AlreadyBound  | The specified Name has already been bound to another object within the NamingContext.                                                                            |

virtual void rebind context(const Name& n, NamingContext\_ptr \_nc);

This method is exactly the same as the bind\_context method, except that this method never raises the AlreadyBound exception. If the specified Name has already been bound to another naming context, this method replaces that binding with the new binding.

| Parameter | Description                                                         |
|-----------|---------------------------------------------------------------------|
| _n        | A Name structure, initialized with the desired name for the object. |
| _nc       | The NamingContext object to be rebound.                             |

The following exceptions may be raised by this method.

| Exception     | Description                                                                                                    |
|---------------|----------------------------------------------------------------------------------------------------|
| NotFound      | The Name, or one of its components, could not be found.                                                                                                    |
| CannotProceed | One of the NameComponent objects in the sequence could not be resolved. The client may still be able to continue the operation from the returned naming context. |
| InvalidName   | The specified $\mathtt{Name}$ has no name components or the $\mathtt{id}$ field of one of its name components is an empty string.                                |

virtual CORBA::Object \_ptr resolve(const Name& \_n);

This method attempts to resolve the specified Name and return an object reference. If parameter \_n is a simple name, it is resolved relative to this NamingContext.

If \_n is a complex name, it is resolved using the context associated with the first NameComponent. Next, the new context to resolve the following Name:

```
Name [NameComponent<sub>(2)</sub>,...,
  NameComponent < sub > (n-1) < /sub > , NameComponent < sub > n < /sub > ]
```

This recursive process continues until the object associated with the nth NameComponent is returned.

| Parameter | Description                                                         |
|-----------|---------------------------------------------------------------------|
| _n        | A Name structure, initialized with the name for the desired object. |

The following exceptions may be raised by this method.

| Exception     | Description                                                                                                    |
|---------------|----------------------------------------------------------------------------------------------------|
| NotFound      | The Name, or one of its components, could not be found.                                                                                                    |
| CannotProceed | One of the NameComponent objects in the sequence could not be resolved. The client may still be able to continue the operation from the returned naming context. |
| InvalidName   | The specified Name has no name components or the ${\tt id}$ field of one of its name components is an empty string.                                              |

virtual void unbind(const Name& n);

This method performs the inverse operation of the bind method, removing the binding associated with the specified Name.

| Parameter | Description                                                                   |
|-----------|-------------------------------------------------------------------------------|
| _n        | A $\mathtt{Name}$ structure, initialized with the desired name to be unbound. |

The following exceptions may be raised by this method.

| Exception | Description                                             |
|-----------|---------------------------------------------------------|
| NotFound  | The Name, or one of its components, could not be found. |

| Exception     | Description                                                                                                    |
|---------------|----------------------------------------------------------------------------------------------------|
| CannotProceed | One of the NameComponent objects in the sequence could not be resolved. The client may still be able to continue the operation from the returned naming context. |
| InvalidName   | The specified Name has no name components or the ${\tt id}$ field of one of its name components is an empty string.                                              |

```
virtual NamingContext ptr new context();
```

This method creates a new naming context. The newly created context is implemented within the same server as this object. The new context is initially not bound to any Name.

```
virtual NamingContext ptr bind new context(const Name& n)
  raises ;
```

This method creates a new context and binds it to the specified Name within this Context.

| Parameter | Description                                                                                       |
|-----------|---------------------------------------------------------------------------------------------------|
| _n        | A Name structure, initialized with the specified Name for the newly created NamingContext object. |

The following exceptions can be raised by this method.

| Exception     | Description                                                                                                    |
|---------------|----------------------------------------------------------------------------------------------------|
| NotFound      | The Name or one of its components could not be found.                                                                                                    |
| CannotProceed | One of the NameComponent objects in the sequence could not be resolved. The client may still be able to continue the operation from the returned NamingContext. |
| InvalidName   | The specified $\mathtt{Name}$ has no name components or the $\mathtt{id}$ field of one of its name components is an empty string.                               |
| AlreadyBound  | The specified Name has already been bound to another object within the NamingContext.                                                                           |

#### virtual void destroy() ;

This method deactivates this naming context. Any subsequent attempt to invoke operations on this object raises a CORBA::OBJECT\_NOT\_EXIST runtime exception.

Before using this method, all Name objects that have been bound relative to this NamingContext should be unbound using the unbind method. Any attempt to destroy a NamingContext that is not empty raises a NotEmpty exception.

The following exceptions can be raised by this method.

| Exception | Description                                     |
|-----------|-------------------------------------------------|
| NotEmpty  | The NamingContext to be destroyed is not empty. |

```
virtual void list(CORBA::ULong how many, BindingList out
  bl,
   BindingIterator out bi)
```

This method returns all of the bindings contained by this context. A maximum of \_how\_many Names are returned with the BindingList. Any left over bindings are returned via the BindingIterator. The returned BindingList and BindingIterator are described in detail in "Binding and BindingList" on page 132 and can be used to navigate the list of names.

| Parameter | Description                                                                                       |
|-----------|---------------------------------------------------------------------------------------------------|
| _how_many | The maximum number of Names to be returned.                                                       |
| _bl       | A list of Names returned to the caller. The number of names in the list will not exceed how_many. |
| _bi       | An iterator for use in traversing the rest of the Names.                                          |

# NamingContextExt

```
class VISNMEXPORT NamingContextExt : public virtual
 NamingContext, public virtual CORBA Object
```

The NamingContextExt interface, which extends NamingContext, provides the operations required to use stringified names and URLs.

### Include file

Included the naming file CosNaming c.hh when you use this class.

### Code sample

This code sample shows the IDL Specification for the NamingContextExt interface.

```
module CosNaming {
   interface NamingContextExt {
      typedef string StringName;
      typedef string Address;
      typedef string URLString;
      StringName to string(in Name n)
         raises (InvalidName);
      Name to name(in StringName sn)
         raises(InvalidName);
      exception InvalidAddress {};
      URLString to url(in Address addr, in StringName sn)
         raises (InvalidAddress, InvalidName);
      Object resolve str(in StringName n)
         raises (NotFound, CannotProceed, InvalidName);
  };
};
```

# NamingContextExt methods

```
virtual char* to string(const Name& n);
```

This operation returns the stringified representation of the specified Name.

| Parameter | Description                                                    |
|-----------|----------------------------------------------------------------|
| _n        | A Name structure initialized with the desired name for object. |

The following exception can be raised by this method.

| Exception   | Description                                                                                                 |
|-------------|----------------------------------------------------------------------------------------------------|
| InvalidName | The specified Name has no name components or the id field of one of its name components is an empty string. |

virtual Name\* to name(const char\* \_sn);

This operation returns a Name object for the specified stringified name.

| Parameter | Description                        |
|-----------|------------------------------------|
| _sn       | The stringified name of an object. |

The following exceptions can be raised by this method.

| Exception   | Description                                                                                                 |
|-------------|----------------------------------------------------------------------------------------------------|
| InvalidName | The specified Name has no name components or the id field of one of its name components is an empty string. |

virtual char\* to\_url(const char\* \_addr, const char\* \_sn);

This operation returns a fully-formed string URL using the URL specified in \_addr and the stringified name in \_sn.

| Parameter | Description                                                                                        |
|-----------|----------------------------------------------------------------------------------------------------|
| _addr     | A URL component of the form myhost.inprise.com:800. If the Address is empty, it is the local host. |
| _sn       | A stringified name of an object.                                                                   |

The following exceptions can be raised by this method.

| Exception      | Description                                                                                                 |
|----------------|----------------------------------------------------------------------------------------------------|
| InvalidAddress | The specified Address is malformed.                                                                         |
| InvalidName    | The specified Name has no name components or the id field of one of its name components is an empty string. |

virtual CORBA::Object ptr resolve str(const char\* n);

This operation returns a Name object for the specified stringified name.

| Parameter | Description                      |
|-----------|----------------------------------|
| _n        | A stringified name of an object. |

The following exceptions can be raised by this method.

| Exception | Description                                                |
|-----------|------------------------------------------------------------|
| NotFound  | The $Name$ , or one of its components, could not be found. |

| Exception     | Description                                                                                                    |
|---------------|----------------------------------------------------------------------------------------------------|
| CannotProceed | One of the NameComponent objects in the sequence could not be resolved. The client may still be able to continue the operation from the returned NamingContext. |
| InvalidName   | The specified $\mathtt{Name}$ has no name components or the $\mathtt{id}$ field of one of its name components is an empty string.                               |

# Binding and BindingList

The Binding, BindingList, and BindingIterator interfaces are used to describe the name-object bindings contained in a NamingContext. The Binding struct encapsulates one such pair. The binding name field represents the Name and the binding\_type indicates whether the Name is bound to a VisiBroker ORB object or a NamingContext object.

The BindingList is a sequence of Binding structures contained by a NamingContext object. An example program that uses the BindingList can be found in <install dir>/examples/vbroker/ins/ pluggable adaptor.

### Include file

Include the file CosNaming c.hh when you use these data types and structure.

## Code sample

This code sample shows the IDL specification for the Binding structure.

```
module CosNaming {
   enum BindingType {
      nobject,
      ncontext
   };
   struct Binding {
      Name binding name;
      BindingType binding type;
   typedef sequence <Binding> BindingList;
};
```

# **Binding I terator**

```
class VISNMEXPORT BindingIterator : public virtual
 CORBA Object
```

This object allows a client application to walk through the unbounded collection of bindings returned by the NamingContext operation list. An example program that uses the BindingIterator can be found in <install dir>/examples/vbroker/ins/pluggable adaptor.

### Include file

Include the file CosNaming c.hh when you use this class.

### Code sample

This code sample shows the IDL specification for the Binding Iterator interface.

```
module CosNaming {
   interface BindingIterator {
      boolean next one (out Binding bl);
      boolean next n(in unsigned long how many, out
BindingList b);
      void destroy();
   };
};
```

### Binding I terator methods

```
virtual CORBA::Boolean next one(Binding out b);
```

This method returns the next Binding from the collection. It returns CORBA::FALSE if the list has been exhausted. Otherwise, it returns CORBA::TRUE.

| Parameter | Description                            |
|-----------|----------------------------------------|
| _b        | The next Binding object from the list. |

```
virtual CORBA::Boolean next n(CORBA::ULong how many,
BindingList out bl);
```

This method returns a BindingList containing the number of requested Binding objects from the list. The number of bindings returned may be less than the requested amount if the list is exhausted. FALSE is returned when the list has been exhausted. Otherwise, TRUE is returned.

| Parameter | Description                                                                    |
|-----------|--------------------------------------------------------------------------------|
| _how_many | The maximum number of Binding object desired.                                  |
| _b1       | A BindingList containing no more than the requested number of Binding objects. |

```
virtual void destroy();
```

This method destroys this object and releases the memory associated with the object. Failure to call this method will result in increased memory usage.

# NamingContextFactory

```
class VISNMEXPORT NamingContextFactory : public virtual
 CORBA Object
```

This interface is provided to instantiate an initial NamingContext. A client may bind to an object of this type and use the create context method to create an initial context. Once the initial context has been created, the new context method can be used to create other contexts. An instance of this naming context factory is created when the naming service is started, described in the Naming Service section of the VisiBroker C++ Developer's Guide.

To create an initial NamingContextFactory that automatically creates a single root context, go to "ExtendedNamingContextFactory" on page 135.

#### Include file

Include the file CosNamingExt c.hh when you use this class.

### Code sample

This code sample shows the IDL specification for the NamingContextFactory.

```
module CosNamingExt {
  interface NamingContextFactory {
   CosNaming::NamingContextExt create context();
   ClusterManager get cluster manager();
   void remove stale contexts(in string password);
   NamingContextList list all roots(in string password);
   oneway void shutdown();
};
```

### Methods

```
virtual CosNaming::NamingContextExt ptr
 create context();
```

This method allows a client to create a naming context. Since the specification for naming contexts states that they do not have any notion of a root context, simply instantiating a NamingContextFactory does not create a naming context.

```
virtual ClusterManager ptr get cluster manager();
This method returns the cluster manager.
```

```
virtual NamingContextList* list all roots (const char*
 password);
```

This method lists a minimum set of root contexts which allows you to access every context in the namespace.

```
virtual void remove stale contexts (const char*
 password);
```

This method allows the client to remove bindings which relate to a destroyed context.

```
virtual void shutdown();
```

This method allows a client to shut the naming service down gracefully. If the service is restarted with the same backing store, the factory is restored to the state it had prior to being shut down.

# **ExtendedNamingContextFactory**

```
class VISNMEXPORT ExtendedNamingContextFactory :
 public virtual CosNamingExt::NamingContextFactory,
 public virtual CORBA Object
```

This interface extends the NamingContextFactory interface and allows the creation of a default root within a factory when the extended naming service is started, described in the Naming Service section of the VisiBroker C++ Developer's Guide.

### Include file

Include the file CosNamingExt c.hh when you use this class.

### Code sample

This code sample shows the IDL specification for the ExtendedNamingContextFactory.

```
module CosNamingExt {
   interface ExtendedNamingContextFactory :
NamingContextFactory{
  CosNaming::NamingContextExt root context();
   };
};
```

### **Methods**

```
virtual CosNaming::NamingContextExt ptr root context();
```

This method returns the root naming context that was created automatically when this object was instantiated.

# Event service interfaces and classes

This section describes the interfaces and classes for the VisiBroker for C++ Event Service.

### ConsumerAdmin

public interface ConsumerAdmin extends ConsumerAdminPOA

This interface is used by consumer applications to obtain a reference to a proxy supplier object. This is the second step in connecting a consumer application to an EventChannel.

#### IDL definition

```
module CosEventChannelAdmin {
   interface ConsumerAdmin {
      ProxyPushSupplier obtain push supplier();
      ProxyPullSupplier obtain pull supplier();
};
```

### ConsumerAdmin methods

```
public ProxyPushSupplier obtain push supplier();
```

The obtain push supplier method should be invoked if the calling consumer application is implemented using the push model. If the application is implemented using the pull model, the obtain pull supplier method should be invoked.

```
public ProxyPullSupplier obtain pull supplier();
```

The returned reference is used to invoke either the connect push consumer, described in , or the connect pull consumer method, described in "ProxyPullConsumer" on page 139.

# **EventChannel**

#### public interface EventChannel

The EventChannel provides the administrative operations for adding suppliers and consumers to the channel and for destroying the channel. For information on creating an event channel, see "EventChannelFactory" on page 138.

Suppliers and consumers both use the bind method to obtain an EventChannel reference. As with any bind invocation, the caller can optionally specify the object name of the desired EventChannel as well as any desired bind options. These arguments can be passed to the supplier or consumer as initial parameters or they may be obtained from the Naming Service, if it is available. If the object name is not specified, VisiBroker Edition locates a suitable EventChannel. Once a supplier or consumer is

connected to an EventChannel, it may invoke any of the EventChannel methods.

#### IDL definition

```
module CosEventChannelAdmin {
  interface EventChannel {
   ConsumerAdmin for consumers();
    SupplierAdmin for suppliers();
    void destroy();
  };
};
```

#### Methods

The following code sample shows the supplier binding to an EventChannel with the object name "power".

```
int main(int argc, char* const* argv)
          CosEventChannelAdmin::EventChannel var my channel
 CosEventChannelAdmin::EventChannel:: bind("power");
           CosEventChannelAdmin::SupplierAdmin var =
         channel->for suppliers();
  }
ConsumerAdmin for_consumers();
```

This method returns a ConsumerAdmin object that can be used to add consumers to this EventChannel.

```
SupplierAdmin for suppliers();
```

This method returns a SupplierAdmin object that can be used to add suppliers to this EventChannel.

```
void destroy();
```

This method destroys this EventChannel.

# **EventChannelFactory**

```
public interface EventChannelFactory
```

The EventChannelFactory provides methods for creating, locating, and destroying event channels.

#### IDL definition

```
module CosEventChannelAdmin {
   interface EventChannelFactory {
     exception AlreadyExists();
      exception ChannelsExist();
      EventChannel create();
```

```
EventChannel create by name (in string name)
            raises (AlreadyExists);
      EventChannel lookup by name(in string name);
      void destroy()
            raises(ChannelsExist);
   };
};
```

## **EventChannelFactory methods**

```
EventChannel create();
```

This method creates an anonymous, transient event channel.

```
EventChannel create by name (in string name)
  raises (AlreadyExists);
```

This method creates a named, persistent event channel. If an event channel with the specified name has already been created, an AlreadyExists exception is raised.

```
EventChannel lookup by name(in string name);
```

This method attempts to return the EventChannel with the specified name. If no channel with the specified name exists, a NULL value is returned.

```
void destroy();
```

This method destroys this event channel. The disconnect methods of all suppliers and consumers connected to the channel are called before the channel is destroyed. Once destroyed, if the channel was created by the create by name method, it is no longer found by the lookup by name method.

# ProxyPullConsumer

```
public interface ProxyPullConsumer
```

This interface is used by a pull supplier application and provides the connect pull supplier method for connecting the supplier's PullSupplier-derived object to the EventChannel. An AlreadyConnected exception is raised if an attempt is made to connect the same proxy more than once. It can also raise the TypeError exception if the proxy objects of an event channel implementation impose additional type constraints that are connected to them.

### IDL definition

```
module CosEventChannelAdmin {
   exception AlreadyConnected();
   interface ProxyPullConsumer :
CosEventComm::PullConsumer {
      void connect pull supplier(
          in CosEventComm::PullSupplier pull supplier)
            raises(AlreadyConnected, TypeError);
   };
};
```

# **ProxyPushConsumer**

#### public interface ProxyPushConsumer

This interface is used by a push supplier application and provides the connect push supplier method which is used to connect the supplier's PushSupplier-derived object to the EventChannel. An AlreadyConnected exception is raised if an attempt is made to connect the same proxy more than once.

#### IDL definition

```
module CosEventChannelAdmin {
   exception AlreadyConnected();
   interface ProxyPushConsumer :
CosEventComm::PushConsumer {
      void connect push supplier(
              in CosEventComm::PushSupplier push supplier)
            raises (AlreadyConnected);
  };
```

# **ProxyPullSupplier**

#### public interface ProxyPullSupplier

This interface is used by a pull consumer application and provides the connect pull consumer method which is used for connecting the consumer's PullConsumer-derived object to the EventChannel. An AlreadyConnected exception is raised if an attempt is made to connect the same PullConsumer more than once.

### IDL definition

```
module CosEventChannelAdmin {
   exception AlreadyConnected();
   interface ProxyPullSupplier :
CosEventComm::PullSupplier {
      void connect pull consumer(
          in CosEventComm::PullConsumer pull consumer)
            raises (AlreadyConnected);
}:
```

# **ProxyPushSupplier**

#### public interface ProxyPushSupplier

This interface is used by a push consumer application and provides the connect push consumer method which is used to connect the consumer's PushConsumer-derived object to the EventChannel. An AlreadyConnected exception is raised if an attempt is made to connect the same PushConsumer more than once. It can also raise the TypeError exception if the proxy objects of an event channel implementation impose additional type constraints that are connected to them.

### IDL definition

```
module CosEventChannelAdmin {
   exception AlreadyConnected();
   interface ProxyPushSupplier:
CosEventComm::PushSupplier {
      void connect push consumer (
          in CosEventComm::PushConsumer push consumer)
            raises(AlreadyConnected, TypeError);
   };
};
```

### **PullConsumer**

public interface PullConsumer

This interface is used to derive consumer objects that use the pull model of communication. The pull method is called by a consumer whenever it wants data from the supplier. A Disconnected exception is raised if the supplier has disconnected.

The disconnect\_pull\_consumer method is used to deactivate this consumer if the channel is destroyed.

### IDL definition

```
module CosEventComm {
   exception Disconnected {};
   interface PullConsumer {
      void push(in any data) raises(Disconnected);
      void disconnect_pull_consumer();
   };
};
```

## **PushConsumer**

public interface PushConsumer

This interface is used to derive consumer objects that use the push model of communication. The push method is used by a supplier whenever it has data for the consumer. A Disconnected exception is raised if the consumer has disconnected.

#### IDL definition

```
module CosEventComm {
   exception Disconnected();
   interface PushConsumer {
      void push(in any data) raises(Disconnected);
      void disconnect push consumer();
   };
};
```

# **PullSupplier**

```
public interface PullSupplier
```

This interface is used to derive supplier objects that use the pull model of communication.

#### IDL definition

```
module CosEventComm {
   interface PullSupplier {
      any pull() raises(Disconnected);
      any try_pull(out boolean has_event)
raises (Disconnected);
      void disconnect pull supplier();
};
```

### **PullSupplier methods**

```
any pull();
```

This method blocks until there is data available from the supplier. The data is returned an Any type. If the consumer has disconnected, this method raises a Disconnected exception.

```
any try pull (out boolean has event);
```

This non-blocking method attempts to retrieve data from the supplier. When this method returns, has event is set to the valuetrue and the data is returned as an Any type if there was data available. If the value of has event is false, then no data is available and the return value is NULL.

```
void disconnect pull supplier();
```

This method deactivates this pull server if the channel is destroyed.

# **PushSupplier**

```
public interface PushSupplier
```

This interface is used to derive supplier objects that use the push model of communication. The disconnect\_push\_supplier method is used by the EventChannel to disconnect supplier when it is destroyed.

#### IDL definition

```
module CosEventComm {
   exception AlreadyConnected();
   interface PushSupplier {
      void disconnect push supplier();
};
```

# **SupplierAdmin**

```
public interface SupplierAdmin
```

This interface is used by supplier applications to obtain a reference to the proxy consumer object. This is the second step in connecting a supplier application to an EventChannel.

### IDL definition

```
module CosEventChannelAdmin {
   interface SupplierAdmin {
      ProxyPushConsumer obtain push_consumer();
      ProxyPullConsumer obtain pull consumer();
   };
};
```

public ProxyPushConsumer obtain push consumer();

The obtain push consumer method should be invoked if the supplier application is implemented using the push model. If the application is implemented using the pull model, the obtain pull consumer method should be invoked.

```
public ProxyPullConsumer obtain_pull_consumer();
```

The returned reference is used to invoke either the connect push supplier or the connect pull supplier method.

# Server Manager Interfaces and Classes

This section describes the VisiBroker for C++ Server Manager interfaces and classes. For additional information about the Server Manager, see "Using the VisiBroker Server Manager" in the VisiBroker for C++ Developer's Guide.

### The Container Interface

```
class VISSVMGREXPORT Container : public virtual
 CORBA Object
```

A container can hold properties, operations, and other containers. Each major ORB component is represented as a container. The top-level container does not support any properties or operations but contains child containers, such as the ORB container. The ORB container in turn contains ORB properties, a shutdown method, and other containers like RootPOA, Agent, DebugLogger, ServerEngines and so forth.

### Include file

Include the file servermgr c.hh when using this class.

### The Container Interface

This section explains the C++ methods that can be executed on the container interface. There are four categories:

- Methods related to property manipulation and queries
- Methods related to operations
- Methods related to children containers
- · Methods related to storage

### Methods related to property manipulation and queries

```
virtual CORBA::StringSequence* list_all_properties();
Returns the names of all the properties in the container as a
StringSequence.
```

```
virtual PropertySequence* get all properties();
```

Returns the PropertySequence containing the names, values, and readwrite status of all the properties in the container.

```
virtual Property* qet property(const char * name);
Returns the value of the property name passed as an input parameter.
```

| Parameter | Description               |
|-----------|---------------------------|
| name      | The name of the property. |

It throws NameInvalid exception if the parameter passed is not a valid property name.

virtual void set property(const char\* name, CORBA::Any& value);

Sets the value of the property *name* to the requested *value*.

| Parameters | Descriptions                                       |
|------------|----------------------------------------------------|
| name       | The name of the property whose value is to be set. |
| value      | The property value as Any type.                    |

It can throw these exceptions:

- NameInvalid if the property name is invalid, for example if the property does not exist in the container.
- ValueInvalid if the property value is not valid.
- ValueNotSettable if the property value cannot be set, for example if the property is read-only.

virtual void persist properties (CORBA::Boolean recurse):

Causes the container to actually store its properties to the associated "Storage Interface Methods for C++" on page 149. If no storage is associated with the container, a StorageException will be raised. When it is invoked with the parameter recurse=true, the properties of the children containers are also stored into the storage. It is up to the container to decide if it has to store all the properties or only the changed properties.

| Parameter | Description                                                                                          |
|-----------|----------------------------------------------------------------------------------------------------|
| recurse   | Indicates whether the sub-<br>containers' <i>persist_properties</i><br>should be called recursively. |

It throws StorageException exception if an error occurs while persisting the properties.

virtual void restore properties (CORBA::Boolean recurse);

Instructs the container to obtain its properties from the storage. A container knows exactly what properties is manages and it attempts to read those properties from the storage. The containers shipped with the ORB do not support restoring from the storage. You must create containers that support this feature yourself.

| Parameter | Description                                                                                          |
|-----------|----------------------------------------------------------------------------------------------------|
| recurse   | Indicates whether the sub-<br>containers' <i>restore_properties</i><br>should be called recursively. |

It throws StorageException exception if an error occurs while restoring the properties.

### Methods related to operations

virtual CORBA::StringSeqence\* list all operations(); Returns the names of all the operations supported in the container.

virtual OperationSequence\* get all operations();

Returns all the operations along with the parameters and the type code of the parameters so that the operation can be invoked with the appropriate parameters.

virtual Operation\* get operation(const char\* name);

Returns the parameter information of the operation specified by name which can be used to invoke the operation.

| Parameter | Description                                                 |
|-----------|-------------------------------------------------------------|
| name      | The name of the operation to get the parameter information. |

It can throw NameInvalid exception if the parameter specifies an operation which is not supported.

CORBA:: Any\* do operation(const Operation& op); Invokes the method in the operation and returns the result.

| Parameter | Description                                           |
|-----------|-------------------------------------------------------|
| op        | The operation which is to be performed on the server. |

It can throw these exceptions:

- NameInvalid if the operation is not defined on the container.
- OperationFailed if the operation failed to execute.
- ValueInvalid if the value for any of the parameter is not of the expected type.

#### Methods related to children containers

virtual CORBA::StringSequence\* list all containers(); Returns the names of all the children containers of the current container.

virtual NamedContainerSequence\* get all containers(); Returns all the named children containers.

virtual NamedContainer\* get container(const char \* name) ;

Returns the named child container identified by the *name* parameter.

| Parameter | Description                                                                   |
|-----------|-------------------------------------------------------------------------------|
| name      | The name of the container on which the children containers are to be queried. |

If there is no child container with this name, a NameInvalid exception is raised.

virtual void add container(const NamedContainer& container);

Adds the container as a child container of this *container*.

| Parameter | Description                     |
|-----------|---------------------------------|
| container | The named container to be added |
|           | into this container.            |

It throws NameAlreadyPresent exception if a container with the specified name already exists. It throws ValueInvalid exception if the named container value is invalid.

```
virtual void set container (const char * name,
 Container ptr value);
```

Modifies the child container identified by the *name* parameter to one in the value parameter.

| Parameter | Description                                              |
|-----------|----------------------------------------------------------|
| name      | The name of the container whose value is to be replaced. |
| value     | The new child container.                                 |

It can throw these exceptions:

- NameInvalid if no container with the specified name exists.
- ValueNotSettable if the i the container could not be replaced, for example if the original container is created to be irreplaceable.
- ValueInvalid if the named container value is invalid.

### Methods related to storage

```
virtual void set storage (Storage ptr s, CORBA::Boolean
  recurse);
```

Sets the storage of this container. If recurse=true, it also sets the storage for all its children as well.

| Parameter | Description                                                                   |
|-----------|-------------------------------------------------------------------------------|
| S         | The new storage to be set.                                                    |
| recurse   | Indicates whether to set the storage recursively for the children containers. |

virtual Storage\_ptr get\_storage(); Returns the current storage of the container.

# The Storage Interface

```
class VISSVMGREXPORT Storage : public virtual
 CORBA Object
```

The Server Manager provides an abstract notion of storage that can be implemented in any fashion. Individual containers may choose to store their properties in databases, flat files, or some other means. The storage implementation included with the VisiBroker ORB uses a flat-file-based approach.

### Include file

Include the file servermgr c.hh when using this class.

### Storage Interface Methods for C++

```
virtual void open();
```

Opens the storage and makes it ready for reading and writing the properties. For the database-based implementation, logging into the database is performed in this method.

It can throw StorageException if the storage could not be opened for any reasons.

```
virtual void close();
```

Closes the storage. This method also updates the storage with any properties that have been changed since the last Container::persist properties call. In database implementations, this method closes the database connection.

It can throw StorageException if the closing fails for any reasons.

```
virtual Container::PropertySequence* read properties();
```

Reads all the properties from the storage. It can throw StorageException if the properties could not be read from the Storage.

```
virtual Container::Property* read property(const char *
 propertyName);
```

Returns the property value for *propertyName* read from the storage.

| Parameter    | Description                                                    |
|--------------|----------------------------------------------------------------|
| propertyName | The name of the property which is to be read from the Storage. |

It throws NameInvalid. exception if the property name is not known to the container. It throws StorageException if an error occurs while reading the property from the storage.

virtual void write\_properties( const Container::PropertySequence& p);

Saves the property sequence into the storage.

| Parameter | Description                                                        |
|-----------|--------------------------------------------------------------------|
| p         | The sequence of properties which have been changed in the session. |

It can throw StorageException if an error occurs while writing the properties to storage.

virtual void write property( const Container::Property& p);

Saves the single property into the storage.

| Parameter | Description                                                    |
|-----------|----------------------------------------------------------------|
| p         | The property which is to be written to the persistent storage. |

It can throw StorageException if an error occurs while writing the property to storage.

# **Transaction Service** interfaces and classes

This section describes the VisiBroker VisiTransact Transaction Service interfaces and classes.

### CosTransactions and VISTransactions modules

This section introduces the CosTransactions and VisTransactions modules, and describes the data types, structures, and exceptions for the CosTransactions module.

# Looking at the CosTransactions module

The CosTransactions module is the Transaction Service IDL that conforms to the final OMG Transaction Service document. This is the module to use to restrict yourself strictly to CORBA-compliant methods. The IDL for this module is contained in the file CosTransactions.idl.

You might also consider using the VISTransactions module, which contains the IDL for some VisiBroker VisiTransact extensions to the standard. The IDL for the VISTransactions module is contained in the file VISTransactions.idl. You can use VISTransactions.idl in your code to obtain both the CosTransactions and VISTransactions modules. For more information, see "Looking at the VISTransactions module" on page 154.

### Data types

The CosTransactions module defines the data types enum Status and enum

The definition for the enum Status data type is:

```
enum Status
 StatusActive,
 StatusMarkedRollback,
 StatusPrepared,
 StatusCommitted,
 StatusRolledBack,
 StatusUnknown,
 StatusNoTransaction
 StatusPreparing,
 StatusCommitting,
 StatusRollingBack,
};
```

For a description of each Status value, see "Status value definitions" on page 160.

The enum Vote data type is used only by implementations of the CosTransactions::Resource interface. It is used to indicate the result of a Resource's attempt to prepare a transaction.

The definition for the enum Vote data type is:

```
enum Vote
  VoteCommit,
 VoteRollback,
 VoteReadOnly
```

The Vote values are:

- VoteCommit. The Resource is able to write (or has already written) all the data needed to commit the transaction to stable storage, as well as an indication that it has prepared the transaction.
- VoteRollback. For any reason, the Resource could not vote to commit the transaction. This includes not having any knowledge about the transaction (which might happen after a crash).
- VoteReadOnly. No persistent data associated with the Resource has been modified by the transaction.

#### Structures

The CosTransactions module defines these structures, which are used to save the transaction context.

- otid t contains an object transaction ID (or otid), which is a globally unique ID for a transaction. The otid t structure is a more efficient OMG IDL version of the X/Open-defined transaction identifier (XID). The otid t can be transformed to an X/Open XID and vice versa.
- TransIdentity contains certain key information for a transaction: its Coordinator, its Terminator (optionally), and its otid.
- PropagationContext contains a transaction's TransIdentity and its time-out. In addition, it contains a TransIdentity for the parent and each ancestor transaction, up to the top-level transaction, formatted as a sequence (or array). Because nested transactions are not implemented in VisiTransact, every transaction is a top-level transaction, and the parents sequence will always be empty.

For the most part, these structures are used behind the scenes; you won't reference them directly.

```
struct otid t
  long formatID;
  long bqual length;
  sequence <octet> tid;
struct TransIdentity
 Coordinator coordinator;
 Terminator terminator;
 otid t otid;
};
struct PropagationContext
 unsigned long timeout;
 TransIdentity current;
  sequence <TransIdentity> parents;
 any implementation specific data;
};
```

When the transaction context is passed from one object to another object, usually a TransactionalObject, it is commonly passed as a PropagationContext. The implementation specific data field is reserved for the VisiTransact Transaction Service.

For the most part, these structures are used behind the scenes; you won't reference them directly. Certain methods, however, work explicitly with PropagationContext.

- Coordinator::get txcontext() extracts a PropagationContext.
- TransactionFactory::recreate() uses a PropagationContext to create a new Control object.

The transaction context is always passed to a transactional object implicitly. In addition, a program may be passed a transaction context explicitly, as a parameter. You can use Coordinator::get txcontext() to get the PropagationContext. For more information on propagation of transaction context, see "TransactionalObject interface" on page 167.

Another method that obtains information from these structures is the VISTransactions::Current::get otid() method, which extracts the otid from the PropagationContext.

#### Exceptions

Exceptions are divided into three categories: Standard, Heuristic, and Method-specific.

| Exception                        | When this exception is thrown                                                                                                    |  |
|----------------------------------|----------------------------------------------------------------------------------------------------|--|
| CORBA::INVALID_TRANSACTION       | The invoking thread has an invalid transaction context.                                                                                                    |  |
| CORBA::NO_PERMISSION             | The invoking thread does not have permission to complete the transaction. For example, only the transaction-originator thread can call this method.                                                                                                    |  |
| CORBA::TRANSACTION_REQUIRED      | The invoking thread does not have a transaction context.                                                                                                    |  |
| CORBA::TRANSACTION_ROLLEDBACK    | The transaction has been rolled back.                                                                                                    |  |
| CORBA::WrongTransaction          | Raised by the ORB when returning the response to a deferred synchronous request. This exception is raised only if the request was implicitly associated with a different transaction than the thread requesting the response through Request::get_response() or ORB::get_next_response(). See the VisiBroker section on Dynamic Invocation Interface (DII). |  |
| Fireaution                       | When this expending is thrown                                                                                                    |  |
| Exception                        | When this exception is thrown                                                                                                    |  |
| CosTransactions::HeuristicCommit | The rollback operation on a Resource raises this                                                                                                    |  |

| Exception                          | When this exception is thrown                                                                                                    |
|------------------------------------|----------------------------------------------------------------------------------------------------|
| CosTransactions::HeuristicCommit   | The rollback operation on a Resource raises this exception to report that a heuristic decision was made, and that all relevant updates have been committed.                                                                                                    |
| CosTransactions::HeuristicMixed    | A heuristic decision was made when attempting to commit the transaction. Some relevant updates have been committed and others have been rolled back.                                                                                                    |
| CosTransactions::HeuristicHazard   | A heuristic decision may have been made when attempting to commit the transaction. The disposition of all relevant updates is not known. For those updates whose disposition is known, either all have been committed or all have been rolled back. (In other words, the HeuristicMixed exception takes priority over the HeuristicHazard exception.) |
| CosTransactions::HeuristicRollback | The commit operation on a Resource raises this exception to report that a heuristic decision was made and that all relevant updates have been rolled back.                                                                                                    |

| Exception                                       | When this exception is thrown                                                                                                    |
|-------------------------------------------------|----------------------------------------------------------------------------------------------------|
| CosTransactions::Inactive                       | The transaction has already been prepared.                                                                                                    |
| CosTransactions::InvalidControl                 | The Control parameter passed to resume is not valid in the current execution environment.                                                                                                    |
| CosTransactions::NotPrepared                    | A commit has been issued but the Resource has not been prepared.                                                                                                    |
| CosTransactions::NoTransaction                  | No transaction is associated with the client thread.                                                                                                    |
| CosTransactions::NotSubtransaction              | Not raised in VisiTransact.                                                                                                    |
| CosTransactions::Subtransactions<br>Unavailable | Because VisiBroker VisiTransact does not support nested transactions, this exception is raised if an attempt is made to begin a transaction when a transaction is already in progress for this client thread. |
| CosTransactions::Synchronization Unavailable    | Not raised in VisiTransact.                                                                                                    |
| CosTransactions::Unavailable                    | The requested object cannot be provided. For example, the Control object could not provide a Terminator.                                                                                                    |

## Looking at the VISTransactions module

Interfaces in the VISTransactions module inherit from and extend the CosTransactions interfaces. The VISTransactions module defines no new data types, structures, or exceptions over those in CosTransactions. For example, the Current interface includes VisiBroker VisiTransact methods that make certain programming operations shorter and more convenient. The IDL for this module is contained in the file VISTransactions.idl.

For related information see "Choosing a Current interface" on page 154 and "Obtaining a Current object reference" on page 156.

## Current interface

The Current interface defines methods to:

- Enable a program to manage transactions.
- Use implicit transaction propagation.
- · Obtain information about the current transaction.
- Register Resources and Synchronization objects.

VisiBroker VisiTransact supports a number of extensions to the OMG Transaction Service specification--additional methods for added convenience. VisiBroker VisiTransact methods on the Current interface can simplify the use of the VisiTransact Transaction Service for most programs.

## Choosing a Current interface

The VisiTransact Transaction Service provides the Current interface in the following IDL files:

- CosTransactions.idl contains the Transaction Service IDL that conforms to the final OMG Transaction Service document.
- VISTransactions.idl provides both the CosTransactions interface and the VISTransactions interface, which inherits and extends the CosTransactions::Current interface. This interface includes VisiBroker VisiTransact extensions such as begin with name(), register resource(), and others.

You should use one of these IDL files. To restrict yourself strictly to CORBAcompliant methods, use the CosTransactions.idl. If you decide to use any of the VisiTransact extensions, use **VISTransactions.idl**.

The following example shows the CosTransactions interface for Current.

```
interface Current
   void begin()
     raises (SubtransactionsUnavailable);
   void commit(in boolean report heuristics)
     raises (NoTransaction,
          HeuristicMixed,
           HeuristicHazard);
   void rollback()
      raises (NoTransaction);
    void rollback only()
      raises (NoTransaction);
    Status get status();
    string get transaction name();
    void set timeout(in unsigned long seconds);
    Control get control();
   Control suspend();
   void resume(in Control which)
     raises(InvalidControl);
  };
The next example shows the VISTransactions interface for Current.
  interface Current : CosTransactions::Current
          begin_with_name(in string user_transaction_name)
   void
  raises (CosTransactions::SubtransactionsUnavailable);
    CosTransactions::RecoveryCoordinator
      register resource (in CosTransactions::Resource
  resource)
           raises(CosTransactions::Inactive);
    void register synchronization (in
  CosTransactions::Synchronization synch)
           raises (CosTransactions::NoTransaction,
                  CosTransactions::Inactive,
 CosTransactions::SynchronizationUnavailable
                  CosTransactions::Unavailable);
    CosTransactions::otid t get otid();
           raises (CosTransactions::NoTransaction,
                  CosTransactions::Unavailable);
    CosTransactions::PropagationContext get txcontext()
           raises (CosTransactions::Unavailable,
                  CosTransactions::NoTransaction);
    attribute string ots name;
    attribute string ots host;
   attribute string ots factory;
  };
```

### Obtaining a Current object reference

To gain access to a VisiTransact-managed transaction, you must obtain an object reference to the Current object. The Current object reference is valid throughout the process.

The example below shows how a reference to the Current object is obtained using the resolve\_initial\_references() method, and then how the object returned by that method is narrowed to a CosTransactions::Current object.

```
int main(....)
{
  try
  {
   // ORB related initialization
   // get reference to a CosTransactions::Current instance
  CORBA::Object var
     obj = orb-
>resolve_initial_references("TransactionCurrent");
   CosTransactions::Current var
      current = CosTransactions::Current:: narrow(obj);
 catch(...) { } // catch all exceptions or exceptions
you care about,
```

VisiBroker VisiTransact offers extensions to the Current interface to simplify certain operations. To take advantage of these extensions, narrow to a VISTransactions::Current object.

VISTransactions::Current:: narrow(obj)

# Using the Current object reference

The Current object reference is valid for the entire process under which you create it; you can use it in any thread. You can either make multiple calls to obtain references to the Current object or use just one reference throughout the entire process. Typically, you would obtain one reference to avoid multiple invocations of resolve initial references().

The C++ header files that you include must also correspond to your choice of interfaces.

- For VISTransactions, use #include <VISTransactions c.hh>.
- For CosTransactions, use #include <CosTransactions c.hh>.

For more information, see the VisiBroker VisiTransact Guide.

## Is your VisiTransact Transaction Service instance available?

You can issue begin () or begin with name () to determine if the instance of your VisiTransact Transaction Service is available. The method will raise CORBA: NO IMPLEMENT exception if the instance is not available.

Calling get status() when there is no available instance of the VisiTransact Transaction Service will return the current transaction state, and cannot be used to determine if the instance of the VisiTransact Transaction Service is available.

#### Checked behavior

Checked behavior is supported by the VisiTransact Transaction Service to provide an extra level of transaction integrity. Specifically, checked behavior is supported for transactions originated with Current::begin(). The purpose of the checks is to ensure that all transactional requests made by the application have completed their processing before the transaction is committed. This guarantees that a commit will not succeed unless all transactional objects involved in the transaction have completed the processing of their transactional requests. For checks that are part of the commit process, see "commit()" on page 158. For more information about checked behavior, see the VisiBroker VisiTransact Guide.

### Current methods

#### begin()

```
void begin()
```

raises SubtransactionsUnavailable;

This method creates a new transaction. Because nested transactions are not supported in VisiBroker VisiTransact, this is always a top-level transaction.

The transaction context of the client thread is modified so that the thread is associated with the new transaction. If the client thread is already associated with a transaction, the SubtransactionsUnavailable exception is raised.

Included in the Current interface in CosTransactions.idl

The following exceptions may be raised when calling this method.

| Exception                                       | When thrown                                                                                                    |
|-------------------------------------------------|----------------------------------------------------------------------------------------------------|
| CosTransactions::Subtransactions<br>Unavailable | Because VisiBroker VisiTransact does<br>not support nested transactions, this<br>exception is raised if a transaction is<br>already in progress for this client<br>thread. |

For more information, see the VisiBroker VisiTransact Guide.

#### begin with name()

void begin with name(in string user transaction name) raises (CosTransactions::SubtransactionsUnavailable);

This VisiBroker VisiTransact method is a begin() method that enables its caller to pass a user-defined informational transaction name. For example, this helps with diagnostics because the user-defined transaction name is included in the value returned by the get transaction name() method. The name also helps with administration, because the Console will report the name in the detailed information about an outstanding transaction.

To use this method, narrow the object returned from resolve initial references() to VISTransactions::Current. For more information, see "Obtaining a Current object reference" on page 156.

Included in the Current interface in VISTransactions.idl

The following parameters are used by this method.

| Parameter             | Description                                                                                            |
|-----------------------|----------------------------------------------------------------------------------------------------|
| user_transaction_name | This user-defined informational transaction name can be used to trace transactions and debug programs. |

The following exceptions may be raised when calling this method.

| Exception                                    | When thrown                                                               |
|----------------------------------------------|---------------------------------------------------------------------------|
| CosTransactions::Subtransactions Unavailable | This exception is thrown if the thread already has a transaction context. |

#### commit()

```
void commit(in boolean report heuristics)
  raises (NoTransaction,
         HeuristicMixed,
         HeuristicHazard
  );
```

This method commits the transaction associated with the client thread. The effect of this method is equivalent to calling the commit() method on the corresponding Terminator object.

If this transaction has been marked for rollback, or any Resource votes for rollback, this call raises CORBA::TRANSACTION ROLLEDBACK. If there is no current transaction, a CosTransactions::NoTransaction exception is raised. If the caller is not the transaction originator, commit() raises the exception CORBA::NO PERMISSION.

Checks are made to ensure checked behavior. See the VisiBroker VisiTransact Guide for more information.

On return from this method, the client thread is no longer associated with a transaction. Any attempt to use Current, as if there were a transaction, will raise an exception, such as NoTransaction or CORBA::TRANSACTION REQUIRED, or will return a null object reference.

This method does not return until the transaction is complete, and all related Synchronization objects have been notified.

Included in the Current interface in CosTransactions.idl

The following parameters are used by this method.

| Parameter                    | Description                                                                                                    |
|------------------------------|----------------------------------------------------------------------------------------------------|
| in boolean report_heuristics | true: Requests that the program be notified when heuristic decisions are made. false: Requests that the heuristic information is not returned to the program. |

The following exceptions may be raised when calling this method.

| Exception                       | When thrown                                                                                                    |
|---------------------------------|----------------------------------------------------------------------------------------------------|
| CosTransactions::NoTransaction  | No transaction is associated with the client thread.                                                                                     |
| CosTransactions::HeuristicMixed | A heuristic decision was made and report_heuristics is true. Some relevant updates have been committed and others have been rolled back. |

| Exception                            | When thrown                                                                                                    |
|--------------------------------------|----------------------------------------------------------------------------------------------------|
| CosTransactions::<br>HeuristicHazard | A heuristic decision may have been made and report_heuristics is true. The disposition of all relevant updates is not known. For those updates whose disposition is known, either all have been committed or all have been rolled back. If the known updates are a mixture of commits and rollbacks, then the HeuristicMixed exception is raised. |
| CORBA::NO_PERMISSION                 | Only the transaction-originator thread can call this method.                                                                                                    |
| CORBA::OBJECT_NOT_EXIST              | It is unknown whether the transaction was committed or rolled back because a different thread or process could have terminated the transaction already. For example, the transaction has already timed out.                                                                                                    |
| CORBA::TRANSACTION_<br>ROLLEDBACK    | The transaction was rolled back.                                                                                                    |

For more information on the heuristic log, see the VisiBroker VisiTransact Guide.

```
get control()
```

```
Control get control();
```

This method returns a Control object reference that represents the transaction context currently associated with the client thread.

If the client thread is not associated with a transaction, a null object reference is returned.

#### Caution

See the VisiBroker VisiTransact Guide for details on checked behavior and the implications of using this method.

Included in the Current interface in CosTransactions.idl.

For related material, see "Control interface" on page 171 and "Terminator interface" on page 172. For more information see the VisiBroker VisiTransact Guide.

### get otid()

```
CosTransactions::otid t get otid()
 raises (CosTransactions::NoTransaction,
         CosTransactions::Unavailable);
```

Most applications will not normally call this method.

This VISTransactions::Current method provides the object transaction ID (otid) through the Current interface as a convenience. This avoids going to the Coordinator and looking through a PropagationContext. The otid is used to identify a transaction to a recoverable object. This method raises CosTransactions::NoTransaction if no transaction is associated with the client thread.

To use this method, narrow the object returned from resolve initial references() to VISTransactions::Current. For more information, see "Obtaining a Current object reference" on page 156.

Included in the Current interface in VISTransactions.idl.

The following exceptions may be raised when calling this method.

| Exception                      | When thrown                                                                                                    |
|--------------------------------|----------------------------------------------------------------------------------------------------|
| CosTransactions::NoTransaction | No transaction is associated with the client thread.                                                                             |
| CosTransactions::Unavailable   | This exception is thrown if the VisiTransact Transaction Service chooses to restrict the availability of the PropagationContext. |

For related material, see "Control interface" on page 171 and "Terminator interface" on page 172.

#### get status()

#### Status **get status()**;

This method returns an enumerated value (enum Status) that represents the status of the transaction associated with the client thread.

Calling this method is equivalent to calling the get status() method on the corresponding Coordinator object. If there is no transaction associated with the current thread, then the method returns CosTransactions::StatusNoTransaction.

The possible return values are:

- StatusActive
- StatusMarkedRollback
- StatusPrepared
- StatusCommitted
- StatusRolledBack
- StatusUnknown
- StatusNoTransaction
- StatusPreparing
- StatusCommitting
- StatusRollingBack

Included in the Current interface in CosTransactions.idl.

No user exceptions are raised.

#### Status value definitions

Some implications of the enum Status values are:

- StatusActive: A transaction is associated with the target object and it is in the active state. The VisiTransact Transaction Service returns this status after a transaction has been started and prior to a Coordinator issuing any prepare statements, unless the transaction has been marked for rollback or timed out.
- StatusMarkedRollback: A transaction is associated with the target object and has been marked for rollback, perhaps as the result of the rollback only() method.
- StatusPrepared: A transaction is associated with the target object and has been prepared.

- StatusCommitted: A transaction is associated with the target object and has been committed. It is likely that heuristics exist, otherwise the transaction would have been quickly destroyed and StatusNoTransaction returned.
- StatusRolledBack: A transaction is associated with the target object and the outcome has been determined as rollback. It is likely that heuristics exist, otherwise the transaction would have been quickly destroyed and StatusNoTransaction returned.
- StatusUnknown: A transaction is associated with the target object, but the VisiTransact Transaction Service cannot determine its current status. This is a transient condition, and a subsequent invocation will ultimately return a different status.
- StatusNoTransaction: No transaction is currently associated with the target object. This will occur after a transaction has completed.
- StatusPreparing: A transaction is associated with the target object and it is in the process of preparing. The VisiTransact Transaction Service returns this status if the transaction has started preparing, but has not yet completed the process, perhaps because it is waiting for responses to prepare from one or more Resources.
- StatusCommitting: A transaction is associated with the target object and is in the process of committing. The VisiTransact Transaction Service returns this status if the transaction has begun to commit, but has not yet completed the process, perhaps because it is waiting for responses from one or more Resources.
- StatusRollingBack: A transaction is associated with the target object and it is in the process of rolling back. The VisiTransact Transaction Service returns this status if the transaction is being rolled back, but has not yet completed the process, perhaps because it is waiting for responses from one or more Resources.

```
get transaction name()
```

```
string get transaction name();
```

This method returns a printable string that is a descriptive name for the transaction. This method is intended to assist in diagnostics and debugging. If the transaction was created by the begin with name() method, the returned string is the user-defined name assigned to the transaction, rather than the VisiTransact Transaction Service-generated name.

The effect of this method is equivalent to calling the get transaction name() method on the corresponding Coordinator object. If there is no transaction associated with the client thread, an empty string is returned.

Included in the Current interface in CosTransactions.idl.

No user exceptions are raised.

#### get txcontext()

```
CosTransactions::PropagationContext get txcontext()
 raises (CosTransactions::Unavailable,
         CosTransactions::NoTransaction);
```

Most applications will not normally call this method.

This VISTransactions::Current method returns a PropagationContext, which can be used by one VisiTransact Transaction Service domain to export a transaction to a new VisiTransact Transaction Service domain.

To use this method, narrow the object returned from resolve initial references() to VISTransactions::Current. For more information, see "Obtaining a Current object reference" on page 156.

Included in the Current interface in VISTransactions.idl.

The following exceptions may be raised when calling this method.

| Exception                      | When thrown                                                                                                    |
|--------------------------------|----------------------------------------------------------------------------------------------------|
| CosTransactions::Unavailable   | This exception is thrown if the VisiTransact Transaction Service chooses to restrict the availability of the PropagationContext. |
| CosTransactions::NoTransaction | No transaction is associated with the client thread.                                                                             |

For related material, go to "Coordinator interface" on page 175 and "Terminator interface" on page 172.

#### ots factory

attribute string ots factory;

If you are using VISTransactions.idl, you can control the instance of the VisiTransact Transaction Service used to create a transaction by setting this attribute before you call VISTransactions::Current::begin(). Subsequent calls to the begin () method create transactions on the specified VisiTransact Transaction Service. This attribute applies to all the threads in your program. When the attribute is set, it retains its value until set again.

This attribute specifies the VisiTransact Transaction Service instance by IOR. VisiTransact uses the specified IOR

(CosTransactions::TransactionFactory) to locate the desired instance of a VisiTransact Transaction Service instance on the network. This argument enables VisiTransact to operate without the use of a Smart Agent (osagent).

If you specify the IOR with either the Host Name or VisiTransact Transaction Service Name attributes, the Smart Agent will find the VisiTransact Transaction Service instance by IOR only and ignore the other attributes. If you leave all three attributes null, the ORB chooses a VisiTransact Transaction Service instance using the VisiBroker Smart Agent.

Included in the Current interface in VISTransactions.idl.

To set this attribute, use the appropriate method generated automatically for the language you are using.

Related attributes: "ots\_host" on page 162, "ots\_name" on page 163

For more information, see the VisiBroker VisiTransact Guide.

#### ots host

attribute string ots host;

If you are using VISTransactions.idl, you can control the instance of the VisiTransact Transaction Service used to create a transaction by setting this attribute before you call VISTransactions::Current::begin(). Subsequent calls to the begin() method create transactions on the specified VisiTransact Transaction Service. This attribute applies to all the

threads in your program. When the attribute is set, it retains its value until set again. To return this attribute to the default VisiTransact instance, set it to an empty or null string.

This attribute specifies the VisiTransact Transaction Service instance by host name. The Smart Agent will find any available VisiTransact Transaction Service instance that is located on the specified host.

If you specify a combination of Host Name and VisiTransact Transaction Service Name attributes, the Smart Agent will find the named VisiTransact Transaction Service instance on the named host. If you leave all three attributes null, the ORB chooses a VisiTransact Transaction Service instance using the VisiBroker Smart Agent.

Included in the Current interface in VISTransactions.idl.

To set this attribute, use the appropriate method generated automatically for the language you are using.

Related attributes: "ots\_factory" on page 162, "ots\_name" on page 163

For more information, see the VisiBroker VisiTransact Guide.

#### ots name

```
attribute string ots name;
```

If you are using VISTransactions.idl, you can control the instance of the VisiTransact Transaction Service used to create a transaction by setting this attribute before you call VISTransactions::Current::begin(). Subsequent calls to the begin() method create transactions on the specified VisiTransact Transaction Service. This attribute applies to all the threads in your program. When the attribute is set, it retains its value until set again. To return this attribute to the default VisiTransact instance, set it to an empty or null string.

This attribute specifies the VisiTransact Transaction Service instance by name. The Smart Agent will find the named VisiTransact Transaction Service instance anywhere on the network.

If you specify a combination of Host Name and VisiTransact Transaction Service Name attributes, the Smart Agent will find the named VisiTransact Transaction Service instance on the named host. If you leave all three attributes null, the ORB chooses a VisiTransact Transaction Service instance using the VisiBroker Smart Agent.

Included in the Current interface in VISTransactions.idl.

To set this attribute, use the appropriate method generated automatically for the language you are using.

Related attributes: "ots\_factory" on page 162, "ots\_name" on page 163

For more information, see the VisiBroker VisiTransact Guide.

#### register resource()

CosTransactions::RecoveryCoordinator

register resource(in CosTransactions::Resource resource)

```
raises (CosTransactions::Inactive);
```

Most applications will not normally call this method.

This VISTransactions:: Current method registers a Resource for a recoverable object. This method is a shortcut for using the Control and

Coordinator objects to register a Resource for a recoverable object. It returns a Recovery Coordinator object that can be used to help coordinate recovery. If this method is invoked when there is no transaction associated with the client thread, the CORBA::TRANSACTION REQUIRED exception is thrown.

To use this method, narrow the object returned from resolve initial references() to VISTransactions::Current. For more information, see "Obtaining a Current object reference" on page 156.

Included in the Current interface in VISTransactions.idl.

The following parameters are used by this method.

| Parameter                             | Description                                     |
|---------------------------------------|-------------------------------------------------|
| in CosTransactions::Resource resource | The Resource object for the recoverable object. |

The following exceptions may be raised when calling this method.

| Exception                     | When thrown                                   |
|-------------------------------|-----------------------------------------------|
| CosTransactions::Inactive     | The transaction has already been prepared.    |
| CORBA::TRANSACTION_ROLLEDBACK | The transaction has been marked for rollback. |

For related material, see "Coordinator interface" on page 175.

#### register synchronization()

#### void register\_synchronization(in CosTransactions::Synchronization synch)

raises (CosTransactions::NoTransaction,

CosTransactions::Inactive,

CosTransactions::SynchronizationUnavailable

CosTransactions::Unavailable);

This VISTransactions::Current method registers a Synchronization object. This method is a short-cut for using the Control and Coordinator object to register a Synchronization object. To use this method, narrow the object returned from resolve\_initial\_references() to VISTransactions::Current. For more information, see "Obtaining a Current object reference" on page 156.

Included in the Current interface in VISTransactions.idl.

The following parameters are used by this method.

| Parameter                                     | Description                             |
|-----------------------------------------------|-----------------------------------------|
| in CosTransactions::<br>Synchronization synch | The Synchronization object to register. |

The following exceptions may be raised when calling this method.

| Exception                      | When thrown                                          |
|--------------------------------|------------------------------------------------------|
| CosTransactions::NoTransaction | No transaction is associated with the client thread. |
| CosTransactions::Inactive      | The transaction has already been prepared.           |

| Exception                                    | When thrown                                                                                          |
|----------------------------------------------|----------------------------------------------------------------------------------------------------|
| CosTransactions::Synchronization Unavailable | This exception is not raised by VisiBroker VisiTransact.                                             |
| CosTransactions::Unavailable                 | Raised if the VisiTransact Transaction Service restricts the availability of the PropagationContext. |

For more information, see the VisiBroker VisiTransact Guide.

#### resume()

#### void resume(in Control which)

raises(InvalidControl);

Associates the client thread with the specified transaction. Typically, this is used to either

- Associate a transaction context with a thread for use in implicit transaction propagation, or
- Resume a transaction that was previously suspended by a suspend() method.

The client thread becomes associated with the specified transaction. If the client thread was already associated with a transaction, the previous transaction context is forgotten. If resume() is invoked with a NULL control, no transaction is associated with the current thread, and the transaction context is forgotten.

#### Caution

Any transaction context you set via resume() is propagated back to the invoking object.

Included in the Current interface in CosTransactions.idl.

The following parameters are used by this method.

| Parameter        | Description                                                    |
|------------------|----------------------------------------------------------------|
| in Control which | A Control object used to set the thread's transaction context. |

The following exceptions may be raised when calling this method.

| Exception                       | When thrown                                                                               |
|---------------------------------|-------------------------------------------------------------------------------------------|
| CosTransactions::InvalidControl | The Control parameter passed to resume is not valid in the current execution environment. |

For more information, see the VisiBroker VisiTransact Guide.

#### rollback()

#### void rollback()

raises (NoTransaction);

Rolls back the transaction associated with the client thread. This is equivalent to calling the rollback() method on the corresponding Terminator object. This method does not return until the transaction is complete, and all related Synchronization objects have been notified. On return from this method, the client thread is no longer associated with a transaction. Any attempt to use Current, as if there were a transaction, will raise an exception, such as CosTransactions::NoTransaction or CORBA::TRANSACTION REQUIRED, or return a null object reference. If a heuristic occurs, this method will not throw a heuristic-related exception.

If the caller is not the transaction originator, rollback() raises the exception CORBA::NO PERMISSION.

Included in the Current interface in CosTransactions.idl.

The following exceptions may be raised when calling this method.

| Exception                          | When thrown                                                                                                    |
|------------------------------------|----------------------------------------------------------------------------------------------------|
| CosTransactions::<br>NoTransaction | No transaction is associated with the current client thread.                                                                                                    |
| CORBA::NO_PERMISSION               | Only the transaction-originator thread can call this method.                                                                                                    |
| CORBA::OBJECT_NOT_<br>EXIST        | It is unknown whether the transaction was committed or rolled back because a different thread or process could have terminated the transaction already. For example, the transaction has already timed out. |

For more information, see the VisiBroker VisiTransact Guide.

#### rollback only()

#### void rollback only()

raises (NoTransaction);

The method modifies the transaction associated with the client thread so that rollback is the only possible transaction outcome. The effect of this request is equivalent to calling the rollback only() method on the corresponding Coordinator object. A client that is restricted from performing the rollback() operation, can nonetheless call rollback only().

Included in the Current interface in CosTransactions.idl.

#### **Exceptions**

The following exceptions may be raised when calling this method.

| Exception                      | When thrown                                                  |
|--------------------------------|--------------------------------------------------------------|
| CosTransactions::NoTransaction | No transaction is associated with the current client thread. |

For more information, see the VisiBroker VisiTransact Guide.

#### set timeout()

### void set timeout(in unsigned long seconds);

This method establishes a new timeout for transactions started by subsequent calls to the Current::begin() method in all threads within this program.

To establish a new timeout, use these values of the seconds parameter:

- = 0 Sets any subsequent transaction that is begun to the default transaction timeout for the VisiTransact Transaction Service instance that it uses.
- > 0 Sets the new timeout to the specified number of seconds. If the seconds parameter exceeds the maximum timeout valid for a VisiTransact Transaction Service instance being used, then the new timeout is set to that maximum, to bring it in range.

#### Note

When a transaction, created by a subsequent call to begin() in any thread in the process, takes longer to start transaction completion than the established timeout, it will be rolled back. If the timeout occurs before the transaction enters the completion stage (begins two-phase or one-phase processing) the transaction will be rolled back. Otherwise, the timeout is ignored.

Included in the Current interface in CosTransactions.idl.

The following parameters are used by this method.

| Parameter                | Description                                                                    |
|--------------------------|--------------------------------------------------------------------------------|
| in unsigned long seconds | Numbers of seconds before timeout will occur on subsequent begin() operations. |

No user exceptions are raised.

For more information see the description of set timeout() in the VisiBroker VisiTransact Guide.

#### suspend()>

#### Control suspend();

This method suspends the transaction currently associated with the client thread and returns a Control object for that transaction. If the client thread is not associated with a transaction, a null object reference is returned.

The Control object can be passed to the resume() method to reestablish this context in the same thread or a different thread.

After the call to suspend(), no transaction is associated with the client thread. Any attempt to use Current, as if there were a transaction, will raise an exception, such as CosTransactions::NoTransaction or CORBA::TRANSACTION\_REQUIRED, or return a null object reference.

Included in the Current interface in CosTransactions.idl.

No user exceptions are raised.

# TransactionalObject interface

The TransactionalObject interface provides for the automatic propagation of transaction context on method calls of transactional objects. The TransactionalObject interface defines no methods.

Methods that work on transactions must have access to the transaction context.

The transaction context can be made available to such methods in two ways:

- Explicit propagation. A method receives and passes the transaction context as a Terminator, Control, Coordinator, or PropagationContext structure. For further information, see the VisiBroker VisiTransact Guide.
- Implicit propagation. The transaction context is passed automatically (and implicitly) on method calls. For further information, see the VisiBroker VisiTransact Guide.

Implicit propagation is the typical, and easiest, way. This is the capability that the TransactionalObject interface provides to your transactional objects.

For information about the details of what information is in the transaction context, see "Structures" on page 152.

An instance of TransactionalObject can participate in implicit propagation. Implicit propagation is where the transaction context associated with the client thread is automatically propagated to TransactionalObject instances through method calls.

To use VisiTransact-managed transactions, all of your transactional objects must inherit from TransactionalObject. By using VisiTransact-managed transactions, you benefit from checked behavior.

The following example shows the TransactionalObject interface in the CosTransactions.idl file.

```
interface TransactionalObject
};
```

The transaction context is always passed implicitly to an object that inherits from CosTransactions::TransactionalObject. In addition, a program may be passed a transaction context explicitly, as a parameter.

# TransactionFactory interface

As described in "Current interface" on page 154, the Current interface enables a program to initiate VisiTransact-managed transactions. This section, by contrast, describes the TransactionFactory interface, which defines methods that enable a program to initiate non-VisiTransact-managed transactions. The TransactionFactory interface gives programs direct control over the propagation of transaction context.

In the CosTransactions module, the TransactionFactory interface provides three methods:

- create() Begins a transaction.
- create with name() Available if you are using the VISTransactions IDL interface (with the VisiBroker VisiTransact extensions).
- recreate() Creates a new representation of a transaction.

For further information about using different IDL files, see "Choosing a Current interface" on page 154.

#### Note

You acquire a TransactionFactory object the way you do any CORBA object; for example, by binding.

Methods that are VisiBroker VisiTransact extensions are flagged by the icon where described or cross-referenced.

The following example shows the CosTransactions IDL for TransactionFactory.

```
interface TransactionFactory
  Control create (in unsigned long time out);
  Control recreate (in PropagationContext ctx);
```

```
};
```

The next example shows the VISTransactions IDL for TransactionFactory.

```
interface TransactionFactory :
CosTransactions::TransactionFactory
  CosTransactions::Control
    create with name (in unsigned long time out,
               in string user transaction name);
} ; . . .
```

## TransactionFactory methods

```
create()
```

```
CosTransactions::Control create(in unsigned long
 time out);
```

This method accepts a timeout parameter (time out) and creates a new transaction. It returns a Control object. The Control object can be used to manage or to control participation in the new transaction. The Control object can be used by any thread and passed around explicitly, just like any other CORBA object.

#### Note

Checked behavior cannot be provided for transactions that use this method. Included in the TransactionFactory interface in CosTransactions.idl.

The following parameters are used by this method.

| Parameter                 | Description                                                  |
|---------------------------|--------------------------------------------------------------|
| in unsigned long time_out | A timeout, in seconds, that applies to this invocation only. |

To establish a new timeout, use the following values of the time out parameter.

- = 0 Sets any subsequent transaction that is begun to the default transaction timeout for the VisiTransact Transaction Service instance that it uses.
- > 0 Sets the new timeout to the specified number of seconds. If the seconds parameter exceeds the maximum timeout valid for a VisiTransact Transaction Service instance being used, then the new timeout is set to that maximum.

#### Note

If a transaction does not start transaction completion (begin two-phase or one-phase processing) before the timeout expires, it will be rolled back.

The new timeout applies only to the transaction created on this call.

See the description of set timeout() in the VisiBroker VisiTransact Guide.

No user exceptions are raised.

#### create with name()

CosTransactions::Control

create with name (in unsigned long time out, in string user transaction name);

This VISTransactions method extends the CosTransactions:: TransactionFactory::create() method by enabling you to create a new transaction and assign it an informational transaction name that can be used for debugging and error reporting. The user-defined transaction name is included in the value returned by get transaction name().

#### Note

Checked behavior cannot be provided for transactions that use this method.

This method returns a Control object. The Control object can be used to manage or to control participation in the new transaction. The Control object can be used by any thread and passed around explicitly, just like any other CORBA object.

Included in the TransactionFactory interface in VISTransactions.idl.

The following parameters are used by this method.

| Parameter                                  | Description                                                                                                |
|--------------------------------------------|----------------------------------------------------------------------------------------------------|
| <pre>in unsigned long time_out</pre>       | A timeout, in seconds, for this transaction.                                                               |
| <pre>in string user_transaction_name</pre> | This user-defined informational transaction name can be used to trace transactions and debug applications. |

To establish a new timeout, use these values of the time out parameter:

- = 0 Sets any subsequent transaction that is begun to the default transaction timeout for the VisiTransact Transaction Service instance that it uses.
- > 0 Sets the new timeout to the specified number of seconds. If the seconds parameter exceeds the maximum timeout valid for VisiTransact Transaction Service instance being used, then the new timeout is set to that maximum.

#### Note

If a transaction does not start transaction completion (begin two-phase or one-phase processing) before the timeout expires, it will be rolled back.

The new timeout applies only to the transaction created on this call.

See the description of set timeout() in the VisiBroker VisiTransact Guide.

No user exceptions are raised.

For more information, see the VisiBroker VisiTransact Guide.

#### recreate()

#### Control recreate(in PropagationContext context);

Most applications will not normally call this method.

This method creates a new Control object using its PropagationContext parameter. The Control object can be used to manage or to control participation in the transaction.

To get a transaction's PropagationContext, invoke the get txcontext() method on the transaction's Coordinator object.

Included in the TransactionFactory interface in CosTransactions.idl.

The following parameters are used by this method.

| Parameter                     | Description                           |
|-------------------------------|---------------------------------------|
| in PropagationContext context | Context of the transaction to import. |

No user exceptions are raised.

The following example shows the way get txcontext() and recreate() work together to recreate a transaction.

```
CosTransactions::Coordinator var coord;
CosTransactions::TransactionFactory var newDomainFactory;
propxtxt = coord->get txcontext();
CosTransactions::Control var control = newDomainFactory-
>recreate(propctxt);
```

### Control interface

The Control interface enables a program to explicitly manage or propagate a transaction context. A Control object is implicitly associated with one specific transaction.

The Control interface defines two methods:

- get coordinator()
- get terminator()

The get coordinator() method returns a Coordinator object, which supports methods used by participants in the transaction. The get terminator() method returns a Terminator object, which supports methods to complete the transaction. The Terminator and Coordinator objects support methods that are typically performed by different parties. Providing two objects enables each set of methods to be made available only to the parties that require those methods.

The example below contains the IDL for the Control interface, an excerpt from the CosTransactions.idl file.

```
interface Control
 Terminator get terminator()
   raises (Unavailable);
 Coordinator get coordinator()
   raises (Unavailable);
};
```

You can obtain a Control object by using one of the methods of the TransactionFactory. See "TransactionFactory interface" on page 168. You can also obtain a Control object for the current transaction (associated with a thread) through methods of the Current object.

```
get coordinator()
```

```
Coordinator get coordinator()
  raises (Unavailable);
```

This method returns a Coordinator object. The Coordinator provides methods that are called by participants in a transaction. These participants are typically either recoverable objects or agents of recoverable objects.

Included in the Control interface in CosTransactions.idl.

The following exceptions may be raised when calling this method.

| Exception                    | When thrown                                                         |
|------------------------------|---------------------------------------------------------------------|
| CosTransactions::Unavailable | The Control object cannot provide the requested Coordinator object. |

For more information, see "Coordinator interface" on page 175 for details on methods you can use once you obtain the Coordinator object.

```
get terminator()
```

```
Terminator get terminator()
 raises (Unavailable);
```

This method returns a Terminator object. The Terminator can be used to rollback or commit the transaction associated with the Control. The Unavailable exception is raised if the Control cannot provide the requested object due to the inability of the Terminator object to be transmitted to or be used in other execution environments.

Included in the Control interface in CosTransactions.idl.

The following exceptions may be raised when calling this method.

| Exception                    | When thrown                                                        |
|------------------------------|--------------------------------------------------------------------|
| CosTransactions::Unavailable | The Control object cannot provide the requested Terminator object. |

For more information, see the VisiBroker VisiTransact Guide.

# Terminator interface

The Terminator interface supports methods to commit or rollback a transaction. Typically, these methods are used by the transaction originator, but any program that has access to a Terminator object for that transaction can commit or rollback the transaction.

The following example contains the IDL for the Terminator interface, an excerpt from the CosTransactions.idl file.

```
interface Terminator
 void commit(in boolean report heuristics)
   raises (HeuristicMixed,
            HeuristicHazard);
 void rollback();
};
. . .
```

### Terminator methods

commit()

void commit(in boolean report heuristics) raises (HeuristicMixed,

HeuristicHazard);

Before committing the transaction, this method performs some checks. If the transaction has not been marked rollback only, and all of the participants in the transaction agree to commit, the transaction is committed and the operation terminates normally. Otherwise, the transaction is rolled back and the CORBA::TRANSACTION ROLLEDBACK standard exception is raised.

If the report heuristics parameter is true, the VisiTransact Transaction Service will report inconsistent or possibly inconsistent outcomes using the CosTransactions::HeuristicMixed and

CosTransactions::HeuristicHazard exceptions when appropriate. Information about the Resources involved in a heuristic outcome will be written to a heuristic log file corresponding to the instance of the VisiTransact Transaction Service. For more information on heuristics, see the VisiBroker VisiTransact Guide.

When a transaction is committed, all changes to recoverable objects made in the scope of this transaction are made permanent and visible to other transactions or clients.

Included in the Terminator interface in CosTransactions.idl.

The following parameters are used by this method.

| Parameter             | Description                                                                                                    |
|-----------------------|----------------------------------------------------------------------------------------------------|
| report_<br>heuristics | true: Requests that the HeuristicMixed or HeuristicHazard exceptions be raised, when appropriate. false: Requests that the heuristic information is not returned to the program. |

The following exceptions may be raised when calling this method.

| Exception                           | When thrown                                                                                                    |
|-------------------------------------|----------------------------------------------------------------------------------------------------|
| CosTransactions::<br>HeuristicMixed | A heuristic decision was made. Some relevant updates have been committed, and others have been rolled back.                                                                                                    |
| CosTransactions:: HeuristicHazard   | A heuristic decision may have been made, the disposition of all relevant updates is not known. For those updates whose disposition is known, either all have been committed or all have been rolled back. If the known updates are a mixture of commits and rollbacks, then the HeuristicMixed exception is raised. |
| CORBA::TRANSACTION_<br>ROLLEDBACK   | The transaction has been marked for rollback.                                                                                                    |
| CORBA::OBJECT_NOT_EXIST             | It is unknown whether the transaction was committed or rolled back because a different thread or process could have terminated the transaction already. For example, the transaction has already timed out.                                                                                                    |

The example below shows how to use the commit () method with and without heuristics.

```
// Using commit() without heuristics.
try
{
   terminator->commit(0);
catch(CORBA::TRANSACTION ROLLEDBACK&)
{
   cerr << "Transaction failed" << endl;</pre>
// Using commit() with heuristics.
try
{
   terminator->commit(1);
catch(CORBA::TRANSACTION ROLLEDBACK&)
   cerr << "Transaction failed" << endl;</pre>
catch(CosTransactions::HeuristicMixed&)
   cerr << "HeuristicMixed exception was raised" << endl;</pre>
catch(CosTransactions::HeuristicHazard&)
   cerr << "HeuristicHazard exception was raised" << endl;</pre>
catch(CORBA::OBJECT_NOT_EXIST&)
   cerr << "Transaction no longer exists" << endl;</pre>
```

For more information, see the VisiBroker VisiTransact Guide.

```
rollback()
void rollback();
```

This method rolls back the transaction. When a transaction is rolled back, all changes to recoverable objects made in the scope of this transaction are rolled back. All Resources locked by the transaction are made available to other transactions as appropriate to the degree of isolation enforced by the Resources.

This method does not return until the transaction is complete and all related Synchronization objects have been notified. Any heuristic outcome that may occur will be provided through the Console.

Included in the Terminator interface in CosTransactions.idl.

The following exceptions may be raised when calling this method.

| Exception                   | When thrown                                                                                                    |
|-----------------------------|----------------------------------------------------------------------------------------------------|
| CORBA::NO_PERMISSION        | Only the transaction-originator thread can call this method.                                                                                                    |
| CORBA::OBJECT_NOT_<br>EXIST | It is unknown whether the transaction was committed or rolled back because a different thread or process could have terminated the transaction already. For example, the transaction has already timed out. |

For more information, see the VisiBroker VisiTransact Guide.

### Coordinator interface

The Coordinator interface provides methods that are used by participants in a transaction. These participants are typically either recoverable objects or agents of recoverable objects. Each Coordinator is implicitly associated with a single transaction.

The following example shows the CosTransactions IDL for the Coordinator interface.

```
interface Coordinator
  Status get status();
  Status get parent status();
  Status get top level status();
  boolean is same transaction (in Coordinator coord);
  boolean is related transaction(in Coordinator coord);
  boolean is ancestor transaction (in Coordinator coord);
  boolean is descendant transaction(in Coordinator coord);
  boolean is top level transaction();
  unsigned long hash transaction();
  unsigned long hash top_level_tran();
 RecoveryCoordinator register resource(in Resource
resource)
   raises(Inactive);
  void register synchronization (in Synchronization synch)
    raises (Inactive, SynchronizationUnavailable);
  void register subtran aware (in
SubtransactionAwareResource resource)
    raises (Inactive, NotSubtransaction);
  void rollback only()
    raises (Inactive);
  string get transaction name();
  Control create subtransaction()
    raises (SubtransactionsUnavailable, Inactive);
  PropagationContext get txcontext()
    raises (Unavailable);
};
```

Because VisiTransact does not support nested transactions, several of the Coordinator methods have become equivalent -- that is, they return the same result. More information is provided later in the section with the method descriptions.

The following methods are equivalent:

```
• qet status()
```

• get parent status()

Similarly, certain methods return true only when the target object and the parameter refer to the same Coordinator object. Therefore, the following methods are also equivalent:

- is same transaction()
- is\_related\_transaction()
- is\_ancestor\_transaction()
- is descendant transaction()

And, the following methods are equivalent:

- hash transaction()
- hash top level tran()

Finally, without nested transactions, the create subtransaction() method is not useful and is therefore excluded from this version of VisiTransact (and this documentation), although it is described in the OMG specification.

### Coordinator methods

```
get parent status()
```

```
Status get_parent_status();
```

Because VisiTransact does not support nested transactions, every transaction is top-level, and get\_parent\_status() of a top-level transaction is equivalent to get status(), by OMG definition. For further information, see "recreate()" on page 170.

Included in the Coordinator interface in **CosTransactions.idl**.

```
get status()
```

```
Status get status();
```

This method returns the status of the transaction associated with the target object, as an enumerated value (enum Status). If there is no transaction associated with the target object, then the method returns the value StatusNoTransaction.

The following are the possible return values, as defined in CosTransactions.idl:

- StatusActive
- StatusMarkedRollback
- StatusPrepared
- StatusCommitted
- StatusRolledBack
- StatusUnknown
- StatusNoTransaction
- StatusPreparing
- StatusCommitting
- StatusRollingBack

For information about each Status value, see "Status value definitions" on page 160.

Included in the Coordinator interface in CosTransactions.idl.

For more information, see the VisiBroker VisiTransact Guide.

```
get_top_level_status()
```

```
Status get top level status();
```

Because VisiTransact does not support nested transactions, every transaction is top-level. Therefore, this method is equivalent to the get status() method.

Included in the Coordinator interface in CosTransactions.idl.

#### get transaction name()

```
string get transaction name();
```

This method returns a printable string that is a descriptive name for the transaction. This method is intended to assist with diagnostics and debugging. If the transaction was created by the

VISTransactions::TransactionFactory::create with name() method, the return string is the user-defined descriptive transaction name rather than the VisiTransact Transaction Service-generated name. If there is no transaction associated with the client thread, an empty string is returned.

Included in the Coordinator interface in **CosTransactions.idl**.

For more information, see the VisiBroker VisiTransact Guide.

#### get txcontext()

```
PropagationContext get txcontext()
  raises (Unavailable);
```

Most applications will not normally call this method.

The get txcontext() method returns a PropagationContext, which can be used by one VisiTransact Transaction Service domain to export a transaction to a new VisiTransact Transaction Service domain.

Included in the Coordinator interface in CosTransactions.idl.

The following exceptions may be raised when calling this method.

| Exception                    | When thrown                                                                                |
|------------------------------|--------------------------------------------------------------------------------------------|
| CosTransactions::Unavailable | The VisiTransact Transaction Service restricts the availability of the PropagationContext. |

#### hash top level tran()

```
unsigned long hash top level tran();
```

Most applications will not normally call this method.

Because VisiTransact does not support nested transactions, every transaction is a top-level transaction. Therefore, this method is equivalent to the hash transaction() method.

This method returns a hash code for the transaction associated with the target object. Each transaction has a single hash code. The hash code can be used to efficiently compare Coordinators for inequality against the hash codes of other transactions. If the hash codes of two Coordinators are not equal, then they represent different transactions. If two hash codes are equal, then Coordinator::is same transaction() must be used to guarantee equality or inequality, because two Coordinators might have the same hash code but, in fact, represent two different transactions.

Included in the Coordinator interface in CosTransactions.idl.

For more information, see the VisiBroker VisiTransact Guide.

#### hash transaction()

```
unsigned long hash transaction();
```

Most applications will not normally call this method.

This method returns a hash code for the transaction associated with the target object. Each transaction has a single hash code. The hash code can be used to efficiently compare Coordinators for inequality against the hash codes of other transactions. If the hash codes of two Coordinators are not equal, then they represent different transactions. If two hash codes are equal, then Coordinator::is same transaction() must be used to guarantee equality or inequality, because two Coordinators might have the same hash code but, in fact, represent two different transactions.

Included in the Coordinator interface in CosTransactions.idl.

The example below shows a method that uses hash transaction() to efficiently reject unequal Coordinators.

```
CORBA::Boolean are same(Coord1, Coord2)
 CORBA::ULong hash1 = Coord1->hash_transaction();
 CORBA::ULong hash2 = Coord2->hash_transaction();
 if(hash1 != hash2)
   return 0;
 else
   return Coord1->is same transaction(Coord2);
```

For more information, see the VisiBroker VisiTransact Guide.

#### is ancestor transaction()

```
boolean is ancestor transaction(in Coordinator coord);
```

Because VisiTransact does not support nested transactions, this method returns true if, and only if, the target object and the parameter object refer to the same transaction.

Included in the Coordinator interface in CosTransactions.idl.

The following parameters are used by this method.

| Parameter | Description                                                    |
|-----------|----------------------------------------------------------------|
| coord     | The Coordinator with which the target Coordinator is compared. |

#### is descendant transaction()

boolean is descendant transaction (in Coordinator coord);

Because VisiTransact does not support nested transactions, this method returns true if, and only if, the target object and the parameter object refer to the same transaction.

Included in the Coordinator interface in CosTransactions.idl.

The following parameters are used by this method.

| Parameter | Description                                                    |
|-----------|----------------------------------------------------------------|
| coord     | The Coordinator with which the target Coordinator is compared. |

#### is related transaction()

boolean is related transaction(in Coordinator coord);

Because VisiTransact does not support nested transactions, this method returns true if, and only if, the target object and the parameter object refer to the same transaction.

Included in the Coordinator interface in CosTransactions.idl.

The following parameters are used by this method.

| Parameter | Description                                                    |
|-----------|----------------------------------------------------------------|
| coord     | The Coordinator with which the target Coordinator is compared. |

#### is same transaction()

boolean is same transaction (in Coordinator coord);

This method returns true if, and only if, the target object and the parameter object both refer to the same transaction.

Included in the Coordinator interface in CosTransactions.idl.

The following parameters are used by this method.

| Parameter | Description                                                    |
|-----------|----------------------------------------------------------------|
| coord     | The Coordinator with which the target Coordinator is compared. |

For more information, see the VisiBroker VisiTransact Guide.

#### is top level transaction()

boolean is top level transaction (in Coordinator coord);

Because VisiTransact does not support nested transactions, this method always returns true.

Included in the Coordinator interface in CosTransactions.idl.

The following parameters are used by this method.

| Parameter | Description                                                    |
|-----------|----------------------------------------------------------------|
| coord     | The Coordinator with which the target Coordinator is compared. |

For more information, see the VisiBroker VisiTransact Guide.

#### register resource()

RecoveryCoordinator register resource (in Resource resource) raises (Inactive);

This method registers the specified Resource as a participant in the transaction associated with the target object. When the transaction is terminated, the Resource will receive requests to prepare, commit, or rollback the updates performed as part of the transaction. For information on Resource methods, see "Resource interface" on page 182.

This method returns a RecoveryCoordinator that can be used by this Resource during recovery.

Included in the Coordinator interface in CosTransactions.idl.

The following parameters are used by this method.

| Parameter | Description                      |
|-----------|----------------------------------|
| resource  | The Resource object to register. |

The following exceptions may be raised when calling this method.

| Exception                     | When thrown                                                               |
|-------------------------------|---------------------------------------------------------------------------|
| CosTransactions::Inactive     | This exception is thrown if the transaction has already been prepared.    |
| CORBA::TRANSACTION_ROLLEDBACK | This exception is thrown if the transaction has been marked for rollback. |

#### register synchronization()

void register synchronization(in Synchronization synch) raises(Inactive, SynchronizationUnavailable);

This method registers the specified Synchronization object so that it will be notified to perform the necessary processing before and after completion of the transaction. Such methods are described in the description of the Synchronization interface; see "Synchronization interface" on page 186.

Included in the Coordinator interface in CosTransactions.idl.

The following parameters are used by this method.

| Parameter | Description                             |
|-----------|-----------------------------------------|
| synch     | The Synchronization object to register. |

The following exceptions may be raised when calling this method.

| Exception                 | When thrown                                                            |
|---------------------------|------------------------------------------------------------------------|
| CosTransactions::Inactive | This exception is thrown if the transaction has already been prepared. |

| Exception                                    | When thrown                                                               |
|----------------------------------------------|---------------------------------------------------------------------------|
| CosTransactions::Synchronization Unavailable | This exception is never raised.                                           |
| CORBA::TRANSACTION_ROLLEDBACK                | This exception is thrown if the transaction has been marked for rollback. |

For more information, see "Resource interface" on page 182, and "Synchronization interface" on page 186 and see the VisiBroker VisiTransact Guide.

```
register subtran aware()
```

```
void register subtran aware(in
  SubtransactionAwareResource resource)
  raises (Inactive, Subtransactions Unavailable);
```

Because VisiTransact does not support nested transactions, this method always raises CosTransactions::SubtransactionsUnavailable.

Included in the Coordinator interface in CosTransactions.idl.

The following parameters are used by this method.

| Parameter | Description                                            |
|-----------|--------------------------------------------------------|
| resource  | The Resource to be registered with the subtransaction. |

The following exceptions may be raised when calling this method.

| Exception                                    | When thrown                                               |
|----------------------------------------------|-----------------------------------------------------------|
| CosTransactions::Inactive                    | This exception is never thrown.                           |
| CosTransactions::Subtransactions Unavailable | This exception is thrown whenever this method is invoked. |

#### rollback only()

```
void rollback only()
  raises (Inactive):
```

This method modifies the transaction associated with the Coordinator so that rollback is the only possible transaction outcome.

Included in the Coordinator interface in **CosTransactions.idl**.

The following exceptions may be raised when calling this method.

| Exception                 | When thrown                                                            |
|---------------------------|------------------------------------------------------------------------|
| CosTransactions::Inactive | This exception is thrown if the transaction has already been prepared. |

For more information about invoking rollback only(), see the VisiBroker VisiTransact Guide.

# RecoveryCoordinator interface

When a Resource is registered with the Coordinator, a RecoveryCoordinator is returned. The RecoveryCoordinator is implicitly associated with a single Resource registration request and can only be used by that Resource. In

case recovery is necessary, the Resource can use the RecoveryCoordinator during the recovery process.

Also, the Resource can use the RecoveryCoordinator if it needs to know the current status of the transaction. For example, the Resource can set its own timeout, and if commit or rollback does not occur within the timeout, the Resource can invoke replay completion() to determine the status of the transaction.

The following example shows the RecoveryCoordinator interface in the CosTransactions.idl file.

```
interface RecoveryCoordinator
 Status replay completion (in Resource resource)
    raises (NotPrepared);
};
```

### RecoveryCoordinator methods

```
replay completion()
Status replay completion (Resource resource)
 raises (NotPrepared);
```

This method notifies the VisiTransact Transaction Service that the Resource is available. This method is typically used during recovery, and can be used by the Resource to determine the status of the transaction.

#### Note

This method does not initiate completion.

Included in the RecoveryCoordinator interface in CosTransactions.idl.

The following parameters are used by this method.

| Parameter | Description                                              |
|-----------|----------------------------------------------------------|
| resource  | The Resource for which the recovery is being undertaken. |

The following exceptions may be raised when calling this method.

| Exception                        | When thrown                                                                                              |
|----------------------------------|----------------------------------------------------------------------------------------------------|
| CosTransactions::<br>NotPrepared | This exception is thrown if replay_completion() is called for a Resource that has not yet been prepared. |

For more information on Status values, see "Status value definitions" on page 160 in "Current interface" on page 154.

# Resource interface

VisiBroker VisiTransact uses a two-phase commit protocol to complete a top-level transaction with each Resource registered with it--that is, with each Resource that might change during the transaction. The Resource interface defines the methods invoked by the VisiTransact Transaction Service on each Resource. Each object supporting the Resource interface is implicitly associated with a single top-level transaction.

The following example shows the Resource interface in the CosTransactions.idl file.

```
interface Resource
 Vote prepare()
   raises(
       HeuristicMixed,
       HeuristicHazard
    );
 void rollback()
   raises(
       HeuristicCommit,
       HeuristicMixed,
       HeuristicHazard
    );
 void commit()
   raises(
       NotPrepared,
       HeuristicRollback,
       HeuristicMixed,
       HeuristicHazard
    );
 void commit one phase()
    raises(
       HeuristicHazard
    );
 void forget();
};
```

VisiBroker VisiTransact provides this interface, but you must provide the implementation in your Resource. A typical application does not implement a Resource.

### Resource methods

```
commit()
void commit()
  raises (NotPrepared
         HeuristicRollback
         HeuristicMixed
         HeuristicHazard
    );
```

This method attempts to commit all changes associated with the Resource. If a heuristic outcome exception is raised, the Resource must keep the heuristic decision in persistent storage until the forget () method is performed so that it can return the same outcome in case commit() is invoked again during recovery. Otherwise, the Resource can immediately forget all knowledge of the transaction.

Included in the Resource interface in CosTransactions.idl.

The following exceptions may be thrown when calling this method.

| Exception                              | When thrown                                                                                                    |
|----------------------------------------|----------------------------------------------------------------------------------------------------|
| CosTransactions::Not<br>Prepared       | The commit() method was called before the prepare() method was called.                                                                                                    |
| CosTransactions::<br>HeuristicRollback | A heuristic decision was made and all relevant updates have been rolled back.                                                                                                    |
| CosTransactions::<br>HeuristicMixed    | A heuristic decision was made. Some relevant updates have been committed and others have been rolled back.                                                                                                    |
| CosTransactions:: HeuristicHazard      | A heuristic decision may have been made, the disposition of all relevant updates is not known. For those updates whose disposition is known, either all have been committed or all have been rolled back. If the known updates are a mixture of commits and rollbacks, then the HeuristicMixed exception is raised. |

For more information, see the VisiBroker VisiTransact Guide.

#### commit one phase()

```
void commit one phase()
  raises (HeuristicHazard);
```

The commit one phase() method requests the Resource to commit all changes made as part of the transaction. This method is an optimization for use when a transaction has only one participating Resource. The commit one phase() method can be called on the Resource, instead of first calling prepare() and then commit() or rollback().

If a heuristic outcome exception is raised, the Resource must keep the heuristic decision in persistent storage until the forget () method is performed. This enables the Resource to return the same outcome in case commit one phase() is performed again during recovery. Otherwise, the Resource immediately forgets all knowledge of the transaction.

Included in the Resource interface in CosTransactions.idl.

If a failure occurs during commit\_one\_phase(), it is called again when the failure is repaired. Since there is only a single Resource, the HeuristicHazard exception is used to report heuristic decisions related to that Resource.

The following exceptions may be thrown when calling this method.

| Exception                            | When thrown                                                                                                    |
|--------------------------------------|----------------------------------------------------------------------------------------------------|
| CosTransactions::<br>HeuristicHazard | A heuristic decision may have been made,<br>the disposition of all relevant updates is not<br>known. For those updates whose disposition<br>is known, either all have been committed or<br>all have been rolled back. |
| CORBA::TRANSACTION_<br>ROLLEDBACK    | The commit_one_phase() method cannot commit all changes made as part of the transaction.                                                                                                    |

For more information, see the VisiBroker *VisiTransact Guide*.

#### forget()

```
void forget();
```

When VisiBroker VisiTransact receives a heuristic exception, it records the exception. The VisiTransact Transaction Service will ultimately call forget() on the Resource. This means that the Resource can discard all information about the transaction that raised the heuristic exception. This method is called only if a heuristic exception was raised from rollback(), commit(), or commit one phase().

Included in the Resource interface in CosTransactions.idl.

For more information, see the VisiBroker VisiTransact Guide.

#### prepare()

```
Vote prepare()
  raises (HeuristicMixed
         HeuristicHazard
  );
```

This method performs the prepare operation--the first step in the twophase commit protocol for a Resource object. When finished, the method returns one of these Vote values.

- VoteReadOnly--No persistent data associated with the Resource has been modified by the transaction.
- VoteCommit--The following data has been saved to persistent storage:
  - a All data changed as part of the transaction
  - **b** A reference to the RecoveryCoordinator object
  - c An indication that the Resource has been prepared
- VoteRollback--Some circumstance has caused the Resource to call for a rollback, such as inability to save the relevant data, inconsistent outcomes, or no knowledge of the transaction (which might happen after a crash).

After returning VoteReadOnly or VoteRollback, the Resource can forget all knowledge of the transaction.

If a heuristic outcome exception is raised, the Resource must save the heuristic decision in persistent storage until the forget() method is called so that it can return the same outcome in case prepare() is called again.

Included in the Resource interface in CosTransactions.idl.

The following exceptions may be thrown when calling this method.

| Exception                            | When thrown                                                                                                    |
|--------------------------------------|----------------------------------------------------------------------------------------------------|
| CosTransactions::<br>HeuristicMixed  | A heuristic decision has been made. Some relevant updates have been committed and others have been rolled back.                                                                                                    |
| CosTransactions::<br>HeuristicHazard | A heuristic decision may have been made, the disposition of all relevant updates is not known. For those updates whose disposition is known, either all have been committed or all have been rolled back. If the known updates are a mixture of commits and rollbacks, then the HeuristicMixed exception is raised. |

For more information, see the VisiBroker VisiTransact Guide.

#### rollback()

```
void rollback()
  raises (HeuristicCommit
         HeuristicMixed
         HeuristicHazard
 ) ;
```

This method rolls back all updates associated with the Resource object.

If a heuristic outcome exception is raised, the Resource must save the heuristic decision in persistent storage until the forget () method is invoked. This enables the Resource to return the same outcome in case rollback() is called again during recovery. Otherwise, the Resource immediately forgets all knowledge of the transaction.

Included in the Resource interface in CosTransactions.idl.

The following exceptions that may be raised when calling this method.

| Exception                            | When thrown                                                                                                    |
|--------------------------------------|----------------------------------------------------------------------------------------------------|
| CosTransactions::<br>HeuristicCommit | A heuristic decision was made and all relevant updates have been committed.                                                                                                    |
| CosTransactions::<br>HeuristicMixed  | A heuristic decision was made and some relevant updates have been committed, and others have been rolled back.                                                                                                    |
| CosTransactions:: HeuristicHazard    | A heuristic decision may have been made, the disposition of all relevant updates is not known. For those updates whose disposition is known, either all have been committed or all have been rolled back. If the known updates are a mixture of commits and rollbacks, then the HeuristicMixed exception is raised. |

For more information, see the VisiBroker VisiTransact Guide.

# Synchronization interface

The Synchronization interface defines methods that enable a transactional object to be notified before the start of the two and one-phase commit protocol, and after its completion, as described in the VisiBroker VisiTransact Guide.

In the CosTransactions module, the Synchronization interface provides two methods:

- before completion()--Ensures that before completion() is invoked before starting to commit a transaction.
- after completion()--Ensures a transactional object is notified after the transaction has been completed. This applies to all transactions whether they were committed or rolled back.

Here are two limitations you should be aware of:

- If the VisiTransact Transaction Service cannot contact your Synchronization object while trying to call before completion(), then the transaction will be rolled back. If a Synchronization object is unavailable after completion, it will be ignored.
- When the VisiTransact Transaction Service instance recovers from a failure, it does not remember Synchronization objects, and will only replay completion and not Synchronization objects. If a failure occurs,

the Synchronization object will not be notified of how the transaction was completed by the VisiTransact Transaction Service.

#### Note

In certain cases, after completion() is called when before completion() was not called before completion() is called only if a transaction is still continuing towards a commit at the outset of completion. after completion() is always called (unless the VisiTransact Transaction Service crashes before the transaction completes).

Synchronization objects are not recoverable. If an instance of a VisiTransact Transaction Service fails, any transactions that are completed will not involve Synchronization objects.

#### Note

Although the signatures of these methods are fixed by the Synchronization interface, their implementations are user-defined. This enables an application to do custom processing at key points in a transaction--before and after transaction completion.

The following example shows the CosTransactions IDL for the Synchronization interface.

```
interface Synchronization: TransactionalObject
   void before completion();
   void after completion(in Status status);
 };
```

## Synchronization methods

```
after completion()
void after completion(in Status status);
```

This is a method that you write that performs customized processing after the completion of the transaction. It is essentially a callback.

#### Note

The after completion() method is always invoked during normal processing.

As shown above, IDL for the Synchronization interface inherits from the TransactionalObject interface. As a programmer, you are responsible for writing the implementation of an after completion() method that conforms to the IDL.

If after completion() is to be called in processing a particular transaction, the following actions must be taken:

- A Synchronization object must be created, by the transaction originator or some other transaction participant.
- The Synchronization object must be registered by getting the transaction's Coordinator, and calling the register synchronization() method in Coordinator and Current. See "register\_synchronization()" on page 164 in "Coordinator interface" on page 175.

Registration must be done after the transaction is created and before the start of the two-phase commit.

Multiple Synchronization objects can be created and registered for a single transaction.

The VisiTransact Transaction Service calls this method after the two-phase commit protocol completes. As an example of its use, after completion() can be used by a transactional object to discover the outcome of the transaction. This is particularly useful for transactional objects that are not also recoverable objects, and so are not automatically notified of the outcome.

You can call get status() to see whether or not the transaction has been marked for rollback.

Notice that because Synchronization inherits from TransactionalObject, the transaction context will be available through the Current object.

Included in the Synchronization interface in **CosTransactions.idl**.

The following parameters are used by this method.

| Parameter | Description                                                                                                    |
|-----------|----------------------------------------------------------------------------------------------------|
| status    | A Status value passed by the Terminator to the Synchronization object once the outcome of the transaction has been determined. |

All exceptions will be ignored.

For more information see the VisiBroker VisiTransact Guide.

#### before completion()

#### void before completion();

This is a method that you write to perform customized processing at the onset of the completion of a transaction. It is called only if the transaction is still continuing towards successful completion. It is essentially a callback.

#### Note

The before completion() method is invoked after the application invokes commit(), but before the VisiTransact Transaction Service begins transaction completion. The before completion() method is not invoked for a rollback request.

As shown in the beginning of this section the IDL for the Synchronization interface inherits from the TransactionalObject interface. As a programmer, you are responsible for writing the implementation of a before completion() method that conforms to the IDL.

If before completion() is to be called when processing a particular transaction, the Synchronization object must be registered using the register synchronization() method in the Coordinator interface. Register the Synchronization object from your transactional object or recoverable server. Registration must be done after the transaction is created and before the start of the two-phase commit.

Multiple Synchronization objects can be created and registered for a single transaction.

The VisiTransact Transaction Service calls this method after the transaction work has been done but before the two-phase commit protocol starts; that is, before prepare () is called on the participating Resource. VisiBroker

VisiTransact calls before completion() only if a transaction is still continuing towards a commit at the outset of completion. This means that Terminator->commit() was called and the transaction has not been marked for rollback. If Terminator->rollback() was called, or the first of several Synchronization objects marked the transaction for rollback, or the transaction was already marked for rollback, before completion() calls will not be called again for this transaction.

Within this method, you can ensure the transaction will be rolled back by calling the rollback only() method. You can also call get status() to see whether or not the transaction has been marked for rollback. At the time the method is called, however, you cannot rely upon the status to indicate whether or not the transaction will actually be committed.

Notice that because the Synchronization interface inherits from TransactionalObject, the transaction context will be available through the Current object. This means that before completion() can use all objects on the Current object, such as get status() and get control().

Included in the Synchronization interface in CosTransactions.idl.

All CORBA exceptions raised by your Synchronization objects will result in the transaction being rolled back.

For more information see the VisiBroker VisiTransact Guide.

### VISTransactionService class

The VISTransactionService class is provided to help you link an instance of the VisiTransact Transaction Service with your application process.

Its methods, in the **visits.h** file, include:

- init()
- terminate()

The following section documents these methods.

### VISTransactionService methods

#### init()

```
static void init(int &argc, char* const* argv);
```

This method initializes all the instances of the VisiTransact Transaction Service that are linked in your application process. It must be invoked to activate an instance of the VisiTransact Transaction Service that you have linked into your process by adding the ots\_r library and the otsinit object file to the link line.

If you want to initialize the embedded instance of the VisiTransact Transaction Service, the init() method must be called. After ORB init() has been invoked, all the recognized VisiTransact arguments will be stripped from the original parameter list so that they will not interfere with any other argument processing that your client program requires.

#### Caution

If the in-process VisiTransact Transaction Service instance has been deactivated using terminate(), vshutdown, or the Console, do not invoke init() again.

Included in the VISTransactionService interface in visits.h.

The following parameters are used by this method.

| Parameter | Description                                                             |
|-----------|-------------------------------------------------------------------------|
| argc      | The number of arguments being passed to the <code>init()</code> method. |
| argv      | The actual arguments being passed to the <code>init()</code> method.    |

#### Note

The argc and argv parameters should be argc and argv from the main function.

#### terminate()

static void terminate();

This method will cleanup all the instances of the VisiTransact Transaction Service that have been initialized by a call to init(). This method will not bring down your application process unless the command line option OTSexit\_on\_shutdown is set to 1.

If this option is either not set, or set to 0, it will deactivate the VisiTransact Transaction Service objects registered with the Smart Agent but will NOT bring down your application process.

Included in the VISTransactionService interface in visits.h.

For more information, see the VisiBroker VisiTransact Guide.

# Commands and arguments

This section provides information about arguments for VisiTransact Transaction Manager commands and ORB init().

#### Overview of VisiTransact commands

The commands in the next few sections relate to one another as described in the following table.

| VisiTransact Transaction<br>Manager component | Related commands                                                                                      |
|-----------------------------------------------|----------------------------------------------------------------------------------------------------|
| VisiBroker Console                            | "vbconsolew" on page 190. This command starts the VisiBroker Console.                                 |
| VisiTransact Transaction Service              | "ots" on page 191. This command starts an instance of the VisiTransact Transaction Service.           |
|                                               | "vshutdown" on page 191. This command shuts down an instance of the VisiTransact Transaction Service. |

#### vbconsolew

This command invokes the VisiBroker Console, and can be run on any node that has the executable for the Console installed. The Console does not have to be local to the VisiTransact Transaction Service instances that it administers. However, to administer these instances, they must be running when the Console is started.

#### **Syntax**

prompt>vbconsolew

#### **Arguments**

None.

#### ots

This command starts an instance of the VisiTransact Transaction Service.

```
prompt>ots [-Dvbroker.ots.defaultTimeout=<seconds>]
  [-Dvbroker.ots.defaultMaxTimeout=<seconds>]
  [-Dvbroker.ots.name=<transaction service name>]
  [-Dvbroker.ots.logDir=<directory name>]
  [-Dvbroker.ots.iorFile=<ior file name>]
```

#### **Example**

```
prompt>ots -Dvbroker.ots.defaultTimeout=60
  -Dvbroker.ots.defaultMaxTimeout=120
  -Dvbroker.ots.name=Sales
```

#### **Arguments**

The following arguments can be used with this command.

| Argument                                                                     | Description                                                                                                    |
|------------------------------------------------------------------------------|----------------------------------------------------------------------------------------------------|
| -Dvbroker.ots.defaultTimeout<br>= <seconds></seconds>                        | Sets the default transaction timeout value for this VisiTransact Transaction Service instance. If not set, this defaults to 600 seconds.                                                                                                    |
| -Dvbroker.ots.defaultMaxTimeout<br>= <seconds></seconds>                     | Sets the maximum allowed transaction timeout value for this VisiTransact Transaction Service instance. If not set, this defaults to 3600 seconds.                                                                                                  |
| -Dvbroker.ots.name=<br><transaction_service_name></transaction_service_name> | Sets the name of the VisiTransact Transaction Service instance used when registering its interface with the Smart Agent. The default is <host_name>_ots.</host_name>                                                                               |
| -Dvbroker.ots.logDir=<br><directory_name></directory_name>                   | Names the directory in which logs and logger information are kept. If you do not specify, the default is<br><vbroker_adm>\its\<br/><transaction_service_name>\logger.</transaction_service_name></vbroker_adm>                                     |
| -Dvbroker.ots.iorFile=<br><ior_file_name></ior_file_name>                    | Takes in a file name whereby the IOR of<br>the transaction service will be written<br>into. If this option is not given or<br>filename given by this option is not<br>accessible, the IOR of the transaction<br>service will be written to STDOUT. |

#### vshutdown

This command can be used to shutdown the VisiTransact Transaction Service and the VisiTransact XA Resource Director.

If it is used to shutdown an instance of the VisiTransact Transaction Service, it defaults to allow the VisiTransact Transaction Service to wait for outstanding transactions to complete before shutting down, but will not accept any new transactions. You can direct the instance of the VisiTransact Transaction Service to shutdown without resolving transactions by using the optional -immediate argument.

#### Note

You can use this command to shutdown an instance of the VisiTransact Transaction Service that is embedded within an application process provided the -Dvbroker.ots.exitOnShutdown argument was passed to the application's ORB init() method. For information about shutting down an instance of the VisiTransact Transaction Service that is embedded in an application process, see "Arguments for applications with an embedded VisiTransact Transaction Service instance" on page 194.

#### **Syntax**

```
prompt>vshutdown -help
prompt>vshutdown -type <object type>
  [-name <object name>]
  [-host <host name>]
  [-immediate]
  [-noprompt]
```

#### Example

prompt>vshutdown -type ots -name myTxnSvc

#### **Arguments**

The following arguments can be used with this command.

| Argument                             | Description                                                                                                    |
|--------------------------------------|----------------------------------------------------------------------------------------------------|
| -help                                | Use this argument to display the usage information for this command. If you use this argument, <b>vshutdown</b> ignores all other arguments and just gives you usage information.                                                       |
| -type                                | Valid types are:                                                                                                    |
|                                      | otsVisiTransact Transaction Service<br>rdVisiTransact XA Resource Director                                                                                                    |
|                                      | If you specify only the type, <b>vshutdown</b> lists all the services of that particular type and prompts you whether to shut them down or not.                                                                                         |
| -name<br><object_name></object_name> | The name of the object to be shutdown. By default <b>vshutdown</b> looks up all the objects of the specified type and prompts you whether to shut them down or not.                                                                     |
| -host<br><host_name></host_name>     | The host machine where the service resides that you wish to shutdown. By default <b>vshutdown</b> locates all the objects of a particular type and name (if mentioned) on the network and prompts you whether to shut them down or not. |
| -immediate                           | Use this argument to direct the instance of the VisiTransact Transaction Service to shutdown immediately without resolving any outstanding transactions.                                                                                |
| -noprompt                            | Use this argument if you do not want to be prompted for confirmation when you get a list of all object types, names, or hosts to be shut down.                                                                                          |

### Command-line arguments for applications

You can pass arguments to ORB init() (or ORB.init() for Java applications) which affect the VisiTransact Transaction Service and your application components. The following sections explain these options.

### Passing command-line arguments to ORB\_init() using arge and argy

As a component of VisiBroker, command line arguments are passed to VisiTransact Transaction Manager components through the VisiBroker ORB initialization call ORB init(). Therefore, in order for arguments specified on the command line to have effect on the VisiTransact operation in a given application process, applications must pass the original argc and argv arguments to ORB init() from the main program. For example:

```
int main(int argc, char * const* argv)
    try
    {
         // initialize the ORB
         CORBA::ORB var orb = CORBA::ORB init(argc, argv);
```

The ORB init() function will parse both ORB arguments and VisiTransact Transaction Manager arguments, removing them from the argy vector before returning.

```
For Java, the command-line arguments are passed to
org.omg.CORBA.ORB.init(). For example,
  public static void main(String[] args) throws Exception
  org.omg.CORBA.ORB orb = org.omg.CORBA.ORB.init(args,
  null);
  }
```

### Arguments for applications that originate transactions

By default, the first time you start a transaction with Current::begin(), an instance of the VisiTransact Transaction Service is found using the Smart Agent. You can specify an instance of the VisiTransact Transaction Service to use, and the timeout value for transactions, by using the arguments described in this section.

You pass these arguments at the command line when starting your transactional server manually. Your application handles these commandline input arguments using the ORB init() method as described in "Passing command-line arguments to ORB\_init() using argc and argv" on page 193.

The following table explains the arguments that can be passed to ORB init() from the command line for applications that originate transactions.

| Argument to ORB_init()           | Description                                                                                                    |
|----------------------------------|----------------------------------------------------------------------------------------------------|
| -Dvbroker.ots.current<br>Factory | VisiTransact Transaction Manager uses the specified IOR for the requested Transaction Service (CosTransactions::TransactionFactory) to locate the desired instance of the VisiTransact Transaction Service on the network. This argument enables VisiTransact Transaction Manager to operate without the use of a Smart Agent (osagent). |
| -Dvbroker.ots.currentHost        | The Smart Agent will find any available VisiTransact Transaction Service instance that is located on the specified host.                                                                                                    |
| -Dvbroker.ots.currentName        | The Smart Agent will find the named VisiTransact Transaction Service instance anywhere on the network.                                                                                                    |
| -Dvbroker.ots.current<br>Timeout | Sets the transaction timeout value for Current. If<br>the transaction is still alive after the timeout<br>expires, the transaction is automatically rolled<br>back.                                                                                                    |

For example, to start the billing C++ transactional server that uses the Accounting VisiTransact Transaction Service, you would use the following command:

prompt>billing -Dvbroker.ots.currentName=Accounting

To start the **Billing** Java transactional server that uses the **Accounting** VisiTransact Transaction Service, and has a timeout period of 2400 seconds, you would use this command:

```
prompt>vbj -Dvbroker.orb.dynamicLibs=
  com.visigenic.services.CosTransactions.TSServiceLoader
-Dvbroker.ots.currentName=Accounting
-Dvbroker.ots.currentTimeout=2400 Billing
```

#### Note

To execute Java transactional objects, you must use the vbj command to invoke the virtual machine. The options beginning

-Dvbroker.orb.dynamicLibs are required to use ORB services. Be sure to use the correct capitalization of this option.

If you specify a combination of -Dvbroker.ots.currentHost and -Dvbroker.ots.currentName, the Smart Agent will find the named VisiTransact Transaction Service instance on the named host. If you specify -Dvbroker.ots.currentFactory with either

-Dvbroker.ots.currentHost or -Dvbroker.ots.currentName, the Smart Agent will find the VisiTransact Transaction Service instance by IOR only. It ignores the other arguments.

### Arguments for applications with an embedded VisiTransact Transaction Service instance

You can specify an instance of the VisiTransact Transaction Service to use with the arguments described in this section. You can also specify whether your application process will be brought down when the embedded instance of the VisiTransact Transaction Service terminates.

You pass these arguments at the command line when starting your transactional server manually. Your application handles these commandline input arguments using the ORB init() method as described in "Passing command-line arguments to ORB\_init() using argc and argv" on page 193.

The following table explains the arguments that can be passed to ORB\_init() from the command line for applications that embed an instance of the VisiTransact Transaction Service.

| Argument to ORB_init()                                                       | Description                                                                                                    |
|------------------------------------------------------------------------------|----------------------------------------------------------------------------------------------------|
| -Dvbroker.ots.defaultTimeout=<br><seconds></seconds>                         | Sets the default transaction timeout value for this VisiTransact Transaction Service instance. If not set, this defaults to 600 seconds.                                                                                                    |
| -Dvbroker.ots.defaultMax<br>Timeout= <seconds></seconds>                     | Sets the maximum allowed transaction timeout value for this VisiTransact Transaction Service instance. If not set, this defaults to 3600 seconds.                                                                                                    |
| -Dvbroker.ots.name=<br><transaction_service_name></transaction_service_name> | Sets the name of the VisiTransact Transaction Service instance used when registering its interface with the Smart Agent. The default is <host_name>_ots.</host_name>                                                                                                    |
| -Dvbroker.ots.logDir=<br><directory_name></directory_name>                   | Names the directory in which logs and logger information are kept. If you do not specify, the default is <vbroker_adm>\ its\<transaction_service_name>\logger.</transaction_service_name></vbroker_adm>                                                                        |
| -Dvbroker.ots.exitOnShutdown                                                 | If set to true, this will terminate your in-<br>process instance of the VisiTransact<br>Transaction Service and bring down your<br>application process as well when the<br>VisiTransact Transaction Service is shut<br>down remotely using <b>vshutdown</b> or the<br>Console. |
|                                                                              | If it is either not set or set to false, this will deactivate the VisiTransact Transaction Service objects registered with the Smart Agent but will NOT bring down your application process.                                                                                   |

# **Error codes**

This section provides information about error codes for VisiTransact Transaction Manager.

# VisiTransact Transaction Manager common error codes

The following table lists common error codes for VisiTransact Transaction Manager.

| Error<br>code | Description                                                             | Possible causes                                                                                          | Solutions                                                                                                  |
|---------------|-------------------------------------------------------------------------|----------------------------------------------------------------------------------------------------|----------------------------------------------------------------------------------------------------|
| 201           | Permission to access the file or directory is denied.                   | The process does not have the necessary permissions for accessing the file or directory.                 | Change the file or directory permissions to allow the process to access it.                                |
| 202           | The process cannot open the requested file.                             | The file is in the wrong directory.                                                                      | Verify that the file is in the correct directory, and try again.                                           |
|               |                                                                         | The process does not have permission to access the file.                                                 | Change the file permissions to allow the process to access it.                                             |
| 203           | An error occurred while reading the file.                               | The process does not have permission to read the file.                                                   | Change the file permissions to allow the process to read the file.                                         |
| 204           | An error occurred while writing to the file.                            | The process has read-<br>only permission. it does<br>not have permission to<br>write to the file.        | Change the file permissions to allow the process to write to the file.                                     |
|               |                                                                         | The storage is full, and<br>the system does not have<br>enough room to write the<br>changes to the file. | Clean up the storage, and then try again.                                                                  |
| 801           | An error occurred while attempting to list an object of the given type. | No Location Service is available.                                                                        | Verify that a Location<br>Service is available. See<br>the VisiBroker ORB<br>documentation for<br>details. |
|               |                                                                         | No Smart Agent is running.                                                                               | Start the Smart Agent using the <b>osagent</b> command. See the VisiBroker ORB documentation for details.  |
|               |                                                                         | The process is experiencing a communication problem.                                                     | Verify that all required processes are running, and all machines are up, and try again.                    |

## **VisiTransact Transaction Service error codes**

The following table lists the error codes for the VisiTransact Transaction Service.

| Error code | Description                                                                                                    | Possible causes                                                                                                    | Solutions                                                                                                    |
|------------|----------------------------------------------------------------------------------------------------|----------------------------------------------------------------------------------------------------|----------------------------------------------------------------------------------------------------|
| 4000       | An instance of the VisiTransact Transaction Service was started successfully.                                                                          | This is an informational message only.                                                                                                    | This message requires no action.                                                                                                    |
| 4001       | An instance of the VisiTransact Transaction Service is shutting down by request.                                                                       | An administrator or other individual has shutdown the instance of the VisiTransact Transaction Service using either the <b>vshutdown</b> command, <i>Ctrl+C</i> or the <b>kill</b> command.           | This message requires no action.                                                                                                    |
| 4002       | The instance of the<br>VisiTransact Transaction                                                                                                    | The request to shutdown the instance of the                                                                                                    | This message requires no action.                                                                                                    |
|            | Service is prepared to shutdown, but is waiting for outstanding transactions to enter the completion stage before exiting.                             | VisiTransact Transaction<br>Service was issued without<br>the -immediate argument,<br>allowing the instance to let<br>outstanding transactions<br>enter the completion stage<br>before exiting.       | If you want to shutdown an instance of the VisiTransact Transaction Service without allowing outstanding transactions to enter the completion stage, use the -immediate argument when issuing the vshutdown command.                                                    |
| 4003       | The instance of the<br>VisiTransact Transaction                                                                                                    | The request to shutdown the instance of the                                                                                                    | This message requires no action.                                                                                                    |
|            | Service is shutting down without waiting for outstanding transactions to enter the completion stage.                                                   | VisiTransact Transaction<br>Service was issued with<br>the -immediate argument,<br>allowing the instance to<br>shutdown without letting<br>outstanding transactions<br>enter the completion<br>stage. | If you want to shutdown an instance of the VisiTransact Transaction Service and allow outstanding transactions to enter the completion stage, issue the <b>vshutdown</b> command without the -immediate argument.                                                       |
| 4004       | A HeuristicHazard<br>exception was raised by a<br>Resource. For complete<br>details on this exception,<br>see the output of the<br>heuristic log file. | A Resource made a heuristic decision and does not know the outcome of at least one relevant update.                                                                                                   | There is a possible loss of data integrity. Look up the error in the heuristic log, and notify your database administrator of the transaction identifier. Your database administrator will need to locate this error on the Resource and correct any problems manually. |
| 4005       | A HeuristicCommit<br>exception was raised by a<br>Resource. For complete<br>details on this exception,<br>see the output of the<br>heuristic log file. | A Resource made a heuristic decision to commit all relevant updates.                                                                                                    | There is a possible loss of data integrity. Look up the error in the heuristic log, and notify your database administrator of the transaction identifier. Your database administrator will need to locate this error on the Resource and correct any problems manually. |

| Error code | Description                                                                                                    | Possible causes                                                                                                    | Solutions                                                                                                    |
|------------|----------------------------------------------------------------------------------------------------|----------------------------------------------------------------------------------------------------|----------------------------------------------------------------------------------------------------|
| 4006       | A HeuristicRollback<br>exception was raised by a<br>Resource. For complete<br>details on this exception,<br>see the output of the<br>heuristic log file. | A Resource made a heuristic decision to rollback all relevant updates.                                                                                                | There is a possible loss of data integrity. Look up the error in the heuristic log, and notify your database administrator of the transaction identifier. Your database administrator will need to locate this error on the Resource and correct any problems manually. |
| 4007       | A HeuristicMixed exception was raised by a Resource. For complete details on this exception, see the output of the heuristic log file.                   | A Resource made a heuristic decision which differs from the outcome of the transaction. Some updates have been committed, others have been rolled back.               | There is a possible loss of data integrity. Look up the error in the heuristic log, and notify your database administrator of the transaction identifier. Your database administrator will need to locate this error on the Resource and correct any problems manually. |
| 4008       | An exception was caught and ignored during the callback for a specific alarm (listed in the message).                                                    | This message could be thrown for various reasons, including running out of system resources.                                                                          | Ignore this message.                                                                                                    |
| 4009       | An internal application error occurred.                                                                                                    | An internal module of VisiTransact Transaction Manager, used by several VisiTransact components, could not be initialized due to an unknown exception.                | Contact VisiBroker<br>Technical Support.                                                                                                    |
| 4010       | An internal application error occurred, as described in the message.                                                                                     | An internal module of VisiTransact Transaction Manager, used by several VisiTransact components, could not be initialized due to the exception listed in the message. | Contact VisiBroker<br>Technical Support.                                                                                                    |
| 4011       | An exception occurred while parsing the initialization arguments listed in the message.                                                                  | The wrong command-line arguments were entered when executing a VisiTransact command.                                                                                  | Verify the command-line arguments, and try again.                                                                                                    |
| 4012       | An exception occurred while parsing some initialization arguments, but it is unknown which arguments were incorrect.                                     | The wrong command-line arguments were entered when executing a VisiTransact command.                                                                                  | Verify the command-line arguments, and try again. See                                                                                                    |
| 4014       | An initialization failure (specified in the message) occurred while starting an instance of the VisiTransact Transaction Service.                        | The wrong configuration file was used, or incorrect values were entered for initialization parameters. An internal application error has occurred.                    | Verify you are using the correct configuration file, and are entering correct values for the initialization parameters. Contact VisiBroker Technical Support.                                                                                                    |
| 4015       | A runtime exception occurred within a running instance of the VisiTransact Transaction Service.                                                          | An internal application error has occurred.                                                                                                    | Contact VisiBroker<br>Technical Support.                                                                                                    |

| Error code | Description                                                                                                    | Possible causes                                                                                                    | Solutions                                                                                                    |
|------------|----------------------------------------------------------------------------------------------------|----------------------------------------------------------------------------------------------------|----------------------------------------------------------------------------------------------------|
| 4016       | The default transaction timeout has been changed to the value of the maximum transaction timeout.                                                                                         | The value of the default transaction timeout was higher than the value of the maximum transaction timeout.                                           | Verify that you have coordinated your timeout settings between your applications and any command-line arguments you are using when starting instances of the VisiTransact Transaction Service. |
| 4017       | An invalid value was provided for the default transaction timeout. The timeout value was reset to 600 seconds.                                                                            | When setting the default<br>timeout value, a zero or a<br>negative value was<br>provided. The default<br>timeout value must be at<br>least 1 second. | When setting the default timeout value, make sure to set it to a value greater than or equal to 1 second. The recommended value is 600 seconds.                                                |
| 4018       | An unexpected exception was received by the VisiTransact Transaction Service during transaction completion. The VisiTransact Transaction Service will retry transaction completion.       | An internal application error has occurred.                                                                                                    | Contact VisiBroker<br>Technical Support.                                                                                                    |
| 4019       | An unexpected CORBA exception was received by the VisiTransact Transaction Service during transaction completion. The VisiTransact Transaction Service will retry transaction completion. | An internal application error has occurred.                                                                                                    | Contact VisiBroker<br>Technical Support.                                                                                                    |

# VisiTransact transaction log error codes

The following table lists error codes for the VisiTransact transaction log.

| Error code | Description                                                                       | Possible causes                        | Solutions                                                                                                    |
|------------|-----------------------------------------------------------------------------------|----------------------------------------|----------------------------------------------------------------------------------------------------|
| 8001       | An internal error occurred in the logger module. See the message log for details. | See the error text in the message log. | If you cannot resolve this error from the error text displayed in the message log, contact VisiBroker Technical Support. |

# Native Messaging Interfaces and Classes for C++

This section describes the interfaces and classes associated with the Native Messaging.

# RequestAgent

```
class NativeMessaging::RequestAgent : public virtual
 CORBA Object
```

The Request Agent interface defines operations of the Native Messaging Request Agent.

#### Include File

Include the NativeMessaging\_c.hh file when you use this class.

#### IDL definition

```
module NativeMessaging {
  interface RequestAgent {
       exception DuplicatedRequestTag {};
       exception PollingGroupIsEmpty {};
       exception RequestNotExist {};
       Request create request (
               in RequestDesc desc) raises
(DuplicatedRequestTag);
       RequestTagSeq poll(
               in string
in unsigned long
timeout,
unmask) raises
(PollingGroupIsEmpty);
       (RequestNotExist);
 };
```

# RequestAgent Methods

#### create\_request

```
virtual ::CORBA::Object ptr create request(
    const NativeMessaging::RequestDesc& _desc);
```

This method creates and returns an asynchronous method invocation request object in the Request Agent.

| Parameter | Description                                                                                 |
|-----------|---------------------------------------------------------------------------------------------|
| _desc     | The RequestDesc structure containing information about the target object and async request. |

The method throws DuplicatedRequestTag exception.

#### poll

```
virtual NativeMessaging::RequestTagSeq* poll(const
 char* _polling_group, ::CORBA::Ulong _timeout,
  ::CORBA::Boolean _umask);
```

The method returns the sequence of request tags whose replies are ready.

| Parameter                  | Description                                                                                                    |  |  |  |
|----------------------------|----------------------------------------------------------------------------------------------------|--|--|--|
| _polling_group<br>_timeout | The name of the polling group  The timeout interval in "milliseconds" to wait if the polling group has no readily available replies. The values have following meanings:                                                                                                    |  |  |  |
|                            | <ul> <li>timeout &gt; 0 poll will block for that much time. If after<br/>the timeout, there are still no replies available, an<br/>empty sequence of request tags is returned.</li> </ul>                                                                                                    |  |  |  |
|                            | <ul> <li>timeout=0 poll will not block. If there are any replies<br/>available, their tags will be returned to the caller. If<br/>there are no replies available, an empty sequence is<br/>returned.</li> </ul>                                                                                                    |  |  |  |
|                            | <ul> <li>timeout &lt; 0 (or timeout=2^(32-1)) poll will block until<br/>a reply is available.</li> </ul>                                                                                                    |  |  |  |
| _unmask                    | If this flag is false, subsequent calls to poll on the same polling group will also return the request tags returned in the previous polls, until those request get destroyed either as a result of manual or automatic trash. If this flag is true, once a request tag is returned in the poll, it will not appear in subsequent polls. |  |  |  |

This method throws PollingGroupIsEmpty exception.

### destroy\_request

virtual void destroy\_request(::CORBA::Object\_ptr \_req); This method destroys an async request.

| Parameter | Description                                         |
|-----------|-----------------------------------------------------|
| _req      | The async request object reference to be destroyed. |

This method throws RequestNotExist exception.

# RequestDesc

struct NativeMessaging::RequestDesc;

A descriptor structure containing all the information needed to service a async request.

### Include File

Include the NativeMessaging c.hh file when you use this struct.

### **IDL** Definition

```
module NativeMessaging {
  typedef Object
                                       Request;
  typedef sequence<octet> OctetSeq;
typedef OctetSeq RequestTag;
  typedef sequence<RequestTag> RequestTagSeq;
  struct RequestDesc {
    Object target;
    repository_id;
    renly recipien
  typedef OctetSeq Cookie;
           ReplyRecipient reply_recipient;
     Cookie the cookie;
           string polling_group;
RequestTag request_tag;
PropertySeq properties;
  };
};
```

### RequestDesc Fields

| Field           | Description                                                                                                    |
|-----------------|----------------------------------------------------------------------------------------------------|
| target          | Reference of the target object, on which client wish to invoke an operation. CORBA::BAD_PARAM exception will result if a null value is passed.                                                                                                    |
| repository_id   | Repository id of the target object. If this is an empty string, request agent will try to extract the rep id from the target object reference. If rep id empty here and also null or empty in the target IOR reference, a CORBA::BAD_PARAM exception is thrown. Clients can also use a repository id of *. This acts as a wild card and is_a operation on the request object returns true for any repository id. |
| reply_recipient | The reference of the reply recipient (or reply handler) when using callback model. If this reference is not null then the Request Agent will call its reply_available method when a reply is ready.                                                                                                    |
| the_cookie      | A user specified sequence of octets. It will be sent to the reply_recipient when reply_available is called. The information inside the cookie is user defined.                                                                                                    |

| Field         | Description                                                                                                    |
|---------------|----------------------------------------------------------------------------------------------------|
| polling_group | A user assigned polling group name. The group name is scoped inside the Request Agent. Group names are not uniquely used. If a non-empty group name string is assigned and the Request Agent doesn't have a polling group with the same name, a new group with that name will be implicitly created. However, if a group already exists, the created request object is inserted into that group. |
| request_tag   | User assigned. If non-empty, it uniquely identifies the request in the group. If another request in the group has the same tag, create_request method throws DuplicatedRequestTag exception.                                                                                                    |
| properties    | Sequence of Property structure. Currently only one Property value is defined (see Property structure)                                                                                                    |

# ReplyRecipient

```
class NativeMessaging::ReplyRecipient : public virtual
 CORBA_Object
```

Defines the interface for callback reply recipient.

### Include File

Include the NativeMessaging\_c.hh file when you use this class.

```
module NativeMessaging {
interface ReplyRecipient {
   void reply_available(
  in Request reply_holder,
 in string operation,
 in Cookie the_Cookie);
  };
};
```

# ReplyRecipient methods

# reply\_available

```
virtual void reply_available(::CORBA::Object_ptr
  _reply_holder, const char* _operation, const
 NativeMessaging::OctetSeq& _the_Cookie);
```

| Parameter     | Description                                            |
|---------------|--------------------------------------------------------|
| _reply_holder | async request for which reply is received.             |
| _operation    | operation invoked by the client.                       |
| _the_Cookie   | cookie passed by the client when creating the request. |

# REPLY\_NOT\_AVAILABLE

This constant defines the CORBA:: NO RESPONSE exception minor code value thrown by the RequestAgent to the polling client when the reply for a request is not available.

### Include File

Include the NativeMessaging\_c.hh file when you use this constant.

### IDL definition

```
module NativeMessaging {
const unsigned long REPLY_NOT_AVAILABLE = 100;
```

# **Property**

```
struct NativeMessaging::Property;
Holds a symbolic property name and its value inside an CORBA:: Any.
```

### Include File

Include the NativeMessaging\_c.hh file when you use this struct.

### IDL definition

```
module NativeMessaging {
 struct Property {
       string name;
       any value;
  };
```

# **Property Fields**

| Field | Description                                                                                                    |
|-------|----------------------------------------------------------------------------------------------------|
| name  | The name of the property. Currently only one name is recognized: RequestManualTrash                                                                                                    |
| value | The value of the property. The RequestManualTrash has a value of type boolean: If set to true, the request is destroyed manually by calling destroy_request method. If set to false, the request is destroyed automatically once the reply is read (default). |

# **PropertySeq**

class NativeMessaging::PropertySeq : private **VISResource** 

A Sequence of Property that is passed inside RequestDesc while creating async Request.

### Include File

Include the NativeMessaging\_c.hh file when you use this class.

# **OctetSeq**

class NativeMessaging::OctetSeq : private VISResource

This class represents a sequence of octets. Similar to CORBA::OctetSeq but defined here to make the NativeMessaging.idl independent of any other IDL.

#### Include File

Include the NativeMessaging\_c.hh file when you use this class.

# RequestTag

typedef OctetSeq RequestTag;

An octet sequence identifying a request inside a polling group.

#### Include File

Include the NativeMessaging\_c.hh file when you use this class.

# RequestTagSeq

class NativeMessaging::RequestTagSeq : private VISResource

Instances of this class are returned by the RequestAgent's poll method when group polling is performed. Each element in the sequence is a RequestTag; the octet sequence identifying a request inside the polling group.

#### Include File

Include the NativeMessaging\_c.hh file when you use this class.

### Cookie

typedef OctetSeq Cookie

An octet sequence that is passed inside RequestDesc while creating async Request. The contents inside the Cookie are user defined. The Request Agent passes this Cookie to ReplyRecipient's reply\_available method when callback occurs.

### Include File

Include the NativeMessaging\_c.hh file when you use this type.

# **DuplicatedRequestTag**

class DuplicatedRequestTag : public CORBA UserException

This class defines a UserException that is raised if the async request is created with a polling group name specified and the there is another request in the polling group with the same request tag.

### Include File

Include the NativeMessaging\_c.hh file when you use this class.

# **PollingGroupIsEmpty**

class PollingGroupIsEmpty : public CORBA UserException This class defines a UserException that is raised if poll method is called on the RequestAgent and:

- 1 There is no group with the specified name.
- 2 The polling group exists but contains no requests that are waiting for replies.

### Include File

Include the NativeMessaging\_c.hh file when you use this class.

# RequestNotExist

class RequestNotExist : public CORBA UserException

This class defines a UserException that is raised if the destroy request method is called on RequestAgent and the specified request could not be found or is already destroyed.

### Include File

Include the NativeMessaging\_c.hh file when you use this class.

# Portable Interceptor interfaces and classes for C++

This section describes the VisiBroker implementation of *Portable* Interceptors interfaces and classes as defined by the OMG Specification. For a complete description of these interfaces and classes, refer to OMG Final Adopted Specification, ptc/2001-04-03, Portable Interceptors.

#### Note

See "Using Portable Interceptors" in the VisiBroker C++ Developer's Guide before using these interfaces.

# **About Interceptors**

The VisiBroker ORB provides a set of APIs known as interceptors which provide a way to plug in additional VisiBroker ORB behavior such as support for transactions and security. Interceptors are hooked into the VisiBroker ORB through which VisiBroker ORB services can intercept the normal flow of execution of the VisiBroker ORB. The following table lists the types of interceptor that VisiBroker supports.

For more information about using portable interceptors, see "Using Portable Interceptors" in the *VisiBroker C++ Developer's Guide*.

| Interceptor Type           | Description                                                                                                    |
|----------------------------|----------------------------------------------------------------------------------------------------|
| Portable Interceptor       | Portable Interceptors is an OMG standardized feature that allows you to write portable code for interceptors and use it with different vendor ORBs. |
| VisiBroker<br>Interceptors | VisiBroker Interceptors are Micro Focus proprietary interceptors defined in VisiBroker.                                                             |

For more information about using interceptors, go to "VisiBroker Interceptor and object wrapper interfaces and classes for C++", and the VisiBroker for C++ Developer's Guide, "Using Portable Interceptors" section for more information.

The following table lists the two types of portable interceptor.

| Interceptor Type    | Description                                                                                                    |
|---------------------|----------------------------------------------------------------------------------------------------|
| Request Interceptor | Use to enable VisiBroker ORB services to transfer context information between clients and servers. Request Interceptors are further divided into Client Request Interceptors and Server Request Interceptors.                                                                                                    |
| IOR Interceptors    | Use to enable a VisiBroker ORB service to add information, in an IOR, describing the server's or object's ORB service related capabilities. For example, a security service (like SSL) can add its tagged component into the IOR so that clients recognizing that component can establish the connection with the server based on the information in the component. |

For more information about using portable interceptors, see "Using Portable Interceptors" in the *VisiBroker for C++ Developer's Guide*.

# ClientRequestInfo

class PortableInterceptor::ClientRequestInfo : public virtual RequestInfo

This class is derived from RequestInfo. It is passed to the client side interceptors point.

Some methods on ClientRequestInfo are not valid at all interception points. The following table shows the validity of each attribute or method. If an attribute is not valid, attempting to access it results in a BAD INV ORDER being raised with a standard minor code of 14.

|                                        | send_<br>request | send_<br>poll | receive_<br>reply | receive_<br>exception | receive_<br>other |
|----------------------------------------|------------------|---------------|-------------------|-----------------------|-------------------|
| request_id                             | yes              | yes           | yes               | yes                   | yes               |
| operation                              | yes              | yes           | yes               | yes                   | yes               |
| arguments                              | yes <sup>1</sup> | no            | yes               | no                    | no                |
| exception                              | yes              | no            | yes               | yes                   | yes               |
| contexts                               | yes              | no            | yes               | yes                   | yes               |
| operation_context                      | yes              | no            | yes               | yes                   | yes               |
| result                                 | no               | no            | yes               | no                    | no                |
| response_expected                      | yes              | yes           | yes               | yes                   | yes               |
| sync_scope                             | yes              | no            | yes               | yes                   | yes               |
| reply_status                           | no               | no            | yes               | yes                   | yes               |
| forward_reference                      | no               | no            | no                | no                    | yes <sup>2</sup>  |
| get_slot                               | yes              | yes           | yes               | yes                   | yes               |
| <pre>get_request_service_context</pre> | yes              | no            | yes               | yes                   | yes               |
| <pre>get_reply_service_context</pre>   | no               | no            | yes               | yes                   | yes               |
| target                                 | yes              | yes           | yes               | yes                   | yes               |
| effective_target                       | yes              | yes           | yes               | yes                   | yes               |
| effective_profile                      | yes              | yes           | yes               | yes                   | yes               |
| received_exception                     | no               | no            | no                | yes                   | no                |
| received_exception_id                  | no               | no            | no                | yes                   | no                |
| get_effective_component                | yes              | no            | yes               | yes                   | yes               |
| <pre>get_effective_components</pre>    | yes              | no            | yes               | yes                   | yes               |
| <pre>get_request_policy</pre>          | yes              | no            | yes               | yes                   | yes               |
| add_request_service_context            | yes              | no            | no                | no                    | no                |

<sup>1</sup> When ClientRequestInfo is passed to send request(), there is an entry in the list for every argument, whether in, inout, or out. But only the in and inout arguments will be available.

### Include file

Include the PortableInterceptor c.hh file when you use this class.

<sup>&</sup>lt;sup>2</sup> If the reply\_status() does not return LOCATION\_FORWARD, accessing this attribute raises BAD INV ORDER with a standard minor code of 14.

# ClientRequestInfo methods

```
virtual CORBA::Object ptr target() = 0;
```

This method returns the object which the client called to perform the operation. See effective target() below.

```
virtual CORBA::Object ptr effective target() = 0;
```

This method returns the actual object on which the operation will be invoked. If the reply status() returns LOCATION FORWARD, then on subsequent requests, effective target() will contain the forwarded IOR, while target will remain unchanged.

```
virtual IOP::TaggedProfile* effective profile() = 0;
```

This method returns the profile, in the form of IOP::TaggedProfile, that will be used to send the request. If a location forward has occurred for this operation's object and that object's profile changed accordingly, then this profile will be that located profile.

```
virtual CORBA::Any* received_exception() = 0;
```

This method returns the data, in the form of CORBA:: Any, that contains the exception to be returned to the client.

If the exception is a user exception which cannot be inserted into a CORBA:: Any (for example, it is unknown or the bindings don't provide the TypeCode), then this attribute will be a CORBA: : Any containing the system exception UNKNOWN with a standard minor code of 1. However, the RepositoryId of the exception is available in the received exception id attribute.

```
virtual char* received exception id() = 0;
```

This method returns the ID of the received exception to be returned to the client.

```
virtual IOP::TaggedComponent*
 get effective component(CORBA::ULong id) = 0;
```

This methods returns the IOP::TaggedComponent with the given ID from the profile selected for this request.

If there is more than one component for a given component ID, it is undefined which component this operation returns. If there is more than one component for a given component ID, get effective components() will be called instead.

If no component exists for the given component ID, this operation will raise BAD PARAM with a standard minor code of 28.

| Parameter | Description                                  |
|-----------|----------------------------------------------|
| _id       | ID of the component which is to be returned. |

```
virtual IOP::TaggedComponentSeq*
 get effective components (
   CORBA::ULong id) = 0;
```

This method returns all the tagged components with the given ID from the profile selected for this request. This sequence is in the form of an IOP::TaggedComponentSeq.

If no component exists for the given component ID, this operation will raise BAD PARAM with a standard minor code of 28.

| Parameter | Description                                    |
|-----------|------------------------------------------------|
| _id       | ID of the components which are to be returned. |

```
virtual CORBA::Policy ptr
 get request policy(CORBA::ULong type) = 0;
```

This method returns the given policy in effect for this operation.

If the policy type is not valid, either because the specified type is not supported by this ORB or because a policy object of that type is not associated with this Object, INV POLICY with a standard minor code of 2 is raised.

| Parameter | Description                                               |
|-----------|-----------------------------------------------------------|
| _type     | Type of policy which specifies the policy to be returned. |

```
virtual void add_request_service_context(
  const IOP::ServiceContext& _service_context,
  CORBA::Boolean replace) = 0;
```

This method allows interceptors to add service contexts to the request.

There is no declaration of the order of the service contexts. They may or may not appear in the order in which they are added.

| Parameter        | Description                                                                                                    |
|------------------|----------------------------------------------------------------------------------------------------|
| _service_context | IOP::ServiceContext to be added to the request.                                                                                                    |
| _replace         | Indicates the behavior of this method when a service context already exists with the given ID. If false, then BAD_INV_ORDER with a standard minor code of 15 is raised. If true, then the existing service context is replaced by the new one. |

# ClientRequestInterceptor

```
class PortableInterceptor::ClientRequestInterceptor :
   public virtual Interceptor
```

This ClientRequestInterceptor class is used to derive user-defined client side interceptor. A ClientRequestInterceptor instance is registered with the VisiBroker ORB (go to "ORBInitializer" on page 224 for more information).

#### Include file

Include the **PortableInterceptor\_c.hh** file when you use this class.

# ClientRequestInterceptor methods

virtual void send request(ClientRequestInfo ptr ri) = 0;

This send request () interception point allows an interceptor to query request information and modify the service context before the request is sent to the server.

This interception point may raise a system exception. If it does, no other interceptors' send request () interception points are called. Those interceptors on the Flow Stack are popped and their receive exception() interception points are called.

This interception point may also raise a ForwardRequest exception (go to "ForwardRequest" on page 219 for more information). If an Interception raises this exception, no other interceptors' send request methods are called. The remaining interceptors in the Flow Stack are popped and have their receive other() interception point called.

| Parameter | Description                                           |
|-----------|-------------------------------------------------------|
| _ri       | ClientRequestInfo instance to be used by interceptor. |

virtual void send poll(ClientRequestInfo ptr ri) = 0;

This send poll() interception point allows an interceptor to query information during a Time-Independent Invocation (TII) polling get reply sequence.

However, as the VisiBroker ORB does not support TII, this send poll() interception point will never be called.

| Parameter | Description                                           |
|-----------|-------------------------------------------------------|
| _ri       | ClientRequestInfo instance to be used by interceptor. |

virtual void receive reply(ClientRequestInfo ptr ri) =

This receive reply() interception point allows an interceptor to query the information on a reply after it is returned from the server and before control is returned to the client.

This interception point may raise a system exception. If it does, no other interceptors' receive reply() methods are called. The remaining interceptors in the Flow Stack will have their receive exception() interception point called.

| Parameter | Description                                           |
|-----------|-------------------------------------------------------|
| _ri       | ClientRequestInfo instance to be used by interceptor. |

virtual void receive exception (ClientRequestInfo ptr

This receive exception () interception point is called when an exception occurs. It allows an interceptor to query the exception's information before it is raised to the client.

This interception point may raise a system exception. This has the effect of changing the exception which successive interceptors popped from the Flow Stack receive on their calls to receive exception(). The exception raised to the client will be the last exception raised by an interceptor, or the original exception if no interceptor changes the exception.

This interception point may also raise a ForwardRequest exception (go to "ForwardRequest" on page 219 for more information). If an interceptor raises this exception, no other interceptors' receive exception() interception points are called. The remaining interceptors in the Flow Stack are popped and have their receive other() interception point called.

| Parameter | Description                                           |
|-----------|-------------------------------------------------------|
| _ri       | ClientRequestInfo instance to be used by interceptor. |

virtual void receive other(ClientRequestInfo ptr ri) = 0;

This receive other() interception point allows an interceptor to query the information available when a request results in something other than a normal reply or an exception. For example, a request could result in a retry (for example, a GIOP Reply with a LOCATION FORWARD status was received), or on asynchronous calls, the reply does not immediately follow the request, but control will return to the client and an ending interception point will be called.

For retries, depending on the policies in effect, a new request may or may not follow when a retry has been indicated. If a new request does follow, while this request is a new request, with respect to interceptors, there is one point of correlation between the original request and the retry: because control has not returned to the client, the request scoped PortableInterceptor::Current for both the original request and the retrying request is the same (go to "Current" on page 217 for more information).

This interception point may raise a system exception. If it does, no other interceptors' receive\_other() interception points are called. The remaining interceptors in the Flow Stack are popped and have their receive exception() interception point called.

This interception point may also raise a ForwardRequest exception (go to "ForwardRequest" on page 219 for more information). If an interceptor raises this exception, successive interceptors' receive other() methods are called with the new information provided by the ForwardRequest exception.

| Parameter | Description                                           |
|-----------|-------------------------------------------------------|
| _ri       | ClientRequestInfo instance to be used by interceptor. |

# Codec

### class IOP::Codec

The formats of IOR components and service context data used by ORB services are often defined as CDR encapsulations encoding instances of IDL defined data types. Codec provides a mechanism to transfer these components between their IDL data types and their CDR encapsulation representations.

A Codec is obtained from the CodecFactory. The CodecFactory is obtained through a call to

ORB::resolve initial references("CodecFactory").

### Include file

Include the **IOP\_c.hh** file when you use this class.

### Codec Member Classes

```
class Codec:: InvalidTypeForEncoding : public
 CORBA UserException
```

This exception is raised by encode () or encode value() when an invalid type is specified for the encoding.

```
class Codec::FormatMismatch : public
 CORBA UserException
```

This exception is raised by decode() or decode value() when the data in the octet sequence cannot be decoded into a CORBA:: Any.

```
class Codec::TypeMismatch : public CORBA UserException
```

This exception is raised by decode value() when the given TypeCode does not match the given octet sequence.

### Codec Methods

```
virtual CORBA::OctetSequence* encode(const CORBA::Any&
  data) = 0;
```

This method converts the given data in the form of a CORBA:: Any into an octet sequence based on the encoding format effective for this Codec. This octet sequence contains both the TypeCode and the data of the type.

This operation may raise InvalidTypeForEncoding.

| Parameter | Description                                                              |
|-----------|--------------------------------------------------------------------------|
| _data     | Data, in the form of a CORBA::Any, to be encoded into an octet sequence. |

```
virtual CORBA::Any* decode(const CORBA::OctetSequence&
  data) = 0;
```

This method decodes the given octet sequence into a CORBA:: Any object based on the encoding format effective for this Codec.

This method raises FormatMismatch if the octet sequence cannot be decoded into a CORBA:: Any.

| Parameter | Description                                                              |
|-----------|--------------------------------------------------------------------------|
| _data     | Data, in the form of an octet sequence, to be decoded into a CORBA::Any. |

```
virtual CORBA::OctetSequence* encode_value(const
 CORBA::Any\& data) = 0;
```

This method converts the given CORBA:: Any object into an octet sequence based on the encoding format effective for this Codec. Only the data from the CORBA:: Any is encoded, not the TypeCode.

This operation may raise InvalidTypeForEncoding.

| Parameter | Description                                                     |
|-----------|-----------------------------------------------------------------|
| _data     | Octet sequence containing the data from the encoded CORBA::Any. |

```
virtual CORBA::Any* decode value(const
 CORBA::OctetSequence& _data,CORBA::TypeCode ptr tc)
 = 0;
```

This method decodes the given octet sequence into a CORBA:: Any based on the given TypeCode and the encoding format effective for this Codec.

This method raises FormatMismatch if the octet sequence cannot be decoded into a CORBA:: Any.

| Parameter | Description                                                              |
|-----------|--------------------------------------------------------------------------|
| _data     | Data, in the form of an octet sequence, to be decoded into a CORBA::Any. |
| _tc       | TypeCode to be used to decode the data.                                  |

# CodecFactory

```
class IOP::CodecFactory
```

This class is used to obtained a Codec. The CodecFactory is obtained through a call to

ORB::resolve initial references("CodecFactory").

### Include file

Include the IOP c.hh file when you use this class.

# CodecFactory Member

```
class CodecFactory::UnknownEncoding : public
 CORBA UserException
```

This exception is raised if CodecFactory cannot create a Codec. See create codec() function below.

# CodecFactory Method

```
virtual Codec ptr create codec(const Encoding& enc) =
 0;
```

This create codec() method creates a Codec of the given encoding.

This method raises UnknownEncoding if this factory cannot create a Codec of the given encoding.

| Parameter | Description                                             |
|-----------|---------------------------------------------------------|
| _enc      | Specifies the encoding to be used for creating a Codec. |

### Current

class PortableInterceptor::Current: public virtual CORBA::Current, public virtual CORBA Object

The Current class is merely a slot table, the slots of which are used by each service to transfer their context data between their context and the request's or reply's service context.

Each service which wishes to use Current reserves a slot or slots at initialization time (go to "virtual CORBA::ULong allocate\_slot\_id() = 0;" on page 227 for more information) and uses those slots during the processing of requests and replies.

Before an invocation is made, Current is obtained by way of a call to ORB::resolve initial references("PICurrent").

From within the interception points, the data on Current that has moved from the thread scope to the request scope is available by way of the get slot() method on the RequestInfo object. A Current can still be obtained by way of resolve initial references(), but that is the interceptor's thread scope Current.

### Include file

Include the PortableInterceptor c.hh file when you use this class.

### Current Methods

virtual CORBA::Any\* get slot(CORBA::ULong id);

A service can get the slot data it sets in PICurrent by way of the get slot() method. The data is in the form of a CORBA:: Any object.

If the given slot has not been set, a CORBA:: Any containing a type code with a TCKind value of tk null, no value is returned.

If get slot() is called on a slot that has not been allocated, InvalidSlot is raised.

If get slot() is called from within an ORB initializer, BAD INV ORDER with a minor code of 14 is raised.

| Parameter | Description                                              |
|-----------|----------------------------------------------------------|
| _id       | SlotId of the slot from which the data will be returned. |

virtual void set slot(CORBA::ULong id, const CORBA::Any& data);

A service sets data in a slot with set slot(). The data is in the form of a CORBA:: Any object.

If data already exists in that slot, it is overridden.

If set slot() is called on a slot that has not been allocated, InvalidSlot is raised.

If set slot() is called from within an ORB initializer (go to "ORBInitializer" on page 224 for more information) BAD INV ORDER with a minor code of 14

| Parameter | Description                                                                         |
|-----------|-------------------------------------------------------------------------------------|
| _id       | SlotId of the slot from which the data will be set.                                 |
| _data     | data, in the form of a CORBA::Any object, which will be set to the identified slot. |

# **Encoding**

#### struct IOP::Encoding

This structure defines the encoding format of a Codec. It details the encoding format, such as CDR Encapsulation encoding, and the major and minor versions of that format.

The supported encodings are:

- ENCODING CDR ENCAPS, version 1.0;
- ENCODING CDR ENCAPS, version 1.1;
- ENCODING CDR ENCAPS, version 1.2;
- ENCODING CDR ENCAPS for all future versions of GIOP as they arise.

#### Include file

Include the IOP c.hh file when you use this struct.

### **Members**

```
CORBA::Short format;
```

This member holds the encoding format for a Codec.

```
CORBA::Octet major version;
```

This member holds the major version number for a Codec.

```
CORBA::Octet minor version;
```

This member holds minor version number for a Codec.

# **ExceptionList**

```
class Dynamic::ExceptionList
```

Use this class to hold exceptions information returned from the method exceptions() in the class RequestInfo. It is an implementation of variable-length array of type CORBA:: TypeCode. The length of ExceptionList is available at run time.

For more information, go to "virtual Dynamic::ExceptionList\* exceptions() = 0;" on page 230.

### Include file

Include the Dynamic c.hh file when you use this class.

# **ForwardRequest**

```
class PortableInterceptor::ForwardRequest : public
 CORBA UserException
```

The ForwardRequest exception is the means by which an interceptor can indicate to the ORB that a retry of the request should occur with the new object given in the exception. This behavior of causing a retry only occurs if the ORB receives a ForwardRequest from an interceptor. If ForwardRequest is raised anywhere else, it is passed through the ORB as is normal for a user exception.

If an interceptor raises a ForwardRequest exception in response to a call of an interceptor, no other interceptors are called for that interception point. The remaining interceptors in the Flow Stack will have their appropriate ending interception point called: receive other() on the client, or send other() on the server. The reply\_status() in the receive other() or send other() will return LOCATION FORWARD.

#### Include file

Include the PortableInterceptor c.hh file when you use this class.

# Interceptor

```
class PortableInterceptor::Interceptor
```

This is the base class from which all interceptors are derived.

### Include file

Include the PortableInterceptor c.hh file when you use this class.

# Interceptor methods

```
virtual char* name() = 0;
```

This method returns the name of the interceptor. Each interceptor may have a name which can be used to order the lists of interceptors. Only one interceptor of a given name can be registered with the VisiBroker ORB for each interceptor type. An interceptor may be anonymous, such as it has an empty string as the name attribute. Any number of anonymous interceptors may be registered with the VisiBroker ORB.

```
virtual void destroy() = 0;
```

This method is called during ORB::destroy(). When ORB::destroy() is called by an application, the VisiBroker ORB:

- 1 waits for all requests in progress to complete
- 2 calls the Interceptor::destroy() method for each interceptor
- 3 completes destruction of the ORB

Method invocations from within Interceptor::destroy() on object references for objects implemented on the ORB being destroyed result in undefined behavior. However, method invocations on objects implemented on VisiBroker ORB, other than the one being destroyed, are permitted. (This means that the VisiBroker ORB being destroyed is still capable of acting as a client, but not as a server.)

# IORInfo

class PortableInterceptor::IORInfo

The IORInfo interface provides the server side ORB service with access to the applicable policies during IOR construction and the ability to add components. The ORB passes an instance of its implementation of this interface as a parameter to

IORInterceptor::establish components().

The table below defines the validity of each attribute or method in IORInfo in the methods defined in the IORInterceptor.

|                                 | establish_components | components_established |
|---------------------------------|----------------------|------------------------|
| <pre>get_effective_policy</pre> | yes                  | yes                    |
| add_ior_component               | yes                  | no                     |
| add_ior_component_to_profile    | yes                  | no                     |
| manager_id                      | yes                  | yes                    |
| state                           | yes                  | yes                    |
| adapter_template                | no                   | yes                    |
| current_factory                 | no                   | yes                    |

If an illegal call is made to an attribute or method in IORInfo, the BAD INV ORDER system exception is raised with a standard minor code value of 14.

#### Include file

Include the PortableInterceptor c.hh file when you use this class.

### IORInfo Methods

```
virtual CORBA::Policy ptr
 get effective policy(CORBA::ULong type) = 0;
```

An ORB service implementation may determine what server side policy of a particular type is in effect for an IOR being constructed by calling the get effective policy() method. When the IOR being constructed is for an object implemented using a POA, all Policy objects passed to the PortableServer::POA::create POA() call that created that POA are accessible via get effective policy.

If a policy for the given type is not known to the ORB, then this method will raise INV POLICY with a standard minor code of 3.

| Parameter | Description                                                |
|-----------|------------------------------------------------------------|
| _type     | CORBA::PolicyType specifying the type of policy to return. |

```
virtual void add_ior_component(const
   IOP::TaggedComponent& a component) = 0;
```

This method is called from <code>establish\_components()</code> to add a tagged component to the set which will be included when constructing IORs. The components in this set will be included in all profiles.

Any number of components may exist with the same component ID.

| Parameter    | Description                                  |
|--------------|----------------------------------------------|
| _a_component | <pre>IOP::TaggedComponent to be added.</pre> |

```
virtual void add_ior_component_to_profile(const
   IOP::TaggedComponent& _a_component, CORBA::ULong
   profile id) = 0;
```

This method is called from <code>establish\_components()</code> to add a tagged component to the set which will be included when constructing IORs. The components in this set will be included in the specified profile.

Any number of components may exist with the same component ID.

If the given profile ID does not define a known profile or it is impossible to add components to that profile, BAD\_PARAM is raised with a standard minor code of 29.

| Parameter    | Description                                                                     |
|--------------|---------------------------------------------------------------------------------|
| _a_component | <pre>IOP::TaggedComponent to be added.</pre>                                    |
| _profile_id  | <pre>IOP::ProfileId of the profile to which this component will be added.</pre> |

```
virtual CORBA::Long manager_id() = 0;
```

This method returns the attribute that provides an opaque handle to the manager of the adapter. This is used for reporting state changes in adapters managed by the same adapter manager.

```
virtual CORBA::Short state() = 0;
```

This method returns the current state of the adapter. This must be one of HOLDING, ACTIVE, DISCARDING, INACTIVE, NON EXISTENT.

```
virtual ObjectReferenceTemplate_ptr adapter_template()
= 0;
```

This method returns the attribute that provides a means to obtain an object reference template whenever an IOR interceptor is invoked. There is no standard way to directly create an object reference template. The value of adapter\_template() returns is the template created for the adapter policies and IOR interceptor calls to add\_component() and add\_component\_to\_profile(). The value of the adapter\_template() returns is never changed for the lifetime of the object adapter.

```
virtual ObjectReferenceFactory_ptr current_factory() =
  0;
```

This method returns the attribute that provides access to the factory that will be used by the adapter to create object references. current\_factory() initially has the same value as the adapter\_template attribute, but this can be changed by setting current\_factory to another factory. All object references created by the

object adapter must be created by calling the make object() method on current factory.

virtual void current factory (ObjectReferenceFactory ptr current factory) = 0;

This method sets the current factory attribute. The value of the current factory attribute that is used by the adapter can only be set during the call to the components established method.

| Parameter        | Description                                           |
|------------------|-------------------------------------------------------|
| _current_factory | <pre>current_factory object which is to be set.</pre> |

# IORInfoExt

class IORInfoExt: public PortableInterceptor::IORInfo

This is the VisiBroker extensions to Portable Interceptors to allow installing of a POA scoped Server Request Interceptor. This IORInfoExt interface is inherited from IORInfo interface and has additional methods to support POA scoped Server Request Interceptor.

### Include file

Include the PortableInterceptorExt c.hh file when you use this class.

### IORInfoExt Methods

```
virtual void add server request interceptor (
   ServerRequestInterceptor ptr interceptor) = 0;
```

This method is used to add a POA-scoped server side request interceptor to a service.

| Parameter    | Description                           |
|--------------|---------------------------------------|
| _interceptor | ServerRequestInterceptor to be added. |

virtual char\* full poa name();

This method return the full POA name.

# **IORInterceptor**

```
class PortableInterceptor::IORInterceptor : public
 virtual Interceptor
```

In some cases, a portable ORB service implementation may need to add information describing the server's or object's ORB service related capabilities to object references in order to enable the ORB service implementation in the client to function properly.

This is supported through the IORInterceptor and IORInfo interfaces.

The IOR Interceptor is used to establish tagged components in the profiles within an IOR.

### Include file

Include the PortableInterceptor c.hh file when you use this class.

# IORInterceptor Methods

```
virtual void establish components(IORInfo ptr info) =
```

A server side ORB calls the establish components() method on all registered IORInterceptor instances when it is assembling the list of components that will be included in the profile(s) of an object reference. This method is not necessarily called for each individual object reference. In the case of the POA, these calls are made each time POA::create POA() is called. In other adapters, these calls would typically be made when the adapter is initialized. The adapter template is not available at this stage since information (the components) needed in the adapter template is being constructed.

| Parameter | Description                                                                                                    |
|-----------|----------------------------------------------------------------------------------------------------|
| _info     | IORInfo instance used by the ORB service to query applicable policies and add components to be included in the generated IORs. |

```
virtual void components established (IORInfo ptr info)
  = 0;
```

After all of the establish components () methods have been called, the components established() methods are invoked on all registered IOR interceptors. The adapter template is available at this stage. The current factory attribute may be get or set at this stage.

Any exception that occurs in components established() is returned to the caller of components established(). In the case of the POA, this causes the create POA call to fail, and an OBJ ADAPTER exception with a standard minor code of 6 is returned to the invoker of create POA().

| Parameter | Description                                                             |
|-----------|-------------------------------------------------------------------------|
| _info     | IORInfo instance used by the ORB service to access applicable policies. |

```
virtual void adapter manager state changed (CORBA::Long
 id, CORBA::Short state) = 0;
```

Any time the state of an adapter manager changes, the adapter manager state changed() method is invoked on all registered IOR interceptors.

If a state change is reported through adapter manager state changed(), it is not reported through adapter state changed().

| Parameter | Description                                                             |
|-----------|-------------------------------------------------------------------------|
| _id       | IORInfo instance used by the ORB service to access applicable policies. |
| _state    | new state of the object adapter.                                        |

```
virtual void adapter state changed (const
 ObjectReferenceTemplateSeq& templates, CORBA::Short
  state) = 0;
```

Object adapter state changes are reported to this method any time the state of one or more adapters changes for reasons unrelated to adapter manager state changes. The templates argument identifies the object adapters that have changed state by the template ID information. The sequence contains the adapter templates for all object adapters that have made the state transition being reported.

| Parameter  | Description                                                                            |
|------------|----------------------------------------------------------------------------------------|
| _templates | identifies the object adapters that have changed state by the template ID information. |
| _state     | new state of the object adapter.                                                       |

# **ORBI** nitializer

class PortableInterceptor::ORBInitializer

An interceptor is registered by registering an associated ORBInitializer object which implements the ORBInitializer class. When an ORB is initializing, it calls each registered ORBInitializer, passing it an ORBInitInfo object which is used to register its interceptor.

#### Include file

Include the PortableInterceptor c.hh file when you use this class.

### **ORBInitializer Methods**

```
virtual void pre init(ORBInitInfo ptr info) = 0;
```

This method is called during ORB initialization. If it is expected that initial services registered by an interceptor will be used by other interceptors, then those initial services are registered at this point via calls to ORBInitInfo::register initial reference().

| Parameter | Description                                                                                            |
|-----------|----------------------------------------------------------------------------------------------------|
| _info     | an object that provides initialization attributes and methods by which interceptors can be registered. |

```
virtual void post init(ORBInitInfo ptr info) = 0;
```

This method is called during ORB initialization. If a service must resolve initial references as part of its initialization, it can assume that all initial references will be available at this point.

Calling the post init() methods is not the final task of ORB initialization. The final task, following the post init() calls, is attaching the lists of registered interceptors to the ORB. Therefore, the ORB does not contain the interceptors during calls to post init(). If an ORB-mediated call is made from within post init(), no request interceptors will be invoked on that

call. Likewise, if a method is performed which causes an IOR to be created, no IOR interceptors will be invoked.

| Parameter | Description                                                                                            |
|-----------|----------------------------------------------------------------------------------------------------|
| _info     | An object that provides initialization attributes and methods by which interceptors can be registered. |

### ORBInitInfo

class PortableInterceptor::ORBInitInfo

This ORBInitInfo class is passed to ORBInitializer object for registering interceptors.

#### Include file

Include the PortableInterceptor c.hh file when you use this class.

### ORBInitInfo Member Classes

class DuplicateName : public CORBA UserException;

Only one interceptor of a given name can be registered with the ORB for each interceptor type. If an attempt is made to register a second interceptor with the same name, DuplicateName is raised.

An interceptor may be anonymous, such as it has an empty string as the name attribute. Any number of anonymous interceptors may be registered with the ORB, so if the interceptor being registered is anonymous, the registration operation will not raise DuplicateName.

class InvalidName: public CORBA UserException

This exception is raised by register initial reference() and resolve initial references().

register initial reference() raises InvalidName if:

- this method is called with an empty string id; or
- · this method is called with an id that is already registered, including the default names defined by OMG.

resolve initial references() raises InvalidName if the name to be resolved is invalid.

### ORBInitInfo Methods

virtual CORBA::StringSequence\* arguments() = 0;

This method returns the arguments passed to ORB init(). They may or may not contain the ORB's arguments.

virtual char\* orb id() = 0;

This method returns the ID of the ORB being initialized.

```
virtual IOP::CodecFactory ptr codec factory() = 0;
```

This method returns the IOP::CodecFactory. The CodecFactory is normally obtained via a call to

ORB::resolve initial references("CodecFactory"), but since the ORB is not yet available and interceptors, particularly when processing service contexts, will require a Codec, a means of obtaining a Codec is necessary during ORB initialization.

```
virtual void register initial reference(const char*
  id, CORBA::Object ptr obj) = 0;
```

If this method is called with an id, "Y", and an object, YY, then a subsequent call to register initial reference() will return object YY.

This method is identical to ORB::register initial reference(). This same functionality exists here because the ORB, not yet fully initialized, is not yet available but initial references may need to be registered as part of Interceptor registration. The only difference is that the version of this method on the ORB uses PIDL (CORBA::ORB::ObjectId and CORBA::ORB::InvalidName) whereas the version in this interface uses IDL defined in this interface; the semantics are identical.

register initial reference() raises InvalidName if:

- this method is called with an empty string id; or
- this method is called with an id that is already registered, including the default names defined by OMG.

| Parameter | Description                                      |
|-----------|--------------------------------------------------|
| _id       | ID by which the initial reference will be known. |
| _obj      | The initial reference itself.                    |

```
virtual CORBA::Object ptr
 resolve initial references(const char* id) = 0;
```

This method is only valid during post\_init(). It is identical to ORB::resolve initial references(). This same functionality exists here because the ORB, not yet fully initialized, is not yet available but initial references may be required from the ORB as part of Interceptor registration.

| Parameter | Description                                      |
|-----------|--------------------------------------------------|
| _id       | ID by which the initial reference will be known. |

If the name to be resolved is invalid, resolve\_initial\_references() will raise InvalidName.

```
virtual void
```

```
add client request interceptor (ClientRequestIntercept
or ptr interceptor) = 0;
```

This method is used to add a client side request interceptor to the list of client side request interceptors.

If a client side request interceptor has already been registered with this interceptor's name, DuplicateName will be raised.

| Parameter    | Description                           |
|--------------|---------------------------------------|
| _interceptor | ClientRequestInterceptor to be added. |

```
virtual void add server request interceptor(
   ServerRequestInterceptor_ptr _interceptor) = 0;
```

This method is used to add a server side request interceptor to the list of server side request interceptors.

If a server side request interceptor has already been registered with this interceptor's name, DuplicateName is raised.

| Parameter    | Description                           |
|--------------|---------------------------------------|
| _interceptor | ServerRequestInterceptor to be added. |

```
virtual void add ior interceptor (IORInterceptor ptr
 interceptor) = 0;
```

This method is used to add an IOR interceptor to the list of IOR interceptors.

If an IOR interceptor has already been registered with this interceptor's name, DuplicateName is raised.

| Parameter    | Description                 |
|--------------|-----------------------------|
| _interceptor | IORInterceptor to be added. |

virtual CORBA::ULong allocate slot id() = 0;

returns the index to the slot which has been allocated.

A service calls allocate slot id to allocate a slot on PortableInterceptor::Current.

#### Note

While slot id's can be allocated within an ORB initializer, the slots themselves cannot be initialized. Calling set slot() or get slot() on the Current within an ORB initializer will raise a BAD INV ORDER with a minor code of 14.

```
virtual void register_policy_factory(CORBA::ULong
  _type, PolicyFactory_ptr _policy_factory) = 0;
```

This method registers a PolicyFactory for the given PolicyType.

If a PolicyFactory already exists for the given PolicyType, BAD INV ORDER is raised with a standard minor code of 16.

| Parameter       | Description                                            |
|-----------------|--------------------------------------------------------|
| _type           | CORBA::PolicyType that the given PolicyFactory serves. |
| _policy_factory | factory for the given CORBA::PolicyType.               |

### **Parameter**

struct Dynamic::Parameter

This structure holds the parameter information. This structure is the element used in ParameterList (go to "ParameterList" on page 228 for more information).

#### Include file

Include the Dynamic c.hh file when you use this struct.

### **Members**

CORBA::Any argument;

This member stores the parameter data in the form of CORBA:: Any.

CORBA::ParameterMode mode;

This member specifies the mode of a parameter. Its value can be one of the enum values: PARAM IN, PARAM OUT or PARAM INOUT.

# **ParameterList**

class Dynamic::ParameterList

This class is used to pass parameters information returned from the method arguments() in the class RequestInfo. It is an implementation of variable-length array of type Parameter. The length of ParameterList is available at run-time.

For more information, go to "virtual Dynamic::ParameterList\* arguments() = 0;" on page 230.

#### Include file

Include the Dynamic c.hh file when you use this class.

# **PolicyFactory**

class PortableInterface::PolicyFactory

A portable ORB service implementation registers an instance of the PolicyFactory interface during ORB initialization. The POA is required to preserve any policy which is registered with ORBInitInfo in this manner.

#### Include file

Include the PortableInterceptor c.hh file when you use this class.

# PolicyFactory Method

```
virtual CORBA::Policy ptr create policy(CORBA::ULong
 type, const CORBA::Any& value) = 0;
```

The ORB calls create policy() on a registered PolicyFactory instance when CORBA::ORB::create policy() is called for the PolicyType under which the PolicyFactory has been registered. The create policy() method then returns an instance of the appropriate interface derived from CORBA::Policy whose value corresponds to the specified CORBA::Any. If it cannot, it will raise an exception as described for CORBA::ORB::create policy().

| Parameter | Description                                                              |
|-----------|--------------------------------------------------------------------------|
| _type     | A CORBA::PolicyType specifying the type of policy being created.         |
| _value    | An CORBA::Any containing data with which to construct the CORBA::Policy. |

# RequestInfo

class PortableInterceptor::RequestInfo

This is the base class from which ClientRequestInfo and ServerRequestInfo are derived. Each interception point is given an object through which the Interceptor can access request information. client side and server side interception points are concerned with different information, so there are two information objects: ClientRequestInfo is passed to the client side interception points and ServerRequestInfo is passed to the server side interception points. But there is information that is common to both, so they both inherit from this common interface: RequestInfo.

### Include file

Include the PortableInterceptor c.hh file when you use this class.

# RequestInfo methods

```
virtual CORBA::ULong request id() = 0;
```

This method returns the ID which uniquely identifies an active request / reply sequence. Once a request / reply sequence is concluded this ID may be reused.

#### Note

This ID is not the same as the GIOP request id. If GIOP is the transport mechanism used, then these IDs may very well be the same, but this is not guaranteed nor required.

```
virtual char* operation() = 0;
```

This method returns name of the operation being invoked.

```
virtual Dynamic::ParameterList* arguments() = 0;
```

This method returns a Dynamic::ParameterList containing the arguments on the operation being invoked. If there are no arguments, this attribute will be a zero length sequence.

```
virtual Dynamic::ExceptionList* exceptions() = 0;
```

This method returns a Dynamic::ExceptionList describing the TypeCodes of the user exceptions that this operation invocation may raise. If there are no user exceptions, this attribute will be a zero length sequence.

```
virtual CORBA::StringSequence* contexts() = 0;
```

This method returns a CORBA::StringSequence describing the contexts that may be passed on this operation invocation. If there are no contexts, this attribute will be a zero length sequence.

```
virtual CORBA::StringSequence* operation context() = 0;
```

This method returns a CORBA::StringSequence containing the contexts being sent on the request.

```
virtual CORBA::Any* result() = 0;
```

This method returns the data, in the form of CORBA:: Any, that contains the result of the operation invocation. If the operation return type is void, this attribute will be a CORBA:: Any containing a type code with a TCKind value of tk void and no value.

```
virtual CORBA::Boolean response expected() = 0;
```

This method returns a boolean value which indicates whether a response is expected.

On the client, a reply is not returned when response expected() is false, so receive reply() cannot be called. receive other() is called unless an exception occurs, in which case receive exception() is called.

```
virtual CORBA::Short sync scope() = 0;
```

This method returns an attribute, defined in the Messaging specification, is pertinent only when response expected() is false. If response expected() is true, the value of sync scope() is undefined. It defines how far the request will progress before control is returned to the client. This attribute may have one of the following values:

- Messaging::SYNC NONE
- Messaging::SYNC WITH TRANSPORT
- Messaging::SYNC WITH SERVER
- Messaging::SYNC WITH TARGET

On the server, for all scopes a reply will be created from the return of the target operation call, but the reply will not return to the client. Although it does not return to the client, it does occur, so the normal server side interception points are followed (for example,

```
receive request service contexts(), receive request(),
send reply() or send exception()).
```

For SYNC WITH SERVER and SYNC WITH TARGET, the server does send an empty reply back to the client before the target is invoked. This reply is not intercepted by server side Interceptors.

```
virtual CORBA::Short reply status() = 0;
```

This method returns an attribute which describes the state of the result of the operation invocation. Its value can be one of the following:

- PortableInterceptor::SUCCESSFUL = 0
- PortableInterceptor::SYSTEM EXCEPTION = 1
- PortableInterceptor::USER EXCEPTION = 2
- PortableInterceptor::LOCATION FORWARD = 3
- PortableInterceptor::TRANSPORT RETRY = 4

#### On the client:

- Within the receive reply interception point, this attribute will only be SUCCESSFUL.
- Within the receive exception interception point, this attribute will be either SYSTEM EXCEPTION or USER EXCEPTION.
- Within the receive other interception point, this attribute will be any of: SUCCESSFUL, LOCATION FORWARD, or TRANSPORT RETRY. SUCCESSFUL means an asynchronous request returned successfully. LOCATION FORWARD means that a reply came back with LOCATION FORWARD as its status. TRANSPORT RETRY means that the transport mechanism indicated a retry - a GIOP reply with a status of NEEDS ADDRESSING MODE, for instance.

#### On the server:

- Within the send reply interception point, this attribute will only be SUCCESSFUL.
- Within the send exception interception point, this attribute will be either SYSTEM EXCEPTION or USER EXCEPTION.
- Within the send other interception point, this attribute will be any of: SUCCESSFUL, or LOCATION FORWARD. SUCCESSFUL means an asynchronous request returned successfully. LOCATION FORWARD means that a reply came back with LOCATION FORWARD as its status.

```
virtual CORBA::Object ptr forward reference() = 0;
```

If the reply status() returns LOCATION FORWARD, then this method returns an object to which the request will be forwarded. It is indeterminate whether a forwarded request will actually occur.

```
virtual CORBA::Any* get slot(CORBA::ULong id) = 0;
```

This method returns the data, in the form of a CORBA:: Any, from the given slot of the PortableInterceptor::Current that is in the scope of the request.

If the given slot has not been set, then a CORBA:: Any containing a type code with a TCKind value of tk null is returned.

If the ID does not define an allocated slot, InvalidSlot is raised.

Go to "Current" on page 217 for an explanation of slots and the PortableInterceptor::Current.

| Parameter | Description                                 |
|-----------|---------------------------------------------|
| _id       | SlotId of the slot which is to be returned. |

virtual IOP::ServiceContext\*

```
get request service context(CORBA::ULong id) = 0;
```

This method returns a copy of the service context with the given ID that is associated with the request.

If the request's service context does not contain an entry for that ID, BAD PARAM with a standard minor code of 26 is raised.

| Parameter | Description                                                         |
|-----------|---------------------------------------------------------------------|
| _id       | <pre>IOP::ServiceContext of the slot which is to be returned.</pre> |

virtual IOP::ServiceContext\*

This method returns a copy of the service context with the given ID that is associated with the reply.

If the request's service context does not contain an entry for that ID, BAD PARAM with a standard minor code of 26 is raised.

| Parameter | Description                                                         |
|-----------|---------------------------------------------------------------------|
| _id       | <pre>IOP::ServiceContext of the slot which is to be returned.</pre> |

# **ServerRequestInfo**

class PortableInterceptor::ServerRequestInfo : public virtual RequestInfo

This class is derived from RequestInfo. It is passed to server side interception points.

Some methods on ServerRequestInfo are not valid at all interception points. The table below shows the validity of each attribute or method. If it is not valid, attempting to access it will result in a BAD INV ORDER being raised with a standard minor code of 14.

|                                         | receive_<br>request_<br>service_<br>contexts | receive_<br>request | send_reply | send_<br>exception | send_other       |
|-----------------------------------------|----------------------------------------------|---------------------|------------|--------------------|------------------|
| request_id                              | yes                                          | yes                 | yes        | yes                | yes              |
| operation                               | yes                                          | yes                 | yes        | yes                | yes              |
| arguments                               | no                                           | yes <sup>1</sup>    | yes        | no <sup>2</sup>    | no <sup>2</sup>  |
| exceptions                              | no                                           | yes                 | yes        | yes                | yes              |
| contexts                                | no                                           | yes                 | yes        | yes                | yes              |
| operation_context                       | no                                           | yes                 | yes        | no                 | no               |
| result                                  | no                                           | no                  | yes        | no                 | no               |
| response_expected                       | yes                                          | yes                 | yes        | yes                | yes              |
| sync_scope                              | yes                                          | yes                 | yes        | yes                | yes              |
| reply_status                            | no                                           | no                  | yes        | yes                | yes              |
| forward_reference                       | no                                           | no                  | no         | no                 | yes <sup>2</sup> |
| get_slot                                | yes                                          | yes                 | yes        | yes                | yes              |
| <pre>get_request_service_ context</pre> | yes                                          | yes                 | yes        | yes                | yes              |
| <pre>get_reply_service_ context</pre>   | no                                           | no                  | yes        | yes                | yes              |

|                                           | receive_<br>request_<br>service_<br>contexts | receive_<br>request | send_reply      | send_<br>exception | send_other       |
|-------------------------------------------|----------------------------------------------|---------------------|-----------------|--------------------|------------------|
| sending_exception                         | no                                           | no                  | no              | yes                | no               |
| object_id                                 | no                                           | yes                 | yes             | yes <sup>3</sup>   | yes <sup>3</sup> |
| adapter_id                                | no                                           | yes                 | yes             | yes <sup>3</sup>   | yes <sup>3</sup> |
| server_id                                 | no                                           | yes                 | yes             | yes                | yes              |
| orb_id                                    | no                                           | yes                 | yes             | yes                | yes              |
| adapter_name                              | no                                           | yes                 | yes             | yes                | yes              |
| <pre>target_most_derived_ interface</pre> | no                                           | yes                 | no <sup>4</sup> | no <sup>4</sup>    | no <sup>4</sup>  |
| get_server_policy                         | yes                                          | yes                 | yes             | yes                | yes              |
| set_slot                                  | yes                                          | yes                 | yes             | yes                | yes              |
| target_is_a                               | no                                           | yes                 | no <sup>4</sup> | no <sup>4</sup>    | no <sup>4</sup>  |
| add_reply_service_<br>context             | yes                                          | yes                 | yes             | yes                |                  |

<sup>&</sup>lt;sup>1</sup>When ServerRequestInfo is passed to receive request(), there is an entry in the list for every argument, whether in, inout, or out. But only the in and inout arguments will be available.

#### Include file

Include the PortableInterceptor c.hh file when you use this class.

# ServerRequestInfo methods

```
virtual CORBA::Any* sending exception() = 0;
```

This method returns data, in the form CORBA:: Any, that contains the exception to be returned to the client.

If the exception is a user exception which cannot be inserted into a CORBA:: Any (e.g., it is unknown or the bindings don't provide the TypeCode), then this attribute will be an CORBA:: Any containing the system exception UNKNOWN with a standard minor code of 1.

```
virtual char* server id() = 0;
```

This method returns the value that was passed into the ORB::init call using the -ORBServerId argument when the ORB was created.

<sup>&</sup>lt;sup>2</sup>If the reply status() does not returns LOCATION FORWARD, accessing this attribute will raise BAD INV ORDER with a standard minor code of 14.

<sup>&</sup>lt;sup>3</sup>If the servant locator caused a location forward, or raised an exception, this attribute / method may not be available in this interception point. NO RESOURCES with a standard minor code of 1 will be raised if it is not available.

<sup>&</sup>lt;sup>4</sup>The method is not available in this interception point because the necessary information requires access to the target object's servant, which may no longer be available to the ORB. For example, if the object's adapter is a POA that uses a ServantLocator, then the ORB invokes the interception point after it calls ServantLocator::postinvoke().

```
virtual char* orb id() = 0;
```

The method returns the value that was passed into the ORB::init() call.

In Java, this is accomplished using the -ORBid argument in the ORB.init call that created the ORB containing the object adapter that created this template. What happens if the same ORBid is used on multiple ORB::init() calls in the same server is currently undefined.

```
virtual CORBA::StringSequence* adapter name() = 0;
```

The method returns the name for the object adapter, in the form of CORBA::StringSequence, that services requests for the invoked object. In the case of the POA, the adapter\_name is the sequence of names from the root POA to the POA that services the request. The root POA is not named in this sequence.

```
virtual CORBA::OctetSequence* object id() = 0;
```

This method returns the opaque object\_id, in the form of CORBA::OctetSequence, that describes the target of the operation invocation.

```
virtual CORBA::OctetSequence* adapter id() = 0;
```

This method returns opaque identifier for the object adapter, in the form of CORBA::OctetSequence.

```
virtual char* target most derived interface() = 0;
```

This method returns the RepositoryID for the most derived interface of the servant.

```
virtual CORBA::Policy ptr
 get server policy(CORBA::ULong type) = 0;
```

This method returns the policy in effect for this operation for the given policy type. The returned CORBA::Policy object will only be a policy whose type was registered via register policy factory().

If a policy for the given type was not registered via register\_policy\_factory, this method will raise INV POLICY with a standard minor code of 3.

| Parameter | Description                                                      |
|-----------|------------------------------------------------------------------|
| _type     | The CORBA::PolicyType which specifies the policy to be returned. |

```
virtual void set_slot(CORBA::ULong _id, const
 CORBA::Any\& data) = 0;
```

This method allows an Interceptor to set a slot in the PortableInterceptor::Current that is in the scope of the request. If data already exists in that slot, it will be overwritten.

If the ID does not define an allocated slot, InvalidSlot is raised.

Go to "Current" on page 217 for an explanation of slots and PortableInterceptor::Current.

| Parameter | Description                                                    |
|-----------|----------------------------------------------------------------|
| _id       | The SlotId of the slot.                                        |
| _data     | The data, in the form of a CORBA:: Any, to store in that slot. |

virtual CORBA::Boolean target is a(const char\* id) =

This method returns true if the servant is the given RepositoryId, false if it is not.

| Parameter | Description                                                          |
|-----------|----------------------------------------------------------------------|
| _id       | The caller wants to know if the servant is this CORBA::RepositoryId. |

```
virtual void add_reply_service_context(const
  IOP::ServiceContext& service context, CORBA::Boolean
  replace) = 0;
```

This method allows Interceptors to add service contexts to the request.

There is no declaration of the order of the service contexts. They may or may not appear in the order that they are added.

| Parameter        | Description                                                                                                    |
|------------------|----------------------------------------------------------------------------------------------------|
| _service_context | The IOP::ServiceContext to add to the reply.                                                                                                    |
| _replace         | Indicates the behavior of this method when a service context already exists with the given ID. If false, then BAD_INV_ORDER with a standard minor code of 15 is raised. If true, then the existing service context is replaced by the new one. |

# **ServerRequestInterceptor**

class PortableInterceptor::ServerRequestInterceptor : public virtual Interceptor

This ServerRequestInterceptor class is used to derive user-defined server side interceptor. A ServerRequestInterceptor instance is registered with the ORB (go to "ORBInitializer" on page 224 for more information).

#### Include file

Include the PortableInterceptor c.hh file when you use this class.

# ServerRequestInterceptor methods

```
virtual void receive request service contexts(
   ServerRequestInfo ptr ri) = 0;
```

At this receive request service contexts() interception point, Interceptors must get their service context information from the incoming request and transfer it to PortableInterceptor::Current's slots.

This interception point is called before the servant manager is called. Operation parameters are not yet available at this point. This interception point may or may not execute in the same thread as the target invocation.

This interception point may raise a system exception. If it does, no other Interceptors' receive request service contexts() interception points are called. Those Interceptors on the Flow Stack are popped and their send exception() interception points are called.

This interception point may also raise a ForwardRequest exception (go to "ForwardRequest" on page 219 for more information). If an Interceptor raises this exception, no other Interceptors'

receive request service contexts() methods are called. Those Interceptors on the Flow Stack are popped and their send other interception points are called.

| Parameter | Description                                                       |
|-----------|-------------------------------------------------------------------|
| _ri       | This is the ServerRequestInfo instance to be used by Interceptor. |

virtual void receive request (ServerRequestInfo ptr ri)

This receive request () interception point allows an Interceptor to query request information after all the information, including method parameters, are available. This interception point will execute in the same thread as the target invocation.

In the DSI model, since the parameters are first available when the user code calls arguments(), receive request() is called from within arguments(). It is possible that arguments() is not called in the DSI model. The target may call set exception() before calling arguments(). The ORB will guarantee that receive request() is called once, either through arguments() or through set exception(). If it is called through set exception(), requesting the arguments() will result in NO RESOURCES being raised with a standard minor code of 1.

This interception point may raise a system exception. If it does, no other Interceptors' receive request() methods are called. Those Interceptors on the Flow Stack are popped and their send exception interception points are called.

This interception point may also raise a ForwardRequest exception (go to "ForwardRequest" on page 219 for more information). If an Interceptor raises this exception, no other Interceptors' receive request() methods are called. Those Interceptors on the Flow Stack are popped and their send other() interception points are called.

| Parameter | Description                                                       |
|-----------|-------------------------------------------------------------------|
| _ri       | This is the ServerRequestInfo instance to be used by Interceptor. |

virtual void send reply(ServerRequestInfo ptr ri) = 0;

This send reply() interception point allows an Interceptor to query reply information and modify the reply service context after the target operation has been invoked and before the reply is returned to the client. This interception point will execute in the same thread as the target invocation.

This interception point may raise a system exception. If it does, no other Interceptors' send reply() interception points are called. The remaining Interceptors in the Flow Stack will have their send exception() interception point called.

| Parameter | Description                                                       |
|-----------|-------------------------------------------------------------------|
| _ri       | This is the ServerRequestInfo instance to be used by Interceptor. |

```
virtual void send exception(ServerRequestInfo ptr ri)
  = 0;
```

This send exception() interception point is called when an exception occurs. It allows an Interceptor to query the exception information and modify the reply service context before the exception is raised to the client. This interception point will execute in the same thread as the target invocation.

This interception point may raise a system exception. This has the effect of changing the exception which successive Interceptors popped from the Flow Stack receive on their calls to send exception. The exception raised to the client will be the last exception raised by an Interceptor, or the original exception if no Interceptor changes the exception.

This interception point may also raise a ForwardRequest exception (go to "ForwardRequest" on page 219 for more information). If an Interceptor raises this exception, no other Interceptors' send exception() interception points are called. The remaining Interceptors in the Flow Stack will have their send other interception points called.

```
virtual void send other(ServerRequestInfo ptr ri) = 0;
```

This send other() interception point allows an Interceptor to query the information available when a request results in something other than a normal reply or an exception. For example, a request could result in a retry (e.g., a GIOP Reply with a LOCATION FORWARD status was received). This interception point will execute in the same thread as the target invocation.

This interception point may raise a system exception. If it does, no other Interceptors' send other() methods are called. The remaining Interceptors in the Flow Stack will have their send exception interception points called.

This interception point may also raise a ForwardRequest exception.

# VisiBroker Interceptor and object wrapper interfaces and classes for C++

This section describes the interfaces and classes that you can use with VisiBroker interceptors and object wrappers.

For more information, see "Using VisiBroker Interceptors" and "Using Object Wrappers" in the VisiBroker for C++ Developer's Guide.

### Introduction

Similar to Portable Interceptors, VisiBroker interceptors offer the VisiBroker ORB services a mechanism to intercept normal flow of execution of the ORB. The table below lists the three forms of VisiBroker interceptor.

| Interceptor<br>Type | Description                                                                                                    |
|---------------------|----------------------------------------------------------------------------------------------------|
| Client Interceptor  | System level interceptors which can be used to hook<br>ORB services such as transactions and security into<br>the client ORB processing.                                          |
| Server Interceptor  | System level interceptors which can be used to hook ORB services such as transactions and security into the server ORB processing.                                                |
| Object Wrappers     | User level interceptors which provide a simple mechanism for users to intercept calls to stubs and skeletons. These allow for simple tracing and data caching among other things. |

## InterceptorManagers

Interceptors are installed and managed via interceptor managers. The InterceptorManager interface is the generic interceptor manager from which all interceptor-specific managers inherit. An InterceptorManager type is associated with each interceptor type. An InterceptorManager holds a list or chain of a particular kind of interceptors, all of which have the same scope and need to start at the same time. Therefore, global interceptors, such as POALifeCycle and Bind have global InterceptorManagers while scoped interceptors, per-POA and per-object, have an InterceptorManager for each scope. Each scope, either global, POAs, or objects, may hold multiple types of interceptors. You get the right kind of manager for a particular interceptor from an InterceptorManagerControl.

Global interceptors may be handed additional interceptor managers to install localized interceptors, for example, per-POA interceptors use the POAInterceptorManager.

To obtain an instance of the global interceptor manager, InterceptorManager, call ORB. resolve initial references and pass the String InterceptorManager as an argument. This value is only available when the ORB is in administrative mode, that is, during ORB initialization. It can only be used to install global interceptors such as, POALifeCycle interceptors or Bind interceptors.

The POA interceptor manager is a per-POA manager and is only available to POALifeCycleInterceptors during their create call. POALifeCycleInterceptors may set up all other server side interceptors during the call to create. The Bind Interceptor Manager is a per-object manager and is only available to Bind interceptors during their bind succeeded( ) call. Bind interceptors may set up ClientRequest interceptors during the bind succeeded call.

## IOR templates

In addition to the interceptor, the Interoperable Object Reference (IOR) template may be modified directly on the POAIntercptorManager interface during the call to POALifeCycleInterceptor::create( ). The IOR template is a full IOR value with the type\_id not set, and all GIOP::ProfileBodyValueshave incomplete object keys. The POA sets the type id and fills in the object keys of the template before calling the IORCreationInterceptors.

## InterceptorManager

class Interceptor::InterceptorManager

This is the base class from which all interceptor managers are derived. Interceptor managers are interfaces which are used to manage the installation and removal of interceptors from the system.

## InterceptorManagerControl

class Interceptor::InterceptorManagerControl public CORBA::PseudoObject

This is the class that is responsible for controlling a set of related interceptor managers. It holds all available managers identified by a string that corresponds to the type of interceptors to be managed. There is one InterceptorManagerControl per scope.

### Include file

Include the interceptor c.hh file when you use this class.

## InterceptorManagerInterceptor method

InterceptorManager\_ptr get\_manager(const char name);

This method returns an instance of the InterceptorManager which returns a string identifying the manager.

| Parameter | Description                  |
|-----------|------------------------------|
| name      | The name of the interceptor. |

## **BindInterceptor**

class Interceptor::BindInterceptor public VISPseudoInterface

You can use this class to derive your own interceptor for handling bind and rebind events for a client or server application. The Bind Interceptors are global interceptors invoked on the client side before and after binds.

If an exception is thrown during a bind, the remaining interceptors in the chain are not called and the chain is truncated to only those interceptors already called. Exceptions thrown during bind succeeded or bind failed are ignored.

### Include file

You should include the interceptor c.hh file when you use this class.

### BindInterceptor methods

```
virtual IOP::IORValue ptr bind(IOP::IORValue ptr ior,
  CORBA::Object_ptr obj, CORBA::Boolean rebind,
 VISClosure& closure);
```

This method is called during all ORB bind operations.

| Parameter | Description                                                                                                    |
|-----------|----------------------------------------------------------------------------------------------------|
| ior       | The Interoperable Object Reference (IOR) for the server object to which the client is binding.                                                                                                    |
| obj       | The client object which is being bound to the server. The object will not be properly initialized at this time, so do not attempt an operation on it. However, it may be stored in a data structure and used after the bind has completed. |
| rebind    | An attempt to rebind to the server. After a bind() has failed, depending on the current quality of service, a rebind may be attempted.                                                                                                    |
| closure   | A new closure object for the bind operation. The closure will be used in corresponding calls to either bind_failure or bind_succeeded.                                                                                                    |
| return    | Returns a new IOR, if the bind operation is to be continued using this new IOR. Otherwise, it returns a null value and the bind will proceed using the original IOR.                                                                       |
|           | Returning the same IOR as the parameter passed in is incorrect and generates an exception at bind time.                                                                                                    |

virtual IOP::IORValue ptr bind failed(IOP::IORValue ptr ior, CORBA::Object ptr obj, VISClosure& closure);

This method is called if a bind operation failed.

| Parameter | Description                                                      |
|-----------|------------------------------------------------------------------|
| ior       | The IOR of the server object on which the bind operation failed. |
| obj       | The client object which is being bound to the server.            |

| Parameter | Description                                                                                                    |
|-----------|----------------------------------------------------------------------------------------------------|
| closure   | The closure object previously given in the bind call.                                                                         |
| return    | Returns a new IOR if a rebind is to be attempted against this IOR. Otherwise, it returns null, and a rebind is not attempted. |

virtual void bind succeeded (IOP::IORValue ptr ior, CORBA::Object ptr obj, CORBA::Long profileIndex, InterceptorManagerControl ptr interceptorControl, VISClosure& closure);

This method is called if a bind operation succeeded.

| Parameter          | Description                                                         |
|--------------------|---------------------------------------------------------------------|
| ior                | The IOR of the server object on which the bind operation succeeded. |
| obj                | The client object which is being bound to the server.               |
| profileIndex       | Identifies the connection protocol.                                 |
| interceptorControl | This Manager provides a list of the types of Managers.              |
| closure            | The closure object previously given in the bind call.               |

## **BindInterceptorManager**

class Interceptor::BindInterceptorManager public InterceptorManager, public VISPseudoInterface

This is the class that manages all the global bind interceptors. It only has one public method, which allows you to register interceptors.

The BindInterceptorManager must always be used at ORB init(). It has no effect after the orb is initialized. Therefore, it only needs to be used in the context of a loader class that inherits from VISinit.

To obtain a BindInterceptorManager from the InterceptorManagerControl, use InterceptorManagerControl::get manager( ) with the identification string Bind.

### Include file

You should include the interceptor c.hh file when you use this class.

## BindInterceptorManager method

void add (BindInterceptor ptr interceptor)

This method is used to add a BindInterceptor to the list of interceptors to be started at bind time.

## ClientRequestInterceptor

class Interceptor::ClientRequestInterceptor public VISPseudoInterface

You use this class to derive your own client side interceptor. The Client Request interceptors may be installed during the bind succeeded call of a bind interceptor and remain active for the duration of the connection. The methods defined in your derived class will be invoked by the ORB during the preparation or sending of an operation request, during the receipt of a reply message, or if an exception is raised.

#### Include file

Include the interceptor c.hh file when you use this class.

### ClientRequestInterceptor methods

```
virtual void preinvoke premarshal (CORBA::Object ptr
 target, const char* operation,
 IOP::ServiceContextList& service contexts,
 VisClosure& closure);
```

This method is invoked by the ORB on every request, before the request has been marshaled. An exception thrown from this interceptor results in the request being completed immediately. In this case, the chain is shortened to only those interceptors that have already fired, the request will not be sent, and exception occurred() is called on all interceptors still in the chain.

| Parameter           | Description                                                                                       |
|---------------------|---------------------------------------------------------------------------------------------------|
| target              | The client object which is being bound to the server.                                             |
| operation           | The name of the operation being invoked.                                                          |
| service_<br>context | The services assigned by the ORB. These services are identified by a tag registered with the OMG. |
| closure             | The closure object previously given in the bind call.                                             |

virtual void preinvoke postmarshal (CORBA::Object ptr target, CORBA MarshallOutBuffet& payload, VISClosure& closure);

This method is invoked after every request has been marshaled, but before it was sent.

If an exception is thrown in this method:

- the rest of the chain is not invoked,
- · the request is not sent to the server, and
- exception\_occurred() is called on the whole interceptor chain.

| Parameter | Description                                           |
|-----------|-------------------------------------------------------|
| target    | The client object which is being bound to the server. |
| payload   | Marshalled buffer.                                    |
| closure   | The closure object previously given in the bind call. |

```
virtual void postinvoke (CORBA::Object ptr target,
   const IOP::ServiceContextList& Service contexts,
   CORBA MarshallInBuffet& payload,
   CORBA:: Environment ptr env, VISClosure& closure);
```

This method is invoked after a request completes correctly or by throwing an exception. It is called after the ServantLocator has been invoked. Should an interceptor in the chain throw an exception, that interceptor also calls exceptionoccurred() and all remaining interceptors in the chain call exception()instead of calling postinvoke().

The CORBA:: Environment parameter is changed to reflect this exception, even when a two-way call had already written an exception in that argument.

| Parameter           | Description                                                                                                    |
|---------------------|----------------------------------------------------------------------------------------------------|
| target              | The client object which is being bound to the server.                                                                     |
| service_<br>context | The client object which is being bound to the server. Service context length is 0 for one-way calls and during exception. |
| payload             | Marshalled buffer.                                                                                                    |
| env                 | Contains information on the exception that was raised.                                                                    |
| closure             | The closure object previously given in the bind call.                                                                     |

```
virtual void exception occurred (CORBA::Object ptr
  target, CORBA:: Environment ptr env, VISClosure&
 closure);
```

This method is invoked by the ORB when an exception is thrown before the invocation. All exceptions thrown after the invocation are gathered in the environment parameter of the postinvoke method.

| Parameter | Description                                            |
|-----------|--------------------------------------------------------|
| target    | The client object which is being bound to the server.  |
| env       | Contains information on the exception that was raised. |
| closure   | The closure object previously given in the bind call.  |

## **ClientRequestInterceptorManager**

class Interceptor::ClientRequestInterceptorManager : public InterceptorManager, public VISPseudoInterface

This is the class that holds the chain of ClientRequestInterceptors for the current object.

A ClientRequestInterceptorManager should be used inside of the BindInterceptor::bind succeeded() method within the scope set by the InteceptorManagerControl passed as an argument to bind succeeded().

### Include file

Include the interceptor c.hh when you use this class.

### ClientRequestInterceptorManager methods

virtual void add (ClientRequestInterceptor ptr interceptor);

This method may be invoked to add a ClientRequestInterceptor to the local chain.

virtual void remove (ClientRequestInterceptor ptr interceptor);

This method removes a ClientRequestInterceptorManager.

## **POALifeCycle Interceptor**

class InterceptorManager::POALifeCycletInterceptor public VISPseudoInterface

The POALifeCycleInterceptor is a global interceptor which is invoked every time a POA is created or destroyed. All other server side interceptors may be installed either as global interceptors or for specific POAs. You install the POALifeCycleInterceptor through the POALifeCycleInterceptorManager interface. Go to "POALifeCycleInterceptorManager" on page 246 for more information. The POALifeCycleInterceptor is called during POA creation and destruction.

### Include file

Include the PortableServerExt c.hh file when you use this class.

### POALifeCycleInterceptor methods

```
virtual void create (PortableServer:: POA ptr poa,
  CORBA::PolicyList& policies IOP::IORValue*&
  iorTemplate,
  interceptor::InterceptorManagerControl ptr poaAdmin);
```

This method is invoked when a new POA is created either explicitly through a call to create POA or via AdapterActivator. With AdapterActivator, the interceptor is called only after the unknown adapter method successfully returns from the AdapterActivator. The create method is passed as a reference to the recently created POA and as a reference to that POA instance's POAInterceptorManager.

| Parameter   | Description                                                                                                    |
|-------------|----------------------------------------------------------------------------------------------------|
| poa         | The ID associated with the current POA being created.                                                                            |
| policies    | The policies for the POA being created.                                                                                          |
| iorTemplate | The IOR template is a full IOR value with the type_id not set, and all GIOP::ProfileBodyValues will have incomplete object keys. |
| poaAdmin    | The control for the POA being created. Go to "InterceptorManagerControl" on page 240 for more information.                       |

virtual void destroy(PortalServer::POA ptr poa);

This method is called before a POA is destroyed and all of its objects have been etherealized. It guarantees that destroy will be called on all interceptors before create will be called again for a POA with the same name. If the destroy operation throws a system exception, the exception is ignored, and the remaining interceptors are called.

| Parameter | Description                                    |
|-----------|------------------------------------------------|
| poa       | Portable Object Adapter (POA) being destroyed. |

## POALifeCycleInterceptorManager

class InterceptorExt::POALifeCycleInterceptorManager public interceptor::InterceptorManager, public VISPseudoInterface

This class manages all POALifeCycle global interceptors. There is a single instance of the POALifeCycleInterceptorManager defined in an ORB.

Then scope of this interface is global, per-ORB. This class is only active during ORB init() time.

#### Include file

Include the PortalServerExt c.hh file when you use this class.

### POALifeCycleInterceptorManager method

virtual void add (POALifeCycleInterceptor ptr interceptor);

This method may be invoked to add a POALifeCycleInterceptor to the global chain of POALifeCycle interceptors.

| Parameter   | Description                  |
|-------------|------------------------------|
| interceptor | The interceptor to be added. |

## **ActiveObjectLifeCycleInterceptor**

class

PortableServerExt:: ActiveObjectLifeCycleInterceptor public VISPseudoInterface

The ActiveObjectLifeCycleInterceptor interceptor is called when objects are added and removed from the active object map. Only used when POA has RETAIN policy. This class is a POA-scoped interceptor which may be installed by a POALifeCycleInterceptor when the POA is created.

### Include file

Include the PortableServerExt c.hh file when you use this class.

### ActiveObjectLifeCycleInterceptor methods

```
virtual void create (const PortableServer::ObjectId&
 oid, PortableServer::ServantBase* servant,
 PortableServer::POA ptr adapter);
```

This method is invoked after an object has been added to the Active Object Map, either through explicit or implicit activation, using either direct APIs or a ServantActivator. The object reference and the POA of the new active object are passed as parameters.

| Parameter | Description                                                   |
|-----------|---------------------------------------------------------------|
| oid       | Object ID for the object currently activated.                 |
| servant   | Associated servant                                            |
| adapter   | The Portable Object Adapter (POA) being created or destroyed. |

```
virtual void destroy(const PortableServer::ObjectId&
 oid, PortableServer::ServantBase* servant,
 PortableServer::POA ptr adapter);
```

This method is called after an object has been deactivated and etherealized. The object reference and the POA of the object are passed as parameters.

| Parameter | Description                                                   |
|-----------|---------------------------------------------------------------|
| oid       | Object ID for the object currently activated                  |
| servant   | Associated servant                                            |
| adapter   | The Portable Object Adapter (POA) being created or destroyed. |

### **ActiveObjectLifeCycleInterceptorManager**

class

```
PortableServerExt::ActiveObjectLifeCycleInterceptorMa
nager public interceptor::InterceptorManager, public
VISPseudoInterface
```

This is the class that manages all ActiveObjectLifeCycleInterceptors registered in its scope. Each POA has one single ActiveObjectLifeCycleInterceptorManager.

#### Include file

Include the PortableServerExt c.hh file when you use this class.

### ActiveObjectLifeCycleInterceptorManager method

```
virtual void add(ActiveObjectLifeCycleInterceptor
  interceptor ptr interceptor);
```

This method may be invoked to add an ActiveObjectLifeCycleInterceptor to the chain.

## **ServerRequestInterceptor**

class Interceptor::ServerRequestInterceptor public VISPseudoInterface

The ServerRequestInterceptor class is a POA-scoped interceptor which may be installed by a POALifeCycleInterceptor at POA creation time. This class may be used to perform access control, to examine and insert service contexts, and to change the reply status of a request.

#### Include file

Include the interceptor c.hh file when you use this class.

### ServerRequestInterceptor methods

```
virtual void preinvoke (CORBA::Object ptr target, const
 char* operation,
 const IOP::ServiceContextList& service contexts,
 CORBA::MarshalInBuffer& payload, VISClosure& closure)
 raises(ForwardRequestException);
```

This method is invoked by the ORB on every request, before the request is demarshaled. An exception thrown from this interceptor results in the request being completed immediately. This method is called before any ServantLocators are invoked. The result may be that the servant may not be available while this method is running.

| Parameter            | Description                                                                                                 |
|----------------------|----------------------------------------------------------------------------------------------------|
| target               | The client object which is being bound to the server.                                                       |
| operation            | Identifies the name of the operation being invoked.                                                         |
| service_<br>contexts | Identifies the services assigned by the Orb. These services are registered with the OMG.                    |
| payload              | Marshalled buffer.                                                                                          |
| closure              | May contain data saved by one interceptor method that can be retrieved later by another interceptor method. |

```
virtual void postinvoke premarshal (CORBA:: Object ptr
  target, IOP::ServiceContextList&
  ServiceContextList, CORBA:: Environment ptr env,
 VISClosure& closure);
```

This method is invoked after an upcall to the servant but before marshaling the reply. An exception here is handled by interrupting the chain: the request is not sent to the server and exceptionoccurred() is called on all interceptors in the chain

| Parameter              | Description                                                                                                 |
|------------------------|----------------------------------------------------------------------------------------------------|
| target                 | The client object which is being bound to the server.                                                       |
| ServiceContext<br>List | Identifies the services assigned by the Orb. These services are registered with the OMG.                    |
| env                    | Contains information on the exception that was raised.                                                      |
| closure                | May contain data saved by one interceptor method that can be retrieved later by another interceptor method. |

```
virtual void postinvoke postmarshal (CORBA::Object ptr
  target, CORBA::MarshalOutBuffer& payload,
 VISClosure& closure);
```

This method is invoked after marshaling the reply but before sending the reply to the client. Exceptions thrown here are ignored. The entire chain is guaranteed to be called.

| Parameter | Description                                                                                                 |
|-----------|----------------------------------------------------------------------------------------------------|
| target    | The object to which that application was attempting to bind.                                                |
| payload   | Marshalled buffer.                                                                                          |
| closure   | May contain data saved by one interceptor method that can be retrieved later by another interceptor method. |

```
virtual void exception occurred (CORBA::Object ptr
  target, CORBA:: Environment ptr env, VISClosure&
  closure);
```

This method is invoked by the ORB when an exceptionoccurred interceptor is called on all remaining interceptors in the chain after an exception occurred in one of the prepare reply interceptors. An exception thrown during this call replaces the existing exception in the environment

| Parameter | Description                                                                                                 |
|-----------|----------------------------------------------------------------------------------------------------|
| target    | The client object which is being bound to the server.                                                       |
| env       | Contains information on the exception that was raised.                                                      |
| closure   | May contain data saved by one interceptor method that can be retrieved later by another interceptor method. |

## ServerRequestInterceptorManager

```
class Interceptor::ServerRequestInterceptorManager
 public InterceptorManager, public VISPseudoInterface
```

This is the class that manages all ServerRequestInterceptors registered in its scope. Each POA has one single ServerRequestInterceptorManager.

### Include file

Include the interceptor c.hh file when you use this class.

### ServerRequestInterceptorManager method

```
virtual void add(ServerRequestInterceptor ptr
 interceptor);
```

Invoke this method to add a ServerRequestInterceptor to the chain.

## IORCreation Interceptor

class PortableServerExt::IORInterceptor public VISPseudoInterface

The IORCreationInterceptor is a per-POA interceptor which may be installed by a POALifeCycleInterceptor at POA creation time. The

interceptor may be used to modify IORs by adding additional profiles or components. This class is typically used to support services such as transactions or firewall.

This kind of interceptor is used to automatically change the IOR templates on certain classes of POAs whose names and identities may not be known at development time. This may be the case with services such as Transaction and Firewall.

#### Note

To change all the IORs created by a POA, simply modify the IORTemplate for that POA. The change will apply only to newly created IORs and not to any existing ones.

Making radical changes to the IOR is not recommended.

### Include file

Include the PortableServerExt c.hh file when you use this class.

### IORInterceptor method

```
virtual void create (PortableServer:: POA poa,
  IOP::IORValue*& ior);
```

The method is called whenever the POA needs to create an object reference. It takes the POA and the IORValue for the reference as arguments. The interceptor may modify the IORValue by adding additional profiles or components, or changing the existing profiles or components.

| Parameter | Description                                                   |
|-----------|---------------------------------------------------------------|
| poa       | The ID associated with the current PAO being created.         |
| ior       | The IOR for the server object to which the client is binding. |

## I ORCreation Interceptor Manager

class PortableServerExt::IORCreationInterceptorManager public interceptor::InterceptorManager, public VISPseudoInterface

This is the class that is used to manage (add) IOR interceptors to the local chain. Each POA has one single IORInterceptorManager.

#### Include file

Include the PortableServerExt c.hh file when you use this class.

### IORCreationInterceptorManager method

```
virtual void add(IORCreationInterceptor ptr
  interceptor);
```

This method may be invoked to add an IORInterceptor to the local chain.

### **VISClosure**

#### struct VISClosure

This structure is used to store data so that it can be shared between different invocations of interceptor methods. The data that is stored is untyped and can represent state information related to an operation request or a bind or locate request. It is used in conjunction with the VISClosureData class.

### Include file

Include the vclosure.h file when you use this class.

### VISClosure members

```
CORBA:: ULong id
```

You can use this data member to uniquely identify this object if you are using more than one VISClosure object.

```
void *data
```

This data member points to the un-typed data that may be stored or accessed by an interceptor method.

```
VISClosureData *managedData
```

This data member points to the VISClosureData class that represents the actual data. You may cast your managed data to this type.

### VisExtendedClosure

```
class VISExtendedClosure : public VISClosure {
 public:
 interceptor::RequestInfo reqInfo;
 CORBA:: MarshalInBuffer ptr payload;
 };
```

This interface is a derived class of VISClosure and contains a RequestInfo for read only attribute.

### Code sample

This sample shows the RequestInfo IDL.

```
struct RequestInfo {
 CORBA::Boolean response expected;
 CORBA:: ULong request id;
```

You can cast the VISClosure object passed to the ServerRequestInterceptor and ClientRequestInterceptor to its subclass, VISExtendedClosure. VISExtendedClosure can be used to extract the RequestInfo, from which you can extract the request id and response\_expected. The request id is the unique id assigned to the request. The response expected flag indicates whether the request is a one-way call.

```
CORBA::Boolean response_expected =
```

```
((VISExtendedClosure)closure).regInfo.response expected;
CORBA::ULong request id =
((VISExtendedClosure)closure).regInfo.reguest id;
```

For more information, please see the example in examples/interceptor/ client server.

### **VISClosureData**

#### class VISClosureData

This class represents managed data that can be shared between different invocations of interceptor methods.

### VISClosureData methods

```
virtual void VisClosureData();
This is the default destructor.
virtual void release();
```

Releases this object and decrements the reference count. When the reference count reaches 0, the object is deleted.

## ChainUntypedObjectWrapperFactory

```
class
```

```
VISObjectWrapper::ChainUntypedObjectWrapperFactory:
public UntypedObjectWrapperFactory
```

This interface is used by a client or server application to add or remove an UntypedObjectWrapperFactory object. An UntypedObjectWrapperFactory is used to create an UntypedObjectWrapper for each object a client application binds to or for each object implementation created by a server application.

See "Using object wrappers" in the VisiBroker C++ Developer's Guide for more information about how to use the object wrappers.

#### Include file

Include the vobjwrap.h file when you use this class.

### ChainUntypedObjectWrapperFactory methods

```
void add(UntypedObjectWrapperFactory_ptr
  factory, Location loc);
```

This method adds the specified un-typed object wrapper factory for a client application, server application, or collocated application.

If your application is acting as both a client application and a server application, that is, a collocated application, you can install an un-typed object wrapper factory. If you do so, the wrapper's methods are invoked for both invocations on bound objects and operation requests received by object implementations. In other words, they are invoked on both the client and server portions of the application.

#### Note

On the client side, un-typed object wrapper factories must be defined before any objects are bound. On the server side, un-typed object wrapper factories must be defined before an invocation for an object implementation is received.

| Parameter | Description                                                                                                    |
|-----------|----------------------------------------------------------------------------------------------------|
| factory   | A pointer to the factory to be registered.                                                                                            |
| loc       | The location of the factory being added, which should be one of the following values: VISObjectWrapper::Client VISObjectWrapper::Both |

void remove(UntypedObjectWrapperFactory ptr factory, Location loc);

This method removes the specified un-typed object wrapper factory from the specified location.

If your application is acting as both a client and a server, you can remove the object wrapper factories for either the client side objects, server side implementations, or both.

#### Note

Removing one or more object wrapper factories from a client does not affect objects of that class which are already bound by the client. Only subsequently bound objects will be affected.

Removing object wrapper factories from a server does not affect object implementations that have already serviced requests. Only subsequently created object implementations will be affected.

| Parameter | Description                                                                                                    |
|-----------|----------------------------------------------------------------------------------------------------|
| factory   | A pointer to the factory to be registered.                                                                              |
| loc       | The location of the factory being removed; one of the following values: VISObjectWrapper::Client VISObjectWrapper::Both |

static CORBA::ULong count(Location loc);

This static method returns the number of un-typed object wrapper factories installed for the specified location.

| Parameter | Description                                                                    |
|-----------|--------------------------------------------------------------------------------|
| loc       | The location of the factories: VISObjectWrapper::Client VISObjectWrapper::Both |

## **UntypedObjectWrapper**

class VISObjectWrapper::UntypedObjectWrapper : public **VISResource** 

You use this class to derive and implement an un-typed object wrapper for a client application, a server application, or collocated application. When you derive an un-typed object wrapper from this class, you define a pre method method that is invoked before a request is issued by a client application or before it is processed by an object implementation on the server side. You also define a post method method that will be invoked

after an operation request is processed by an object implementation on the server side or after a reply has been received by a client application.

You must also derive a factory class that will create your un-typed wrapper objects. Derive it from the  ${\tt UntypedObjectWrapperFactory\ class},$ described in "UntypedObjectWrapper" on page 253.

Refer to the *VisiBroker C++ Developer's Guide* for more information about how to use the object wrappers.

# Quality of Service interfaces and classes

This section describes the VisiBroker for C++ implementation of the Quality of Service APIs. See "Core interfaces and classes" for information about creating policies.

## CORBA::PolicyManager

```
class CORBA::PolicyManager
```

This class is used to set and access policy overrides at the VisiBroker ORB level. Policies defined at the VisiBroker ORB level override any system defaults. The instance belonging to the manager thread is accessible by using resolve initial reference("PolicyManager") and narrowing down to PolicyManager.

### IDL definition

```
module CORBA {
     interface PolicyManager {
     PolicyList get_policy_overrides(in PolicyTypeSeq ts);
      void set policy overrides (in PolicyList policies,
        in SetOverrideType set add)
         raises (InvalidPolicies);
   };
};
```

#### Include file

Include the file corba.h when you use this class.

#### Methods

```
CORBA PolicyList* get policy overrides (PolicyTypeSeg
```

This method returns a policy list containing the policies of the requested policy types. If the specified sequence is empty (that is, if the length of the list is zero), all policies at this scope are returned. If none of the requested policy types is set at the target **PolicyManager**, an empty sequence is returned.

| Parameter | Description                                       |
|-----------|---------------------------------------------------|
| ts        | A sequence containing the requested policy types. |

```
void set policy overrides (const CORBA PolicyList&
 policies, CORBA::SetOverrideType set add)
```

This method updates the current set of policies with the requested list of policy overrides. To remove all overrides from a PolicyManager, invoke set policy overrides with an empty sequence of policies and a mode of SET OVERRIDE.

Only certain policies that pertain to the invocation of an operation at the client end can be overridden using this operation. An attempt to override any other policy results in the raising of the CORBA:: NO PERMISSION exception. If the request would put the set of overriding policies for the target PolicyManager in an inconsistent state, no policies are changed or added, and the exception InvalidPolicies is raised. There is no evaluation of compatibility with policies set within other PolicyManagers.

| Parameter | Description                                                                                                    |
|-----------|----------------------------------------------------------------------------------------------------|
| policies  | A sequence of references to Policy objects.                                                                                                    |
| set_add   | Indicates whether these policies should be added (ADD_OVERRIDE) to any other overrides that already exist in the PolicyManager or added to a clean PolicyManager free of any other overrides (SET_OVERRIDE). |

## CORBA::PolicyCurrent

```
class CORBA::PolicyCurrent
```

This class provides access to policies overridden at the thread level and is defined with operations for querying and applying quality of service values to a thread. Policies defined at the thread level override any system defaults or values set at the VisiBroker ORB level but not those at the Object level. The instance belonging to the current thread is accessible by using resolve initial reference("PolicyCurrent") and narrowing down to PolicyCurrent.

### IDL definition

```
interface PolicyCurrent : PolicyManager, Current {
```

#### Include file

Include the file corba.h when you use this class.

## CORBA::Object

```
class CORBA::Object
```

The VisiBroker Edition implementation of the Quality of Service API allows policies to be assigned to objects, threads, and VisiBroker ORBs. Policies assigned to Objects override all other policies.

```
#pragma prefix "omg.org"
module CORBA {
   interface Object {
      Policy get client policy(in PolicyType type);
      Policy get policy(in PolicyType type);
      PolicyList get policy overrides(in PolicyTypeSeq
types);
      Object set policy overrides (in PolicyList
policies, in SetOverrideType
```

```
set add)
         raises (InvalidPolicies);
     boolean validate connection (out PolicyList
inconsistent policies);
   };
};
```

Include the file corba.h when you use this class.

### Methods

```
CORBA::Policy ptr get client policy(CORBA::PolicyType
```

Returns the effective overriding Policy for the object reference. The effective override is obtained by first checking for an override of the specified PolicyType at the Object scope, then at the Current scope, and finally at the VisiBroker ORB scope. If no override is present for the requested PolicyType, the system-dependent default value for that PolicyType is used. Portable applications are expected to set the desired "defaults" at the VisiBroker ORB scope since default Policy values are not specified.

```
CORBA::Policy ptr get policy(CORBA::PolicyType type);
```

Returns the effective Policy for the object reference. The effective Policy is the one that would be used if a request were made. This Policy is determined first by obtaining the effective override for the PolicyType as returned by get\_client\_policy.

The effective override is then compared with the Policy as specified in the IOR. The effective Policy is the intersection of the values allowed by the effective override and the IOR-specified Policy. If the intersection is empty, the system exception INV POLICY is raised. Otherwise, a Policy with a value legally within the intersection is returned as the effective Policy. The absence of a Policy value in the IOR implies that any legal value may be used. To ensure the accuracy of the returned effective Policy, invoke non existent or validate connection on an object reference prior to get policy. If get policy is invoked prior to the object reference being bound, the returned effective Policy is implementation-dependent. In that situation, a compliant implementation may do any of the following: raise the exception CORBA::BAD\_INV\_ORDER, return some value for that PolicyType which may be subject to change once a binding is performed, or attempt a binding and then return the effective Policy. Note that if the RebindPolicy has a value of TRANSPARENT, the effective Policy may change from invocation to invocation due to transparent rebinding.

#### Note

In VisiBroker, this method gets the Policy assigned to an Object, thread or the VisiBroker ORB.

```
CORBA::Object ptr set policy overrides(const
 CORBA PolicyList& policies, CORBA::SetOverrideType
  set add);
```

This method works as does the PolicyManager method of the same name. However, this method updates the current set of policies of an Object, thread or the VisiBroker ORB with the requested list of Policy overrides. In

addition, this method returns a CORBA::Object whereas other methods of the same name return void.

```
CORBA::Boolean validate connection(CORBA PolicyList&
  inconsistent policies);
```

Returns the value TRUE if the current effective policies for the Object will allow an invocation to be made. If the object reference is not yet bound, a binding will occur as part of this operation. If the object reference is already bound, but current policy overrides have changed or for any other reason the binding is no longer valid, a rebind will be attempted regardless of the setting of any RebindPolicy override. The validate connection operation is the only way to force such a rebind when implicit rebinds are disallowed by the current effective RebindPolicy. The attempt to bind or rebind may involve processing GIOP LocateRequests by the VisiBroker ORB.

This method returns the value FALSE if the current effective policies would cause an invocation to raise the system exception INV POLICY. If the current effective policies are incompatible, the out parameter inconsistent policies contains those policies causing the incompatibility. This returned list of policies is not quaranteed to be exhaustive. If the binding fails due to some reason unrelated to policy overrides, the appropriate system exception is raised.

## Messaging::RebindPolicy

```
class Messaging::RebindPolicy
```

The VisiBroker implementation of RebindPolicy is a complete implementation of RebindPolicy as defined in the Messaging Specification with enhancements to support failover.

The RebindPolicy of the VisiBroker ORB determines how it handles GIOP location-forward messages and object failures. The VisiBroker ORB handles fail-over/rebind by looking at the effective policy at the CORBA::Object instance.

The OMG implementation, derived from CORBA::Policy, determines whether the VisiBroker ORB may transparently rebind once it is successfully bound to a target server. The extended implementation determines whether the VisiBroker ORB may transparently failover once it is successfully bound to a target Object, thread, or VisiBroker ORB.

#### IDL definition

```
#pragma prefix "omg.org"
module Messaging {
   typedef short RebindMode;
   const CORBA::PolicyType REBIND POLICY TYPE = 23;
   local interface RebindPolicy CORBA::Policy {
      readonly attribute RebindMode rebind mode;
   };
};
```

### Include file

Include the file corba.h when you use this class.

### **Policy values**

#### Note

Policies are enforced only after a successful bind.

The OMG Policy values that can be set as the Rebind Policy are:

| Policy Value | Description                                                                                                    |
|--------------|----------------------------------------------------------------------------------------------------|
| TRANSPARENT  | This policy allows the VisiBroker ORB to silently handle object-forwarding and necessary reconnection when making a remote request. This is the least restrictive OMG policy value.                                                         |
| NO_REBIND    | This policy allows the VisiBroker ORB to silently handle reopening of closed connections while making a remote request, but prevents any transparent object-forwarding that would cause a change in the client-side effective QoS policies. |
| NO_RECONNECT | This policy prevents the VisiBroker ORB from silently handling object-forwards or the reopening of closed connections. This is the most restrictive OMG policy value.                                                                       |

The VisiBroker-specific values that can be set as the Rebind Policy are:

| Policy Value     | Description                                                                                                    |
|------------------|----------------------------------------------------------------------------------------------------|
| VB_TRANSPARENT   | This policy extends TRANSPARENT behavior to failover conditions in the object, the thread and the VisiBroker ORB. This is the default policy. If this policy is set, if a remote invocation fails because the server object goes down, then the VisiBroker ORB tries to reconnect to another server using the osagent. The VisiBroker ORB masks the communication failure and does not throw an exception to the client. |
| VB_NOTIFY_REBIND | VB_NOTIFY_REBIND behaves as does VB_TRANSPARENT but throws an exception when the communication failure is detected. It will try to transparently reconnect to another object if the invocation is re-attempted.                                                                                                    |
| VB_NO_REBIND     | VB_NO_REBIND does no failover. It only allows the client VisiBroker ORB to reopen a closed GIOP reconnection to the same server; it does not allow object forwarding of any kind.                                                                                                    |

## **QoSExt::DeferBind Policy**

class QoSExt::DeferRebindPolicy

By default, the VisiBroker ORB connects to the (remote) object when it receives a bind() or a string\_to\_object call.

If set to TRUE, this policy changes this behavior; it causes the VisiBroker ORB to delay contacting the Object until the first invocation.

```
#pragma prefix "inprise.com"
module QoSExt {
   interface DeferBindPolicy :CORBA::Policy {
      readonly attribute boolean value;
```

```
};
```

Include the file corba.h when you use this class.

## QoSExt::RelativeConnectionTimeoutPolicy

class QoSExt::RelativeConnectionTimoutPolicy

The RelativeConnectionTimeoutPolicy indicates a timeout after which attempts to connect to an object using one of the available endpoints is aborted. The policy value of unsigned longlong type specifies the timeout in 100s of nanoseconds. It is applied to every endpoint that the VisiBroker ORB tries to connect to. Therefore, if multiple connection attempts are made, the elapsed time will be a multiple of the configured timeout. The default value of 0 sets the timeout value to that of the operating system default timeout.

Note

This Policy is not enforced for in-process communications.

#### IDL definition

```
module QoSExt {
   const CORBA::PolicyType RELATIVE_CONN_TIMEOUT_POLICY_TYPE = 0x56495304;
   local interface RelativeConnectionTimeoutPolicy :CORBA::Policy {
      readonly attribute TimeBase::TimeT relative_expiry;
   };
};
```

#### Include file

Include the file corba.h when you use this class.

## Messaging::RelativeRequestTimeoutPolicy

class Messaging::RelativeRequestTimeoutPolicy

The RelativeRequestTimeoutPolicy specifies the maximum time that a client is to block waiting to send an operation request. If the request times out, CORBA::TIMEOUT exception is raised.

```
module Messaging{
  const CORBA::PolicyType RELATIVE REQ TIMEOUT POLICY TYPE = 31;
  local interface RelativeRequestTimeoutPolicy : CORBA::Policy {
    readonly attribute TimeBase::TimeT relative expiry;
};
```

Include the file corba.h when you use this class.

## Messaging::RelativeRoundtripTimeoutPolicy

class Messaging::RelativeRoundtripTimeoutPolicy

The RelativeRoundtripTimeoutPolicy specifies the relative amount of time for which a Request or its corresponding Reply may be delivered. If a response has not yet been delivered after this amount of time, the Request is canceled. Also, if a Request had already been delivered and a Reply is returned from the target, the Reply is discarded after this amount of time. This policy applies to both synchronous and asynchronous invocations. Assuming the request completes within the specified timeout, the Reply will never be discarded due to timeout. The timeout value is specified in 100s of nanoseconds. This policy is also effective in the initial establishment of a connection.

### IDL definition

```
module Messaging{
  const CORBA::PolicyType RELATIVE RT TIMEOUT POLICY TYPE = 32;
  local interface RelativeRoundtripTimeoutPolicy : CORBA::Policy {
   readonly attribute TimeBase::TimeT relative expiry;
  };
};
```

### Include file

Include the file corba.h when you use this class.

## Messaging::SyncScopePolicy

class Messaging::SyncScopePolicy

The SyncScopePolicy defines the level of synchronization for a request with respect to the target. Values of type SyncScope are used in conjunction with a SyncScopePolicy to control the behavior of one-way operations.

The default SyncScopePolicy is SYNC WITH TRANSPORT.

```
module Messaging{
  const CORBA::PolicyType SYNC_SCOPE POLICY TYPE = 24;
  const SyncScope SYNC_NONE = 0;
  const SyncScope SYNC WITH TRANSPORT = 1;
  const SyncScope SYNC WITH SERVER = 2;
  const SyncScope SYNC WITH TARGET = 3;
    local interface SyncScopePolicy : CORBA::Policy {
      readonly attribute SyncScope synchronization;
  };
};
```

Include the file corba.h when you use this class.

# IOP and IIOP interfaces and classes

This section describes the VisiBroker for C++ implementation of the key General Inter-ORB Protocol interfaces and other structures defined by the CORBA specification. For a complete description of these interfaces, refer to the OMG CORBA/IIOP Specification.

## **IIOP::ProfileBody**

#### struct ProfileBody

This structure contains information about the protocol supported by an object.

```
module IIOP {
   struct ProfileBody {
     GIOP::Version iiop_version;
      string host;
      unsigned short port;
      sequence<octet> object_key;
      sequence<IOP::TaggedComponent> components;
   };
};
```

### Include file

The IOP c.hh file should be included when you use this structure.

### **ProfileBody members**

```
GIPOP:: Version iiop version
```

The version of IIOP supported.

```
CORBA::String var host
```

The name of the host where the server hosting the object is running.

```
CORBA:: UShort port
```

The port number to use for establishing a connection to the server hosting the object.

```
CORBA::OctetSequence object key
```

Object keys are stored in a vendor-specific format and are generated when an IOR is created.

```
IIOP::MultiComponentProfile components
```

A sequence of TaggedComponents which contain information about the protocols that are supported.

### IOP::IOR

#### struct IOR

This structure represents an Interoperable Object Reference and is used to provide important information about object references. Your client application can create a stringified IOR by invoking the ORB::object\_to\_string method.

### Include file

The IOP c.hh file should be included when you use this structure.

#### IOR members

```
CORBA::String var type id
```

This data member describes the type of object reference that is represented by this IOR.

TaggedProfileSeq profiles

This data member represents a sequence of one or more TaggedProfile structures which contain information about the protocols that are supported.

## IOP::TaggedProfile

#### struct TaggedProfile

This structure represents a particular protocol that is supported by an Interoperable Object Reference (IOR).

#### Include file

The IOP c.hh file should be included when you use this structure.

## TaggedProfile members

ProfileID tag

The contents of the profile data. Its value should be one of the following:

| Value                       | Description                                                                                                    |
|-----------------------------|----------------------------------------------------------------------------------------------------|
| TAG_INTERNET_IOP            | Indicates the protocol is standard IIOP.                                                                               |
| TAG_MULTIPLE_<br>COMPONENTS | Indicates the profile data contains a list of VisiBroker ORB services available using the protocol.                    |
| TAG_VB_LOCATOR              | Indicates that the IOR is an interim, pseudo-<br>object that is used until the real IOR is<br>received by the osagent. |
| TAG_VSGN_LIOP               | Indicates the protocol is IOP over a local IPC mechanism.                                                              |

CORBA\_OctetSequence profile\_data

This data member encapsulates all the protocol information needed to invoke an operation on an IOR.

# Marshal buffer interfaces and classes

This section describes the buffer class used for marshaling data to a buffer when creating an operation request or a reply message. It also describes the buffer class used for extracting data from a received operation request or reply message.

### CORBA::Marshall nBuffer

class CORBA::MarshalInBuffer : public VISistream

This class represents a stream buffer that allows IDL types to be read from a buffer. Interceptor methods that you implement may used this class. Go to "Portable Interceptor interfaces and classes for C++" for more information on the interceptor interfaces.

The CORBA::MarshalInBuffer class is used on the client side to extract the data associated with a reply message. It is used on the server side to extract the data associated with an operation request. This class provides a wide range of methods for retrieving various types of data from the buffer.

This class also provides several static methods for testing and manipulating CORBA:: MarshalInBuffer pointers.

A CORBA:: Marshal InBuffer var class is also offered. It provides a wrapper that automatically manages the contained object.

### Include file

The **mbuf.h** file should be included when you use this class. This file gets included in corba.h. So, you don't have to include mbuf.h separately.

### CORBA::MarshallnBuffer constructors/ destructors

```
CORBA::MarshalInBuffer(char *read buffer, CORBA::ULong
 length, CORBA::Boolean release flag=0, CORBA::ULong
 start offset=0, CORBA::Boolean byte order =
 CORBA::ByteOrder);
```

This is the default constructor.

| Parameter    | Description                                                                                                    |
|--------------|----------------------------------------------------------------------------------------------------|
| read_buffer  | The buffer where the marshaled data will actually be stored.                                                               |
| length       | The maximum number of bytes that may be stored in read_buffer.                                                             |
| release_flag | If set to TRUE, the memory associated with read_buffer is freed when this object is destroyed. The default value is FALSE. |

| Parameter    | Description                                                                                                    |
|--------------|----------------------------------------------------------------------------------------------------|
| start_offset | The starting offset wherein data is written in the read_buffer. The default value is 0.                                                            |
| byte_order   | Set this to TRUE to indicate that little-endian byte ordering is being used. Set to FALSE to indicate that big-endian byte ordering is being used. |

virtual ~CORBA::MarshalInBuffer();

This is the default destructor. The buffer memory associated with this object is released if the release flag is set to TRUE. The release flag may be set when the object is created or by invoking the release flag method, described in "void release\_flag(CORBA::Boolean val);" on page 267.

### CORBA::MarshallnBuffer methods

char \*buffer() const;

Returns a pointer to the buffer associated with this object.

void byte order(CORBA::Boolean val) const;

Sets the byte ordering for this message buffer.

| Parameter | Description                                                                                                    |
|-----------|----------------------------------------------------------------------------------------------------|
| val       | Set this to TRUE to indicate that little-endian byte ordering is being used. Set to FALSE to indicate that big-endian byte ordering is being used. |

CORBA::Boolean byte order() const;

Returns TRUE if the buffer uses little-endian byte ordering. FALSE is returned if big-endian byte ordering is used.

CORBA::ULong curoff() const;

Returns the current offset within the buffer associated with this object.

```
virtual VISistream& get(char& data);
  virtual VISistream& get(unsigned char& data);
```

These methods allow you to retrieve a single character from the buffer at the current location.

This method returns a pointer to the location within the buffer immediately following the end of the data that was just retrieved.

| Parameter | Description                                                             |
|-----------|-------------------------------------------------------------------------|
| data      | The location where the retrieved char or unsigned char is to be stored. |

```
virtual VISistream& get(<data_type> data, unsigned
 size);
```

These methods allow you to retrieve a sequence of data from the buffer at the current location. There is a separate method for each of the listed target data types.

This method returns a pointe to the location within the buffer immediately following the end of the data that was just retrieved.

| Parameter | Description                                            |                       |
|-----------|--------------------------------------------------------|-----------------------|
| data      | The location where the retrieved data is to be stored. |                       |
|           | The supported target dat                               | a types are:          |
|           | char*                                                  | float*                |
|           | unsigned char*                                         | double*               |
|           | short*                                                 | long double*          |
|           | unsigned short*                                        | VISLongLong*          |
|           | int*                                                   | VISULongLong*         |
|           | unsigned int*                                          | wchar_t*              |
|           | long*                                                  |                       |
|           | unsigned long*                                         |                       |
| size      | The number of the specif retrieved.                    | fied data types to be |

#### virtual VISistream& getCString(char\* data, unsigned maxlen);

This method allows you to retrieve a character string from the buffer at the current location. It returns a pointer to the location within the buffer immediately following the end of the data that was just retrieved.

| Parameter | Description                                                        |
|-----------|--------------------------------------------------------------------|
| data      | The location where the retrieved character string is to be stored. |
| maxlen    | The maximum number of characters to be retrieved.                  |

#### virtual int is available(unsigned long size);

Returns 1 if the specified size is less than or equal to the size of the buffer associated with this object.

| Parameter | Description                                          |
|-----------|------------------------------------------------------|
| size      | Number of bytes that need to fit within this buffer. |

virtual CORBA::ULong length() const;

Returns the total number of bytes in this object's buffer.

virtual void new encapsulation() const;

Resets the starting offset within the buffer to 0.

void release flag(CORBA::Boolean val);

Enables or disables the automatic freeing of buffer memory when this object is destroyed.

| Parameter | Description                                                                                                    |
|-----------|----------------------------------------------------------------------------------------------------|
| val       | If val is set to TRUE, the buffer memory for this object will be freed when this object is destroyed. If val is set to FALSE, the buffer will not be freed when this object is destroyed. |

```
CORBA::Boolean release flag() const;
```

Returns TRUE if the automatic freeing of this object's buffer memory is enabled, otherwise FALSE is returned.

```
void reset();
```

Resets the starting offset, current offset and seek position to zero.

```
void rewind();
```

Resets the seek position to zero.

```
CORBA::ULong seekpos(CORBA::ULong pos);
```

Sets the current offset to the value contained in pos. If pos specifies an offset that is greater than the size of the buffer, a CORBA::BAD PARAM exception is raised.

```
static CORBA::MarshalInBuffer
 * duplicate(CORBA::MarshalInBuffer ptr ptr);
```

Returns a duplicate pointer to the object pointed to by ptr and increments this object's reference count.

```
static CORBA::MarshalInBuffer * nil();
```

Returns a NULL pointer of type CORBA:: MarshalInBuffer.

```
static void release(CORBA::MarshalInBuffer_ptr ptr);
```

Reduces the reference count of the object pointed to by ptr. When the reference count reaches 0, the object is destroyed. If the object's release flag was set to TRUE when the object was constructed, the buffer associated with the object is freed.

### CORBA::MarshallnBuffer operators

```
virtual VISistream&operator>>(<data type> data);
```

This stream operator allows you retrieve a sequence of data of the specified source data type at the current location.

This method returns a pointer to the location within the buffer immediately following the end of the data that was just written.

| Parameter | Description                                                                |                |
|-----------|----------------------------------------------------------------------------|----------------|
| data      | The data to be written to the buffer. The supported source data types are: |                |
|           |                                                                            |                |
|           | char*&                                                                     | long&          |
|           | char&                                                                      | unsigned long& |
|           | unsigned char&                                                             | float&         |
|           | short&                                                                     | double&        |
|           | unsigned short&                                                            | long double&   |
|           | int&                                                                       | wchar_t*&      |
|           | unsigned int&                                                              | wchar_t&       |

### CORBA::MarshalOutBuffer

class CORBA::MarshalOutBuffer : public VISostream

This class represents a stream buffer that allows IDL types to be written to a buffer and may be used by interceptor methods that you implement. Go to "VisiBroker Interceptor and object wrapper interfaces and classes for C++", for more information on the interceptor interfaces.

The CORBA:: MarshalOutBuffer class is used on the client side to marshal the data associated with an operation request. It is used on the server side to marshal the data associated with a reply message. This class provides a wide range of methods for adding various types of data to the buffer or for retrieving what was written from the buffer.

This class provides several static methods for testing and manipulating CORBA:: MarshalOutBuffer pointers.

A CORBA::MarshalOutBuffer var class is also offered. It provides a wrapper that automatically manages the contained object.

### Include file

The mbuf.h file should be included when you use this class. This file gets included in corba.h. So, you don't have to separately include mbuf.h.

### CORBA::MarshalOutBuffer constructors/ destructors

```
CORBA::MarshalOutBuffer(CORBA::ULong initial size =
 255, CORBA::Boolean release flag = 0, CORBA::ULong
 start offset = 0);
```

Creates a marshalOutBuffer of size initial size. The MarshalOutBuffers are capable of resizing themselves during a put operation. When there is not enough space in the buffer to hold all the data written to it, the size of the buffer doubles.

| Parameter    | Description                                                                                                    |
|--------------|----------------------------------------------------------------------------------------------------|
| initial_size | The initial size of the buffer associated with this object. The default size is 255 bytes.                                 |
| release_flag | If set to TRUE, the memory associated with read_buffer is freed when this object is destroyed. The default value is FALSE. |
| start_offset | Set the starting offset within the buffer. Defaults to 0, that is starting from the very beginning of the buffer.          |

```
CORBA::MarshalOutBuffer(char *read buffer, CORBA::ULong
 len, CORBA::Boolean release flag=0, CORBA::ULong
 start offset = );
```

Creates an object with the specified buffer, buffer length and release flag value.

| Parameter   | Description                                                    |
|-------------|----------------------------------------------------------------|
| read_buffer | The buffer where the marshaled data will actually be stored.   |
| length      | The maximum number of bytes that may be stored in read_buffer. |

| Parameter    | Description                                                                                                    |
|--------------|----------------------------------------------------------------------------------------------------|
| release_flag | If set to TRUE, the memory associated with read_buffer is freed when this object is destroyed. The default value is FALSE. |
| start_offset | Set the starting offset within the buffer. Defaults to 0, that is starting from the very beginning of the buffer.          |

```
virtual ~CORBA::MarshalOutBuffer();
```

This is the default destructor. The buffer memory associated with this object is released if the release flag is set to TRUE. The release flag may be set when the object is created or by invoking the release flag method, described in "CORBA::Boolean release\_flag() const;" on page 268.

### CORBA::MarshalOutBuffer methods

```
char *buffer() const;
```

Returns a pointer to the buffer associated with this object.

```
CORBA::ULong curoff() const;
```

Returns the current offset within the buffer associated with this object.

```
virtual CORBA::ULong length() const;
```

Returns the total number of bytes in this object's buffer.

```
virtual void new encapsulation() const;
```

Resets the starting offset within the buffer to zero.

```
virtual VISostream& put(char data);
```

Adds a single character to the buffer at the current location.

This method returns a pointer to the location within the buffer immediately following the end of the data that was just added.

| Parameter | Description            |
|-----------|------------------------|
| data      | The char to be stored. |

```
virtual VISostream& put(const <data type> data,
 unsigned size);
```

These methods allow you to store a sequence of data in the buffer at the current location.

This method returns a pointer to the location within the buffer immediately following the end of the data that was just added.

| Parameter | Description              |                                      |  |  |
|-----------|--------------------------|--------------------------------------|--|--|
| data      | The data is to be stored | The data is to be stored.            |  |  |
|           | The supported source d   | The supported source data types are: |  |  |
|           | char*                    | float*                               |  |  |
|           | unsigned char*           | double*                              |  |  |
|           | short*                   | long double*                         |  |  |
|           | unsigned short*          | VISLongLong*                         |  |  |
|           | int*                     | VISULongLong*                        |  |  |
|           | unsigned int*            | wchar_t*                             |  |  |
|           | long*                    |                                      |  |  |

| Parameter | Description                                          |  |
|-----------|------------------------------------------------------|--|
|           | unsigned long*                                       |  |
| size      | The number of the specified data types to be stored. |  |

virtual VISostream& putCString(const char\* data);

This method allows you to store a character string into the buffer at the current location. It returns a pointer to the location within the buffer immediately following the end of the data that was just added.

| Parameter | Description                        |  |
|-----------|------------------------------------|--|
| data      | The character string to be stored. |  |

void release flag(CORBA::Boolean val);

Enables or disables the automatic freeing of buffer memory when this object is destroyed.

| Parameter | Description                                                                                                    |
|-----------|----------------------------------------------------------------------------------------------------|
| val       | If $val$ is set to TRUE, the buffer memory for this object will be freed when this object is destroyed. If $val$ is set to FALSE, the buffer will not be freed when this object is destroyed |

CORBA::Boolean release flag() const;

Returns TRUE if the automatic freeing of this object's buffer memory is enabled, otherwise returns FALSE.

void reset();

Resets the starting offset, current offset and seek position to zero.

void rewind();

Resets the seek position to zero.

CORBA::ULong seekpos(CORBA::ULong pos);

Sets the current offset to the value contained in pos. If pos specifies an offset that is greater than the size of the buffer, a CORBA::BAD PARAM exception is raised.

```
static CORBA::MarshalOutBuffer
 * duplicate(CORBA::MarshalOutBuffer ptr ptr);
```

Returns a duplicate pointer to this object pointed to by ptr and increments this object's reference count.

```
static CORBA::MarshalOutBuffer * nil();
```

Returns a NULL pointer of type CORBA:: MarshalOutBuffer.

```
static void release(CORBA::MarshalOutBuffer ptr ptr);
```

Reduces the reference count of the object pointed to by ptr. If the reference count is then zero, the object is destroyed. If the object's release flag was set to TRUE when it was constructed, the buffer associated with the object is freed.

## **CORBA::MarshalOutBuffer operators**

virtual VISostream& operator<<(<data\_type> data);

This stream operator allows you to add data of the specified data\_type to the buffer at the current location.

This method returns a pointer to the location within the buffer immediately following the end of the data that was just written.

| Parameter | Description                                                           |              |  |
|-----------|-----------------------------------------------------------------------|--------------|--|
| data      | The data to be obtained to the buffer.  The supported data types are: |              |  |
|           |                                                                       |              |  |
|           | const char*                                                           | float        |  |
|           | char                                                                  | double       |  |
|           | unsigned char                                                         | long double  |  |
|           | short                                                                 | VISLongLong  |  |
|           | unsigned short                                                        | VISULongLong |  |
|           | int                                                                   | wchar_t*     |  |
|           | unsigned int                                                          | wchar_t      |  |
|           | long                                                                  |              |  |
|           | unsigned long                                                         |              |  |

# Location service interfaces and classes

This section describes the interfaces you can use to locate object instances on a network of Smart Agents. For more information on the Location Service, see "Using the Location Service" in the VisiBroker for C++ Developer's Guide.

# **Agent**

```
class Agent : public CORBA::Object
```

This class provides methods that enable you to locate all instances of a particular object on a network of Smart Agents. The methods offered by this class are divided into two categories: those that query a Smart Agent for data about objects and those that deal with triggers.

Your client application can obtain object information based on an interface repository ID alone or in combination with an instance name.

Triggers allow your client application to be notified of changes in the availability of one or more object instances.

#### IDL definition

```
interface Agent {
  HostnameSeq all_agent_locations()
         raises (Fail);
  RepositoryIdSeq all_repository ids()
        raises (Fail);
   ObjSeqSeq all available()
        raises (Fail);
   ObjSeq all instances (in string repository id)
        raises (Fail);
  ObjSeq all_replica (in string repository_id, in string
instance_name)
         raises (Fail);
  DescSeqSeq all_available_descs()
         raises (Fail);
  DescSeq all instances descs (in string repository id)
        raises (Fail);
   DescSeq all replica descs (in string repository id,
        in string instance name)
         raises (Fail);
   void reg_trigger(in TriggerDesc desc, in
TriggerHandler handler)
      raises (Fail);
    void unreg trigger(in TriggerDesc desc, in
TriggerHandler handler)
      raises (Fail);
   attribute boolean willRefreshOADs;
};
```

### Include file

You should include the locate\_c.hh file when you use this class.

# Agent methods

ObjLocation::HostnameSeq ptr all agent locations();

Returns a sequence of host names representing the hosts on which osagent processes are currently executing.

#### See also

"<type>Seq"

This method throws the following exceptions:

| Exception | Description                                                                                                    |
|-----------|----------------------------------------------------------------------------------------------------|
| Fail      | The FailReason values that may be presented include: NO_AGENT_AVAILABLE, AGENT_ERROR. For more information on the Fail class, see "Fail". |

ObjLocation::ObjSeqSeq all available();

Returns a sequence of object references for all objects currently registered with some Smart Agent on the network.

#### See also

"<type>Seq"

This method throws the following exceptions:

| Exception | Description                                                                                                    |
|-----------|----------------------------------------------------------------------------------------------------|
| Fail      | The FailReason values that may be presented include: NO_AGENT_AVAILABLE, AGENT_ERROR. For more information on the Fail class, see "Fail". |

ObjLocation::DescSeqSeq ptr all available descs();

Returns descriptions for all objects currently registered with a Smart Agent on the network. The description information returned is organized by repository id.

#### See also

"<type>Seq"

This method throws the following exceptions:

| Exception | Description                                                                                                    |
|-----------|----------------------------------------------------------------------------------------------------|
| Fail      | The FailReason values that may be presented include: NO_AGENT_AVAILABLE, AGENT_ERROR. For more information on the Fail class, see "Fail". |

ObjLocation::ObjSeq ptr all instances (const char \*repository id);

Returns a sequence of object references to all instances with the specified repository\_id.

#### See also

#### "<type>Seq"

| Parameter     | Description                                                 |
|---------------|-------------------------------------------------------------|
| repository_id | The repository ID of the object references to be retrieved. |

This method throws the following exceptions:

| Exception | Description                                                                                                    |
|-----------|----------------------------------------------------------------------------------------------------|
| Fail      | Any of the FailReason values, other than NO_SUCH_TRIGGER, may be presented. For more information on the Fail class, see "Fail". |

ObjLocation::DescSeq ptr all instances descs(const char \*repository\_id);

Returns description information for all object instances with the specified repository\_id.

#### See also

### "<type>Seq"

| Parameter     | Description                                                   |
|---------------|---------------------------------------------------------------|
| repository_id | The repository ID of the object descriptions to be retrieved. |

This method throws the following exceptions:

| Exception | Description                                                                                                    |
|-----------|----------------------------------------------------------------------------------------------------|
| Fail      | Any of the FailReason values, other than NO_SUCH_TRIGGER, may be presented. For more information on the Fail class, see "Fail". |

ObjLocation::ObjSeq ptr all replica(const char \*repository\_id, const char \*instance\_name);

Returns a sequence of object references for objects with the specified repository id and instance name.

#### See also

### "<type>Seq"

| Parameter     | Description                                                 |
|---------------|-------------------------------------------------------------|
| repository_id | The repository ID of the object references to be retrieved. |
| instance_name | The instance name of the object references to be returned.  |

This method throws the following exceptions:

| Exception | Description                                                                                                    |
|-----------|----------------------------------------------------------------------------------------------------|
| Fail      | Any of the FailReason values, other than NO_SUCH_TRIGGER, may be presented. For more information on the Fail class, see "Fail". |

ObjLocation::DescSeq ptr all replica descs (const char \*repository id, const char \*instance name);

Returns a sequence of description information for all object instances with the specified repository id and instance name.

#### See also

#### "<type>Seq"

| Parameter     | Description                                                   |
|---------------|---------------------------------------------------------------|
| repository_id | The repository ID of the object descriptions to be retrieved. |
| instance_name | The instance name of the object descriptions to be retrieved. |

This method throws the following exceptions:

| Exception | Description                                                                                                    |
|-----------|----------------------------------------------------------------------------------------------------|
| Fail      | Any of the FailReason values, other than NO_SUCH_TRIGGER, may be presented. For more information on the Fail class, see "Fail". |

CORBA::StringSequence\* all\_repository\_ids();

This method retrieves all interfaces known to any osagent. This method throws the following exception:

| Exception | Description                                                                                                    |
|-----------|----------------------------------------------------------------------------------------------------|
| Fail      | The FailReason values that may be presented include NO_AGENT_AVAILABLE, AGENT_ERROR. For more information on the Fail class, see "Fail". |

void reg trigger(const ObjLocation::TriggerDesc& desc, ObjLocation::TriggerHandler ptr hdlr);

Registers the trigger handler hdlr for object instances that match the description information specified in desc.

#### Note

A TriggerHandler is invoked every time an object that satisfies the trigger's description becomes available. If you are only interested in learning when the first instance of the object becomes available, you should use the unreg trigger method to remove the trigger after the first notification is received.

| Parameter | Description                                                                                                    |
|-----------|----------------------------------------------------------------------------------------------------|
| desc      | The object instance description information, which can contain combinations of the following information: repository ID, instance name, hostname. You can provide more or less information to narrow or widen the object instances to be monitored. |
| hdlr      | The trigger handler object being registered.                                                                                                    |

This method throws the following exceptions:

| Exception | Description                                                                                                    |
|-----------|----------------------------------------------------------------------------------------------------|
| Fail      | Any of the FailReason values, other than NO_SUCH_TRIGGER, may be presented. For more information on the Fail class, see "Fail". |

void unreg\_trigger(const ObjLocation::TriggerDesc& desc, ObjLocation::TriggerHandler ptr hdlr);

Unregisters the trigger handler hdlr for object instances that match the description information specified in desc.

| Parameter | Description                                    |
|-----------|------------------------------------------------|
| desc      | The object description information.            |
| hdlr      | The trigger handler object being unregistered. |

This method throws the following exceptions:

| Exception | Description                                                                                                |
|-----------|----------------------------------------------------------------------------------------------------|
| Fail      | The only FailReason value possible is NO_SUCH_TRIGGER. For more information on the Fail class, see "Fail". |

#### CORBA::Boolean willRefreshOADs();

Returns TRUE if the set of Object Activation Daemon is updated each time a method offered by this class is invoked, otherwise returns FALSE. If the cache is not refreshed on each invocation, the following conditions may occur:

- All objects are still reported, but their descriptor's activable flag may be incorrect.
- Any attempt to verify the existence of an object registered with an OAD that has been started since the last refresh of the OAD cache causes those objects to be activated by the OAD.

```
void willRefreshOADs(CORBA::Boolean val);
```

This class maintains a set of Object Activation Daemons. This method enables or disables the automatic refreshing of the OADs contained in this set.

| Parameter | Description                                                                                |
|-----------|--------------------------------------------------------------------------------------------|
| val       | If TRUE, the OAD set will be refreshed whenever a method offered by this class is invoked. |

# Desc

#### struct Desc

This structure contains information you use to describe the characteristics of an object. You pass this structure as an argument to several of the Location Service methods described in the chapter. The Desc structure, or a sequence of them, is returned by some of the Location Service methods.

#### See also

"<type>Seq"

### IDL definition

```
module ObjLocation {
   struct Desc {
     Object ref;
      IIOP::ProfileBody iiop locator;
      string repository_id;
      string instance_name;
     boolean activable;
     string agent_hostname;
  };
};
```

### Desc members

```
Object ref
```

A reference to the object being described.

```
IIOP::ProfileBody iiop locator
```

Represents profile data for the object, described in "IIOP::ProfileBody".

```
CORBA::String_var repository_id
```

The object's repository identifier.

```
CORBA::String_var instance_name
```

The object's instance name.

```
CORBA::Boolean activable
```

Set to TRUE to indicate that this object is registered with the Object Activation Daemon. It is set to FALSE to indicate that the object was started manually and is registered with the osagent.

```
CORBA::String_var agent_hostname
```

The name of the host running the Smart Agent with which this object is registered.

# Fail

```
class Fail : public CORBA::UserException
```

This exception class may be thrown by the Agent class to indicate various errors. The data member FailReason is used to indicate the nature of the failure.

# Fail members

```
FailReason reason
```

Set to one of the following values to indicate the nature of the failure:

```
enum FailReason {
   NO_AGENT_AVAILABLE,
    INVALID REPOSITORY ID,
    INVALID_OBJECT_NAME,
   NO_SUCH_TRIGGER,
   AGENT ERROR
};
```

# **TriggerDesc**

```
struct TriggerDesc
```

This structure contains information you use to describe the characteristics of one or more objects for which you wish to register a TriggerHandler, described in "TriggerHandler" on page 279.

The host name and instance name members may be set to NULL to monitor the widest possible set of objects. The more information specified, the smaller the set of objects is.

### IDL definition

```
module ObjLocation {
         struct TriggerDesc {
            string repository id;
            string instance name;
            string host name;
         };
};
```

# TriggerDesc members

```
ORBA::String var repository id
```

The repository identifiers of the objects to be monitored by the TriggerHandler. May be set to NULL to include all possible repository identifiers.

```
CORBA::String var instance name
```

The instance name of the object to be monitored by the TriggerHandler. May be set to NULL to include all possible instance names.

```
CORBA::String var host name;
```

The host name where the object or objects monitored by the TriggerHandler are located. May be set to NULL to include all hosts in the network.

# TriggerHandler

You use this base class to derive your own callback object to be invoked every time an object becomes available or unavailable. You specify the criteria for the object or objects in which you are interested. You register your TriggerHandler object using the Agent::reg trigger method, described in "TriggerHandler" on page 279.

You must provide implementations for the impl is ready and impl is down methods.

### IDL definition

```
interface TriggerHandler {
   void impl_is_ready(in Desc desc);
   void impl is down(in Desc desc);
};
```

### Include file

You should include the **locate\_c.hh** file when you use this class.

# TriggerHandler methods

```
virtual void impl_is_ready(const Desc& desc);
```

This method is invoked by the Location Service when an object instance matching the criteria specified in desc becomes accessible.

| Parameter | Description                         |
|-----------|-------------------------------------|
| desc      | The object description information. |

```
virtual void impl is down(const Desc& desc);
```

This method is invoked by the Location Service when an object instance matching the criteria specified in desc is no longer accessible.

| Parameter | Description                         |
|-----------|-------------------------------------|
| desc      | The object description information. |

# <type>Seq

This is a generalized class description for the following sequence classes used by the Location Service:

| Class           | Description                           |
|-----------------|---------------------------------------|
| DescSeq         | A sequence of Desc structures.        |
| HostnameSeq     | A sequence of host names.             |
| ObjSeq          | A sequence of object references.      |
| RepositoryIdSeq | A sequence of repository identifiers. |

Each class represents a particular sequence of <type>. The Location Service returns lists of information to your client application in the form of sequences which are mapped to one of these classes.

Each class offers operators for indexing items in the sequence just as you would a C++ array. Each class also offers methods for setting and obtaining the length of the array.

The code sample below shows the correct way to index a HostnameSeq returned from the Agent::all agent locations method.

```
ObjLocation::HostnameSeq_var hostnames(myAgent-
>all agent locations());
for (CORBA::ULong i=0; i < hostnames->length(); i++) {
  cout << "Agent host #" << i+1 << ": " << hostnames[i] <</pre>
endl;
```

#### See also

"<type>SeqSeq"

# <type>Seq methods

<type>& operator[](CORBA::ULong index) const;

Returns a reference to the element in the sequence identified by index.

#### Caution

You must use a CORBA:: ULong type for the index. Using an int type may lead to unpredictable results.

| Parameter | Description                                         |
|-----------|-----------------------------------------------------|
| index     | The zero-based index of the element to be returned. |

This method throws the following exception:

| Exception        | Description                                                                     |
|------------------|---------------------------------------------------------------------------------|
| CORBA::BAD_PARAM | The index specified is less than zero or greater that the size of the sequence. |

CORBA::ULong length() const;

Returns the number of elements in the sequence.

void length(CORBA::ULong len);

Sets the maximum length of the sequence to the value contained in len.

| Parameter | Description                      |
|-----------|----------------------------------|
| len       | The new length for the sequence. |

# <type>SeqSeq

This is a generalized class description for the following classes used by the Location Service:

| Class      | Description                    |
|------------|--------------------------------|
| DescSeqSeq | A sequence of DescSeq objects. |
| ObjSeqSeq  | A sequence of ObjSeq objects.  |

Each class represents a particular sequence of <type>Seq. Some Location Service methods return lists of information to your client application in the form of sequences of sequences which are mapped to one of these classes.

Each class offers operators for indexing items in the sequence just as you would a C++ array. The class also offer methods for setting and obtaining the length of the array.

#### See also

"<type>Seq"

# <type>SeqSeq methods

<type>Seq& operator[] (CORBA::ULong index) const;

Returns a reference to the element in the sequence identified by index. The reference is to a one dimensional sequence, described in "<type>Seq"

#### Caution

You must use a CORBA:: ULong type for the index. Using an int type may lead to unpredictable results.

| Parameter | Description                                         |
|-----------|-----------------------------------------------------|
| index     | The zero-based index of the element to be returned. |

This method throws the following exceptions:

| Exception        | Description                                                                     |
|------------------|---------------------------------------------------------------------------------|
| CORBA::BAD_PARAM | The index specified is less than zero or greater that the size of the sequence. |

CORBA::ULong length() const;

Returns the number of elements in the sequence.

void length(CORBA::ULong len);

Sets the maximum length of the sequence to the value contained in len.

| Parameter | Description                      |
|-----------|----------------------------------|
| len       | The new length for the sequence. |

# Initialization interfaces and classes

This section describes the interfaces and classes that are provided for statically initializing VisiBroker ORB services such as interceptors.

# **VISInit**

#### class VISInit

This abstract base class provides for the static initialization of service classes after the VisiBroker ORB and BOA have been initialized. By deriving your service class from VISInit and declaring it statically, you ensure that your service class instance will be properly initialized.

The VisiBroker ORB invokes the VISInit::ORB init and VISInit::BOA init whenever the application calls CORBA::ORB init or BOA init methods. By providing your own implementations of these methods, you may add any needed initialization that must be performed for your service.

### Include file

Include the vinit.h file when you use this class.

# VISInit constructors/destructors

#### VISInit();

This is the default constructor.

#### VISInit(CORBA::Long init priority);

This constructor creates a VISInit-derived object with the specified priority, which determines when it will be initialized relative to other VISInit-derived objects.

Internal VisiBroker classes which need to be initialized before user-defined classes have a negative priority value. The lowest priority value currently used by VisiBroker internal classes is -10 to 10.

#### Note

You should set a priority value less than -10 if your class must be initialized before the VisiBroker internal classes.

If no priority value is specified, the default value is 0, which means that the class will be initialized after the internal VisiBroker classes.

| Parameter     | Description                                                                                                    |
|---------------|----------------------------------------------------------------------------------------------------|
| init_priority | The initialization priority for this object. A negative priority value causes this class to be initialized earlier. A positive priority value causes this class to be initialized later. |

```
virtual ~VISInit();
```

This is the default destructor.

### **VISInit** methods

```
virtual void ORB init(int& argc, char * const *argv,
 CORBA::ORB ptr orb);
```

This method will be called during VisiBroker ORB initialization. Your implementation should provide for the initialization of the client-side interceptor factory that you wish to use.

| Parameter | Description                           |
|-----------|---------------------------------------|
| argc      | The count of arguments.               |
| argv      | An array of argument pointers.        |
| orb       | The VisiBroker ORB being initialized. |

```
virtual void ORB_initialized(CORBA::ORB_ptr orb);
```

This method will be called after the VisiBroker ORB is initialized. Your implementation should provide for the initialization of the client-side interceptor factory that you wish to use.

| Parameter | Description                           |
|-----------|---------------------------------------|
| orb       | The VisiBroker ORB being initialized. |

```
virtual void BOA init(int& argc, char * const *argv,
 CORBA::BOA ptr boa);
```

This method will be called when the BOA is initialized. Your implementation should provide for the initialization of the server-side interceptor factory that you wish to use.

| Parameter | Description                    |
|-----------|--------------------------------|
| argc      | The count of arguments.        |
| argv      | An array of argument pointers. |
| boa       | The BOA being initialized.     |

```
virtual void ORB shutdown()
```

This method will be called when the VisiBroker ORB is shut down.

# Real-Time CORBA interfaces and classes

This section describes the Real-Time CORBA interfaces and classes supported by VisiBroker for C++.

#### Note

Before using these interfaces, read "Real-Time CORBA Extensions" in the VisiBroker for C++ Developer's Guide for descriptions and usage information on the supported extensions.

## Introduction

Real-Time CORBA provides a set of APIs that support the development of predictable CORBA-based systems, through the control of the number and priority of threads involved in the execution of CORBA invocations.

The majority of the Real-Time CORBA API is specified in IDL, and is mapped to C++ according to the rules of the CORBA C++ language mapping. The Real-Time CORBA IDL is scoped within module RTCORBA, and hence the C++ class names are all prefixed RTCORBA::.

The following Real-Time CORBA interfaces and classes are described in the sections that follow:

- RTCORBA::Current
- RTCORBA::Mutex
- RTCORBA::NativePriority
- RTCORBA::Priority
- RTCORBA::PriorityMapping
- RTCORBA::PriorityModel
- RTCORBA::PriorityModelPolicy
- RTCORBA::RTORB
- RTCORBA::Threadpoolld
- RTCORBA::ThreadpoolPolicy

### Include file

To use any of the Real-Time CORBA features described in this chapter, the application should include the file rtcorba.h, which is one of the include files supplied with VisiBroker for C++.

# RTCORBA::Current

```
class RTCORBA::Current : public virtual CORBA::Current,
 public virtual CORBA::LocalObject
 typedef RTCORBA::Current* Current ptr
 class RTCORBA::Current var
```

The class RTCORBA:: Current provides methods that allow a Real-Time CORBA Priority value to be associated with the current thread of execution, and the reading of the Real-Time CORBA Priority value presently associated with the current thread.

When a Real-Time CORBA Priority value is associated with the current thread, that value is immediately used to set the Native Priority of the underlying thread. The Native Priority value to apply to the thread is obtained by means of the currently installed Priority Mapping.

Where the Client Propagated Priority Model is in use, the Priority associated with a thread also determines the priority of CORBA invocations made from that thread. For details, see "Real-Time CORBA Priority Models" in the VisiBroker for C++ Developer's Guide.

RTCORBA:: Current is defined in IDL, as a locality constrained interface. Hence applications handle RTCORBA::Current by means of CORBA LocalObject References, using the C++ classes RTCORBA::Current ptr and RTCORBA::Current var.

See "RTCORBA:: Priority" for more information.

### RTCORBA::Current Creation and Destruction

RTCORBA:: Current is a special interface. Applications need not be concerned by which instance of it they are dealing with. A reference to RTCORBA:: Current is obtained through the resolve\_initial\_references method of RTCORBA::RTORB, and is released in the normal way when it is no longer required. For details see "Real-Time CORBA Current" in VisiBroker for C++ Developer's Guide.

#### **IDL** definition

```
//Locality Constrained Object
local interface Current : CORBA::Current {
attribute Priority base priority;
};
```

### RTCORBA::Current methods

```
void base priority(Priority val);
```

Associates the RTCORBA::Priority value val with the current thread of execution.

| Parameter | Description                                     |
|-----------|-------------------------------------------------|
| _val      | The Priority value to associate with the thread |

```
Priority base priority();
```

Gets the RTCORBA:: Priority value associated with the current thread of execution.

# RTCORBA::Mutex

```
class RTCORBA::Mutex :local interface Current :
 CORBA::Current
 typedef RTCORBA::Mutex* RTCORBA::Mutex ptr
 class RTCORBA::Mutex var
 class TimeBase {
 typedef unsigned long long TimeT;
 };
```

The interface RTCORBA:: Mutex provides applications with a mutex synchronization primitive that is guaranteed to have the same priority inheritance properties as mutexes used internally by VisiBroker to protect ORB resources. For details, see "Real-Time CORBA Mutex API" in the VisiBroker for C++ Developer's Guide.

RTCORBA::Mutex is defined in IDL, as a locality constrained interface. Hence applications handle RTCORBA::Mutex instances by means of CORBA LocalObject References, using the C++ classes RTCORBA::Mutex\_ptr and RTCORBA::Mutex var. See "RTCORBA::RTORB" for more information.

### Mutex Creation and Destruction

A new RTCORBA:: Mutex is obtained using the create mutex operation of the RTCORBA::RTORB interface. The new RTCORBA::Mutex is created in an unlocked state.

When the RTCORBA:: Mutex is no longer needed, it is destroyed using the destroy mutex operation of RTCORBA::RTORB. See "RTCORBA::RTORB" for details.

Note that if the RTCORBA:: Mutex var type is used in place of the RTCORBA:: Mutex ptr type, the reference is automatically released when the var instance goes out of scope, but the RTCORBA:: Mutex instance it refers to is not automatically destroyed. The RTCORBA:: Mutex instance must still be destroyed with a call to destroy\_mutex.

#### IDL definition

```
// Locality Constrained Object
local interface Mutex {
 void lock();
 void unlock();
 boolean try_lock ( in TimeBase::TimeT max_wait );
local interface RTORB {
Mutex create mutex();
void destroy_mutex( in Mutex the_mutex );
};
// defined in TimeBase.idl
module TimeBase {
typedef unsigned long long TimeT;
};
```

### RTCORBA::Mutex Methods

```
void lock();
```

Locks the RTCORBA:: Mutex. When the RTCORBA:: Mutex object is in the unlocked state, the first thread to call the lock() operation causes the Mutex object to change to the locked state. Subsequent threads that call the lock() operation while the Mutex object is still in the locked state will block until the owner thread unlocks it.

```
void unlock();
```

Unlocks the locked RTCORBA:: Mutex.

```
CORBA::Boolean try lock( const TimeBase::TimeT
 max wait );
```

Attempts to lock the RTCORBA:: Mutex, waiting for a maximum of max wait amount of time. Returns true if the lock is successfully taken within the time, or false if it could not be taken before the time expired.

| Parameter | Description                                                                                                    |
|-----------|----------------------------------------------------------------------------------------------------|
| _max_wait | The maximum amount of time to wait for the lock, in 100-nanosecond ticks. A value of 0 means do not wait for the lock. |

# RTCORBA::NativePriority

typedef CORBA::Short RTCORBA::NativePriority

The type RTCORBA:: NativePriority is used to represent priorities in the priority scheme of the particular Operating System that the Real-Time ORB is running on. Real-Time CORBA applications only use RTCORBA::NativePriority values in special circumstances:

- · When defining a Priority Mapping. For details, see "RTCORBA::PriorityMapping".
- · When interacting directly with the Operating System, or with some other non-CORBA subsystem, that works in terms of Native Priorities. This should still be done by means of the installed Priority Mapping. For details, see "Using Native Priorities in VisiBroker Application Code" in the VisiBroker for C++ Developer's Guide.

Normally, within a Real-Time CORBA application, priorities are expressed in terms of RTCORBA::Priority values.

#### **IDL** definition

typedef short NativePriority;

# RTCORBA::Priority

```
typedef CORBA::Short RTCORBA::Priority
 static const Priority RTCORBA::minPriority; // 0
 static const Priority RTCORBA::maxPriority; // 32767
```

The type RTCORBA:: Priority should be used to represent priority values in a Real-Time CORBA application. These values are mapped on to the Native Priority scheme of the particular Operating System that the application is running on by the currently installed Priority Mapping. For a detailed discussion of Real-Time CORBA Priority, see "Real-Time CORBA Priority" in the *VisiBroker for C++ Developer's Guide*.

The only time a Real-Time CORBA application should use Native Priority values is when interacting directly with the Operating System or some other non-CORBA subsystem. Even then, this should still be done using the installed Priority Mapping. For details see 'Using Native Priorities in VisiBroker Application Code' in the VisiBroker for C++ Developer's Guide.

RTCORBA::Priority values are in the range 0 to 32767. However, it is not expected that this full range of priorities will be used in a Real-Time CORBA system. Instead, the application system designer should decide on a suitable range of priorities for that system, and implement a Priority Mapping that only allows priority values in that range. For many applications the default valid range of 0 to 31 is acceptable, but there might still be reasons to override the default Priority Mapping. See "RTCORBA::PriorityMapping" for details.

### IDL definition

```
typedef short Priority;
static const Priority minPriority; // 0
static const Priority maxPriority; // 32767
```

# RTCORBA::PriorityMapping

```
class RTCORBA::PriorityMapping
```

The RTCORBA:: Priority Mapping class facilitates the mapping of RTCORBA::Priority values to and from the Native Priority scheme of the Operating System the Real-Time ORB is running on. The ORB calls out to a Priority Mapping object whenever it needs to map a RTCORBA::Priority value to a RTCORBA:: NativePriority value or vice versa.

A Real-Time CORBA application should describe its priorities in terms of RTCORBA::Priority values. However, the application might need to make explicit use of the installed Priority Mapping, in order to interact directly with the Operating System or some other non-CORBA subsystem. For details see "Using Native Priorities in VisiBroker Application Code" in the VisiBroker for C++ Developer's Guide.

The range of RTCORBA::Priority values supported by a Priority Mapping should always start from zero. The Real-Time ORB expects RTCORBA::Priority zero to be valid. Also, this convention makes integration of different Real-Time CORBA systems on the same node easier.

# PriorityMapping Creation and Destruction

It is not necessary to create instances of a Priority Mapping in the code of a normal Real-Time CORBA application. The available Priority Mapping is automatically used by the ORB, and can be accessed by the application if necessary.

Exactly one Priority Mapping is 'installed' at any one time. A 'default' Priority Mapping is provided, which is installed by default. This Default Priority Mapping can be overridden by installing an application-implemented Priority Mapping object. The installation process is described in the section "Replacing the Default Priority Mapping" in the VisiBroker for C++ Developer's Guide.

#### IDL definition

```
// 'native' IDL type
native PriorityMapping;
```

The RTCORBA::PriorityMapping IDL type is defined as a 'native' IDL type. This means that its mapping to different programming languages is defined on a per-language basis. The C++ class representing RTCORBA::PriorityMapping has the following declaration:

```
class PriorityMapping {
public:
virtual CORBA::Boolean to native(
RTCORBA::Priority corba priority,
RTCORBA::NativePriority &native priority )=0;
virtual CORBA::Boolean to CORBA(
RTCORBA:: NativePriority native priority,
RTCORBA::Priority &corba priority )=0;
virtual RTCORBA::Priority max priority() = 0;
PriorityMapping();
virtual ~PriorityMapping() {}
static RTCORBA::PriorityMapping * instance();
```

The purpose of each method is explained in the next section, "PriorityMapping" Methods".

# PriorityMapping Methods

```
static RTCORBA::PriorityMapping * instance();
```

This static method, implemented by VisiBroker for C++, can be used by Real-Time CORBA applications to access the currently installed Priority Mapping. For details see "Using Native Priorities in VisiBroker Application Code" in the *VisiBroker for C++ Developer's Guide*.

```
virtual RTCORBA::Priority max priority() = 0;
```

This method returns the maximum Real-Time CORBA Priority value that is valid using this Priority Mapping. For example, if the installed Priority Mapping maps Real-Time CORBA Priorities in the range 0 to 31, the value 31 will be returned every time this method is called.

This method must be implemented when implementing a new Priority Mapping.

```
virtual CORBA::Boolean to CORBA (
 RTCORBA::NativePriority native priority,
 RTCORBA::Priority &corba priority ) = 0;
```

This method maps a given Native Priority value, native priority, to a Real-Time CORBA Priority value. If the Native Priority value is in the range supported by this Priority Mapping, the resultant Real-Time CORBA Priority value is stored in corba priority, and a true value is returned. Otherwise corba priority is not changed, and a false is returned.

This method must be implemented when implementing a new Priority Mapping.

| Parameter       | Description                                                               |
|-----------------|---------------------------------------------------------------------------|
| native_priority | The Native Priority value to be mapped to a Real-<br>Time CORBA Priority. |
| corba_priority  | The variable to assign the mapped Real-Time CORBA Priority value to.      |

```
virtual CORBA::Boolean to native (
 RTCORBA::Priority corba priority,
 RTCORBA::NativePriority &native priority ) = 0;
```

This method maps a given Real-Time CORBA Priority value, corba priority, to a Native Priority value. If the Real-Time CORBA Priority value is in the range supported by this Priority Mapping, the resultant Native Priority value is stored in native priority, and a true value is returned. Otherwise native priority is not changed, and a false value is returned.

This method must be implemented when implementing a new Priority Mapping.

| Parameter       | Description                                                           |
|-----------------|-----------------------------------------------------------------------|
| corba_priority  | The Real-time CORBA Priority value to be mapped to a Native Priority. |
| native_priority | The variable to assign the mapped Native Priority value to.           |

# RTCORBA::PriorityModel

```
enum RTCORBA::PriorityModel {
 CLIENT PROPAGATED,
 SERVER DECLARED
 };
```

This enumeration specifies the two Real-Time CORBA Priority Models: Client Propagated Priority Model and Server Declared Priority Model. These are described in the section "Real-Time CORBA Priority Models" in the VisiBroker for C++ Developer's Guide.

These enumeration values are used as values for a parameter to the create priority model policy method of RTCORBA::RTORB. See "RTCORBA::PriorityModelPolicy"for details.

# RTCORBA::PriorityModelPolicy

```
class RTCORBA::PriorityModelPolicy : public virtual
 CORBA::Policy, public virtual CORBA::LocalObject
```

An instance of this Real-Time Policy type is created by calling the create priority model policy method of RTCORBA::RTORB. The Policy instance can then be used to configure a Real-Time POA at the time of its creation, by passing it into the create POA method, as a member of the Policy List parameter.

See "RTCORBA::RTORB" and "RTCORBA::PriorityModel" for more information.

### IDL definition

```
local interface PriorityModelPolicy : CORBA::Policy {
readonly attribute PriorityModel priority model;
readonly attribute Priority server priority;
};
```

# RTCORBA::RTORB

```
class RTCORBA::RTORB : public virtual
 CORBA::LocalObject
 typedef RTCORBA::RTORB* RTCORBA::RTORB ptr
 class RTCORBA::RTORB var
```

The interface RTCORBA::RTORB provides methods for the management of Real-Time CORBA Threadpools and Mutexes, and to create instances of Real-Time CORBA Policies.

RTCORBA::RTORB is defined in IDL, as a locality constrained interface. Hence applications handle RTCORBA::RTORB by means of CORBA LocalObject References, using the C++ classes RTCORBA::RTORB ptr and RTCORBA::RTORB var.

#### Note

As stated in the VisiBroker for C++ Developer's Guide, to support Real-Time CORBA Extensions the VisiBroker for C++ ORB has to operate in a special 'real-time compatible' mode, the behavior and semantics of which differ from the regular mode of operation. Since obtaining an "RTORB" reference automatically puts the ORB in this special mode, you should obtain an "RTORB" reference as early as possible in your application code to avoid any possible inconsistency in behavior.

See "RTCORBA::Mutex", "RTCORBA::Priority", "RTCORBA::Threadpoolld", and "RTCORBA::ThreadpoolPolicy". For details on the use of Real-Time CORBA Threadpools, see "Threadpools" in the *VisiBroker for C++ Developer's* Guide.

# **RTORB Creation and Destruction**

The Real-Time ORB does not need to be explicitly initialized—it is initialized implicitly as part of the regular CORBA::ORB init call.

To use the Real-Time ORB operations, the application must have a reference to the Real-Time ORB instance. This reference can be obtained any time after the call to ORB init, and is obtained through the

resolve initial references operation on CORBA::ORB, with the object ID string "RTORB" as the parameter. For details, see "Real-Time CORBA ORB" in the *VisiBroker for C++ Developer's Guide*.

#### IDL definition

```
// locality constrained interface
local interface RTORB {
Mutex create mutex();
void destroy mutex( in Mutex the mutex );
exception InvalidThreadpool {};
ThreadpoolId create threadpool (
in unsigned long stacksize,
in unsigned long static threads,
in unsigned long dynamic threads,
 in Priority default priority,
in boolean allow request buffering,
 in unsigned long max buffered requests,
 in unsigned long max request buffer size );
void destroy threadpool( in ThreadpoolId threadpool )
raises (InvalidThreadpool);
void threadpool idle time (in ThreadpoolId threadpool,
in unsigned long seconds )
raises (InvalidThreadpool);
PriorityModelPolicy create priority model policy(
 in PriorityModel priority model,
 in Priority server_priority );
ThreadpoolPolicy create threadpool policy(
 in ThreadpoolId threadpool );
};
```

#### RTORB Methods

```
Mutex ptr create mutex();
Creates a new Real-Time CORBA Mutex and returns a reference to it.
void destroy mutex( Mutex_ptr _the_mutex );
Destroys a Real-Time CORBA Mutex.
```

| Parameter  | Description                        |
|------------|------------------------------------|
| _the_mutex | Reference of the Mutex to destroy. |

```
ThreadpoolId create threadpool(
 CORBA::ULong _stacksize,
 CORBA::ULong _static_threads,
 CORBA::ULong _dynamic_threads,
 Priority default priority,
 CORBA::Boolean allow request buffering = 0,
 CORBA::ULong _max_buffered_requests = 0,
 CORBA::ULong _max_request_buffer_size = 0 );
```

Creates a new Real-Time CORBA Threadpool with the specified configuration, and returns a RTCORBA:: ThreadpoolId for it.

| Parameter                | Description                                                                                                    |
|--------------------------|----------------------------------------------------------------------------------------------------|
| _stacksize               | Stacksize, in bytes, for each thread in the Threadpool.                                                                                                    |
| _static_threads          | Number of threads to create at the time of Threadpool creation. This value can be zero, as long as _dynamic_threads is non-zero.                                                                                                    |
| _dynamic_threads         | Number of extra threads that can be created, if all the statically created threads are in use and more threads are required. This value can be zero (so that no more threads can be dynamically created), as long as _static_threads is non-zero. |
| _allow_request_buffering | Boolean flag to enable request buffering when all threads are in use. Not supported by VisiBroker for C++. The value of this parameter is ignored.                                                                                                |
| _max_buffered_requests   | Maximum number of requests to buffer when all threads are in use. Not supported by VisiBroker for C++. The value of this parameter is ignored.                                                                                                    |
| _max_request_buffer_size | Maximum amount of data to buffer, in bytes, when all threads are in use. Not supported by VisiBroker for C++. The value of this parameter is ignored.                                                                                             |

```
void destroy_threadpool( ThreadpoolId _threadpool );
```

Destroys a Real-Time CORBA Threadpool. The Threadpool must not be in use by any Object Adapter, or the operation will fail, and a CORBA system exception is raised.

| Parameter   | Description                                    |
|-------------|------------------------------------------------|
| _threadpool | The ThreadpoolId of the Threadpool to destroy. |

```
void threadpool idle time(
 ThreadpoolId _threadpool,
 CORBA::ULong _seconds );
```

Sets the time, in seconds, that dynamically allocated threads remain idle before they are garbage collected. Configured on a per-Threadpool basis. The default is to garbage collect dynamically allocated threads after 300 seconds.

This method is a proprietary VisiBroker extension.

| Parameter   | Description                                                                                                    |
|-------------|----------------------------------------------------------------------------------------------------|
| _threadpool | The ThreadpoolId of the Threadpool to set the Idle Time for.                                                                                                    |
| _seconds    | The maximum number of seconds that a dynamically allocated thread can be idle in this Threadpool before it is destroyed. Statically allocated threads are not destroyed. |

```
PriorityModelPolicy create priority model policy(
 in PriorityModel _priority_model,
 in Priority _server_priority );
```

Creates an instance of the RTCORBA::PriorityModelPolicy policy object, for use in configuring one or more Real-Time POAs. See "RTCORBA::PriorityModel" and "RTCORBA::PriorityModelPolicy".

| Parameter        | Description                                                                                                    |
|------------------|----------------------------------------------------------------------------------------------------|
| _priority_model  | Either RTCORBA::SERVER_DECLARED for the Server Declared Priority Model, or RTCORBA::CLIENT_PROPAGATED for the Client Priority Propagation Model.                                                                                                    |
| _server_priority | In the Server Model, the Real-Time CORBA Priority that invocations on objects activated on this POA will be executed at, provided a Priority value is not associated with the individual object at the time of activation.                                                                             |
|                  | In the Client Model, the Real-Time CORBA Priority that invocations on objects activated on this POA will be executed at if they come from a non-Real-Time CORBA client or a Real-Time CORBA client that has not specified a Real-Time CORBA Priority on RTCORBA::Current before making the invocation. |

```
ThreadpoolPolicy create threadpool policy(
 in ThreadpoolId _threadpool );
```

Creates an instance of the RTCORBA:: ThreadpoolPolicy policy object, for use in configuring one or more Real-Time POAs.

| Parameter   | Description                                               |
|-------------|-----------------------------------------------------------|
| _threadpool | The ThreadpoolId of the Threadpool to associate POA with. |

# RTCORBA::ThreadpoolId

typedef CORBA::ULong RTCORBA::ThreadpoolId

Values of the type RTCORBA:: ThreadpoolId are used to identify Real-Time CORBA Thread-pools. A value of this type is returned from the create threadpool method of RTCORBA::RTORB.

The ID can be used to initialize an instance of a Threadpool Policy, which in turn can be passed in to a call to create POA, as a member of the PolicyList parameter, to configure a Real-Time POA. For details, see "RTCORBA::RTORB", "RTCORBA::ThreadpoolPolicy", and the section "Association of an Object Adapter with a Threadpool" in the VisiBroker for C++ Developer's Guide.

### IDL definition

typedef unsigned long ThreadpoolId;

# RTCORBA::ThreadpoolPolicy

```
class RTCORBA::ThreadpoolPolicy : public virtual
 CORBA::Policy, public virtual CORBA::LocalObject
```

An instance of this Real-Time Policy type is created by calling the create\_threadpool\_policy method of RTCORBA::RTORB. The Policy instance can then be used to configure a Real-Time POA at the time of its creation, by passing it into the create\_POA method, as a member of the Policy List parameter. See "RTCORBA::RTORB", "RTCORBA::Threadpoolld", and the section "Association of an Object Adapter with a Threadpool" in the *VisiBroker for C++ Developer's Guide* for more information.

### IDL definition

```
local interface ThreadpoolPolicy : CORBA::Policy {
readonly attribute ThreadpoolId threadpool;
};
```

# Pluggable Transport **Interface Classes**

This chapter describes the classes of the Pluggable Transport Interface provided by VisiBroker for C++. For information on how to implement support for a transport protocol via the VisiBroker Pluggable Transport Interface, see the chapter "VisiBroker Pluggable Transport Interface" in the VisiBroker C++ Developer's Guide.

# VISPTransConnection

This class is the abstract base class for a connection class that must be implemented for each transport protocol that is to be plugged in to VisiBroker, to allow VisiBroker to work with that particular transport protocol. Each instance of the derived class will represent a single connection between a server and a client. VisiBroker will request instances of this class be created (via the corresponding factory class, see "virtual CORBA::Boolean waitNextMessage(CORBA::ULong \_timeout) = 0;") on both the client and server side of the ORB, whenever a new connection is required.

#### Include file

The vptrans.h file should be included to use this class.

## VISPTransConnection methods

```
virtual void close() = 0;
```

To be implemented by the derived connection class. This method closes the connection in an orderly fashion. This method must be able to close the connection from either the client- or the server-side of a connection.

```
virtual void connect(CORBA::ULongLong timeout) = 0;
```

To be implemented by the derived connection class. This method will be called by the client-side ORB, and must communicate with the remote peer's 'Listener' instance to setup a new connection on the server-side. The function does not return any error code, but should throw exceptions if any transport layer errors occur. Any exception may be thrown, including a CORBA User Exception, as the exception will be thrown back to the client CORBA application. CORBA::TRANSIENT is one possible exception that could be thrown.

The timeout value is in specified in milliseconds. A value of 0 means no timeout (block forever), and this is the default value, which is used unless the timeout is set through the VisiBroker QoS policy system. If the transport does not support timeouts on connect, it still can be used successfully. In this case the connect call must always block until the connection is established or has failed.

| Parameter | Description                                                                    |
|-----------|--------------------------------------------------------------------------------|
| _timeout  | Timeout value to use, in milliseconds. 0 indicates no timeout (block forever). |

```
virtual void flush() = 0;
```

To be implemented by the derived connection class. If this transport buffers data, this method should immediately send all data buffered for output, and block until the data is sent. Otherwise, there is nothing to be done and it can return immediately.

```
virtual IOP::ProfileValue ptr getPeerProfile() = 0;
```

To be implemented by the derived connection class. This method should return a copy of the Profile describing the peer endpoint used in this connection. The copy must be created on the heap and the caller is responsible for releasing the used memory. The Profile does not describe the actual connection for this instance, but the Profile of the 'Listener' endpoint used during the 'connect' call.

```
virtual CORBA::Long id() = 0;
```

To be implemented by the derived connection class. This method must return a unique number for each connection instance. The ID only needs to be unique for this transport. It is used to lookup/locate a connection instance during request dispatching for this transport.

```
virtual CORBA::Boolean isBridgeSignalling() = 0;
```

To be implemented by the derived connection class. This method is used to indicate to the ORB which worker thread 'cooling' strategy is to be used. If the method returns 0 (FALSE), it means that the protocol plug-in itself is going to handle the re-reading of the connection after a request has been read. This is only possible if the plug-in is capable of doing a blocking read with timeout on the protocol endpoint. If it cannot or chooses not to, this method should return 1 (TRUE), and the transport bridge will notify the thread if another request becomes available or the when the timeout is reached. Note that thread cooling only occurs if a cooling time is configured for that protocol instance.

```
virtual CORBA::Boolean isConnected() = 0;
```

To be implemented by the derived connection class. This method should return 1 (TRUE), if the remote peer is still connected. If the connection was closed by the peer or any error condition exists that prevents the use of this connection, it must return 0 (FALSE).

```
virtual CORBA::Boolean isDataAvailable() = 0;
```

To be implemented by the derived connection class. This method should return 1 (TRUE), if data is ready to be read from the connection. Otherwise, it should return 0 (FALSE).

```
virtual CORBA::Boolean no callback() = 0;
```

To be implemented by the derived connection class. This method indicates whether a connection of this transport can be used to reverse the client/ server setup and call back to a servant in the client code. It should return 0 (FALSE) if it can not, which will cause the ORB to create a new connection for this kind of call, or 1 (TRUE) if it can.

This feature is provided to support Bi-Directional IIOP, that was introduced in GIOP-1.2. See the CORBA specification for details.

```
virtual void read(CORBA::Boolean isFirst,
 CORBA::Boolean isLast, char* data, CORBA::ULong
```

```
offset, CORBA::ULong length, CORBA::ULongLong
timeout) = 0;
```

To be implemented by the derived connection class. This method reads data from the connection. It does not return any error code, but must signal transport related errors by throwing exceptions. The arguments describe a byte array with a given length that needs to be filled. This function must either fill the complete byte array successfully, timeout, or throw an exception.

The timeout parameter's value defaults to 0 unless the user sets it through the VisiBroker QoS policies. A value of 0 indicates no timeout, and hence that the read should block forever waiting for data. Therefore, if this transport does not support timeouts on read/write, it still can be used successfully. In this case the read call must always block until all data has arrived.

| Parameter | Description                                                                   |
|-----------|-------------------------------------------------------------------------------|
| _isFirst  | TRUE if this is the first time data is being read from the connection.        |
| _isLast   | TRUE if this is the last time data is being read from the connection.         |
| _data     | Byte array to read data into.                                                 |
| _offset   | Offset into the array at which to start storing the read data.                |
| _length   | The number of bytes of data to be read.                                       |
| _timeout  | Timeout value to use, in milliseconds. 0 indicates no timeout (block forever) |

```
virtual void setupProfile(const char* prefix,
 VISPTransProfileBase ptr peer) = 0;
```

To be implemented by the derived connection class. This method is used to tell a newly created client-side connection object what peer it should try to connect to in later steps (when connect () is called.) The given VISPTransProfileBase ptr base class should be cast to the Profile class type of the particular transport and all member data in the connection should be initialized from that instance. A prefix string is also passed, for property lookup, in case additional property parameters need to be read.

| Parameter | Description                                                                                                    |
|-----------|----------------------------------------------------------------------------------------------------|
| prefix    | String prefix of the form "vbroker.se. <se_name>.scm.<scm_name>" that the method can use to read any protocol-specific VisiBroker properties that may have been set to configure this instance.</scm_name></se_name> |
| peer      | Profile for the Listening endpoint that this connection will connect to. Given as an instance of this protocol's Profile class, passed as a pointer to the base VISPTransProfile class.                              |

```
virtual CORBA::Boolean waitNextMessage(CORBA::ULong
  timeout) = 0;
```

To be implemented by the derived connection class. This method should block the calling thread until either data has arrived on this connection or the given timeout (in milliseconds) has expired. It should return 1 (TRUE) if data is available, or 0 (FALSE) if not. Note that a value of 0 for the timeout parameter should never occur (as in this case the ORB should not call this method). Therefore receiving this value should be handled as an error, perhaps by logging an error message.

| Parameter | Description                                                                      |
|-----------|----------------------------------------------------------------------------------|
| _timeout  | Maximum amount of time to wait for a message (in seconds). O means wait forever. |

```
virtual void write(CORBA::Boolean isFirst,
 CORBA::Boolean _isLast, char* _data, CORBA::ULong
  offset, CORBA::ULong length, CORBA::ULongLong
 timeout) = 0;
```

To be implemented by the derived connection class. This method sends data through the connection to the remote peer. It does not return any error code, but must signal transport related errors by throwing exceptions. The arguments describe a byte array with a given length that needs to be sent. This function must either send the complete byte array successfully, timeout, or throw an exception. The timeout parameter's value defaults to 0 unless the user sets it through the VisiBroker QoS policies. A value of 0 indicates no timeout, and hence that the write should block forever waiting for data. Therefore, if this transport does not support timeouts on read/ write, it still can be used successfully. In this case the write call must always block until all data has arrived.

| Parameter | Description                                                                   |
|-----------|-------------------------------------------------------------------------------|
| _isFirst  | TRUE if this is the first time data is being sent through the connection.     |
| _isLast   | TRUE if this is the last time data is being rsent through the connection.     |
| _data     | Byte array of data that needs to be sent.                                     |
| _offset   | Offset into the array at which to start storing the read data.                |
| _length   | The number of bytes of data to be sent.                                       |
| _timeout  | Timeout value to use, in milliseconds. 0 indicates no timeout (block forever) |

# VISPTransConnectionFactory

This class is the abstract base class for a connection factory class that must be implemented for each transport protocol that is to be plugged in to VisiBroker, to allow VisiBroker to work with that particular transport protocol. A singleton instance of the derived class is registered with VisiBroker, via the "VISPTransRegistrar" class. The ORB calls the connection factory object to create instances of the connection class of the associated transport. The connection class is the corresponding class derived from class VISPTransConnection.

## Include file

The vptrans.h file should be included to use this class.

# VISPTransConnectionFactory methods

VISPTransConnection ptr create(const char\* prefix) = 0;

To be implemented by the derived connection factory class. This method creates a new instance of the corresponding connection class and returns

the pointer to it cast to the base class type. The caller is responsible for the destruction of the instance when it is no longer required.

| Parameter | Description                                                                                                    |
|-----------|----------------------------------------------------------------------------------------------------|
| prefix    | String prefix of the form "vbroker.se. <se_name>.scm.<scm_name>" that the method can use to read any protocol-specific VisiBroker properties that may have been set to configure the connection factory.</scm_name></se_name> |

# VISPTransListener

This class is the abstract base class for a listener factory that must be implemented for each transport protocol that is to be plugged in to VisiBroker, to allow VisiBroker to work with that particular transport protocol. Instances of the derived class are created each time a Server Engine is created that includes Server Connection Managers ('SCMs') that specify the particular transport protocol. One instance is created per SCM instance that specifies the protocol. The listener instances are used by the server-side ORB to wait for incoming connections and requests from clients. New connections and requests on existing connections are signaled by the listener to the ORB via the Pluggable Transport Interface's Bridge class (see "VISPTransBridge"). When a request is received on an existing connection, the connection goes through a 'Dispatch Cycle'. The Dispatch Cycle starts when the connection delivers data to the transport layer. In this initial state, the arrival of this data must be signaled to the ORB via the Bridge and then the Listener ignores the connection until the Dispatch process is completed (in the mean time, the connection is said to be in the 'dispatch state'). The connection is returned to the initial state when the ORB makes a call to the Listener's completedData() method. During the dispatch state the ORB will read directly from the connection until all requests are exhausted, avoiding any overhead incurred by the Bridge-Listener communication. In most cases, the transport layer uses blocking calls that wait for new connections. In order to handle this situation, the Listener should be made a subclass of the class VISThread and start a separate thread of execution that can be blocked without holding up the whole ORB.

#### Include file

The vptrans.h file should be included to use this class.

### VISPTransListener methods

virtual void completedData(CORBA::Long id) = 0;

To be implemented by the derived listener class. This method is called when the ORB has completed reading a request from the connection with the given id and wants the Listener once again to signal any new incoming requests on that connection (via the Bridge).

| Parameter | Description                                              |
|-----------|----------------------------------------------------------|
| id        | Id of the connection that may once again be listened on. |

virtual void destroy() = 0;

To be implemented by the derived listener class. This method instructs the Listener instance to tear down its endpoint and close all related active connections.

```
virtual IOP::ProfileValue ptr getListenerProfile() = 0;
```

To be implemented by the derived listener class. This method should return the Profile describing the Listener instance's endpoint on this transport. The returned Profile should be a copy on the heap and the caller (the ORB) takes over memory management of it.

```
virtual CORBA::Boolean isDataAvailable(CORBA::Long id)
```

To be implemented by the derived connection factory class. This method should return 1 (TRUE), if the connection with the given Id has data ready to be read. Returns 0 (FALSE) otherwise. Normally the call should just be forwarded to the transport layer to find out.

| Parameter | Description                                                              |
|-----------|--------------------------------------------------------------------------|
| id        | Id of the connection that should be queried to see if data is available. |

```
virtual void setBridge(VISPTransBridge* up) = 0;
```

To be implemented by the derived listener class. This method establishes the 'link' to the Pluggable Transport Bridge instance to be used by this Listener instance. The pointer it passes to the Listener should be stored to allow 'upcalls' to be made into ORB when necessary.

| Parameter | Description                                                                                                    |
|-----------|----------------------------------------------------------------------------------------------------|
| up        | Pointer to the Pluggable Transport Bridge instance that the Listener instance should use to communicate with the ORB. |

# VISPTransListenerFactory

This class is the abstract base class for a listener factory class that must be implemented for each transport protocol that is to be plugged in to VisiBroker, to allow VisiBroker to work with that particular transport protocol. A singleton instance of the derived class is registered with VisiBroker, via the VISPTransRegistrar class. The ORB calls this object to create instances of the listener class of the associated transport. The listener class is the corresponding class derived from class VISPTransListener, as described in "VISPTransListener".

### Include file

The vptrans.h file should be included to use this class.

# VISPTransListenerFactory methods

```
VISPTransListener ptr create(const char* propPrefix) =
 0;
```

To be implemented by the derived listener factory class. This method creates a new instance of the corresponding listener class and returns the

pointer to it cast to the base class type. The caller (the ORB) is responsible for the destruction of the instance when it is no longer required.

| Parameter  | Description                                                                                                    |
|------------|----------------------------------------------------------------------------------------------------|
| propPrefix | String prefix of the form  "vbroker.se. <se_name>.scm.<scm_name>" that the method can use to read any protocol-specific VisiBroker properties that may have been set to configure the listener instance or the particular listener instance that is being created. Note that the factory can pass the prefix into the constructor of the listener instance it is creating, to allow it to read properties itself. This would require the derived listener class to have a constructor that takes the prefix as a parameter.</scm_name></se_name> |

# VISPTransProfileBase

```
class VISPTransProfileBase : public
 GIOP::ProfileBodyValue, public
 CORBA DefaultValueRefCountBase
```

This class is the abstract base class for a Profile class that must be implemented for each transport protocol that is to be plugged in to VisiBroker, to allow VisiBroker to work with that particular transport protocol. This class provides the functionality to convert between a transport specific endpoint description and an CORBA IOP based IOR that can be exchanged with other CORBA implementations. It is also used during the process of binding a client to a server, by passing a ProfileValue to a 'parsing' function that has to return TRUE or FALSE, to determine whether a particular IOR is usable for this transport or not. An instance of the derived Profile class is frequently passed to functions via a pointer to its base class type. In order to support safe runtime downcasting with any C++ compiler, a 'downcast' function must be provided that can test if the cast is legal or not.

### Include file

The vptrans.h file should be included to use this class.

#### VISPTransProfileBase methods

```
static GIOP::ObjectKey* convert(const
 PortableServer::ObjectId& seq);
```

Converts octet sequence representation of an Object Key into the inmemory representation.

| Parameter | Description                                                                          |
|-----------|--------------------------------------------------------------------------------------|
| seq       | Octet sequence version of Object Key, to be converted into in-memory representation. |

```
void object key(GIOP::ObjectKey ptr k);
```

Set the Object Key for this Profile instance.

| Parameter | Description |
|-----------|-------------|
| k         | Object key  |

GIOP::ObjectKey\_var object\_key() const;

Get the Object Key for this Profile instance.

void version(const GIOP::Version& v);

Set the GIOP version for this Profile.

| Parameter | Description  |
|-----------|--------------|
| V         | GIOP Version |

GIOP::Version& version();

Get the GIOP version of this Profile.

const GIOP::Version& version() const;

Get the GIOP version of this Profile.

static const VISValueInfo& info();

Get the VisiBroker ValueInfo for this Profile type.

### VISPTransProfileBase members

static const VISValueInfo& stat info;

Stores the VisiBroker ValueInfo for this particular Profile type.

### VISPTransProfileBase base class methods

```
IOP::ProfileValue ptr copy()
```

To be implemented by the derived listener factory class. This method should make an exact copy on the free store and return a pointer to it. It is good coding practice to use the copy constructor inside of this function.

CORBA::Boolean matchesTemplate(IOP::ProfileValue ptr body);

To be implemented by the derived Profile class. This method should return 1 (TRUE) if there is an IOR in the given data, that can be used to connect through this transport. Otherwise return 0 (FALSE).

| Parameter | Description                                                        |
|-----------|--------------------------------------------------------------------|
| body      | Profile to be checked, to see if it can be used by this transport. |

IOP::ProfileId tag()

To be implemented by the derived Profile class. This method should return the unique tag value for this Profile.

IOP::TaggedProfile\* toTaggedProfile();

To be implemented by the derived Profile class. This method should return a tagged (stringified) Profile instance created with the values read from this instance's member data.

```
static VISPTransProfileBase*
  downcast(CORBA::ValueBase* vbptr);
```

To be implemented by the derived Profile class. Function to downcast a base class pointer to an instance of this Profile class.

| Parameter | Description                                         |
|-----------|-----------------------------------------------------|
| vbptr     | Profile instance passed as base Value type pointer. |
|           |                                                     |

virtual void\* safe downcast(const VISValueInfo &info) const;

To be implemented by the derived listener factory class. Virtual method called by ORB during downcast, to check type info data.

| Parameter | Description                                  |
|-----------|----------------------------------------------|
| info      | VisiBroker Value Info for this Profile type. |

# VISPTransProfileFactory

This class is the abstract base class for a Profile factory class that must be implemented for each transport protocol that is to be plugged in to VisiBroker, to allow VisiBroker to work with that particular transport protocol. A singleton instance of the derived class is registered with VisiBroker, via the VISPTransRegistrar class. The ORB calls this object to create instances of the Profile class of the associated transport. The Profile class is the corresponding class derived from class VISPTransProfileBase, as described in "VISPTransProfileBase".

## Include file

The vptrans.h file should be included to use this class.

# VISPTransProfileFactory methods

IOP::ProfileValue ptr create(const IOP::TaggedProfile& profile)

Read the tagged IOR and create a Profile describing a Listener endpoint.

| Parameter | Description                 |
|-----------|-----------------------------|
| profile   | CDR encoded IOR to be read. |

CORBA::ULong hash(VISPTransProfileBase ptr prof);

Support the optimized storage of profiles in a hashed lookup table by calculating a hash number for the given instance. Return 0 if you do not provide hash values.

| Parameter | Description                                 |
|-----------|---------------------------------------------|
| prof      | Profile instance to produce hash value for. |

IOP::ProfileId getTag();

Return the unique Profile Id tag for the type of Profile created by this factory.

# VISPTransBridge

This class provides a generic interface between the transport classes and the ORB. It provides methods to signal various events occurring in the transport layer.

### Include file

The vptrans.h file should be included to use this class.

# VISPTransBridge methods

CORBA::Boolean addInput(VISPTransConnection ptr con);

Send a connection request to the ORB through the bridge, by passing a pointer to the Connection instance representing the Listener endpoint. The returned flag signals whether the ORB has accepted the new connection (returns 1 (TRUE)) or refused it (returns 0 (FALSE)). The latter might happen due to resource constraints or due to a restriction on connections (set up through the property system).

| Members | Description                                                              |
|---------|--------------------------------------------------------------------------|
| con     | Connection object representing the Listener endpoint wish to connect to. |

void signalDataAvailable(CORBA::Long conId);

Passes the connection id to the ORB of a connection that just got new data from the transport layer. This will start the dispatch cycle for incoming requests.

| Members | Description                                                       |
|---------|-------------------------------------------------------------------|
| conId   | Connection Id of connection want to indicate data is available on |

void closedByPeer(CORBA::Long conId);

Tell the ORB that the connection with the given id was closed by the remote peer.

| Members | Description                                                                 |
|---------|-----------------------------------------------------------------------------|
| conId   | Connection Id of connection want to indicate was closed by the remote peer. |

# VISPTransRegistrar

This class must be used to register a new transport with the ORB. The protocol name string given during registration is used as identifier of this transport and must be unique in the scope of that ORB. It is also used as a prefix in the name string of properties related to this transport.

### Include file

The vptrans.h file should be included to use this class.

# **VISPTransRegistrar methods**

static void addTransport(const char\* protocolName, VISPTransConnectionFactory\* connFac, VISPTransListenerFactory\* listFac, VISPTransProfileFactory\* profFac);

Register the protocol name string and the three Factory instances used to create specific classes for this transport. This method is static and can therefore be called at any time during the initialization of the ORB.

| Members      | Description                                          |
|--------------|------------------------------------------------------|
| protocolName | Name to be used to identify this transport protocol. |
| connFac      | Pointer to singleton instance of connection factory. |
| listFac      | Pointer to singleton instance of Listener factory.   |
| profFac      | Pointer to singleton instance of Profile factory     |

# VisiBroker for C++ Logging

This section describes the classes that support VisiBroker for C++ logging.

# VISDLoggerMgr

This class is a bootstrap class into the functionality provided by the logging library vdlog.

#### Include file

Include the vdlog.h file when you use this class.

### VISDLoggerMgr methods

```
static VISDLoggerMgr ptr instance();
```

Static function to access a singleton instance of VISDLoggerMgr.

```
CORBA::Boolean global log enabled();
```

Returns true if the global log switch is enabled, else false.

```
void global log enabled(CORBA::Boolean b);
```

Setter method for the global log level switch.

| Parameter | Description                                                    |
|-----------|----------------------------------------------------------------|
| b         | boolean value to enable or disable the global log level switch |

```
VISDLogLevel::Level global log level();
```

Returns the current global log level (verbosity) setting on the log manager.

```
void global log level(VISDLogLevel::Level 1);
```

Setter for the global log level on the log manager.

| Parameter | Description              |
|-----------|--------------------------|
| I         | global verbosity setting |

```
VISDLogger_ptr get_default_logger();
```

Returns the default logger. If not created, creates and returns. The name of the returned logger is "default".

```
VISDLogger_ptr get_logger(const char* name,
 VISDAppender ptr* apps = NULL, CORBA::Short num apps
```

Creates (if not created) and returns a logger with the given name.

| Parameter | Description                                                                                    |
|-----------|------------------------------------------------------------------------------------------------|
| name      | input name of the logger                                                                       |
| apps      | pointer to an array of appender pointers indicating an initial list of appender for the logger |
| num_apps  | number of appenders in the array of appender pointer                                           |

```
void register app factory(VISDAppenderFactory* fac);
```

API for custom appender factories to register themselves with the logger framework. Factory will be added to a dictionary of appender factories indexed by its name. If a factory is not registered with the framework, then an instance of its type cannot be created.

| Parameter | Description                       |
|-----------|-----------------------------------|
| fac       | appender factory to be registered |

```
VISDAppender ptr create app (const char* logger name,
 VISDConfig::LogAppenderConfig ptr p);
```

API to create an appender for the logger specified by its name using the configuration information pointed.

| Parameter   | Description                                                         |
|-------------|---------------------------------------------------------------------|
| logger_name | name of the logger for which the appender instance is to be created |
| p           | pointer to the logger appender instance configuration               |

void register lyt factory(VISDLayoutFactory\* fact);

API for custom layout factories to register themselves with the logger framework.

| Parameter | Description                                                |
|-----------|------------------------------------------------------------|
| fact      | pointer to the implemented layout factory to be registered |

VISDLayout ptr create lyt(const char\* logger name, VISDConfig::LogAppenderConfig ptr p);

API to create a layout instance.

| Parameter   | Description                                                                                   |
|-------------|-----------------------------------------------------------------------------------------------|
| logger_name | name of the logger in which the appender instance is associated which needs to use the layout |
| p           | pointer to the logger appender instance configuration                                         |

### VISDLogger

Class providing the logging interface.

#### Include file

Include the vdlog.h file when you use this class.

### VISDLogger methods

```
const char* name() const;
Returns the name of the logger object.
```

```
void log(VISDLogLevel::Level level, const char*
 component, const char* message, const char
 *sourcefile = NULL, CORBA::ULong linenum = 0, const
 void *bindata = NULL, size t binsize = 0)
```

API to log messages.

| Parameter  | Description                                                                                                    |
|------------|----------------------------------------------------------------------------------------------------|
| level      | log level of the logged message                                                                                                    |
| component  | source name from where the message is being logged. The source name is the logical module name that can be useful during filtering |
| message    | logged message data                                                                                                    |
| sourcefile | source file name from where the message is being logged                                                                            |
| linenum    | source file line number from where the message is being logged                                                                     |
| bindata    | binary data pointer                                                                                                    |
| binsize    | size of any binary data                                                                                                    |

# VISDAppenderFactory

Interface for appender factory implementations to implement. The logger framework calls on this interface for appender instance creation.

#### Include file

Include the vdlog.h file when you use this class.

### VISDAppenderFactory methods

```
virtual const char* type name() = 0;
```

This method is invoked by the logger framework when it needs to know the type of the factory. For example, when a factory registers itself with the logger manager, this API is called to get the type name. The type name identifies the type of destination to which its appenders will forward the logger. Type names "stdout", "rolling" and others as mentioned in the developer guide are restricted from usage. Should return back a unique type name for the appender type.

```
virtual VISDAppender ptr create (const char*
  logger name, VISDConfig::LogAppenderConfig ptr p) =
```

This method is invoked by the logger framework when it needs to create an instance of the appender supported by this factory. The return value should be an instance of desired appender.

| Parameter   | Description                                                                |
|-------------|----------------------------------------------------------------------------|
| logger_name | name of the logger on which the appender instance is to be associated with |
| p           | pointer to the logger's appender instance configuration.                   |

```
virtual void destroy(VISDAppender ptr p) = 0;
```

This method is invoked by the logger framework when it is done with using the appender instance. The API is supposed to remove all resources dedicated to the appender instance when it was created.

| Parameter | Description                                       |
|-----------|---------------------------------------------------|
| р         | Appender instance pointer that is to be destroyed |

# VISDAppender

class VISDAppender : public VISResource

Interface providing the appender interface. The logger object uses this interface to log to specific destinations.

#### Include file

Include the vdlog.h file when you use this class.

### VISDAppender methods

```
virtual VISDAppenderFactory* factory() = 0;
```

Should return the associated factory object which created this appender instance.

```
virtual CORBA::Boolean append(const VISDLogRecord&
 record) = 0;
```

API used by the logger to forward the log message to a specific destination. The log record abstracts the complete log message. On successful completion of forwarding, the API should return TRUE.

| Parameter | Description                                  |
|-----------|----------------------------------------------|
| record    | log record to be appended to the destination |

```
virtual CORBA::Boolean ORB initialized(void* orb ptr) =
  0:
```

This is a notification from the ORB that it has initialized. If an appender is going to use any of the ORB functionality, then it needs to wait for this notification and return back TRUE. Otherwise, it should return back FALSE.

After this notification, the appender can start using any of the ORB interfaces.

| Parameter | Description          |
|-----------|----------------------|
| orb_ptr   | reference to the ORB |

virtual void ORB shutdown() = 0;

This is a notification from the ORB that it is shutting down. If the appender is using any ORB functionality, then it needs to stop using that after this notification.

# VISDLayoutFactory

Interface for layout factory implementations to implement. The logger framework calls on this interface for layout instance creation.

#### Include file

Include the vdlog.h file when you use this class.

### VISDLayoutFactory methods

virtual const char\* type name() = 0;

Returns the type name of the layout that this factory will create.

virtual VISDLayout ptr create (const char\* logger name, VISDConfig::LogAppenderConfig\_ptr p) = 0;

Should creates a layout instance. This API is called by the logger framework when an instance of the layout is desired.

| Parameter   | Description                                                                      |
|-------------|----------------------------------------------------------------------------------|
| logger_name | name of the logger whose associated appender instance needs this layout instance |
| p           | pointer to the logger's appender instance configuration.                         |

virtual void destroy(VISDLayout ptr layout) = 0;

Framework calls this API when it is done with usage of the layout and needs to factory to destroy the instance.

| Parameter | Description                                            |
|-----------|--------------------------------------------------------|
| layout    | pointer to layout instance which needs to be destroyed |

### **VISDLayout**

class VISDLayout : public VISResource

Interface which all layout instances should implement. Appenders which desire to format the log message before outputting to the desired destination will make use of this interface.

#### Include file

Include the vdlog.h file when you use this class.

### VISDLayout methods

```
virtual VISDLayoutFactory* factory() = 0;
Should return the factory of the layout instance that created it.
```

```
virtual void format (const VISDLogRecord& record, char*
 buf, CORBA::ULong buf size, CORBA::String var&
 other buf) = 0;
```

API that is called by the appender instances for formatting the log record. The appender allocates buffer and sends the buffer into this API and expects the layout to format the message and set in this buffer. However, if the layout wants more memory than that has been sent to it by the appender, then it can itself allocate memory and make use of other buf.

| Parameter    | Description                                                                                                    |
|--------------|----------------------------------------------------------------------------------------------------|
| record       | log record containing the log message                                                                                                    |
| buf          | memory buffer sent by the appender onto which the layout can set the formatted message                                                                 |
| buf_size     | size of the memory buffer sent in by the appender                                                                                                    |
| other_buffer | If the layout needs more memory than that sent<br>by the appender, then it can allocate memory into<br>this buffer and set the formatted text into it. |

# VISDConfig

Namespace class for configuration structures.

#### Include file

Include the vdlog.h file when you use this class.

### LogAppenderConfig structure

```
struct LogAppenderConfig {
 CORBA::String var appender name;
 CORBA::String var appender type;
 CORBA::String_var layout_type;
 };
 typedef LogAppenderConfig* LogAppenderConfig ptr;
```

This structure contains a single appender instance configuration on a logger. This is filled and passed to the factory interfaces by the logger framework after reading from the configurations.

| Mambers       | Description                                            |
|---------------|--------------------------------------------------------|
| appender_name | Name of the appender instance configured on the logger |

| Mambers       | Description                                                                                                    |
|---------------|----------------------------------------------------------------------------------------------------|
| appender_type | Type name of the appender instance. This implies which appender factory needs to be used                                    |
| layout_type   | Type name of the layout instance desired. Again this implies which layout factory should be used to obtain layout instance. |

### VISDLogRecord

Class abstracting a log message. Apart from the actual log message, it also captures various other states such as thread id, timestamp etc.parameter.

#### Include file

Include the vdlog.h file when you use this class.

### VISDLogRecord methods

```
Timestamp get timestamp() const;
Returns the timestamp of the log record.
CORBA::ULong get seg number() const;
Returns a sequence number if many log records are logged at the same
time interval.
CORBA::ULong get process id() const;
Returns the process id.
CORBA::ULong get thread id() const;
Returns the thread id of the thread that logged this message.
const char* get thread name() const;
If the thread is named, then it returns the thread name.
const char* get logger name() const;
Returns the logger object's name.
VISDLogLevel::Level get log level() const;
Returns the verbosity of the logged message.
const char* get component name() const;
Returns the source name of the source that logged the message.
const char* get filename() const;
Returns the name of the file that logged the message.
CORBA::ULong get_line_number() const;
Returns the line number in the file from where the log message is
emanating.
```

```
const char* get message() const;
This is the actual logged message.
const unsigned char* get_bindata() const;
Returns any binary data that is piggybacking on the log record.
size t get binsize() const;
Returns the size of the binary data.
```

# VISDLogLevel

Class enclosing verbosity enumeration Level.

#### Include file

Include the vdlog.h file when you use this class.

#### Level enumeration

```
enum Level {
   OFF = 1000,
   EMERG_ = 800,
   EXCEP = 800,
   FATAL_{\underline{\phantom{A}}} = 800,
   ALERT_{-} = 700,
   CRIT_ = 600,
ERROR_ = 500,
   WARN_{\underline{\phantom{M}}} = 400,
   NOTICE_ = 300,
   INFO_{=} = 200,
   DEBUG_= 100,
   ALL = 0,
   DEFAULT_ = -1
};
```

# Index

| Symbols                                 | receive_timeout 8                     |
|-----------------------------------------|---------------------------------------|
| POA class 6                             | send_timeout 8                        |
| _tie_ class 6                           | Binding 132                           |
| _var class 6                            | class 132                             |
| ellipsis 2                              | binding clients to objects 17         |
| symbols                                 | Binding structure 132                 |
|                                         | BindingIterator                       |
| square brackets 2                       | class 132                             |
| vertical bar 2                          | methods 133                           |
| A                                       | BindingList                           |
| A                                       | class 132                             |
| accessing                               | BindingList sequence 132              |
| system exceptions 62                    | BindInterceptor 241                   |
| the interface repository 107            | BindInterceptorManager                |
| user exceptions 62                      | class 242                             |
| ActiveObjectLifeCycleInterceptor        | BindOptions 7                         |
| class 246                               | struct 7                              |
| ActiveObjectLifeCycleInterceptorManager | BOA 9                                 |
| class 247                               |                                       |
| Adapter activators 7                    | include file 117, 119, 122            |
| AdaptorActivator                        | methods 9                             |
| methods 7                               | VisiBroker extensions 13              |
| Agent                                   | brackets 2                            |
| methods 274                             | С                                     |
|                                         | C                                     |
| agent class 273<br>AliasDef 81          | C++ language exceptions 62            |
|                                         | ChainUntypedObjectWrapperFactory 252  |
| class 81                                | class 252                             |
| methods 81                              | class                                 |
| all_repository_ids 274                  | _POA_ 6                               |
| Any 49, 65                              | tie6                                  |
| class 49                                | _var 6                                |
| extraction operators 50                 | ActiveObjectLifeCycleInterceptor 246  |
| initialization operators 50             | ActiveObjectLifeCycleInterceptorManag |
| methods 49                              | er 247                                |
| arguments                               | agent 273                             |
| -ORBid 233                              | AliasDef 81                           |
| -ORBServerId 233                        | Any 49, 65                            |
| ArrayDef 81                             |                                       |
| class 81                                | ArrayDef 81                           |
| methods 81                              | AttributeDef 82                       |
| AttributeDef 82                         | AttributeDescription 83               |
| class 82                                | AttributeMode 83                      |
| AttributeDescription 83                 | BindingBindingList 132                |
| class 83                                | BindingIterator 132                   |
| AttributeMode 83                        | BindingList 132                       |
| class 83                                | BindInterceptor 241                   |
| 0.000                                   | BindInterceptorManager 242            |
| В                                       | BOA 9                                 |
| BAD_INV_ORDER                           | ChainUntypedObjectWrapperFactory 25   |
|                                         | 2                                     |
| ClientRequestInfo 211                   | ClientInterceptor 243                 |
| Current methods 217                     | ClientRequestIncterceptorManager 244  |
| ORBInitInfo 225                         | ClientRequestInfo 210                 |
| ServerRequestInfo 232                   | ClientRequestInterceptor 212          |
| BAD_PARAM                               | Codec 214                             |
| ClientRequestInfo 211                   | CodecFactory 216                      |
| IORInfo 220                             | CompletionStatus 14                   |
| Basic Object Adaptor (see BOA) 9        | ConstantDef 83                        |
| bind options                            | ConstantDescription 84                |
| connection_timeout 8                    | Contained 85, 87, 101, 102            |
| defer_bind 8                            | Container 87, 101                     |
| enable_rebind 8                         | Context 14                            |
| max hind retries 8                      | - =::==::= : :                        |

| ContextList 51                           | QoSExt::DeferBindPolicy 259              |
|------------------------------------------|------------------------------------------|
| CORBA::Object 256                        | Repository 107                           |
| CORBA::PolicyCurrent 256                 | Request 69, 72, 76                       |
| CORBA::PolicyManager 255                 | RequestInfo 229                          |
| Current 217                              | RTCORBA::Current 286                     |
| DuplicateName 225                        | RTCORBA::Mutex 287                       |
| DynamicImplementation 53                 | RTCORBA::NativePriority 288              |
| DynAny 53                                | RTCORBA::Priority 289                    |
| DynAnyFactory 57                         | RTCORBA::PriorityMapping 289             |
| DynArray 57                              | RTCORBA::PriorityModel 291               |
| DynEnum 58                               | RTCORBA::PriorityModelPolicy 292         |
| DynSequence 59                           | RTCORBA::RTORB 292                       |
| DynStruct 60                             | RTCORBA::ThreadpoolId 295                |
| DynUnion 61                              | RTCORBA::ThreadpoolPolicy 296            |
| EnumDef 93                               | Seq 280                                  |
| Environment 62                           | SeqSeq 281                               |
| Exception 17, 45, 47                     | SequenceDef 109                          |
| ExceptionDef 94                          | ServantActivator 42                      |
| ExceptionList 63, 218                    | ServantLocator 44                        |
| ExtendedNamingContextFactory 135         | ServantManager 45                        |
| Fail 278                                 | ServerRequestInfo 232                    |
| FixedDef 95                              | ServerRequestInterceptor 235, 248        |
| FormatMismatch 215                       | ServerRequestInterceptorManager 249      |
| ForwardRequest 219                       | StringDef 109, 112                       |
| IDLType 98, 101                          | StructDef 110                            |
| Interceptor 219                          | SystemException 45, 47                   |
| InterceptorManager 240                   | TriggerHandler 279                       |
| InterceptorManagerControl 240            | TypedefDef 111                           |
| interface_name 5                         | TypeMismatch 215                         |
| InterfaceDef 98                          | UnionDef 112                             |
| InvalidName 225                          | UnknownEncoding 216                      |
| InvalidTypeForEncoding 215               | UntypedObjectWrapper 253                 |
| IORCreationInterceptor 249               | ValueBoxDef 113                          |
| IORInfo 220                              | ValueDef 113                             |
| IORInfoExt 222                           | VISClientInterceptor 245, 246, 247, 248, |
| IORInterceptor 222                       | 249, 250                                 |
| IRObject 101                             | VISClosure 251                           |
| MarshallnBuffer 265, 269                 | VISClosureData 252                       |
| MarshalOutBuffer 265, 269                | VISInit 283                              |
| Messaging::RebindPolicy 258              | WstringDef 116                           |
| ModuleDef 102                            | classes 209                              |
| ModuleDescription 102                    | ClientInterceptor 243                    |
| NamedValue 65                            | ClientRequestInfo                        |
| NamingContext 125                        | BAD_INV_ORDER 211                        |
| NamingContextExt 130                     | BAD_PARAM 211                            |
| NamingContextFactory 133                 | class 210                                |
| NativeDef 102                            | exceptions 211                           |
| NVList 14, 65, 66                        | INV_POLICY 211                           |
| Object 17                                | methods 211                              |
| ObjectStatus 122<br>ObjectStatusList 122 | ClientRequestInterceptor class 212       |
|                                          | exceptions 213                           |
| ObjectWrapper 5 OperationDef 102         | ForwardRequest 213                       |
| ORB 22                                   | methods 213                              |
| ORBInitializer 224                       | ClientRequestInterceptorManager          |
|                                          | class 244                                |
| ORBInitInfo 225                          | Ciass 244<br>Codec                       |
| ParameterList 228<br>POA 29              |                                          |
| POA 29 POALifeCycleInterceptor 245       | class 214<br>exceptions 215              |
| POALifeCycleInterceptorManager 246       | FormatMismatch 215                       |
| PolicyFactory 228                        | InvalidTypeForEncoding 215               |
| PrimitiveDef 106                         | members 215                              |
|                                          | 11101110013 410                          |

| 11 1 045                        | 1.16                         |
|---------------------------------|------------------------------|
| methods 215                     | platform conventions used in |
| Codec encoding                  | type conventions used in 2   |
| struct 218                      | updates on the web 3         |
| CodecFactory                    | DuplicateName                |
| class 216                       | class 225                    |
| exceptions 216                  | ORBInitInfo 225              |
|                                 |                              |
| UnknownEncoding 216             | dynamic interfaces 49        |
| commands                        | DynamicImplementation 53     |
| conventions 2                   | class 53                     |
| COMPLETED_MAYBE 14              | methods 53                   |
| COMPLETED_NO 14                 | DynAny 53                    |
| COMPLETED_YES 14                | class 53                     |
| CompletionStatus 14             | methods 54                   |
| ConstantDef 83                  | usage restrictions 54        |
|                                 | •                            |
| class 83                        | DynAnyFactory                |
| ConstantDescription             | class 57                     |
| class 84                        | DynArray 57                  |
| ConsumerAdmin                   | class 57                     |
| interface 137                   | methods 57                   |
| method 137                      | usage restrictions 57        |
| Contained 85, 101, 102          | DynEnum 58                   |
| methods 85                      | <u> </u>                     |
|                                 | class 58                     |
| Container 87, 101               | methods 58                   |
| methods 88                      | usage restrictions 58, 61    |
| containment hierarchy 87        | DynSequence 59               |
| Context 14                      | class 59                     |
| class 14                        | methods 59                   |
| include file 14                 | usage restrictions 59        |
| methods 14                      | DynStruct 60                 |
|                                 | class 60                     |
| Context_var class 14            |                              |
| ContextList                     | methods 60                   |
| class 51                        | usage restrictions 60        |
| CORBA                           | DynUnion 61                  |
|                                 | class 61                     |
| BOA                             | methods 61                   |
| methods 9                       |                              |
| Current                         | E                            |
| class 16, 217                   | <del>_</del>                 |
|                                 | encoding                     |
| methods 17, 217                 | members 218                  |
| Current methods                 | struct 218                   |
| BAD_INV_ORDER 217               | supported 218                |
| exceptions 217                  | enum                         |
| InvalidSlot 217                 | DefinitionKind 92            |
|                                 | OperationMode 105            |
| D                               | ParameterMode 106            |
| deactivating                    | PrimitiveKind 106            |
| deactivating                    |                              |
| object implementations 9        | EnumDef 93                   |
| DeferBindPolicy                 | class 93                     |
| class 259                       | enumeration                  |
| defining                        | AttributeMode 83             |
| an ORB object's interface 98    | DefinitionKind 92            |
| DefinitionKind 92               | OperationMode 105            |
| enum 92                         | ParameterMode 106            |
| delegation implementations 6    | PrimitiveKind 106            |
|                                 |                              |
| deriving                        | TCKind 75                    |
| Interface Repository objects 85 | Environment 62               |
| Desc                            | methods 63                   |
| structure 277                   | event handlers               |
| documentation                   | interfaces 125, 137          |
| .pdf format 3                   | EventChannel                 |
| accessing Help Topics 1         | interface 137                |
|                                 |                              |

| methods 138                                |                                                |
|--------------------------------------------|------------------------------------------------|
| EventChannelFactory                        | IDL                                            |
| interface 138                              | OAD 118                                        |
| methods 139                                | IDLType 98, 101                                |
| Exception 45, 47                           | include file 98                                |
| class 17                                   | methods 98                                     |
| ExceptionDef 94                            | IIOP structure                                 |
| ExceptionDescription 94                    | ProfileBody 263                                |
| structure 94                               | ImplementationStatus struct 117                |
| ExceptionList                              | include file                                   |
| class 63, 218                              | BOA 117, 119, 122                              |
| exceptions                                 | Context 14                                     |
| BAD_INV_ORDER 233                          | IDLType 98                                     |
| BAD_PARAM 229                              | interception points                            |
| CodecFactory 216                           | receive_exception 213                          |
| DuplicateName 225                          | receive_other 213                              |
| FormatMismatch 215                         | receive_reply 213                              |
| ForwardRequest 219, 235                    | receive_request 235                            |
| INV_POLICY 233                             | receive_request_service_contexts 235           |
| InvalidName 225<br>InvalidSlot 229, 233    | send_exception 235                             |
|                                            | send_other 235                                 |
| InvalidTypeForEncoding 215<br>IORInfo 220  | send_poll 213                                  |
| NO_RESOURCES 235                           | send_reply 235                                 |
| ORBInitInfo 225                            | send_request 213                               |
| TypeMismatch 215                           | Interceptor                                    |
| UNKNOWN 233                                | class 219                                      |
| extended methods                           | methods 219                                    |
| BOA 13                                     | interceptor_c.hh 249                           |
| ExtendedNamingContextFactory               | InterceptorManager                             |
| class 135                                  | class 240                                      |
| methods 135                                | InterceptorManagerControl class 240            |
| _                                          | interceptors                                   |
| F                                          | client request 212                             |
| Fail class 278                             | IOR 222                                        |
| FixedDef                                   | server request 235                             |
| class 95                                   | Interface Repository                           |
| FormatMismatch                             | classes 81                                     |
| class 215                                  | interface_name class 5                         |
| Codec 215                                  | InterfaceDef 98                                |
| ForwardRequest                             | methods 99                                     |
| class 219                                  | InterfaceDescription                           |
| ClientRequestInterceptor 213               | structure 100                                  |
| exceptions 219 FullInterfaceDescription 96 | interfaces                                     |
| structure 96                               | ConsumerAdmin 137                              |
| FullValueDescription                       | EventChannel 137                               |
| structure 97                               | EventChannelFactory 138                        |
| structure or                               | OAD 118                                        |
| G                                          | ProxyPullSupplier 140                          |
| generated classes 5                        | ProxyPullSupplier 140<br>ProxyPushConsumer 140 |
| _sk_ 6                                     | ProxyPushSupplier 140                          |
| _st_ 5                                     | PullConsumer 141                               |
| _tie_ 6                                    | PullSupplier 142                               |
| _var 6                                     | PushConsumer 141                               |
| GLOBAL_SCOPE 9                             | PushSupplier 142                               |
|                                            | SupplierAdmin 143                              |
| Н                                          | Interoperable Object Reference (see            |
| Help Topics                                | IOR) 264                                       |
| accessing 1                                | INV_POLICY                                     |
|                                            | ClientRequestInfo 211                          |
|                                            |                                                |

| IORInfo 220                                                                                                    | adapter_name in                                                                                                    |
|----------------------------------------------------------------------------------------------------|----------------------------------------------------------------------------------------------------|
| InvalidName class 225                                                                                                    | ServerRequestInfo 233 adapter_state_changed in                                                                                                    |
| ORBInitInfo 225                                                                                                    | IORInterceptor 223                                                                                                    |
| InvalidSlot                                                                                                    | adapter_template in IORInfo 220                                                                                                    |
| Current methods 217                                                                                                    | add_client_request_interceptor in                                                                                                    |
| InvalidTypeForEncoding                                                                                                    | ORBInitInfo 225                                                                                                    |
| class 215                                                                                                    | add_ior_component in IORInfo 220                                                                                                    |
| Codec 215                                                                                                    | add_ior_component_to_profile in                                                                                                    |
| IOP structure::TaggedProfile 264                                                                                                    | IORInfo 220                                                                                                    |
| IOR 264                                                                                                    | add_ior_interceptor in ORBInitInfo 225                                                                                                    |
| IORCreationInterceptor                                                                                                    | add_reply_service_context in                                                                                                    |
| class 249                                                                                                    | ServerRequestInfo 233                                                                                                    |
| IORInfo                                                                                                    | add_request_service_context in                                                                                                    |
| BAD_PARAM 220                                                                                                    | ClientRequestInfo 211                                                                                                    |
| class 220, 222                                                                                                    | add_server_request_interceptor in                                                                                                    |
| exceptions 220                                                                                                    | IORInfoExt 222                                                                                                    |
| INV_POLICY 220<br>methods 220                                                                                                    | add_servert_request_interceptor in                                                                                                    |
| validity 220                                                                                                    | ORBInitInfo 225 allocate_slot_id in ORBInitInfo 225                                                                                                    |
| IORInfo class 220                                                                                                    | arguments in ORBInitInfo 225                                                                                                    |
| IORInfoExt                                                                                                    | arguments in RequestInfo 229                                                                                                    |
| class 222                                                                                                    | bind in NamingContext 126                                                                                                    |
| methods 222                                                                                                    | bind_context in NamingContext 126                                                                                                    |
| IORInterceptor                                                                                                    | bind_new_context in                                                                                                    |
| class 222                                                                                                    | NamingContext 126                                                                                                    |
| methods 223                                                                                                    | BOA 9                                                                                                    |
| IRObject (Interface Repository                                                                                                    | change_implementation in OAD 119                                                                                                    |
| object) 101                                                                                                    | codec_factory in ORBInitInfo 225                                                                                                    |
| IRObject (Interface Repository objects)                                                                                                    | components_established in                                                                                                    |
| methods 101                                                                                                    | IORInterceptor 223                                                                                                    |
| L                                                                                                    | connect_push_supplier in                                                                                                    |
|                                                                                                    | ProxyPushConsumer 140                                                                                                    |
| LOCAL_SCOPE 9                                                                                                    | Contained 85                                                                                                    |
| Location Service                                                                                                    | Container 88<br>Context 14                                                                                                    |
| agent 273                                                                                                    | context 14<br>contexts in RequestInfo 229                                                                                                    |
| Fail 278                                                                                                    | create in EventChannelFactory 139                                                                                                    |
| Seq 280<br>SeqSeq 281                                                                                                    | create_by_name in                                                                                                    |
| TriggerDesc 279                                                                                                    | EventChannelFactory 139                                                                                                    |
| TriggerHandle 279                                                                                                    | create_codec in CodecFactory 216                                                                                                    |
| 990                                                                                                    | create_policy in PolicyFactory 229                                                                                                    |
| M                                                                                                    | create_struct in Container 88                                                                                                    |
| manipulating object references 17                                                                                                    | current_factory in IORInfo 220                                                                                                    |
| MarshallnBuffer                                                                                                    | decode in Codec 215                                                                                                    |
| class 265, 269                                                                                                    |                                                                                                    |
| Class 200, 200                                                                                                    | decode_value in Codec 215                                                                                                    |
| methods 265, 268                                                                                                    | destroy in EventChannel 138                                                                                                    |
| •                                                                                                    | destroy in EventChannel 138<br>destroy in EventChannelFactory 139                                                                                                    |
| methods 265, 268<br>MarshalOutBuffer<br>methods 269, 272                                                                                                    | destroy in EventChannel 138<br>destroy in EventChannelFactory 139<br>destroy in Interceptor 219                                                                                                    |
| methods 265, 268<br>MarshalOutBuffer<br>methods 269, 272<br>members                                                                                                    | destroy in EventChannel 138<br>destroy in EventChannelFactory 139<br>destroy in Interceptor 219<br>destroy in NamingContext 126                                                                                                    |
| methods 265, 268 MarshalOutBuffer methods 269, 272 members argument in Parameter 228                                                                                                    | destroy in EventChannel 138<br>destroy in EventChannelFactory 139<br>destroy in Interceptor 219<br>destroy in NamingContext 126<br>destroy_on_unregister in OAD 119                                                                                                    |
| methods 265, 268 MarshalOutBuffer methods 269, 272 members argument in Parameter 228 format in encoding 218                                                                                                    | destroy in EventChannel 138 destroy in EventChannelFactory 139 destroy in Interceptor 219 destroy in NamingContext 126 destroy_on_unregister in OAD 119 disconnect_pull_supplier 142                                                                                                    |
| methods 265, 268 MarshalOutBuffer methods 269, 272 members argument in Parameter 228 format in encoding 218 major_version in encoding 218                                                                                                    | destroy in EventChannel 138 destroy in EventChannelFactory 139 destroy in Interceptor 219 destroy in NamingContext 126 destroy_on_unregister in OAD 119 disconnect_pull_supplier 142 disconnect_push_consumer in                                                                                                    |
| methods 265, 268 MarshalOutBuffer methods 269, 272 members argument in Parameter 228 format in encoding 218 major_version in encoding 218 minor_version in encoding 218                                                                                                    | destroy in EventChannel 138 destroy in EventChannelFactory 139 destroy in Interceptor 219 destroy in NamingContext 126 destroy_on_unregister in OAD 119 disconnect_pull_supplier 142 disconnect_push_consumer in PullConsumer 141                                                                                                    |
| methods 265, 268  MarshalOutBuffer methods 269, 272  members argument in Parameter 228 format in encoding 218 major_version in encoding 218 minor_version in encoding 218 mode in Parameter 228                                                                                                    | destroy in EventChannel 138 destroy in EventChannelFactory 139 destroy in Interceptor 219 destroy in NamingContext 126 destroy_on_unregister in OAD 119 disconnect_pull_supplier 142 disconnect_push_consumer in                                                                                                    |
| methods 265, 268  MarshalOutBuffer methods 269, 272  members argument in Parameter 228 format in encoding 218 major_version in encoding 218 minor_version in encoding 218 mode in Parameter 228  memory management semantics 14                                                                             | destroy in EventChannel 138 destroy in EventChannelFactory 139 destroy in Interceptor 219 destroy in NamingContext 126 destroy_on_unregister in OAD 119 disconnect_pull_supplier 142 disconnect_push_consumer in PullConsumer 141 disconnect_push_supplier in                                                                                                    |
| methods 265, 268  MarshalOutBuffer methods 269, 272  members argument in Parameter 228 format in encoding 218 major_version in encoding 218 minor_version in encoding 218 mode in Parameter 228  memory management semantics 14 methods                                                                     | destroy in EventChannel 138 destroy in EventChannelFactory 139 destroy in Interceptor 219 destroy in NamingContext 126 destroy_on_unregister in OAD 119 disconnect_pull_supplier 142 disconnect_push_consumer in PullConsumer 141 disconnect_push_supplier in PushSupplier 142 effective profile in ClientRequestInfo 211                                           |
| methods 265, 268  MarshalOutBuffer methods 269, 272  members argument in Parameter 228 format in encoding 218 major_version in encoding 218 minor_version in encoding 218 mode in Parameter 228  memory management semantics 14 methods adapter_id in ServerRequestInfo 233                                 | destroy in EventChannel 138 destroy in EventChannelFactory 139 destroy in Interceptor 219 destroy in NamingContext 126 destroy_on_unregister in OAD 119 disconnect_pull_supplier 142 disconnect_push_consumer in PullConsumer 141 disconnect_push_supplier in PushSupplier 142 effective profile in ClientRequestInfo 211 effective_target in                       |
| methods 265, 268  MarshalOutBuffer methods 269, 272  members argument in Parameter 228 format in encoding 218 major_version in encoding 218 minor_version in encoding 218 mode in Parameter 228 memory management semantics 14 methods adapter_id in ServerRequestInfo 233 adapter_manager_state_changed in | destroy in EventChannel 138 destroy in EventChannelFactory 139 destroy in Interceptor 219 destroy in NamingContext 126 destroy_on_unregister in OAD 119 disconnect_pull_supplier 142 disconnect_push_consumer in PullConsumer 141 disconnect_push_supplier in PushSupplier 142 effective profile in ClientRequestInfo 211 effective_target in ClientRequestInfo 211 |
| methods 265, 268  MarshalOutBuffer methods 269, 272  members argument in Parameter 228 format in encoding 218 major_version in encoding 218 minor_version in encoding 218 mode in Parameter 228  memory management semantics 14 methods adapter_id in ServerRequestInfo 233                                 | destroy in EventChannel 138 destroy in EventChannelFactory 139 destroy in Interceptor 219 destroy in NamingContext 126 destroy_on_unregister in OAD 119 disconnect_pull_supplier 142 disconnect_push_consumer in PullConsumer 141 disconnect_push_supplier in PushSupplier 142 effective profile in ClientRequestInfo 211 effective_target in                       |

establish\_components in rebind\_context in NamingContext 126 **IORInterceptor 223** receive\_exception in exceptions in RequestInfo 229 ClientRequestInterceptor 213 extraction methods in Any 55 receive\_other in for\_suppliers in EventChannel 138 ClientRequestInterceptor 213 forward\_reference in RequestInfo 229 receive\_reply in full\_poa\_name in IORInfoExt 222 ClientRequestInterceptor 213 get\_cluster\_manager in receive\_request in ServerRequestInterceptor 235 NamingContextFactory 134 get\_effective\_component in receive\_request\_service\_contexts in ClientRequestInfo 211 ServerRequestInterceptor 235 get\_effective\_components in received\_exception in ClientRequestInfo 211 ClientRequestInfo 211 get\_effective\_policy in IORInfo 220 received\_exception\_id in get\_implementation in OAD 119 ClientRequestInfo 211 get\_reply\_service\_context in reg\_implementation in OAD 119 RequestInfo 229 register\_initial\_reference in ORBInitInfo 225 get\_request\_policy in register\_policy\_factory in ClientRequestInfo 211 get\_request\_service\_context in ORBInitInfo 225 RequestInfo 229 remove\_state\_contexts in get\_server\_policy in NamingContextFactory 134 ServerRequestInfo 233 reply\_status in RequestInfo 229 get\_slot in Current 217 Repository 108 get\_status in OAD 119 Request 69 request\_id in RequestInfo 229 get\_status\_all in OAD 119 get\_status\_interface in OAD 119 resolve in NamingContext 126 getslot in RequestInfo 229 resolve\_initial\_references in ORBInitInfo 225 IDLType 98 insertion methods in Any 56 response\_expected in RequestInfo 229 InterfaceDef 99 result in RequestInfo 229 IRObject 101 root\_context in list\_all\_roots in ExtendedNamingContextFactory 135 NamingContextFactory 134 send\_exception in lookup\_by\_name in ServerRequestInterceptor 235 EventChannelFactory 139 send\_other in lookup\_id in Repository 108 ServerRequestInterceptor 235 manager\_id in IORInfo 220 send\_poll in name in Interceptor 219 ClientRequestInterceptor 213 NamedValue 65 send\_reply in ServerRequestInterceptor 235 new\_context in NamingContext 126 **NVList 66** send\_request in object\_id in ServerRequestInfo 233 ClientRequestInterceptor 213 obtain\_pull\_consumer in sending\_exception in SupplierAdmin 143 ServerRequestInfo 233 ServantActivator 42 obtain\_pull\_supplier 137 obtain\_push\_consumer in ServantBase 43 SupplierAdmin 143 ServantLocator 44 obtain\_push\_supplier 137 server\_id in ServerRequestInfo 233 operation in RequestInfo 229 ServerRequest 73 operation\_context in RequestInfo 229 set\_slot in Current 217 set\_slot in ServerRequestInfo 233 OperationDef 103 ORB 22 state in IORInfo 220 orb\_id in ORBInitInfo 225 sync\_scpoe in RequestInfo 229 orb\_id in ServerRequestInfo 233 SystemException 46, 48 POA 29 target in ClientRequestInfo 211 POAManager 39 target\_is\_a in ServerRequestInfo 233 post\_init in ORBInitializer 224 target\_most\_derived\_interface in ServerRequestInfo 233 pre\_init in ORBInitializer 224 try\_pull in PullSupplier 142 Principal 41 pull in PullSupplier 142 unbind in NamingContext 126 rebind in NamingContext 126 unreg\_implementation in OAD 119

| unreg_interface in OAD 119                                                                                                    |                                                                                                    |
|----------------------------------------------------------------------------------------------------|----------------------------------------------------------------------------------------------------|
| unregister_all in OAD 119                                                                                                    | ObjectStatus 122                                                                                                    |
| ModuleDef 102                                                                                                    | ObjectStatusList                                                                                                    |
| class 102                                                                                                    | class 122                                                                                                    |
| ModuleDescription 102                                                                                                    | online Help Topics                                                                                                    |
| structure 102                                                                                                    | accessing 1                                                                                                    |
| multi-threaded applications 62                                                                                                    | OP_NORMAL 105                                                                                                    |
|                                                                                                    | OP_ONEWAY 105                                                                                                    |
| N                                                                                                    | OperationDef 102                                                                                                    |
| NamedValue 65, 66                                                                                                    | methods 103                                                                                                    |
| methods 65                                                                                                    | OperationDescription                                                                                                    |
| NamingContext                                                                                                    | structure 104                                                                                                    |
| class 125                                                                                                    | OperationMode 105                                                                                                    |
| methods 126                                                                                                    | enum 105                                                                                                    |
| NamingContextExt                                                                                                    | NORMAL 105                                                                                                    |
| class 130                                                                                                    | ONEWAY 105                                                                                                    |
| methods 130                                                                                                    | ORB 22                                                                                                    |
| NamingContextFactory                                                                                                    | class 22                                                                                                    |
| class 133                                                                                                    | extensions to CORBA 28                                                                                                    |
| methods 134                                                                                                    | methods 22                                                                                                    |
| Native Messaging C++                                                                                                    | ORBInitializer                                                                                                    |
|                                                                                                    | class 224                                                                                                    |
| DuplicatedRequestTag class 207                                                                                                    | methods 224                                                                                                    |
| PollingGroupIsEmpty class 207                                                                                                    | ORBInitInfo                                                                                                    |
| property struct 205                                                                                                    | BAD_INV_ORDER 225                                                                                                    |
| native messaging C++                                                                                                    | class 225                                                                                                    |
| RequestAgent class 201                                                                                                    | DuplicateName 225                                                                                                    |
| Native Messaging for C++                                                                                                    | exceptions 225                                                                                                    |
| interfaces and classes 201                                                                                                    | InvalidName 225                                                                                                    |
| OctetSeq class 206                                                                                                    | members 225                                                                                                    |
| Property fields 205                                                                                                    | methods 225                                                                                                    |
| Property IDL definition 205                                                                                                    | methods 225                                                                                                    |
| PropertySeq class 206                                                                                                    | P                                                                                                    |
| REPLY_NOT_AVAILABLE constant 205                                                                                                    | <del>-</del>                                                                                                    |
| REPLY_NOT_AVAILABLE IDL                                                                                                    | Parameter                                                                                                    |
| definition 205                                                                                                    | struct 228                                                                                                    |
| ReplyRecipient class 204                                                                                                    | Parameter struct 228                                                                                                    |
|                                                                                                    |                                                                                                    |
| ReplyRecipient methods 204                                                                                                    | ParameterDescription 105                                                                                                    |
| RequestAgent IDL definition 201                                                                                                    | structure 105                                                                                                    |
| RequestAgent IDL definition 201 RequestAgent methods 202                                                                                                    | structure 105<br>ParameterList                                                                                                    |
| RequestAgent IDL definition 201<br>RequestAgent methods 202<br>RequestDesc fields 203                                                                                                    | structure 105<br>ParameterList<br>class 228                                                                                                    |
| RequestAgent IDL definition 201 RequestAgent methods 202                                                                                                    | structure 105<br>ParameterList                                                                                                    |
| RequestAgent IDL definition 201 RequestAgent methods 202 RequestDesc fields 203 RequestDesc IDL definition 203 RequestDesc struct 203                                                                                                    | structure 105<br>ParameterList<br>class 228                                                                                                    |
| RequestAgent IDL definition 201 RequestAgent methods 202 RequestDesc fields 203 RequestDesc IDL definition 203 RequestDesc struct 203 RequestNotExist class 207                                                                                                    | structure 105 ParameterList class 228 ParameterMode 106 enum 106 PDF documentation 3                                                                                                    |
| RequestAgent IDL definition 201 RequestAgent methods 202 RequestDesc fields 203 RequestDesc IDL definition 203 RequestDesc struct 203 RequestNotExist class 207 RequestTag typedef 206                                                                                                    | structure 105 ParameterList class 228 ParameterMode 106 enum 106 PDF documentation 3 PICurrent                                                                                                    |
| RequestAgent IDL definition 201 RequestAgent methods 202 RequestDesc fields 203 RequestDesc IDL definition 203 RequestDesc struct 203 RequestNotExist class 207 RequestTag typedef 206 RequestTagSeq class 206                                                                                                    | structure 105 ParameterList class 228 ParameterMode 106 enum 106 PDF documentation 3 PICurrent see also Current 217                                                                                                    |
| RequestAgent IDL definition 201 RequestAgent methods 202 RequestDesc fields 203 RequestDesc IDL definition 203 RequestDesc struct 203 RequestNotExist class 207 RequestTag typedef 206                                                                                                    | structure 105 ParameterList class 228 ParameterMode 106 enum 106 PDF documentation 3 PICurrent                                                                                                    |
| RequestAgent IDL definition 201 RequestAgent methods 202 RequestDesc fields 203 RequestDesc IDL definition 203 RequestDesc struct 203 RequestNotExist class 207 RequestTag typedef 206 RequestTagSeq class 206                                                                                                    | structure 105 ParameterList class 228 ParameterMode 106 enum 106 PDF documentation 3 PICurrent see also Current 217                                                                                                    |
| RequestAgent IDL definition 201 RequestAgent methods 202 RequestDesc fields 203 RequestDesc IDL definition 203 RequestDesc struct 203 RequestNotExist class 207 RequestTag typedef 206 RequestTagSeq class 206 typedef Cookie 207                                                                                                    | structure 105 ParameterList class 228 ParameterMode 106 enum 106 PDF documentation 3 PICurrent see also Current 217 Pluggable Transport Interface Classes 297                                                                                                    |
| RequestAgent IDL definition 201 RequestAgent methods 202 RequestDesc fields 203 RequestDesc IDL definition 203 RequestDesc struct 203 RequestNotExist class 207 RequestTag typedef 206 RequestTagSeq class 206 typedef Cookie 207 NativeDef                                                                                                    | structure 105 ParameterList class 228 ParameterMode 106 enum 106 PDF documentation 3 PICurrent see also Current 217 Pluggable Transport Interface Classes 297 POA                                                                                                    |
| RequestAgent IDL definition 201 RequestAgent methods 202 RequestDesc fields 203 RequestDesc IDL definition 203 RequestDesc struct 203 RequestDesc struct 203 RequestNotExist class 207 RequestTag typedef 206 RequestTagSeq class 206 typedef Cookie 207 NativeDef class 102                                                                                                    | structure 105 ParameterList class 228 ParameterMode 106 enum 106 PDF documentation 3 PICurrent see also Current 217 Pluggable Transport Interface Classes 297 POA adapter activators 7                                                                                                    |
| RequestAgent IDL definition 201 RequestAgent methods 202 RequestDesc fields 203 RequestDesc IDL definition 203 RequestDesc struct 203 RequestNotExist class 207 RequestTag typedef 206 RequestTagSeq class 206 typedef Cookie 207 NativeDef class 102 NVList 65, 66 methods 66                                                                                                   | structure 105 ParameterList class 228 ParameterMode 106 enum 106 PDF documentation 3 PICurrent see also Current 217 Pluggable Transport Interface Classes 297 POA adapter activators 7 class 29                                                                                                    |
| RequestAgent IDL definition 201 RequestAgent methods 202 RequestDesc fields 203 RequestDesc IDL definition 203 RequestDesc struct 203 RequestNotExist class 207 RequestTag typedef 206 RequestTagSeq class 206 typedef Cookie 207 NativeDef class 102 NVList 65, 66                                                                                                    | structure 105 ParameterList class 228 ParameterMode 106 enum 106 PDF documentation 3 PICurrent see also Current 217 Pluggable Transport Interface Classes 297 POA adapter activators 7 class 29 core classes 7                                                                                                    |
| RequestAgent IDL definition 201 RequestAgent methods 202 RequestDesc fields 203 RequestDesc IDL definition 203 RequestDesc struct 203 RequestNotExist class 207 RequestTag typedef 206 RequestTagSeq class 206 typedef Cookie 207 NativeDef class 102 NVList 65, 66 methods 66                                                                                                   | structure 105 ParameterList class 228 ParameterMode 106 enum 106 PDF documentation 3 PICurrent see also Current 217 Pluggable Transport Interface Classes 297 POA adapter activators 7 class 29 core classes 7 core interfaces 7                                                                                                    |
| RequestAgent IDL definition 201 RequestAgent methods 202 RequestDesc fields 203 RequestDesc IDL definition 203 RequestDesc struct 203 RequestNotExist class 207 RequestTag typedef 206 RequestTagSeq class 206 typedef Cookie 207 NativeDef class 102 NVList 65, 66 methods 66  O OAD                                                                                            | structure 105 ParameterList class 228 ParameterMode 106 enum 106 PDF documentation 3 PICurrent see also Current 217 Pluggable Transport Interface Classes 297 POA adapter activators 7 class 29 core classes 7 core interfaces 7 creating child POAs 7 methods 29                                                                                                    |
| RequestAgent IDL definition 201 RequestAgent methods 202 RequestDesc fields 203 RequestDesc IDL definition 203 RequestDesc struct 203 RequestNotExist class 207 RequestTag typedef 206 RequestTagSeq class 206 typedef Cookie 207 NativeDef class 102 NVList 65, 66 methods 66  O OAD IDL 118                                                                                    | structure 105 ParameterList class 228 ParameterMode 106 enum 106 PDF documentation 3 PICurrent see also Current 217 Pluggable Transport Interface Classes 297 POA adapter activators 7 class 29 core classes 7 core interfaces 7 creating child POAs 7 methods 29 POALifeCycleInterceptor                                                                             |
| RequestAgent IDL definition 201 RequestAgent methods 202 RequestDesc fields 203 RequestDesc IDL definition 203 RequestDesc struct 203 RequestNotExist class 207 RequestTag typedef 206 RequestTagSeq class 206 typedef Cookie 207 NativeDef class 102 NVList 65, 66 methods 66  O OAD IDL 118 OAD interface 118                                                                  | structure 105 ParameterList class 228 ParameterMode 106 enum 106 PDF documentation 3 PICurrent see also Current 217 Pluggable Transport Interface Classes 297 POA adapter activators 7 class 29 core classes 7 core interfaces 7 creating child POAs 7 methods 29 POALifeCycleInterceptor class 245                                                                   |
| RequestAgent IDL definition 201 RequestAgent methods 202 RequestDesc fields 203 RequestDesc IDL definition 203 RequestDesc struct 203 RequestNotExist class 207 RequestTag typedef 206 RequestTagSeq class 206 typedef Cookie 207 NativeDef class 102 NVList 65, 66 methods 66  O OAD IDL 118 OAD interface 118 Object 17                                                        | structure 105 ParameterList class 228 ParameterMode 106 enum 106 PDF documentation 3 PICurrent see also Current 217 Pluggable Transport Interface Classes 297 POA adapter activators 7 class 29 core classes 7 core interfaces 7 creating child POAs 7 methods 29 POALifeCycleInterceptor                                                                             |
| RequestAgent IDL definition 201 RequestAgent methods 202 RequestDesc fields 203 RequestDesc IDL definition 203 RequestDesc struct 203 RequestNotExist class 207 RequestTag typedef 206 RequestTagSeq class 206 typedef Cookie 207 NativeDef class 102 NVList 65, 66 methods 66  O OAD IDL 118 OAD interface 118 Object 17 class with QoS 256                                     | structure 105 ParameterList class 228 ParameterMode 106 enum 106 PDF documentation 3 PICurrent see also Current 217 Pluggable Transport Interface Classes 297 POA adapter activators 7 class 29 core classes 7 core interfaces 7 creating child POAs 7 methods 29 POALifeCycleInterceptor class 245 POALifeCycleInterceptorManager class 246                          |
| RequestAgent IDL definition 201 RequestAgent methods 202 RequestDesc fields 203 RequestDesc IDL definition 203 RequestDesc struct 203 RequestNotExist class 207 RequestTag typedef 206 RequestTagSeq class 206 typedef Cookie 207 NativeDef class 102 NVList 65, 66 methods 66  O OAD IDL 118 OAD interface 118 Object 17 class with QoS 256 methods 18                          | structure 105 ParameterList class 228 ParameterMode 106 enum 106 PDF documentation 3 PICurrent see also Current 217 Pluggable Transport Interface Classes 297 POA adapter activators 7 class 29 core classes 7 core interfaces 7 creating child POAs 7 methods 29 POALifeCycleInterceptor class 245 POALifeCycleInterceptorManager class 246 POAManager 38            |
| RequestAgent IDL definition 201 RequestAgent methods 202 RequestDesc fields 203 RequestDesc IDL definition 203 RequestDesc struct 203 RequestNotExist class 207 RequestTag typedef 206 RequestTagSeq class 206 typedef Cookie 207 NativeDef class 102 NVList 65, 66 methods 66  O OAD IDL 118 OAD interface 118 Object 17 class with QoS 256 methods 18 VisiBroker extensions 20 | structure 105 ParameterList class 228 ParameterMode 106 enum 106 PDF documentation 3 PICurrent see also Current 217 Pluggable Transport Interface Classes 297 POA adapter activators 7 class 29 core classes 7 core interfaces 7 creating child POAs 7 methods 29 POALifeCycleInterceptor class 245 POALifeCycleInterceptorManager class 246 POAManager 38 methods 39 |
| RequestAgent IDL definition 201 RequestAgent methods 202 RequestDesc fields 203 RequestDesc IDL definition 203 RequestDesc struct 203 RequestNotExist class 207 RequestTag typedef 206 RequestTagSeq class 206 typedef Cookie 207 NativeDef class 102 NVList 65, 66 methods 66  O OAD IDL 118 OAD interface 118 Object 17 class with QoS 256 methods 18                          | structure 105 ParameterList class 228 ParameterMode 106 enum 106 PDF documentation 3 PICurrent see also Current 217 Pluggable Transport Interface Classes 297 POA adapter activators 7 class 29 core classes 7 core interfaces 7 creating child POAs 7 methods 29 POALifeCycleInterceptor class 245 POALifeCycleInterceptorManager class 246 POAManager 38            |

| PolicyFactory                                    | NVList 65, 66                            |
|--------------------------------------------------|------------------------------------------|
| class 228                                        | Object 17                                |
| PolicyManager                                    | OperationDef 102                         |
| class 255                                        | ORB 22                                   |
| Portable Interceptors                            | PrimitiveDef 106                         |
| interfaces 209                                   | Principal 41                             |
| portable interceptors                            | Repository 107                           |
| ClientRequestInfo 210                            | Request 69, 72, 76                       |
| POA scoped server request                        | Seq_280                                  |
| interceptor 222                                  | SeqSeq 281                               |
| PortableServer                                   | SequenceDef 109                          |
|                                                  | StringDef 109                            |
| AdapterActivator 7                               | StructDef 110                            |
| PortableServer_c.hh 247                          | SystemException 45, 47                   |
| PortableServer::Current 16                       | TriggerHandler 279                       |
| methods 17                                       | TypedefDef 111                           |
| PortableServerExt_c.hh 246, 250                  | UnionDef 112                             |
| PortalServerExt_c.hh 246                         | UntypedObjectWrapper 253                 |
| PrimitiveDef 106                                 | VISClientInterceptor 245, 246, 247, 248, |
| class 106                                        | 249, 250                                 |
| PrimitiveKind 106                                | VISInit 283                              |
| enum 106                                         | WstringDef 116                           |
| Principal 41                                     | ProxyPullConsumer                        |
| methods 41                                       | interface 139                            |
| ProfileBody 263                                  | ProxyPullSupplier                        |
| programming interface                            | interface 140                            |
| agent 273                                        | ProxyPushConsumer                        |
| AliasDef 81                                      | interface 140                            |
| Any 49, 65                                       | ProxyPushSupplier                        |
| ArrayDef 81                                      | interface 140                            |
| AttributeDef 82                                  | PullConsumer                             |
| BindInterceptor 241                              | interface 141                            |
| BindOptions 7                                    | PullSupplier                             |
| BOA 9                                            | interface 142                            |
| ChainUntypedObjectWrapperFactory 25              | methods 142                              |
| 2                                                | PushConsumer                             |
| ClientInterceptor 243                            | interface 141                            |
| CompletionStatus 14                              | PushSupplier                             |
| ConstantDef 83                                   | interface 142                            |
| Contained 85, 101, 102                           | 0                                        |
| Container 87, 101                                |                                          |
| Context 14                                       | QoS                                      |
| DynamicImplementation 53                         | Quality of Service 255                   |
| DynAny 53                                        | Quality of Service                       |
| DynArray 57                                      | QoS 255                                  |
| DynEnum 58                                       | querying                                 |
| DynSequence 59                                   | an object's state 17                     |
| DynStruct 60<br>DynUnion 61                      | D                                        |
| EnumDef 93                                       | R                                        |
|                                                  | Real-Time CORBA interfaces and           |
| Environment 62<br>Exception 17, 45, 47           | classes 285                              |
|                                                  | RebindPolicy                             |
| ExceptionDef 94<br>Fail 278                      | class 258                                |
|                                                  | RefCountServantBase                      |
| IDLType 98, 101                                  | methods 41                               |
| InterfaceDef 98                                  | reporting                                |
| IRObject 101                                     | standard system errors 45                |
| MarshalInBuffer 269<br>MarshalOutBuffer 265, 269 | system exceptions 62                     |
| ModuleDef 102                                    | user exceptions 62                       |
|                                                  | Repository 107                           |
| ModuleDescription 102<br>NamedValue 65           | methods 108                              |
| Nameuvalue 05                                    |                                          |

| Request 69, 72, 76                                     | Codec encoding 218                  |
|--------------------------------------------------------|-------------------------------------|
| methods 69                                             | Parameter 228                       |
| request interceptors                                   | UnionMember 112                     |
| client 212                                             | struct BindOptions 7                |
| server 235                                             | struct Parameter 228                |
| RequestInfo                                            | StructDef 110                       |
| class 229                                              | class 110                           |
| methods 229                                            | StructMember                        |
| returning                                              | structure 111                       |
| an object's Typecode 98                                | structure                           |
| RTCORBA::Current 286                                   | AttributeDescription 83             |
| RTCORBA::Mutex 287                                     | BindOptions 7                       |
| RTCORBA::NativePriority 288                            | Desc 277                            |
| RTCORBA::Priority 289                                  | ExceptionDescription 94             |
| RTCORBA::PriorityMapping 289                           | FullInterfaceDescription 96         |
| RTCORBA::PriorityModel 291                             | FullValueDescription 97             |
|                                                        |                                     |
| RTCORBA::PriorityModelPolicy 292<br>RTCORBA::RTORB 292 | InterfaceDescription 100<br>IOR 264 |
|                                                        |                                     |
| RTCORBA::ThreadpoolId 295                              | ModuleDescription 102               |
| RTCORBA::ThreadpoolPolicy 296                          | OperationDescription 104            |
| S                                                      | ParameterDescription 105            |
|                                                        | StructMember 111                    |
| Seq                                                    | TriggerDesc 279                     |
| methods 280                                            | TypeDescription 111                 |
| SeqSeq                                                 | UnionMember 112                     |
| methods 281                                            | ValueDescription 115                |
| SequenceDef 109                                        | VersionSpec 112                     |
| class 109                                              | structure ExceptionDescription 94   |
| ServantActivator                                       | structure ParameterDescription 105  |
| class 42                                               | stubs 5                             |
| methods 42                                             | SupplierAdmin                       |
| ServantBase                                            | interface 143                       |
| methods 43                                             | symbols                             |
| ServantLocator                                         | ellipsis 2                          |
| class 44                                               | vertical bar   2                    |
| methods 44                                             | system exception classes 17         |
| ServantManager                                         | SystemException 45, 47              |
| class 45                                               | class 45                            |
| Server Manager                                         | defined 46, 48                      |
| container interface 145                                | methods 46, 48                      |
| container methods for C++ 145                          |                                     |
| storage interface 149                                  | T                                   |
|                                                        | TaggedProfile 264                   |
| ServerRequest<br>methods 73                            | TCKind 75                           |
| ServerRequestInfo                                      |                                     |
| BAD_INV_ORDER 232                                      | descriptions 75<br>TPool 13         |
| class 232                                              |                                     |
|                                                        | TriggerDesc 279                     |
| exceptions 232                                         | TriggerHandler                      |
| methods 233                                            | methods 280                         |
| ServerRequestInterceptor                               | TriggerHandler class 279            |
| class 235, 248                                         | TSession 13                         |
| methods 235                                            | TypeCode 70                         |
| ServerRequestInterceptorManager                        | constructors 76                     |
| class 249                                              | methods 76                          |
| setting                                                | TypedefDef 111                      |
| an object's state 17                                   | class 111                           |
| skeletons 6                                            | TypeDescription 111                 |
| square brackets 2                                      | TypeMismatch                        |
| StringDef 109                                          | class 215                           |
| class 109, 112                                         |                                     |
| struct                                                 |                                     |

#### U

UnionDef 112
UnionMember 112
structure 112
UnknownEncoding
class 216
CodecFactory 216
UntypedObjectWrapper 253
class 253
user exception classes 17

#### V

ValueBoxDef class 113 ValueDef class 113 ValueDescription structure 115 Var classes 6 VersionSpec 112 vinit.h 283, 309 VISClientInterceptor 245, 246, 247, 248, 249, 250 **VISClosure** class 251 VISClosureData class 252 VISDAppender 312 VISDAppenderFactory 311 VISDConfig 314 VISDLayout 313 VISDLayoutFactory 313 VISDLogger 311 VISDLoggerMgr 309 VISDLogLevel 316 VISDLogRecord 315 VisiBroker interceptors interceptor managers 239 InterceptorManager class 240 IOR templates 240 VISInit 283 methods 283, 284 VISPTransBridge 306 VISPTransConnection 297 VISPTransConnectionFactory 300 VISPTransListener 301 VISPTransListenerFactory 302 VISPTransProfileBase 303 VISPTransProfileFactory 305 VISPTransRegistrar 306 vobjwrap.h 252

#### W

WstringDef 116 class 116